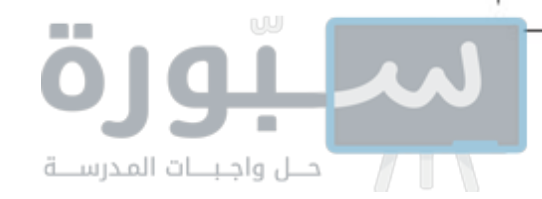

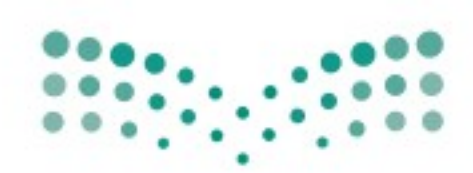

#### المملكة العربية السعودية

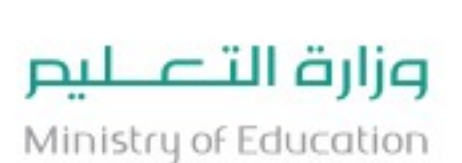

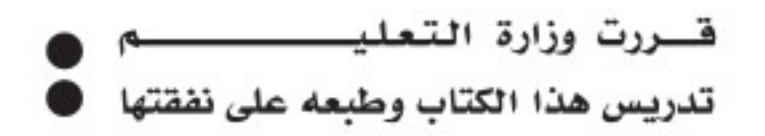

# المراسات الإسلامية (التوحيد -التفسير -الحميث -الفقه)

# الصف الثانى المتوسط الفصل الدراسي الثالث

### فام بالتأليف والمراجعة فريق من المتخصصين

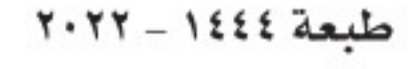

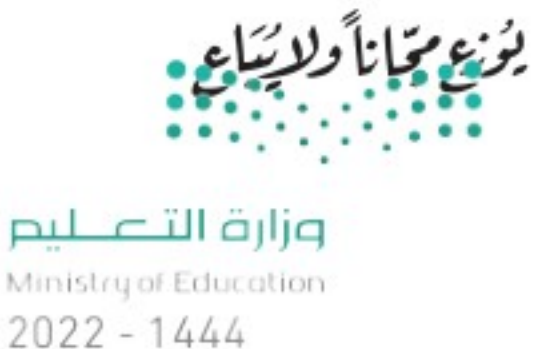

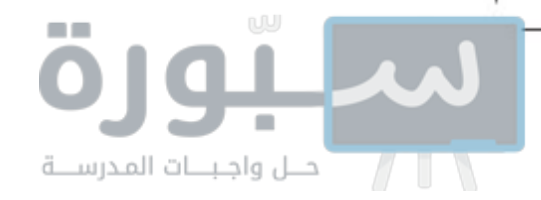

### (ح) وزارة التعليم، ١٤٤٤ هـ

رقم الإيداع: ١٤٤٤/١٦٤٩ ردمك ٢٠٢-١١-١١-٩٧٨-٩٧٨

حقوق الطبع والنشر محفوظة لوزارة التعليم

www.moe.gov.sa

مواد إثرائية وداعمة على "منصة عين الإثرائية"

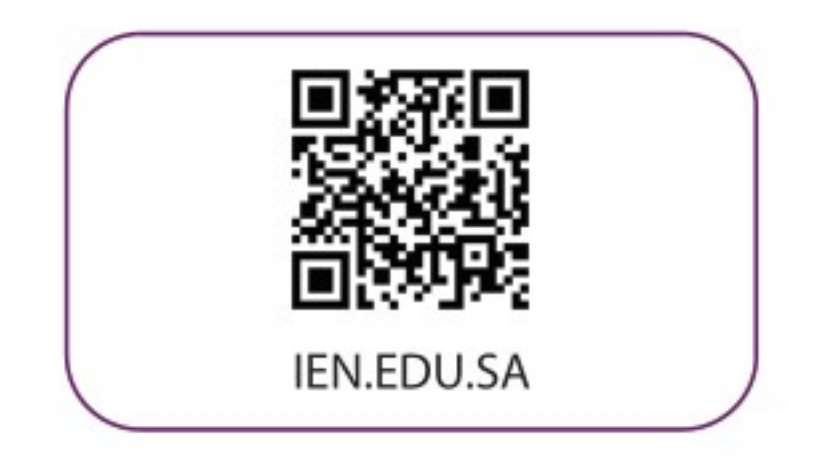

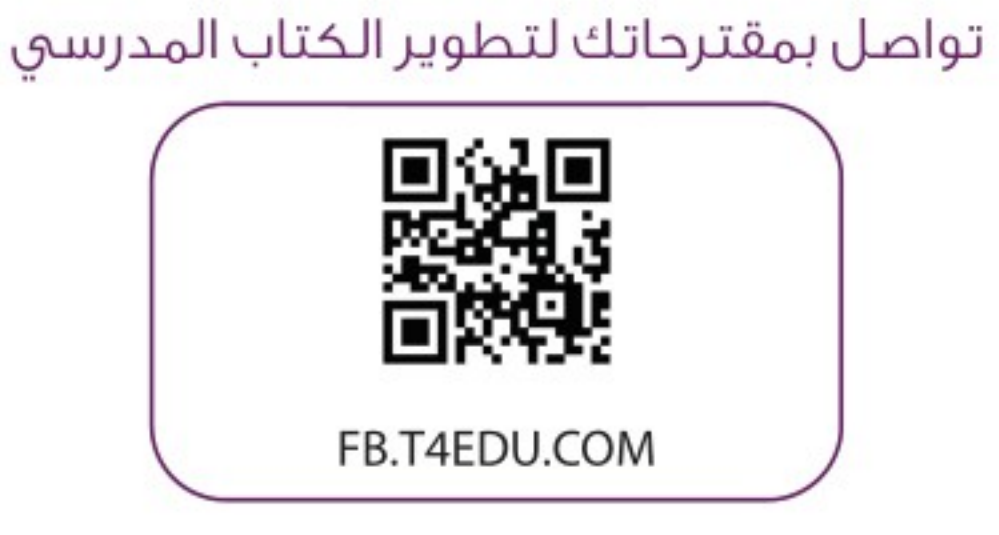

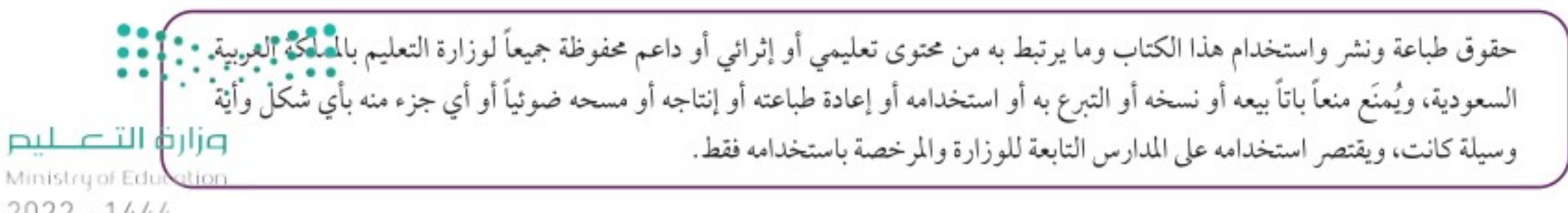

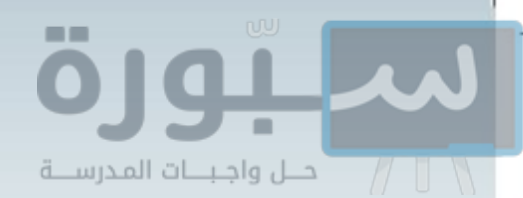

أشالقراقص

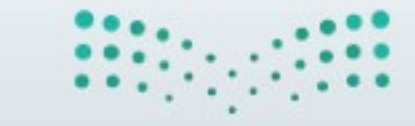

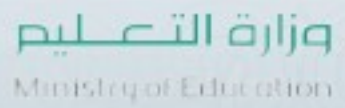

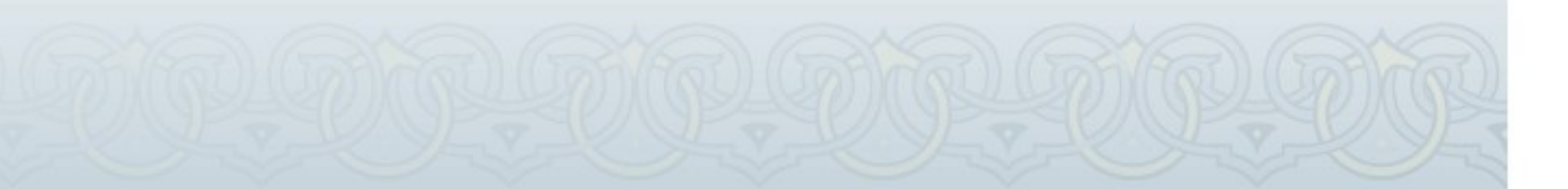

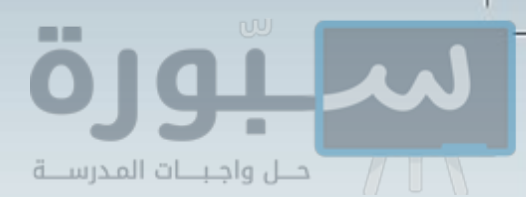

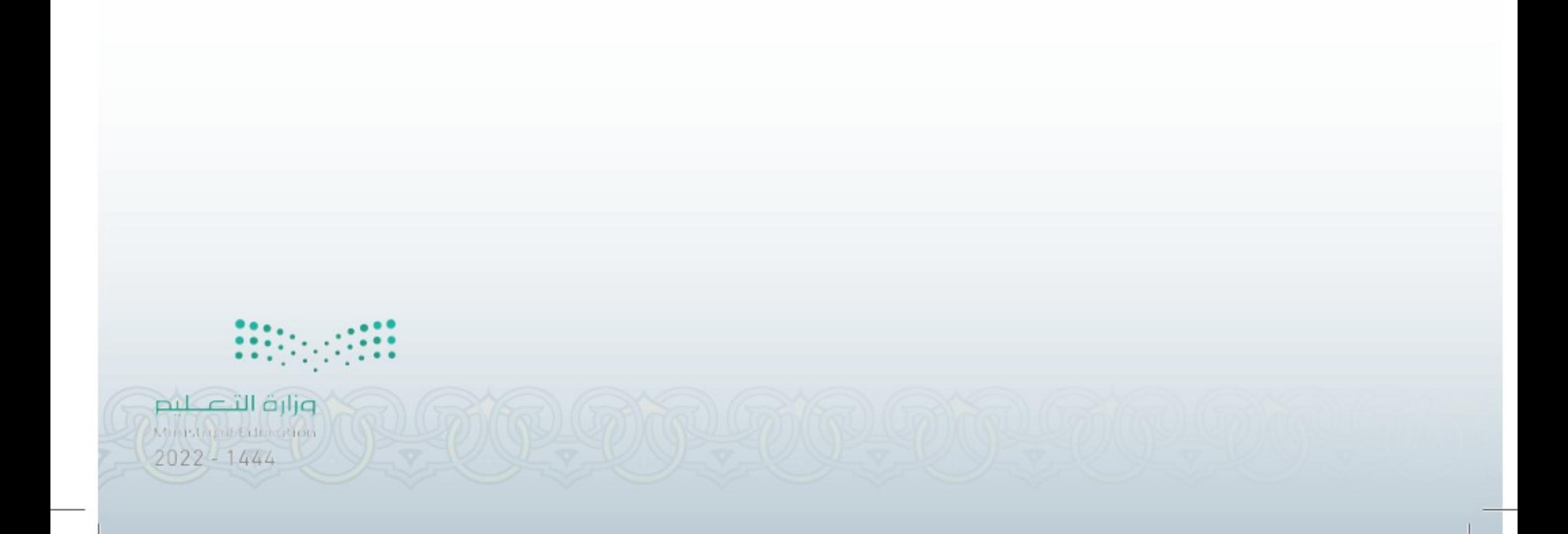

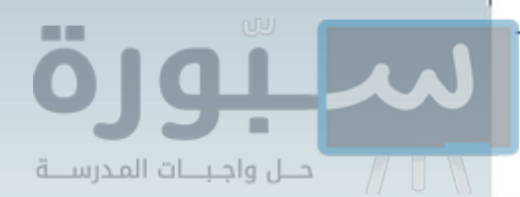

# فهرس التوحيد

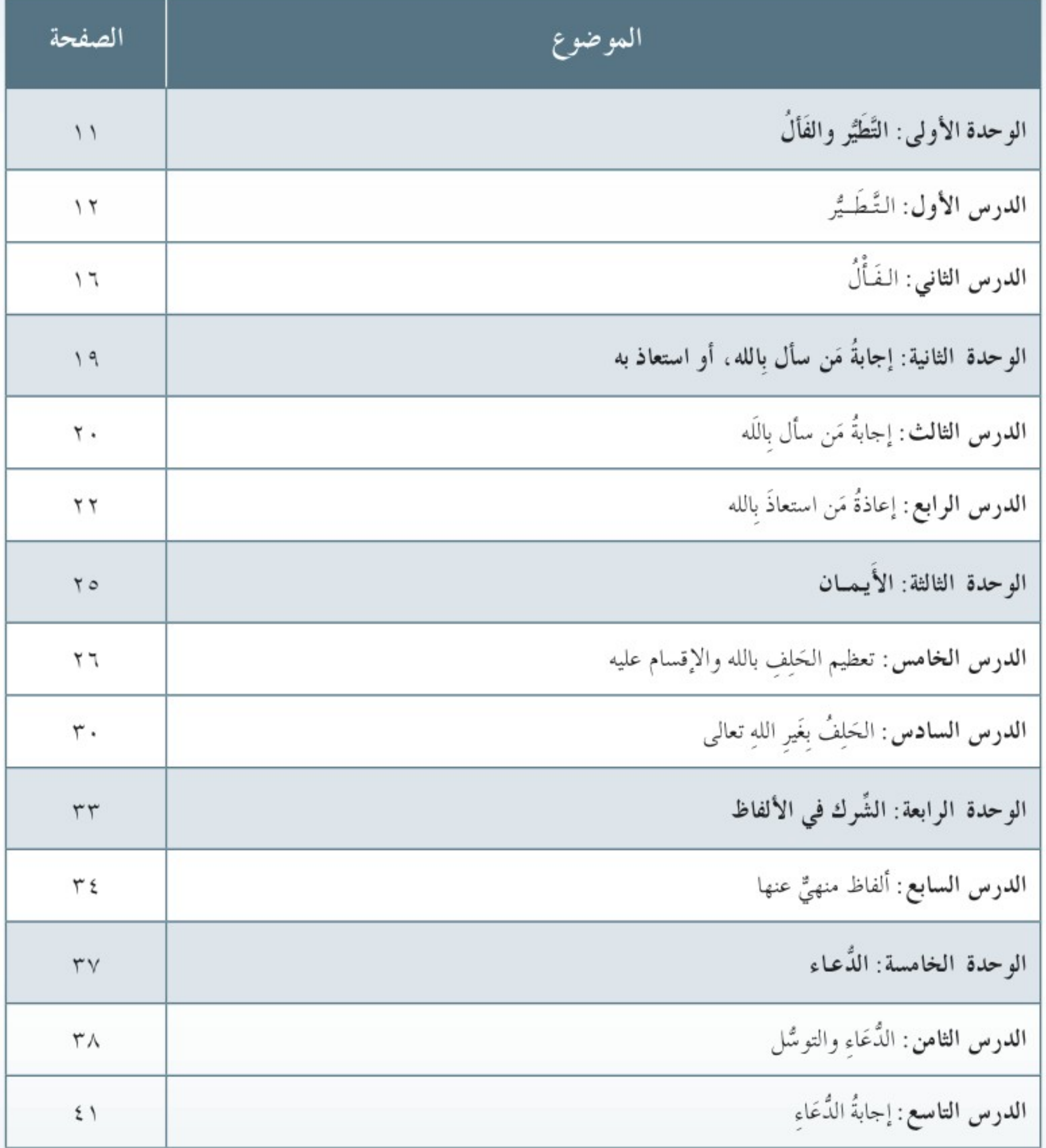

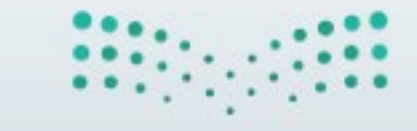

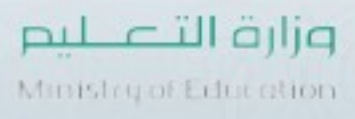

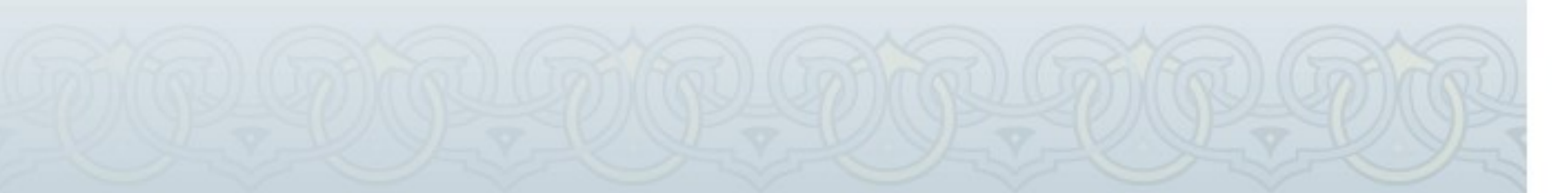

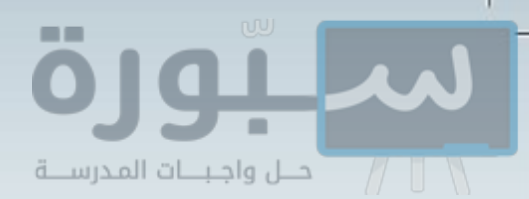

### فهرس التفسير

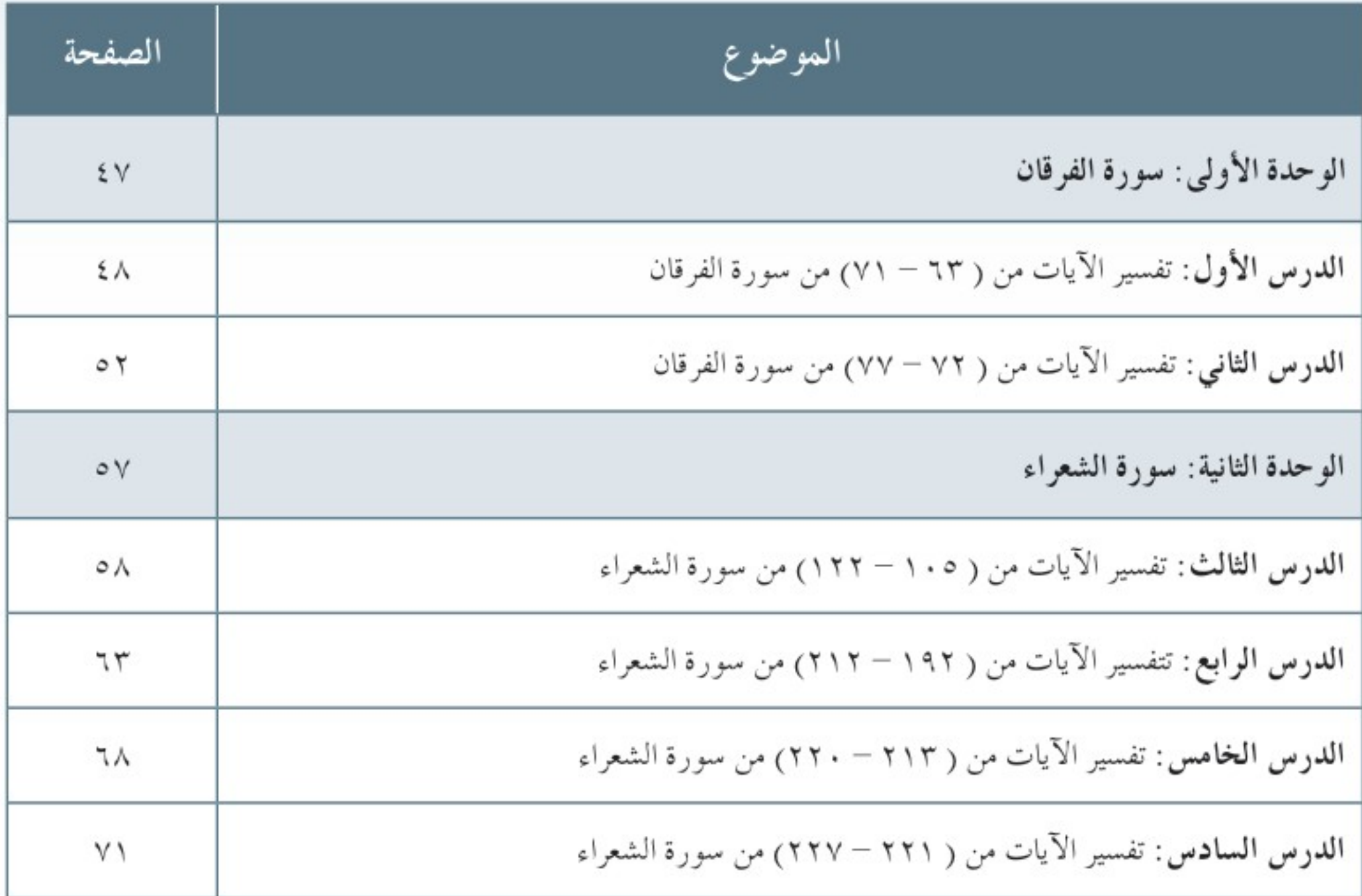

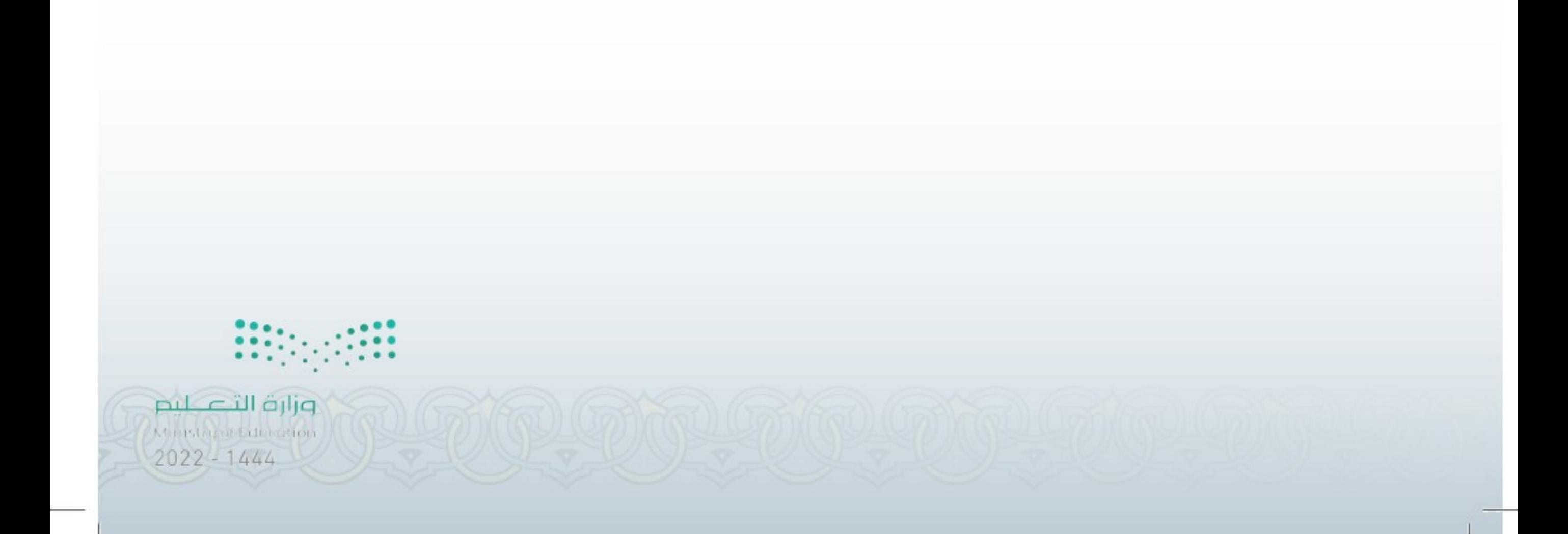

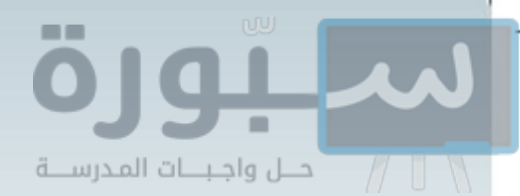

# فهرس الحديث

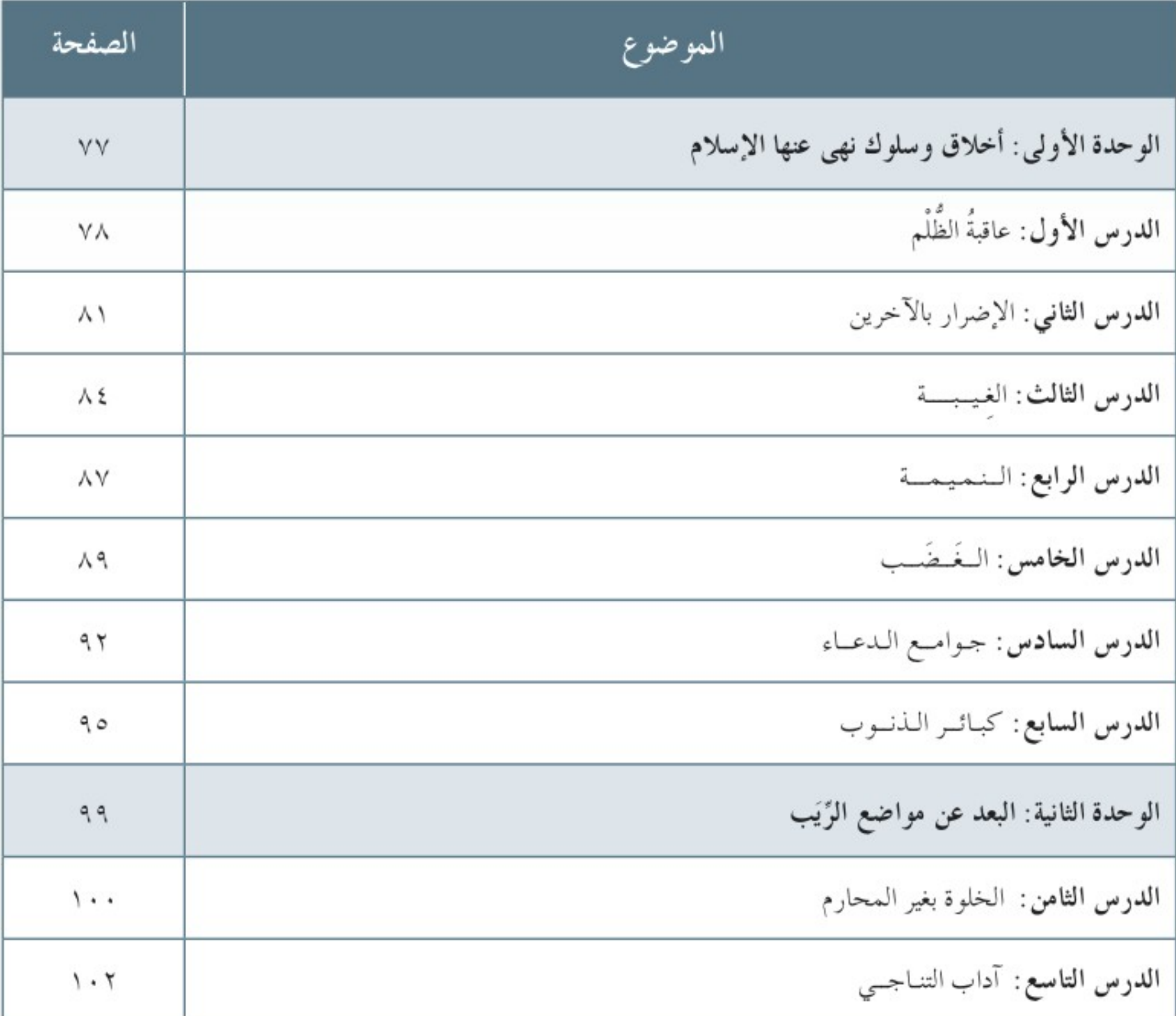

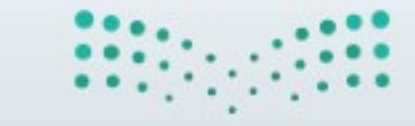

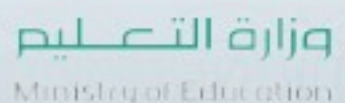

Ministry of Education<br>2022 - 1444

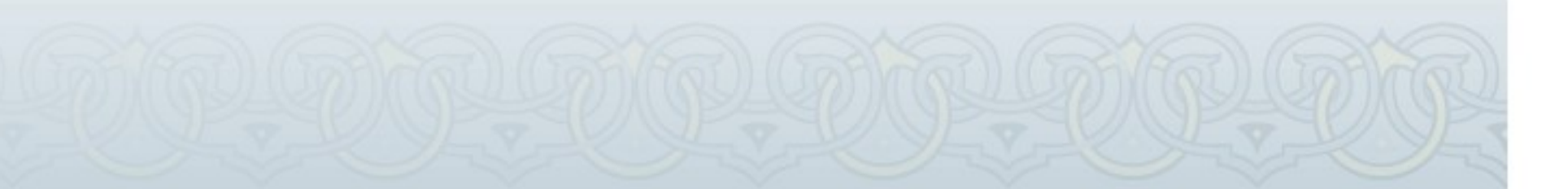

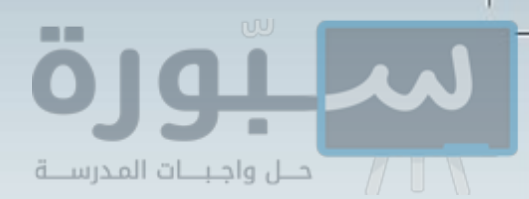

# فهرس الفقه

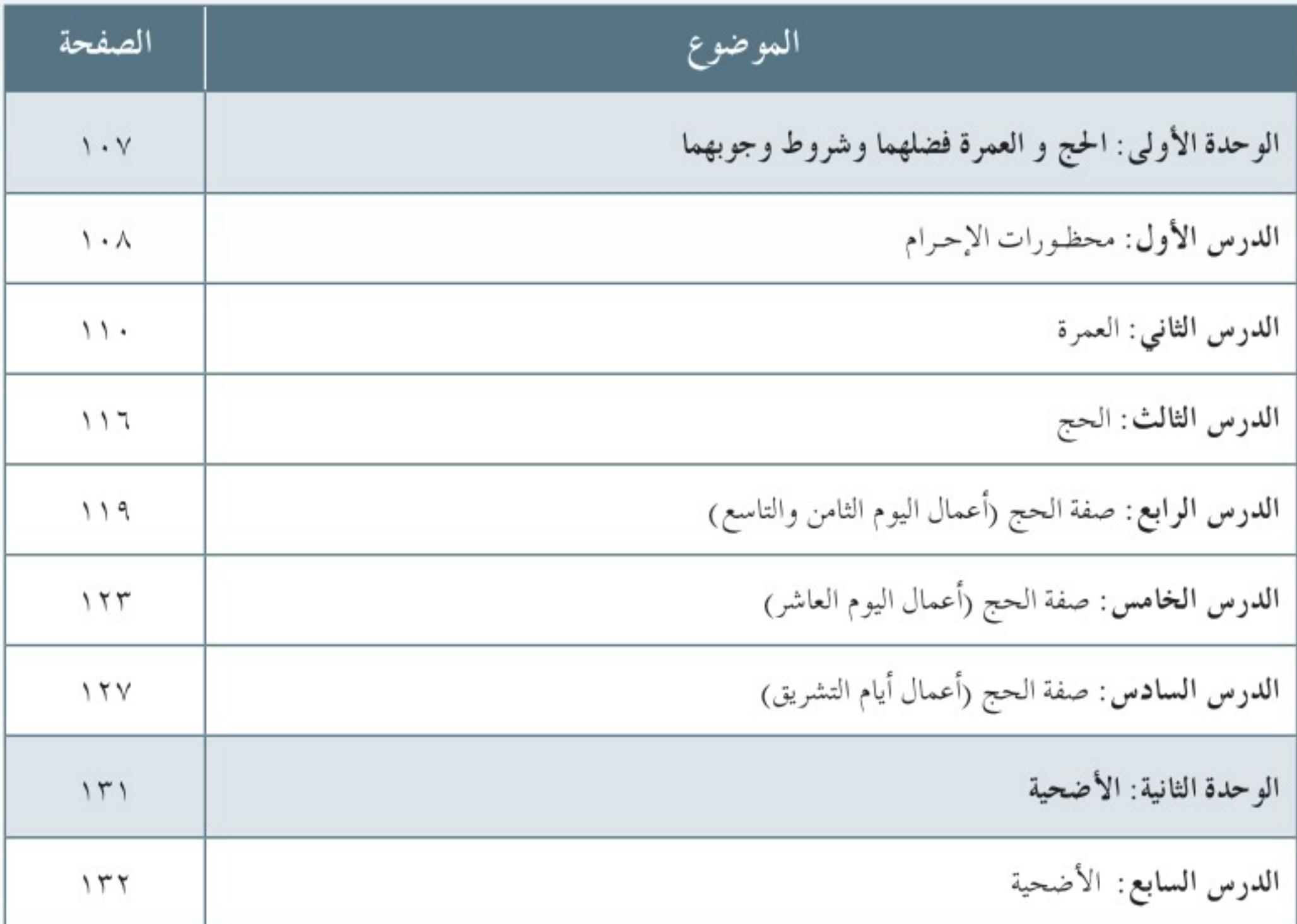

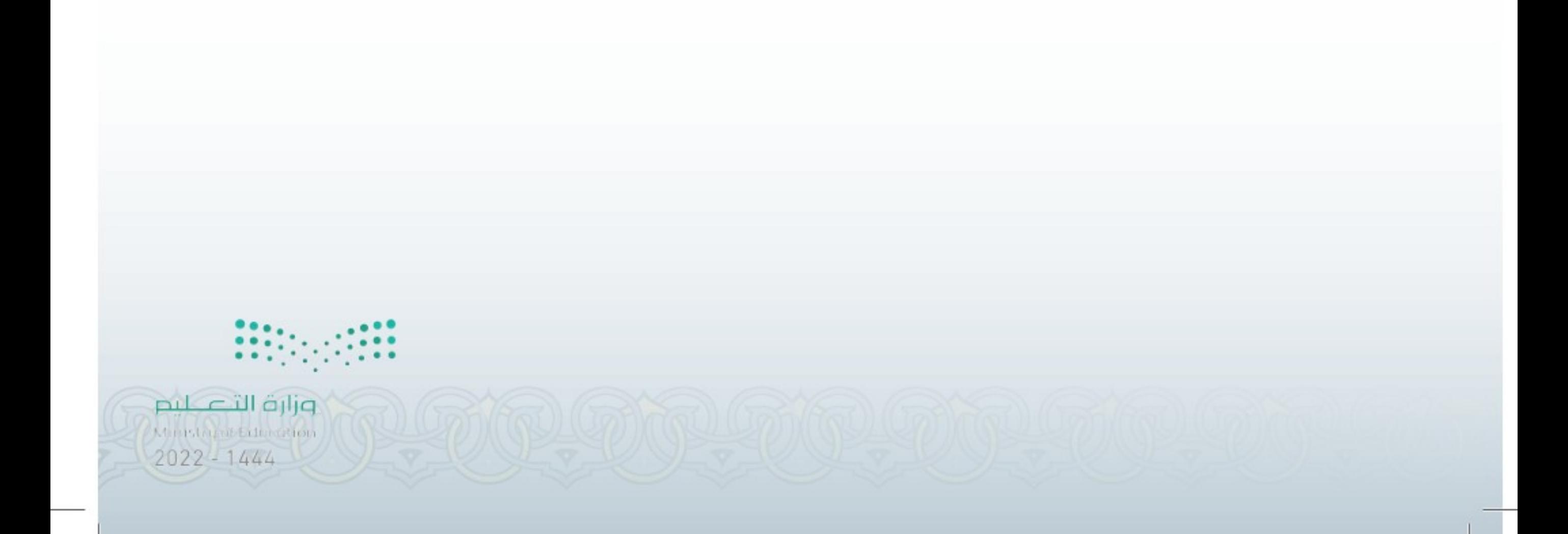

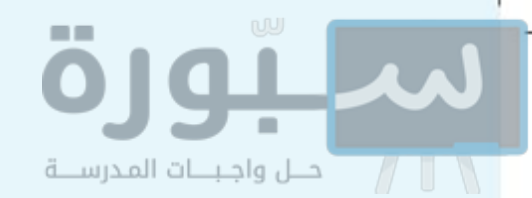

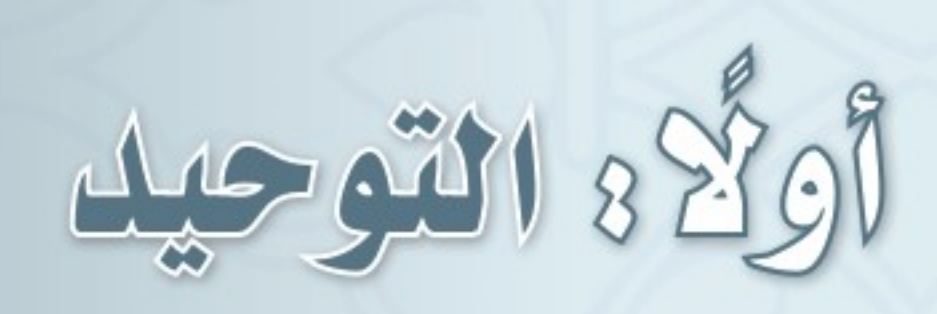

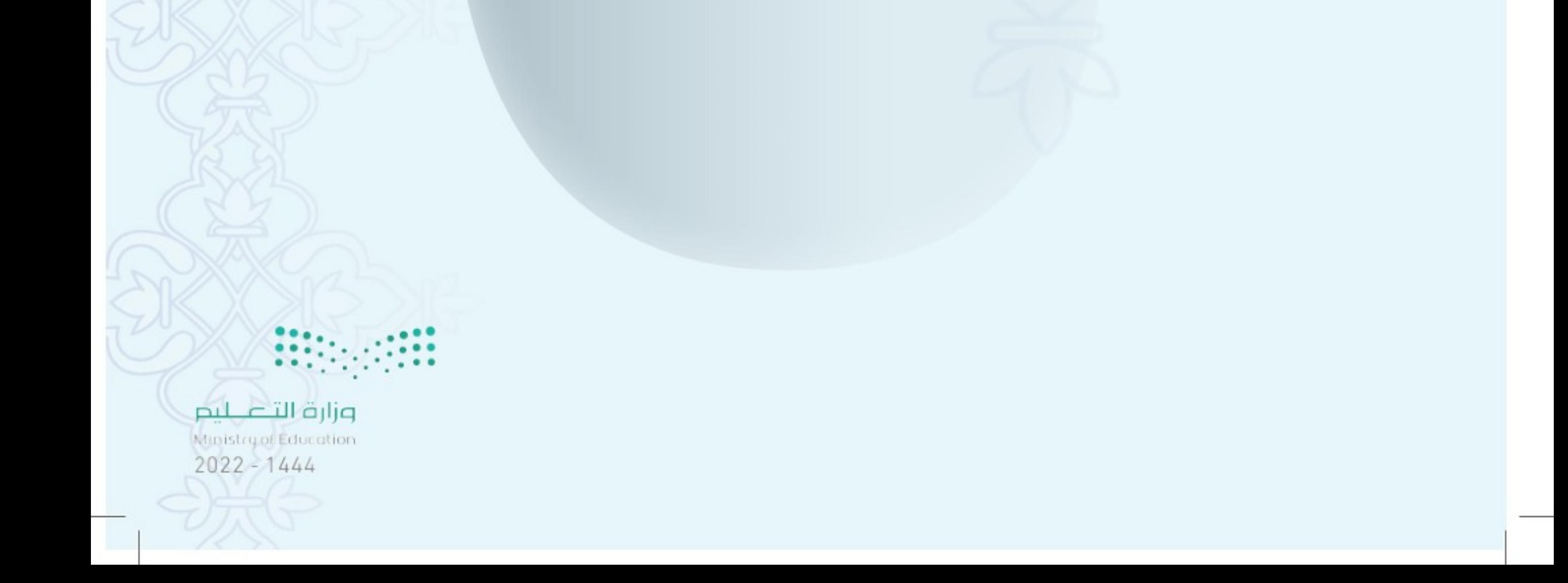

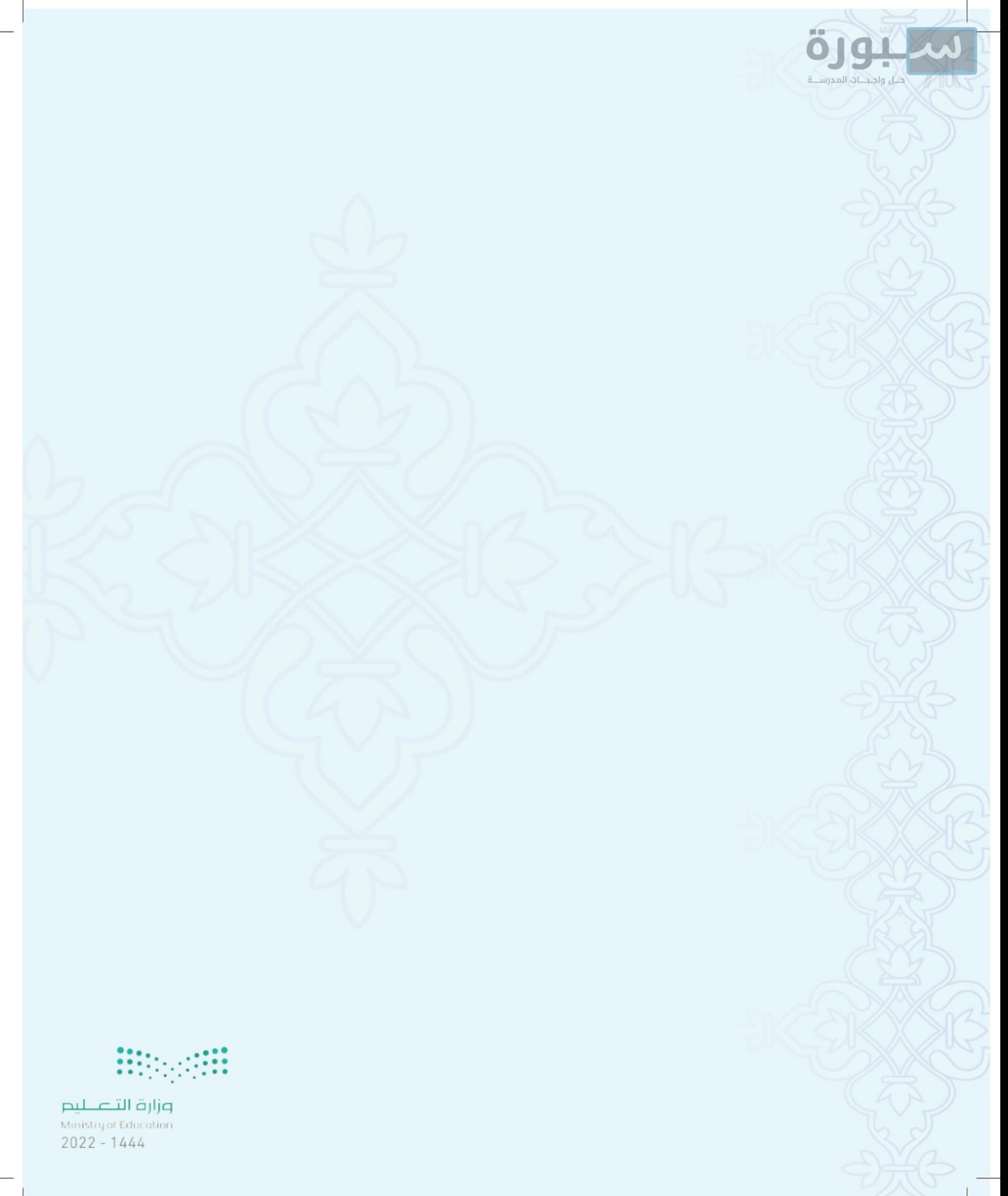

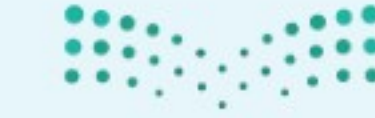

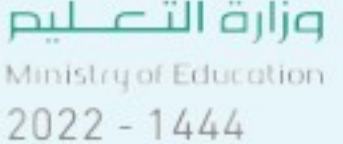

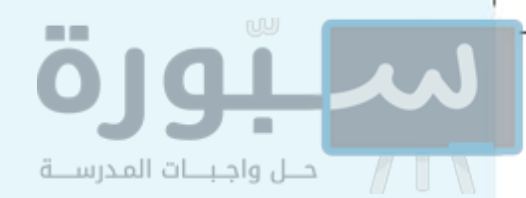

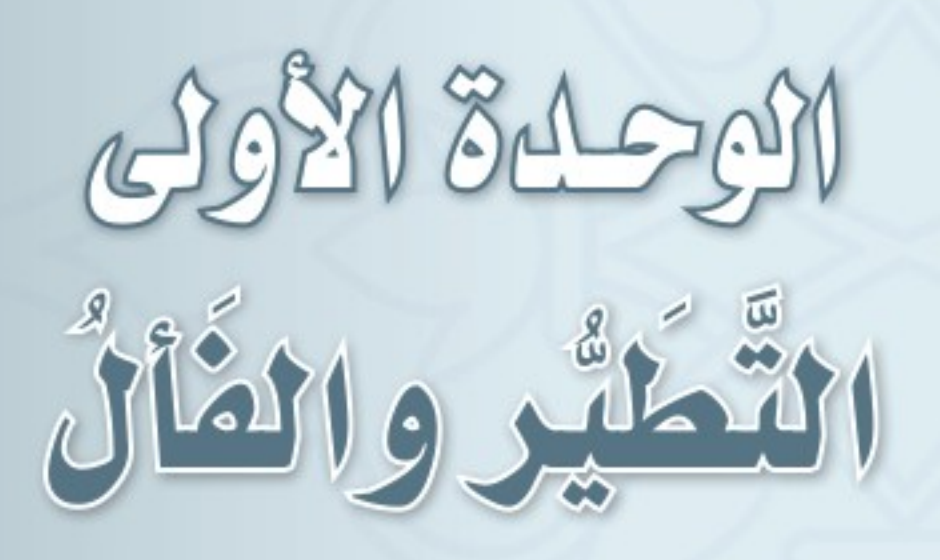

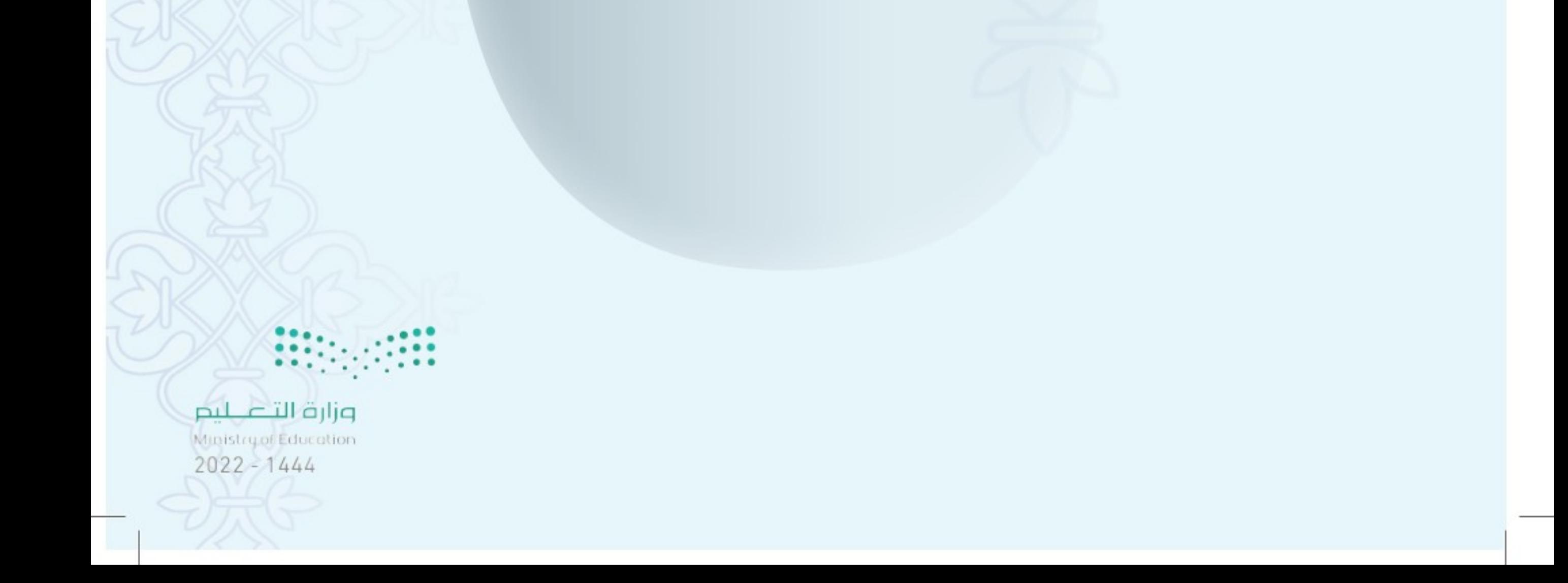

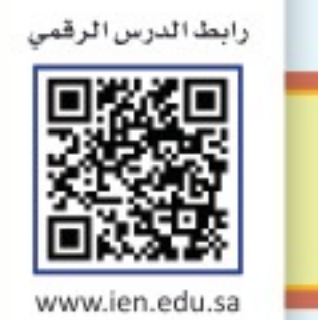

### تعريف التَّطَيُّر التَّطَيُّر هو: التَّشَاؤُمُ بما يقع مِن المَرِّئيات أو المسموعات أو الأيام أو الشهور أو غيرها. سُّمِّي التطير بذلك: لأن أصل التَّشَاؤُم عند العرب ابتدأ مِن الطيور.

### للتطير أمثلة كثيرةً في القديم والحديث، وفي الغالب أنك لا تجد بلدًا إلَّا وعندهم أشياء يتطيَّرون بها، فمن ذلك:

● التشاؤمُ برؤية بعض الطيور أو الحيوانات، مثل: الغراب، أو البوم، أو القطة السوداء.

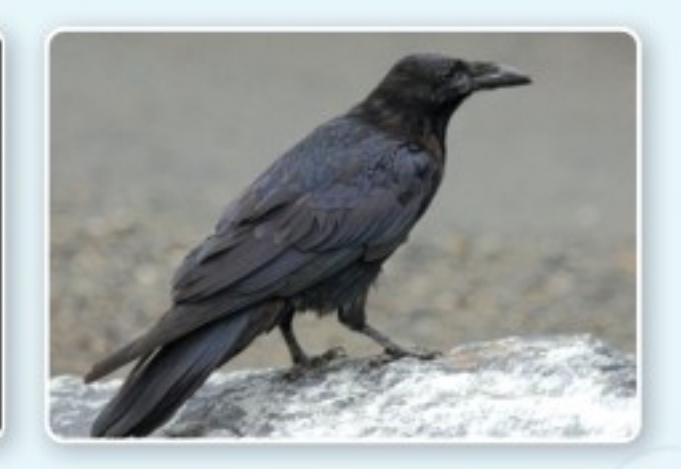

أمثلة التَّطَيُّر

الدرس

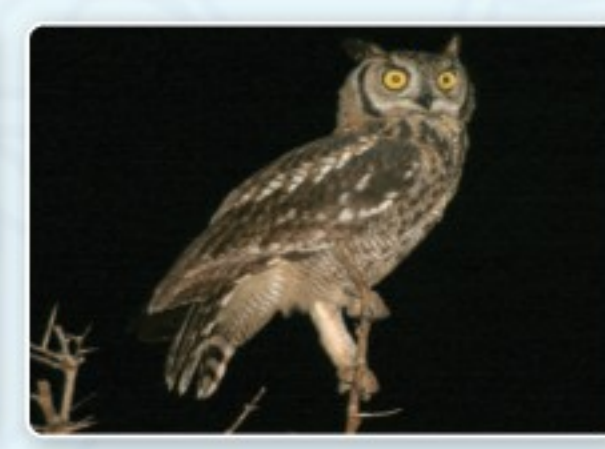

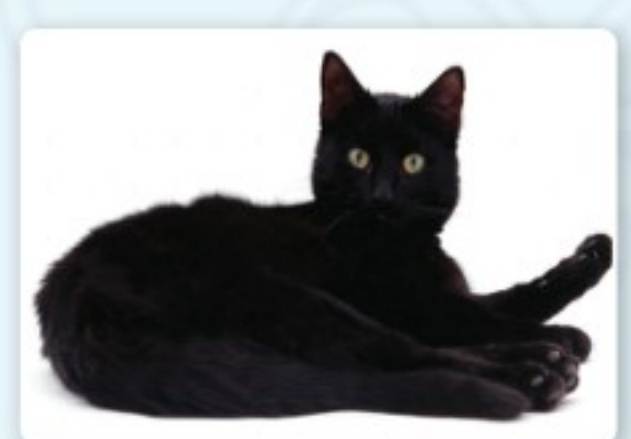

● التشاؤم بيوم حصلت فيه مصيبة لشخص أو لبلد ، فيتشاءم بذلك اليوم إذا تكرر كل عام.

● التشاؤمُ ببعض الأرقام.

۱۲

● التشاؤمُ بالأبراج أو النجوم، كالتشاؤم بمن يولد <u>ب</u>ـ برج كذا.

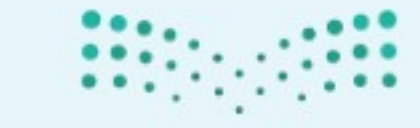

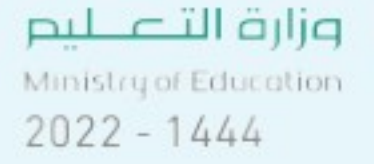

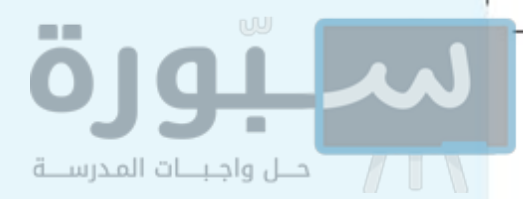

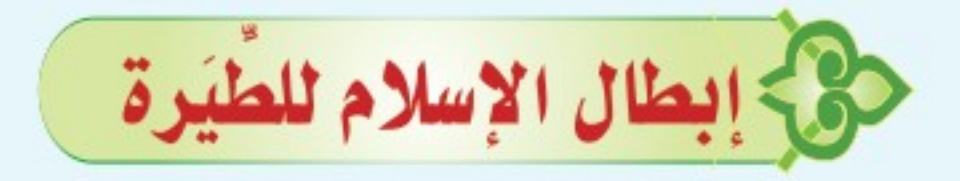

عَنِ أَبِي هُرَيْرَةَ ﷺ أَنَّ النَّبِيَّ ﷺ قَالَ: «لاَ عَدْوَى وَلاَ طِيَرَةَ، وَلاَ هَامَةَ، وَلاَ صَفَرَ» ْ ' فَنَضَى النَّبِيُّ ﷺ الطيَرة كلَّها، ثم خصَّ منها أشياء مما كانت العرب في جاهليتها تتطير بها، وهي:

### التشاؤم بالهامة

وهي طائرٌ البومَة، فنَفَى النبيُّ ﷺ ما كان أهل الجاهلية يعتقدونه في البومة، من أنها إذا وقعت على بيت أحدهم يقول: نَعَتْ إليَّ نفسي، أو أحدًا مِن أهلِ داري، أو يتشاءم بخراب منزله، فجاءت السُّنَّة بنفي ذلك وإبطاله.

### التشاؤم بشهر صَفَرَ  $\overline{\bullet}$

نَفَى النبيُّ ﷺ ما كان أهل الجاهلية يعتقدونه في شهر صفر ، حيث كانوا لا يتزوجون فيه ، ويقولون: إنه شهرٌ مَشْؤوم، فأبطلُ النبيُّ ﷺ ذلك؛ لأن شهر صفر كبقية الشهور لا أثر له \_2 فضاء الله وقدره، ولا ية السعادة ولا الشقاء.

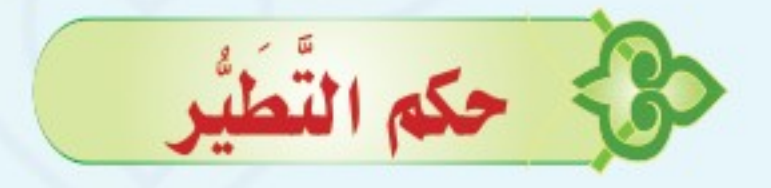

التطير سوء ظن بالله عز وجل، فهو حرامٌ لما يتضمنه من الاعتقاد الفاسد بأن غير الله تعالى له تأثير في جلب النفع أو دفع الضر ، إما بذاته ، أو بكونه سببًا في ذلك ، وهو مِن الشِّرك الأصغر المنافي لكمال التوحيد الواجب، والدليل على ذلك: حديث عَبِّدِاللَّهِ بِّن عَمْرِو ﷺ قَالَ: قَالَ رَسُولُ اللَّه ﷺ: «مَنْ رَدَّتَهُ الطِّيَرَةَ مِنْ حَاجَةٍ فَقَدْ أَشْرَكَ» <sup>(٢)</sup> . أما ما قد يجده الإنسان في نفسه من التأثرعندما يرى أو يسمع شيئًا، فهو أمر لا يلام عليه الإنسان.

۱۳

 $2022 - 1444$ 

وزارة ا

(١) أخرجه البخاري برقم (٥٤٢٥). (٢) أخرجه أحمد برقم (٧٠٤٥).

# بالتعاون مع مجموعتي: أتأمل في المواقف التالية، ثم أبيِّن هل هي تطيرًا أم لا:

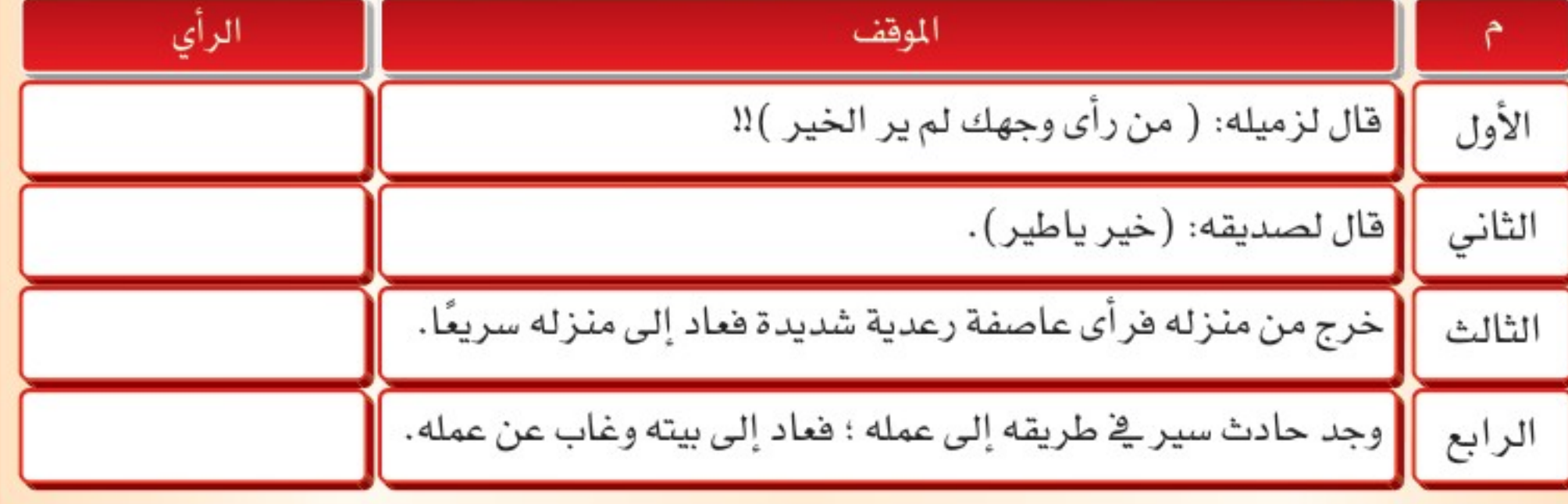

# ج؟ البديل الشرعي للتطيّر

لم يكن ليصيبه.

(١) أخرجه أحمد برقم (٧٠٤٥).

١٤

<u>। त</u>

مما شرعه الله تعالى بدلاً عن هذه الخرافات الجاهلية:

- <mark>صلاةُ الاستخارة</mark> واستشارةُ العقلاء والمجرِّبين وأهل الخبرة.
- <mark>صدق التوكل على الله تعالى،</mark> بأن يعلم المؤمن علمًا يقينيًّا أن الأمر كله بيد الله تعالى، وأنه لا تأثير لشيء ولا لأحد إلا بتقدير الله وحده لا شريك له، قال عبد الله بن مسعود ﷺ، ولكن الله يذهبه بالتوكل.
- <mark>تقوية الإيمان بقضاء الله وقدره،</mark> بأن يعلم المؤمن أن ما أصابه لم يكن ليخطئه، وأن ما أخطأه

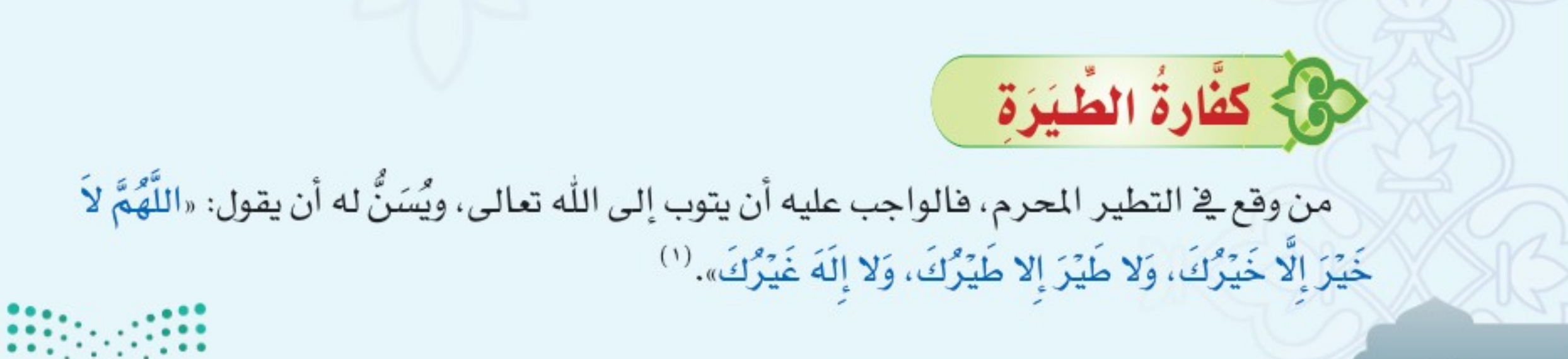

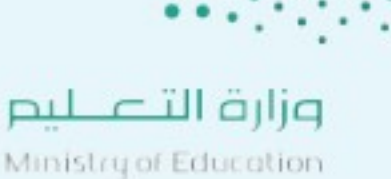

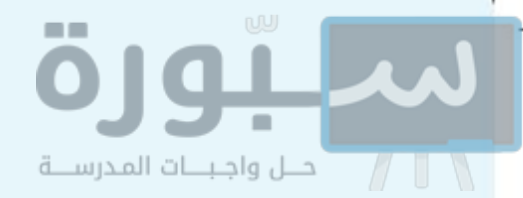

التقويم )؟ ه الأمثلة. لتطير، مع الأمثلة. (ص) ما حكم التطير؟ مع الاستدلال. (ص) اذكر أمثلة لما يتطير به الناس. Acco Date ل البديل الشرعي للتطير؟ ٥ ما كفارة التطير؟

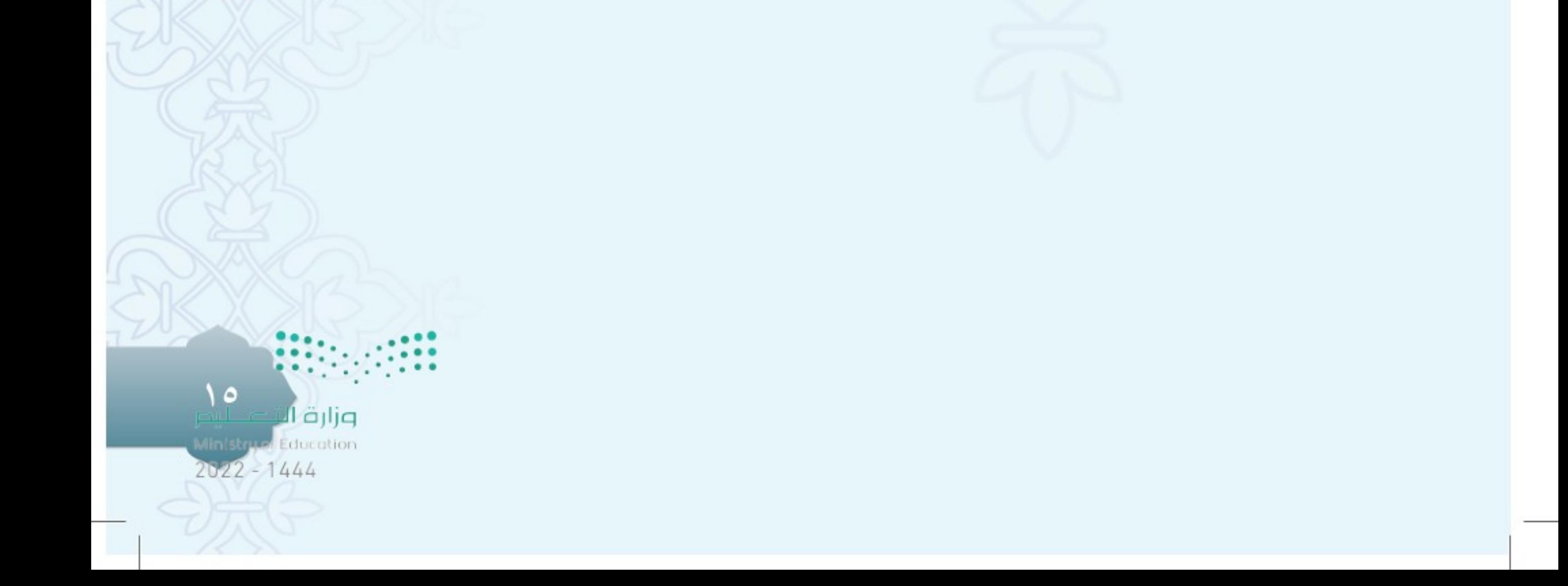

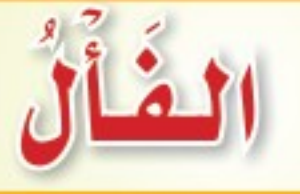

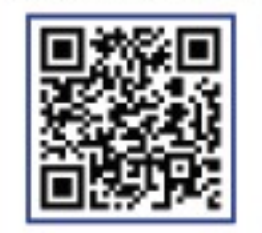

www.ien.edu.sa

رابط الدرس الرقمي

الفَأَل هو: انشراح الصدر وطَمَأْنينته لما يسمعه الإنسان من الخير، وهو من إحسان ظن العبد بربه جل وعلا.

ولا يُوجب الفأل فعل الشيء ولا تركه لأن ذلك من جنس التطير المنوع. أما قول ( تفاءلوا بالخير تجدوه ) فهو حديث باطل، لا أصل له عن النبي ﷺ.

### أمثلته

نشاط

√الدرس<br>الثاني

تعريف الفَأْلُ

- ذكر البخاري في صحيحه في قصة الحديبية عن عِكْرِمَةَ رحمه الله: أَنَّهُ لَمَّا جاءَ سُهَيْلُ بنُّ عَمْرِو قالَ النبيُّ ﷺ: «لَقَدْ سَهُلَ لَكُمْ مِنْ أَمْرِكُمْ»''. ● أن يكون مريضًا فيسمع من ينادي: يا سالم، فيتفاءل أنه يبرأ من مرضه، وتفرح نفسه.
	- ن أن يكون ذاهبًا لاختبار من أي نوع فيسمع مَن يقول: يا مُوقَّق، فيستبشر بالفلاح والنجاح.

بالتعاون مع مجموعتك: اذكر ثلاثة أمثلة أخرى على الفأل.

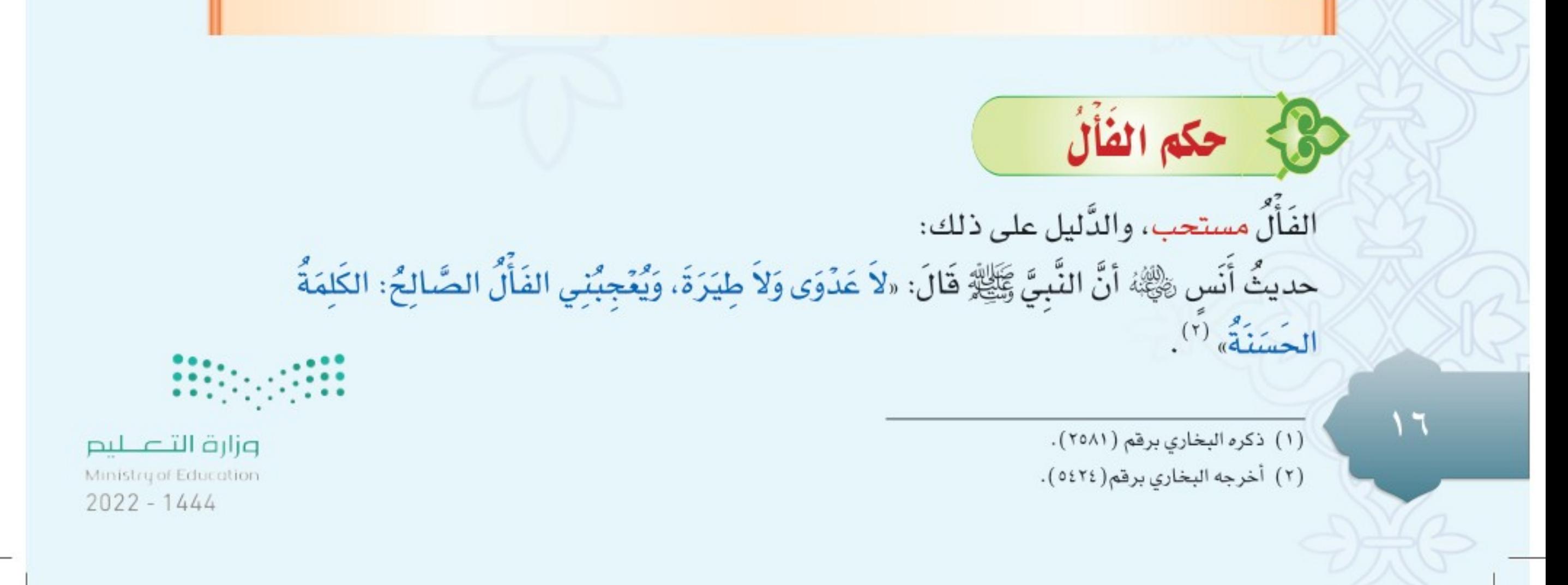

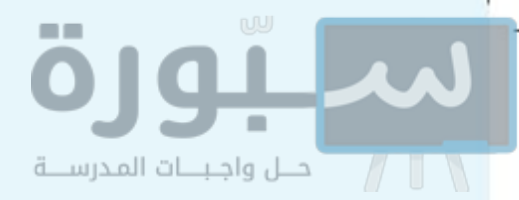

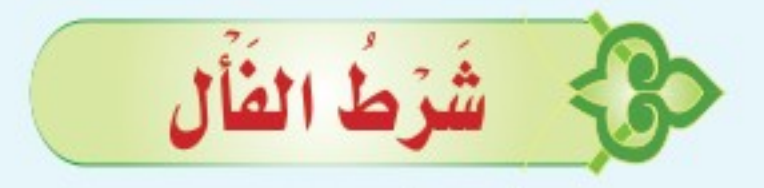

شَرْطُ الفَأْلِ: أن لا يكون مقصودًا، بل يقع من غير قصد، لا كما يفعله البعض من التفاوَّل بالمصحف، فيفتح المصحف ثم يقرأ ما ظهر له من الأيات ويتفاءل بها ، فإن هذا نوع من التطير المنهي عنه، وبدعة لم يشرعها اللّه ولا رسوله ﷺ.

حج الحكمة من مشروعية الفأل شرع الله تعالى الفأل لما فيه من المحاسن المتعددة، ومنها:

**0** فيه حُسن ظن بالله تعالى. 10 فيه تعلق القلب بالله تعالى واعتماده عليه. ل يشرح الصدر ويبعث على الإقبال على العمل بانشراح وسعادة.

8 يدفع التشاؤم والتطير المحرم.

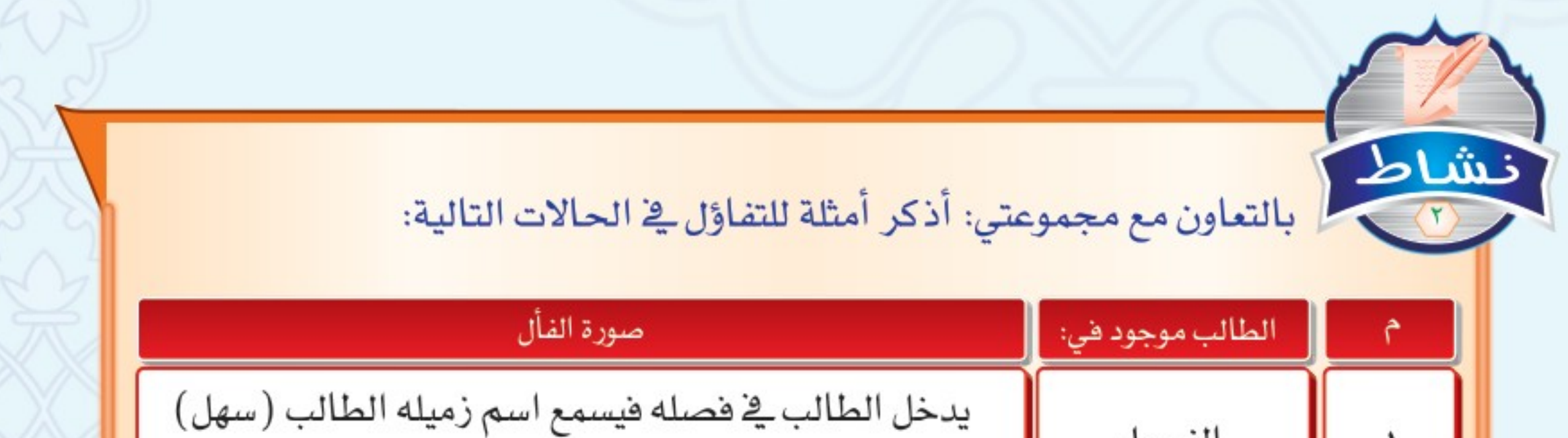

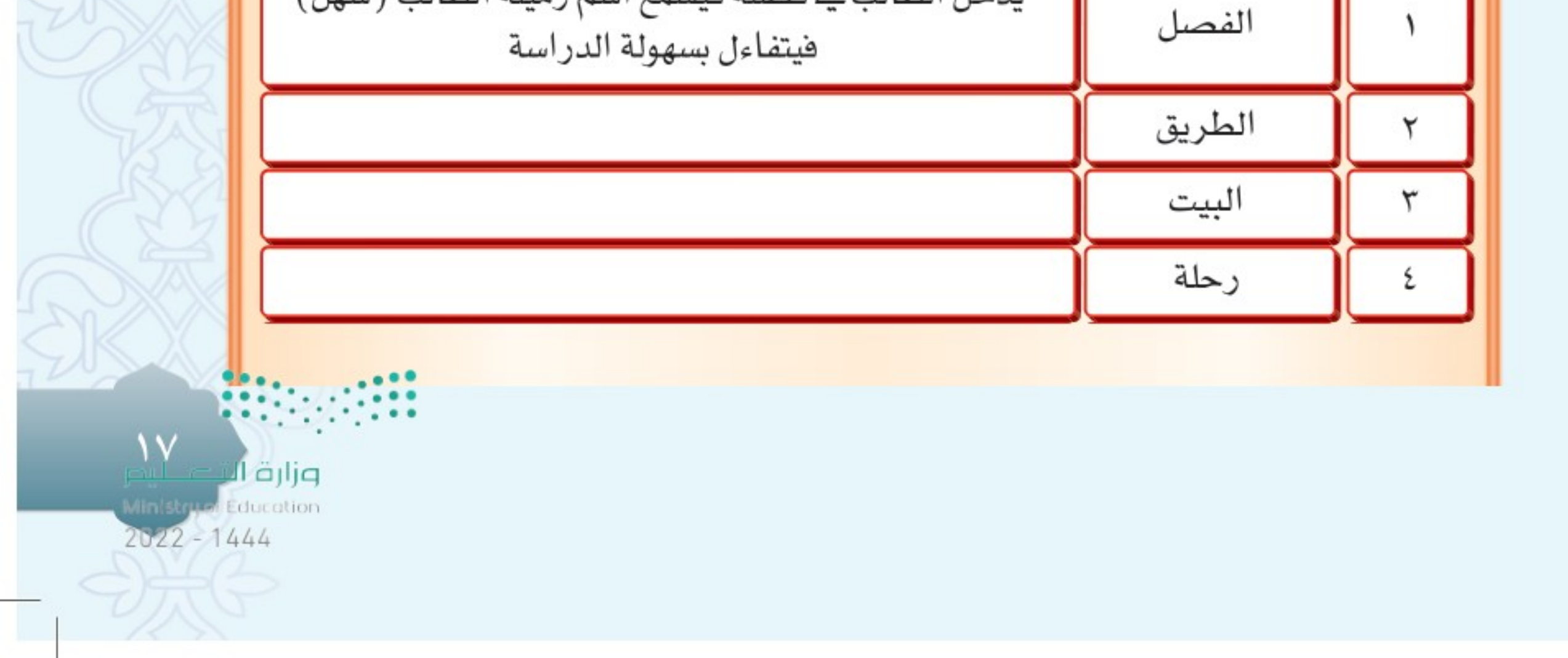

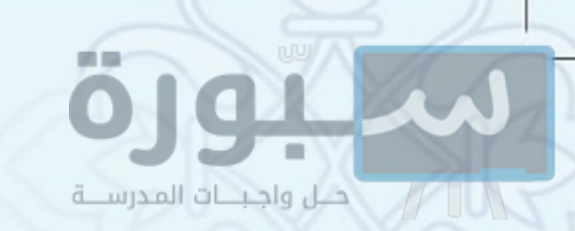

 $\Lambda$ 

 $P$ التقويم $P$ A CONCORTE ( الله معنى الفأل؟ وما ضده؟ ( اذكر حكم الفأل ، مع التمثيل له . (ص) بيّن الحكمة من مشروعية الفأل .

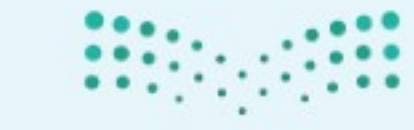

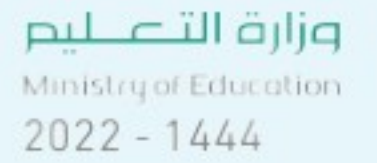

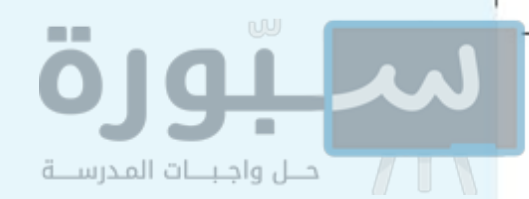

# 21969181601 إجابةُ مَنْ سأل بِاللَّه،<br>أو استعاذ به

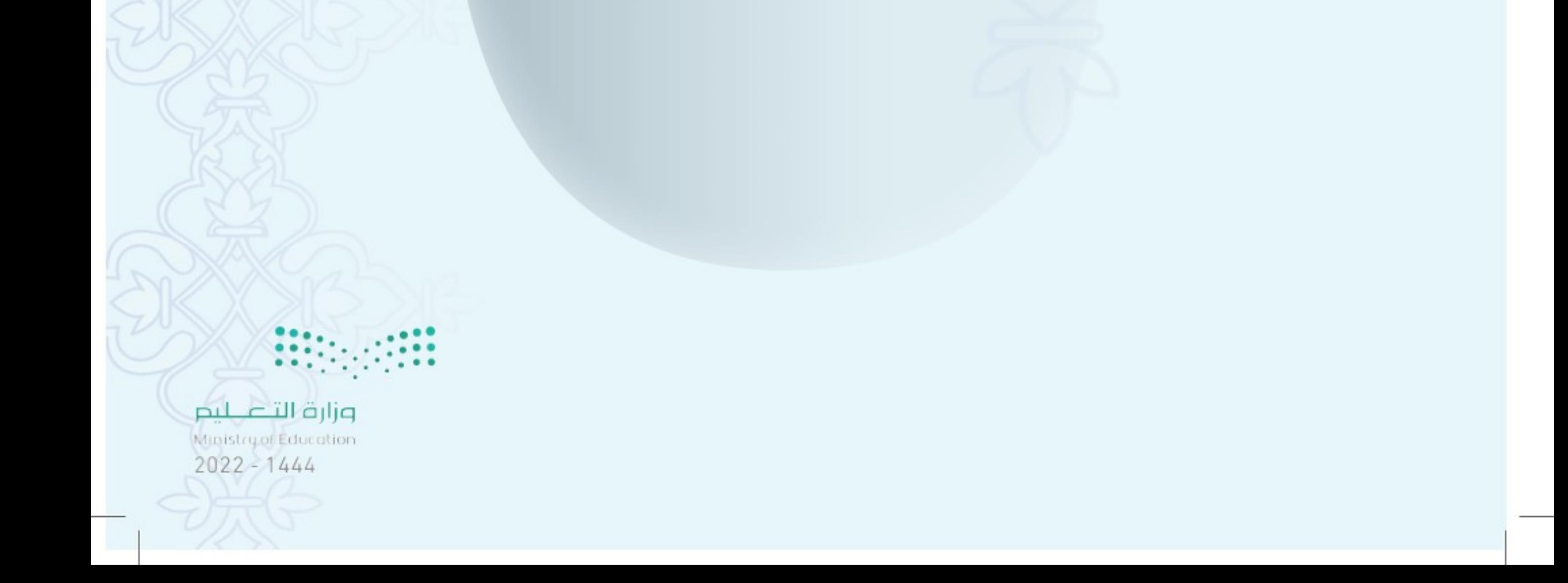

رابط الدرس الرقمي

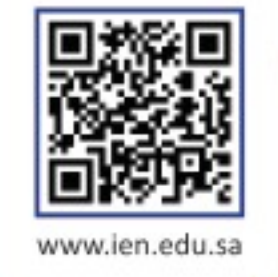

### السؤال بالله تعالى

المراد بالسُّؤَال بالله هو: أن يطلب شخص من أحد شيئًا ، متوسلًا بالله تعالى. وإجابته هي: إعطاؤه ما سأل.

### مثال ذلك

الدرس<br>الثالث

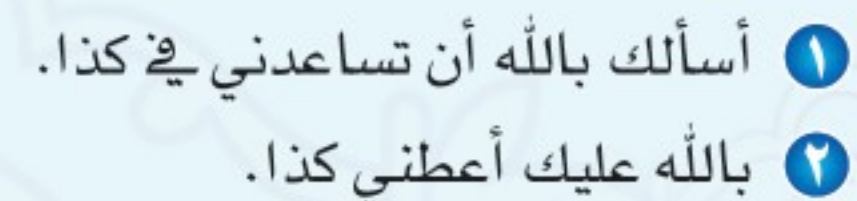

### حكمُ السُّؤَالِ بِاللَّهِ

السؤال بالله جائز ، والدليل على هذا:

@ قول الله تعالى: ﴿ وَأَتَّقُواْ ٱللَّهَ ٱلَّذِى تَسَآءَلُونَ بِهِۦ﴾'''، ومعنى ﴿تَسَآءَلُونَ بِهِۦ﴾: يسأل بعضُكم بعضًا بالله.

إجابة مَنْ سأل باللّه

۞ حديثٌ عَبْدِ اللّٰهِ بْنِ عُمَرَ ۞ قَال: قال رسولُ اللّٰهِ ﷺ: «مَنِ اسْتَعَاذَ بِاللّٰهِ فَأَعِيدُوهُ، وَمَنْ سَأَلَ بِاللَّهِ فَأَعۡطَوِهُ...الحديثِ» <sup>(٢)</sup>.

ولكن الأولى: أن لا يُسألَ بالله إلا الأمور المهمة، أو عند الحاجة، تعظيمًا لله تعالى وخوفًا من أَن يَرُدُّه المسؤول به.

ويكون السُّؤَالَ باللَّه مكروهًا: إذا كان سيترتب عليه أحد أمرين : الأول: امتناع المسؤول بالله عن الإجابة، ويـْ هذا إساءة أدب مع الله تعالى. ا**لثاني:** الإجابة مع حصول الضرر والمشقة على المسؤول.

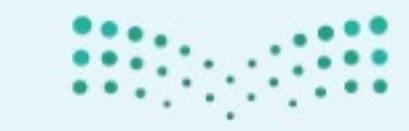

(١) سورة النساء آية ١. (٢) أخرجه أحمد برقم (٥٢٦٥). ۲۰

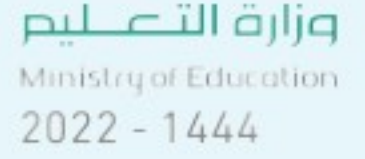

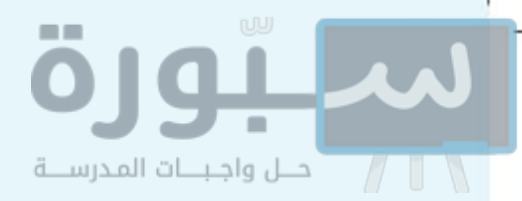

# 8 إجابة مَن سأل بالله

تَستحب إجابة من سأل بالله تعالى؛ وذلك عند توفر الشروط التالية:

- ❶ أن لا يتضمن إثمًا، كما لو قال: أسألك بالله أن تشتري لي سجائرًا.
- ۞ أن لا يكون فيه ضرر على المسؤول، كما لو قال: أسألك باللَّه أن تَهَبَنِي منزلك.
- لا أن لا يتضمن إسقاطٌ حقٍّ واجبٍ عليه، كما لو كان عليه دَين لشخص، فقال: أسألك باللَّه أن تُسقط عنى دَينك.

# حركي الحكمة من تأكيد إجابة مَن سأل بالله

 $\frac{1}{2}$ 

تتلخص الحكمة من تأكيد إجابةٍ مَن سأل بالله فيما يلي: () تعظيم الله تعالى، فليس السؤال بالله كالسؤال بغيره. 7) ما فيه من فضل إجابة حاجة أخيه المسلم.

(ص) ما المقصود بالسؤال بالله؟ مع التمثيل. 8) ما حكم السؤال باللّه؟ وما حكم إجابة السائل؟ لى ما شروط إجابة من سأل بالله؟ وزارة Education  $2022 - 1444$ 

رابط الدرس الرقمي

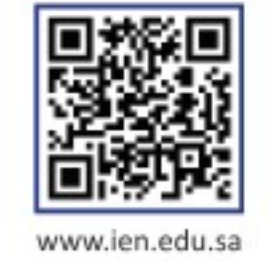

### - معنى الاستعاذة بالله

الاستعاذَةَ بالله هي: اللجوء إلى الله تعالى، وطلب حمايته. وإعاذتَه هي: إجابته فيما استعاذ باللّه منه.

مثال ذلك

ُ الدرس<br>الرابع

- أعوذَ بالله منك أن تأخذ حقي. ◘ أعوذُ بالله منك أن تؤذيني. **0** أعوذ بالله من شرِّك.
	- 0 أعوذ بالله من أذى أولادك.

حافي حكم إعاذة مَنْ استعاذُ بالله

تجب إعاذة مَن استَعَاذ بالله تعالى، ويحرم إيذاؤه، وإذا كان مستعيذًا بالله مِن فِعل محرَّم؛ كان هذا المستعاذ منه أشدَّ تحريمًا. الدليل على هذا: حديثٌ عَبِّدِ اللهِ بِّن عُمَرَ رَبِّيٌّ قال: قال رسولُ اللهِ ﷺ: «مَن اسْتَعَاذَ بالله فَأَعِيذُوهُ، وَمَنْ سَأَلَ بِاللّهِ فَأَعْطُوهُ، ... الحديث». <sup>(١)</sup> ويستثنى من ذلك: إذًا استعاذَ بالله تعالى فرارًا مما هو واجب عليه، فلا تجوز إعاذته؛ لما

إعاذة مَنْ استعاذُ بالله

يترتب على ذلك مِن: ضياع الحقوق والواجبات.

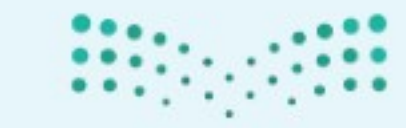

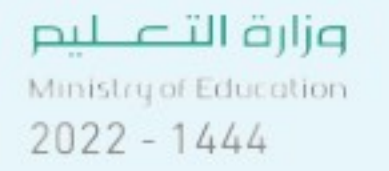

(١) سبق تخريجه في ٢٠.

 $\mathbf{Y}$ 

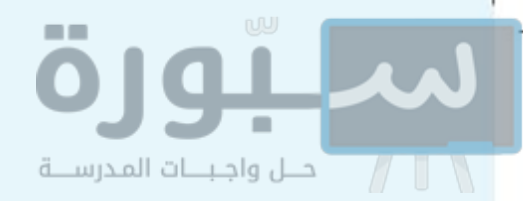

- الحكمة من إيجاب إعاذة من استعاذ بالله
- 1ـم لـــا في ذلك من تعظيم الله تعالى، فهو جلٌّ وعلا أعظم من كل عظيم.  $\bullet$
- لما ﴾ إعاذته من إجابة حاجة أخيه المسلم، وإغاثة لهفته؛ لأنه لا يستعيذ باللَّه تعالى إلا ﴾  $\left( \mathbf{r}\right)$ آمر عظیم ع*نده*.

شاط بالتعاون مع زملائك: قارن بين مجموعتين من زملائك: الأولى: خرجتٌ إلى البر فَضَلِّ أَفرادٌها الطريق ونفد زادهم فاستغاثوا بالله أن يفرج عنهم. الثانية: خرجتٌ إلى البر فاعترضهم رجالٌ يعتدون عليهم فاستعاذوا باللّه من شرهم. آي المجموعتين وقع لها الكرب والشدة؟... 

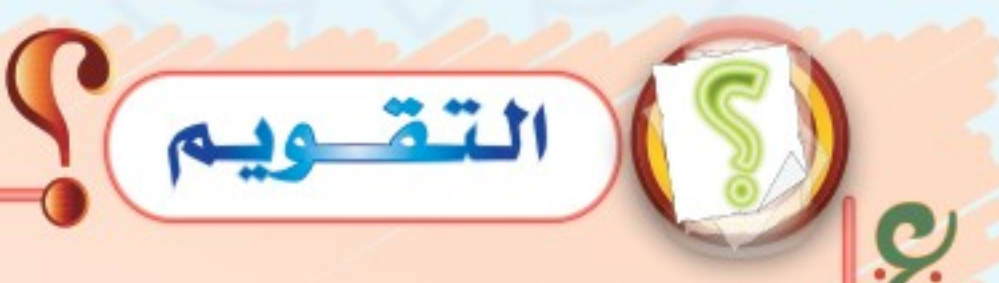

ص ما معنى الاستعاذة بالله؟ مع التمثيل . م ما حكم إعاذة من استعاذ بالله؟ وما الحكمة؟ ajlja **Education**  $2022 - 1444$ 

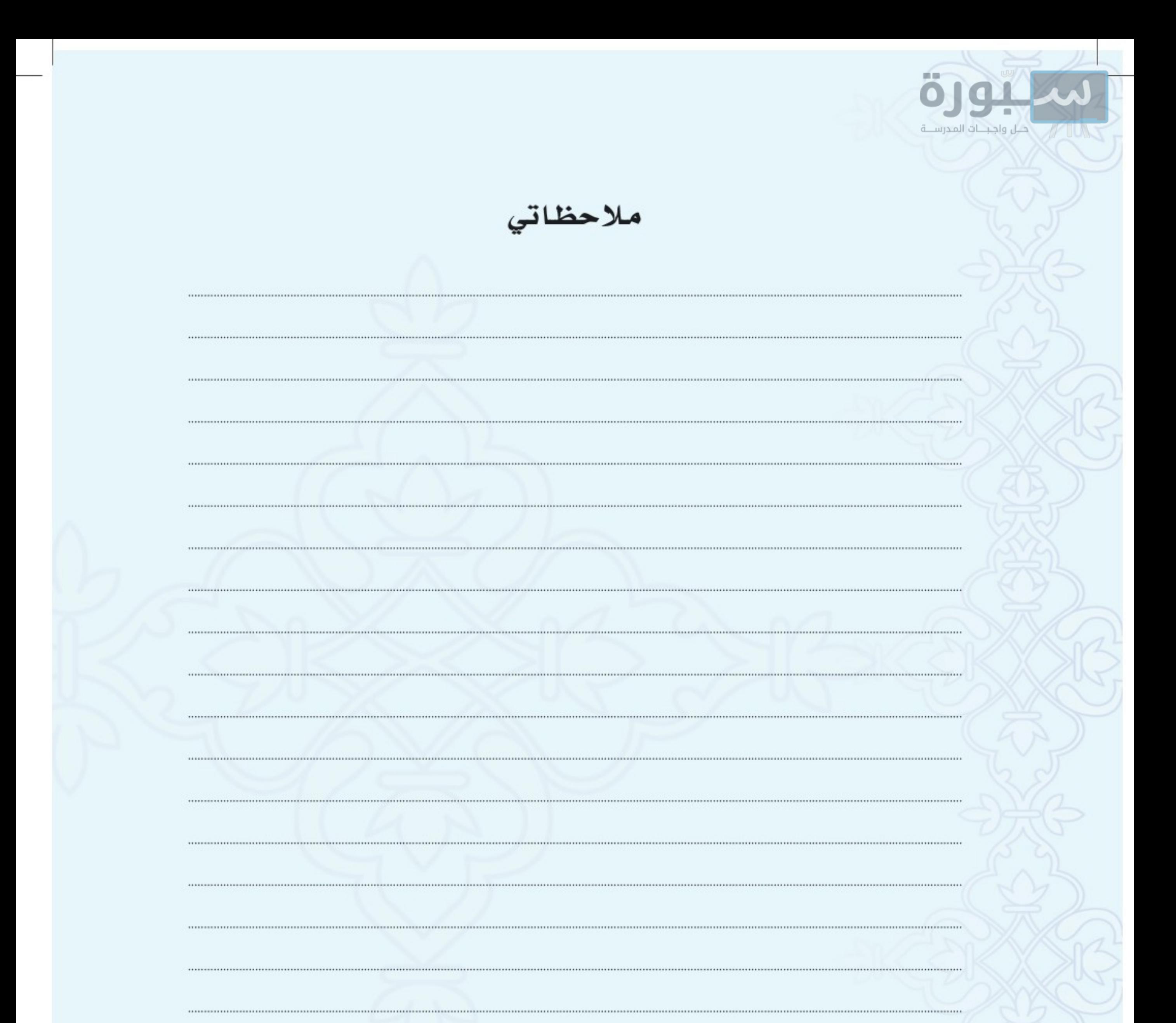

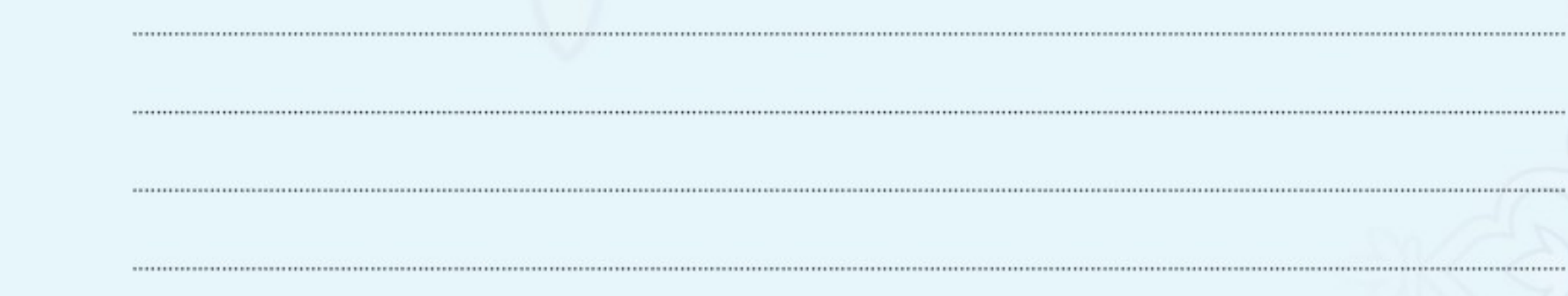

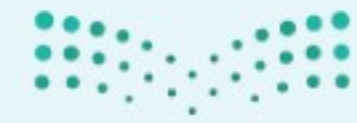

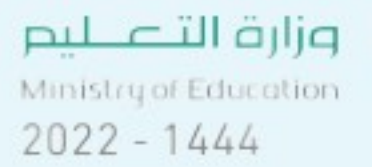

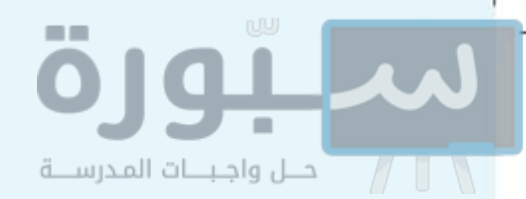

# 

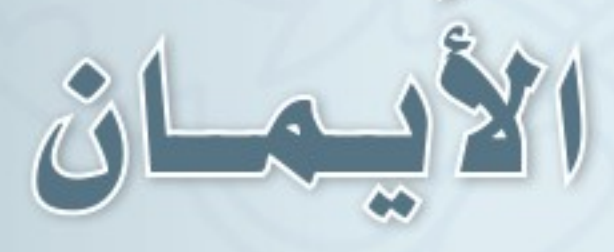

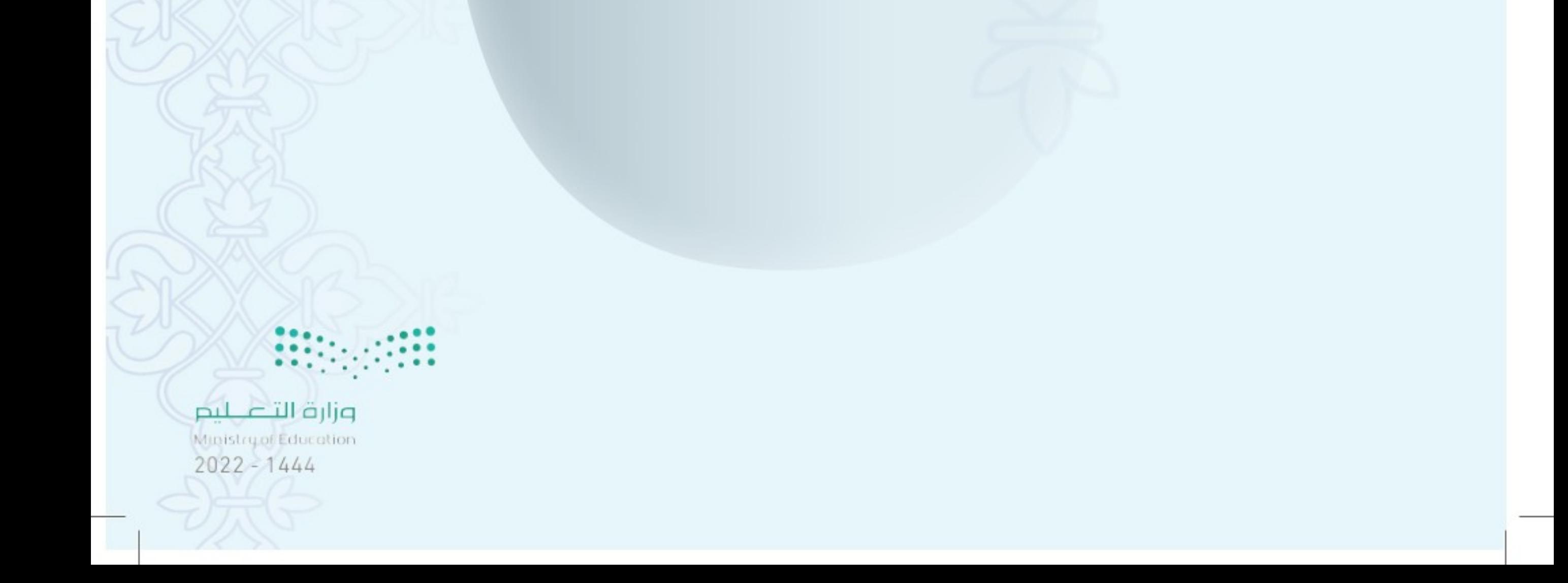

رابط الدرس الرقمي

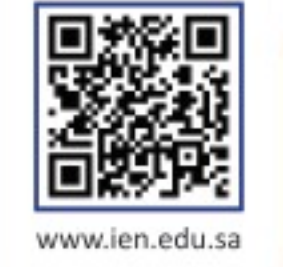

# 25 أولًا: الحَلفُ بِاللَّهُ تَعَالَى

الدرس

الخاهس

معنى الحَلِف: الصَّسَم بحرف من حروف القسم الثلاثة (الواو، والباء، والتاء) وشَرع الحلف باللّه لتأكيد الأمر المحلوف عليه، بذكر اسم الله العظيم. (') الحَلِفَ المشروع هو: الحَلِفَ باللَّه وأسمائه وصِفاتِهِ. الدليل على هذا: حديث عبد اللهِ بن عُمَرَ ﷺ أَنَّ رَسُولَ اللهِ ﷺ قالَ: «مَنْ كَانَ حَالِفًا فَلَيَخَلِفُ بِاللَّهِ أَو لِيَضَمُّتَ». (٢)

تعظيم الخلف بالله والإقسام عليه

أمثلته

● أمثلةَ الحَلف بأسماء الله: والله، وتالله، وبالله، والرحمن، وأقسم بالله العظيم. ● أمثلةَ الحَلِفِ بصفاتِ الله: أقسم بعظمة الله.

### 8}> تعظيم الخلف بالله

الواجب على المسلِم أنّ يعظُمَ الحَلِفَ باللّه تعالى، ويتضح تعظيم المسلم ليمينه من خلال:

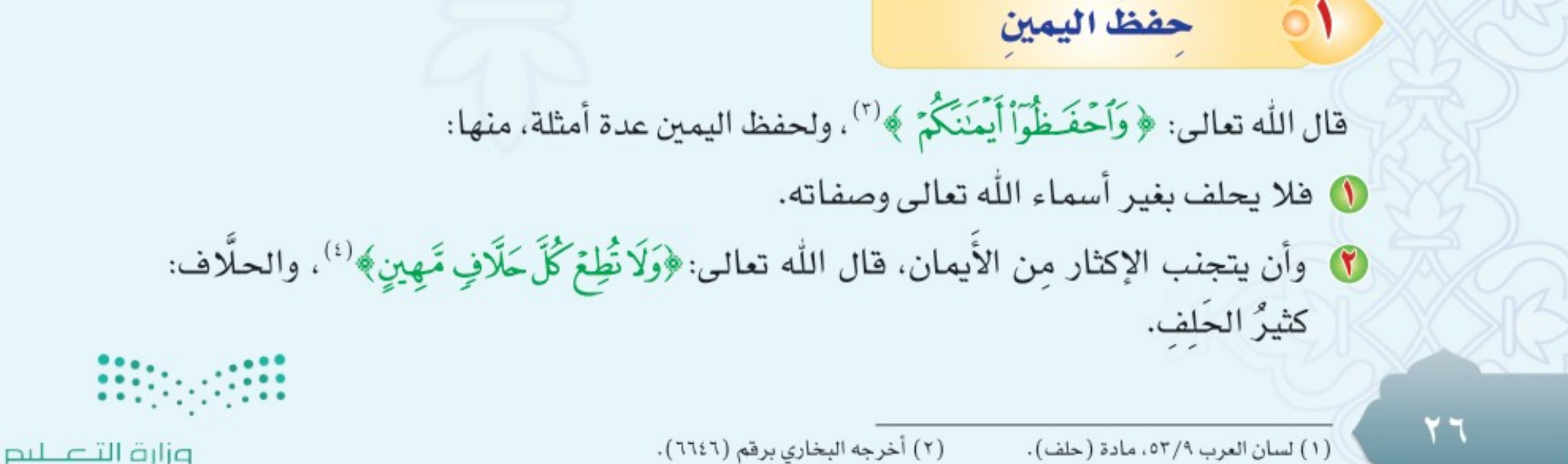

(٤) سورة القلم آية ١٠.

Ministry of Education  $2022 - 1444$ 

(١) لسان العرب ٥٢/٩، مادة (حلف). (٣) سورة المائدة آية ٨٩.

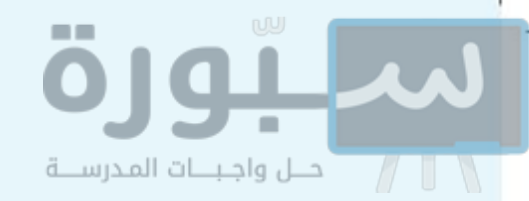

لا أن يتجنب نقض اليمين؛ إلا إذا كان نقضه خيرًا له، كمن حلف أن لا يزور أخته، فيجب عليه أن يزور أخته ويكفِّر عن يمينه (أي: يخرج كفارة يمين عنه).

### الصُدق في اليمين

يجب على المسلم أن يَصۡدُقَ فِي جميع كلامه، ويتأكد صدقه إذا حَلَفَ باللَّه تعالى، فعَن ابۡن عُمَرَ ﷺ أَنِ النبِيَّ ﷺ قَالَ: «مَنْ حَلَفَ بِاللَّهِ فَلَيَصۡدُقَ». <sup>( ' )</sup>

والكَذِبُّ في اليمين حرام، وهو معصية كبيرة، وتَسمَّى اليمينُ الكاذبة: ( اليمينَ الغَموسَ) ، وقد حذَّر النبيُّ ﷺ منها، فعن عبد اللهِ بن عَمْرو ﷺ أنَّ النبيَّ ﷺ قالَ: «الْكَبَائِرُ: الإشْرَاكَ باللّهِ، وَعُقُوقَ الْوَالِدَيْنِ، وَقَتْلَ النَّفْسِ، وَالْيَمِينُ الْغَمُوسُ». (°)

### 0 قصديق الحالف باللّه

يجب على المسلم أن يُصَدِّقَ مَن حَلَف له باللَّه تعالى، ويرضَى بيمينه، مالم يكن الحالف معروفًا بالكذب في اليمين، لحديث ابن عُمَرَ ﷺ أن النبيَّ ﷺ قَالَ: «مَنْ حَلَفَ بِاللَّهِ فَلَيَصۡدُقُ، وَمَنۡ كُلِفَ لَهُ بِاللَّهِ فَلَيَرۡضَ، وَمَنۡ لَمۡ يَرۡضَ بِاللَّهِ، فَلَيۡسَ مِنَ اللَّهِ». (°)

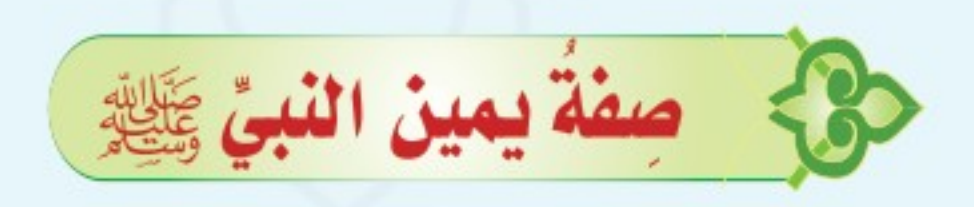

كان رسول الله ﷺ لا يحلف إلا بالله تعالى: إما باسمه (اللَّه)، أو باسم آخر مِن أسمائه، أو بصفة من صفاته، فمن ذلك: ● وَاللّه. ◘ وَالَّذِي نَفۡسُ مُحَمَّدِ بِيَدِهِ، أَو: وَالَّذِي نَفۡسِي بِيَدِهِ. ◘ لاَ وَمُقَلِّبِ القُلُوبِ. ● وَرَبٍّ الكَ**فَ**بَة. (١) أخرجه البخاري (٣٨٣٦). (٢) أخرجه البخاري برقم (٦٦٧٥). وزارة ا (٢) متفق عليه. Education  $2022 - 1444$ 

۲۷

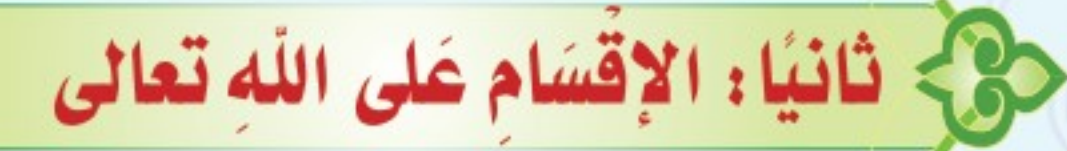

الإفَّسَام عَلى اللَّهِ هو: الحَلِفُ على اللَّه تعالى أن يفعل شيئًا، أو ألَّا يفعلَهُ. وهو على نوعين: **النوع الأول :** أنّ يكونَ الباعثُ على القَسَمِ حُسنُ الظن بالله، والثقةَ بعطائه، مع قوة الإيمان، والاعتراف بالضعف، وعدم إلزام اللّه بشيء.

> مثاله أن يقول: ● أَقْسِمتُ عليك يارب أَن تيسِّرَ لي أَمري. ● أقسمتُ عليك يارب أن تنصـر جنودنا المرابطين على حدود بلادنا.

> > حكمه جائز.

الدليل

**Y**  $\Lambda$ 

حلل واجبات المدرسة

حديثُ أنس ﷺ، أنَّ النبيَّ ﷺ قالَ: «إنَّ مِن عِبَادِ اللهِ مَن لو أَفَّسَمَ على اللهِ لأَبَرَّهُ». <sup>(١)</sup>

**النوع الثاني :** أنّ يكونَ الباعثَ على الصَّمَم الغرورُ ، والإعجابُ بالنفس، وأنه يستحق على اللّه أن يجيب له قسمهَ، أو تحجير فضل اللّه تعالى على عباده.

> مثاله أن يقول: ● أقسمتُ عليك يارب أن لا تغفر لفلان.

> > ● واللّه لا يغفر اللّه لفلان.

● والله لا يُدْخلَ اللَّهَ فلانًا الجنةَ.

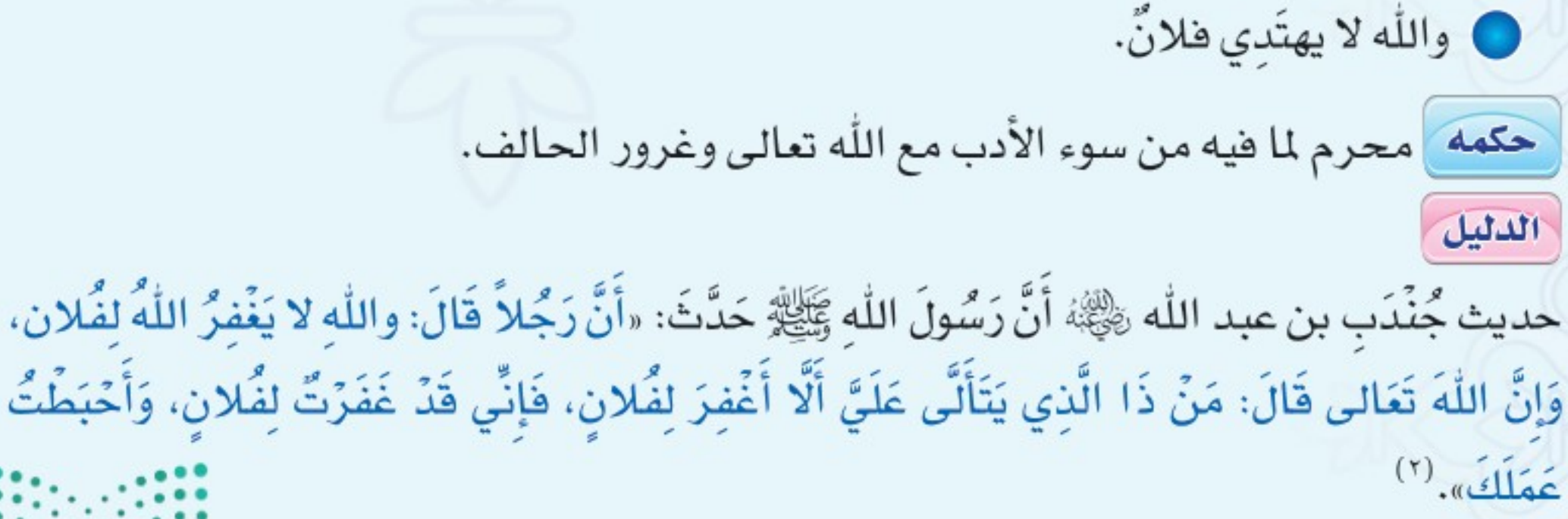

(١) أخرجه البخاري برقم (٢٧٠٢). (٢) أخرجه مسلم برقم (٢٦٢١) ، ومعنى «يتألى عليَّ»: يحلف عليَّ.

وزارة التصليم Ministry of Education  $2022 - 1444$ 

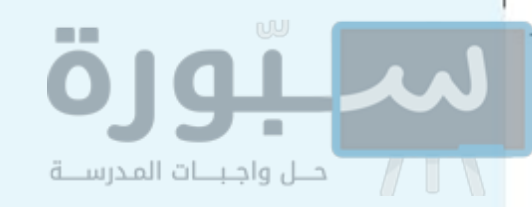

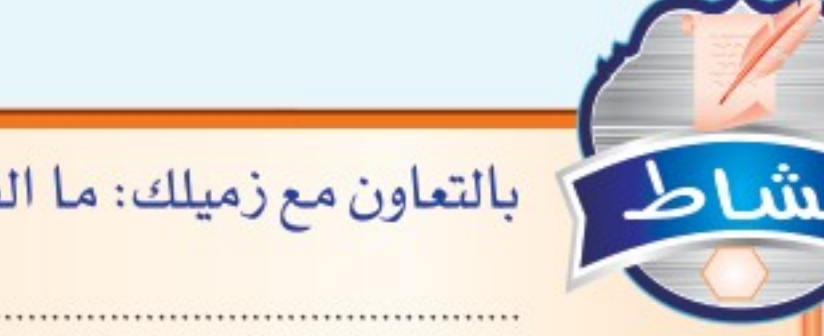

للله المحتول بالتعاون مع زميلك: ما الفرق بين الإقسام على الله والقسم بالله؟

هي الواجب على المسلم أن يعظم الحلف بالله تعالى. وضح الحالات التي يظهر تعظيمه فيها . **کی متی یجوز الإقسام علی الله تعالی؟** 

التقديم

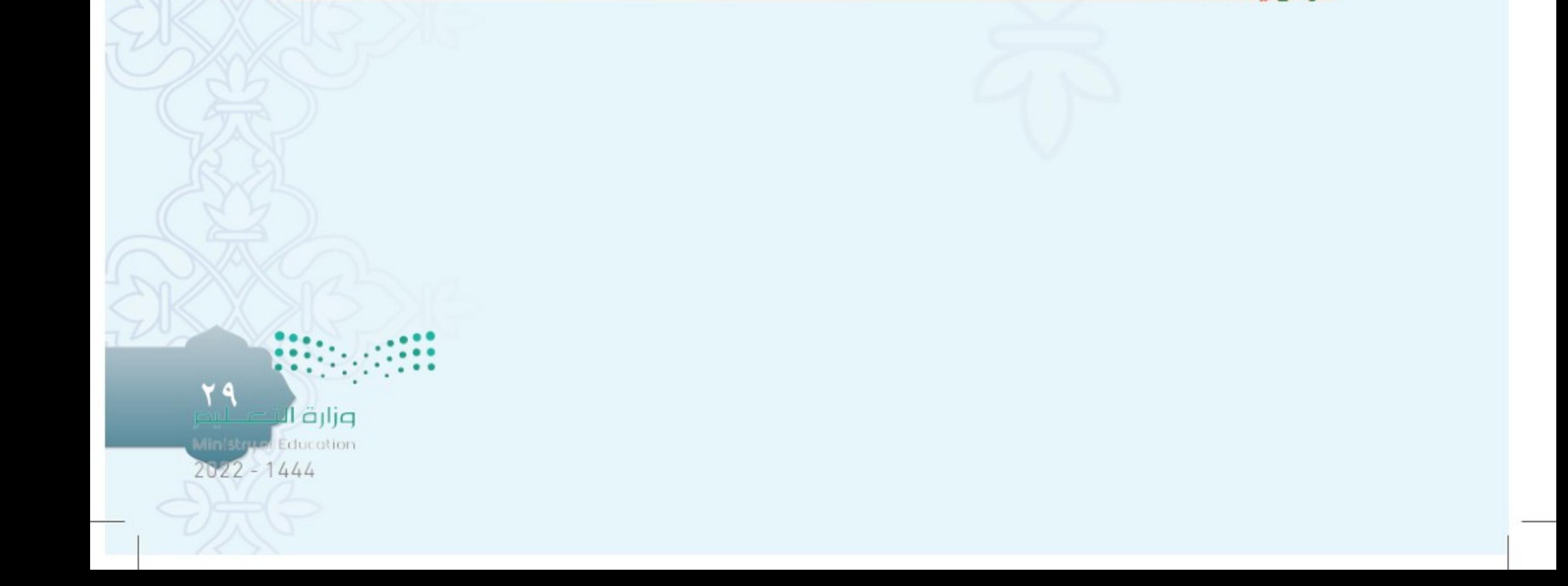

الخلف بغير الله تعالى الدرس السادس www.ien.edu.sa في معنى الحلف بغير الله الحلِفُ بغير الله هو: الإقسام بغير الله تعالى، بحرفٍ مِن حروف القَسَمِ الثلاثة (الواو، والباء، والتاء). أمثلته ● والنبيِّ. **0** وحياتي. @ بأمانتي، إذا أراد بها الحَلف. @ بذمَّتي، إذا أراد بها الحَلِف. @ بِصَلاتي، أو بصلاة أُمِّي وأبي. قال عبدالله بن مسعود ﷺ؛ لأَنَّ أَحۡلِفَ بِاللَّهِ كَاذِبًا، أَحَبٌّ إِلَيَّ مِنۡ أَنۡ أَحۡلِفَ بِغَيۡرِهِ صَادِقًا.''' حجج - حكم الخلف بغير الله تعالى الحلِفُ بغير الله تعالى محرم، وهو مِن الشِّركِ الأصغرِ. الدليل حديثٌ عبدِ الله بنِ عُمَرَ رَّضٍ أن النبيَّ ﷺ قالَ: «مَنْ حَلَفَ بِغَيْرِ اللّهِ فَقَدْ أَشْرَكَ». <sup>(٢)</sup> ، لأنه

ساوى المحلوف به باللّه تعالى.

كفَّارة الحَلف بِغير اللَّه

(١) أخرجه عبد الرزاق فے مصنفه.

(٢) متفق عليه.

 $\mathsf{r}$ .

من حلف بغير الله تعالى فكفارة حلِّفِهِ أن يبادرَ بقول: (لا إِلَهَ إِلا الله ) ، والدليل على هذا: حديث أَبِي هُرَيْرَةَ ﷺ أَن النبيَّ ﷺ قالَ: «مَنْ حَلَفَ فقالَ في حَلِفِهِ: بِاللَّاتِ وَالْعُزَّى؛ فَلْيَقُلُ: لا إلهَ إلا الله». (")

(٢) أخرجه أحمد برقم (٥٢٧٥).

وزارة التصليم Ministry of Education  $2022 - 1444$ 

رابط الدرس الرقمي

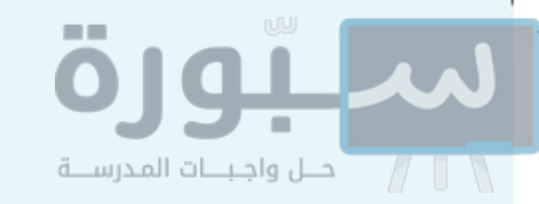

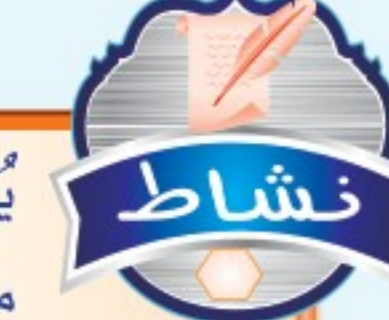

للله الطور المكثر بعض الناس من الحلف وخاصة عند اللعب. وعندما يشتد غضبهم أيضًا. ما العلاج الذي تقترحه لكي تساعدهم على تعظيم الله تعالى بعدم الإكثار من الحلف، وألا يحلفوا إلَّا ﴾ الأمور المهمَّة؟

التقسويم (ص) ما معنى الحلف بغير اللّه؟ مع التمثيل. (ص) ما حكم الحلف بغير اللّه؟ مع الدليل. هي لماذا كان الحلف بغير اللّه شركًا؟ وما كفارته؟

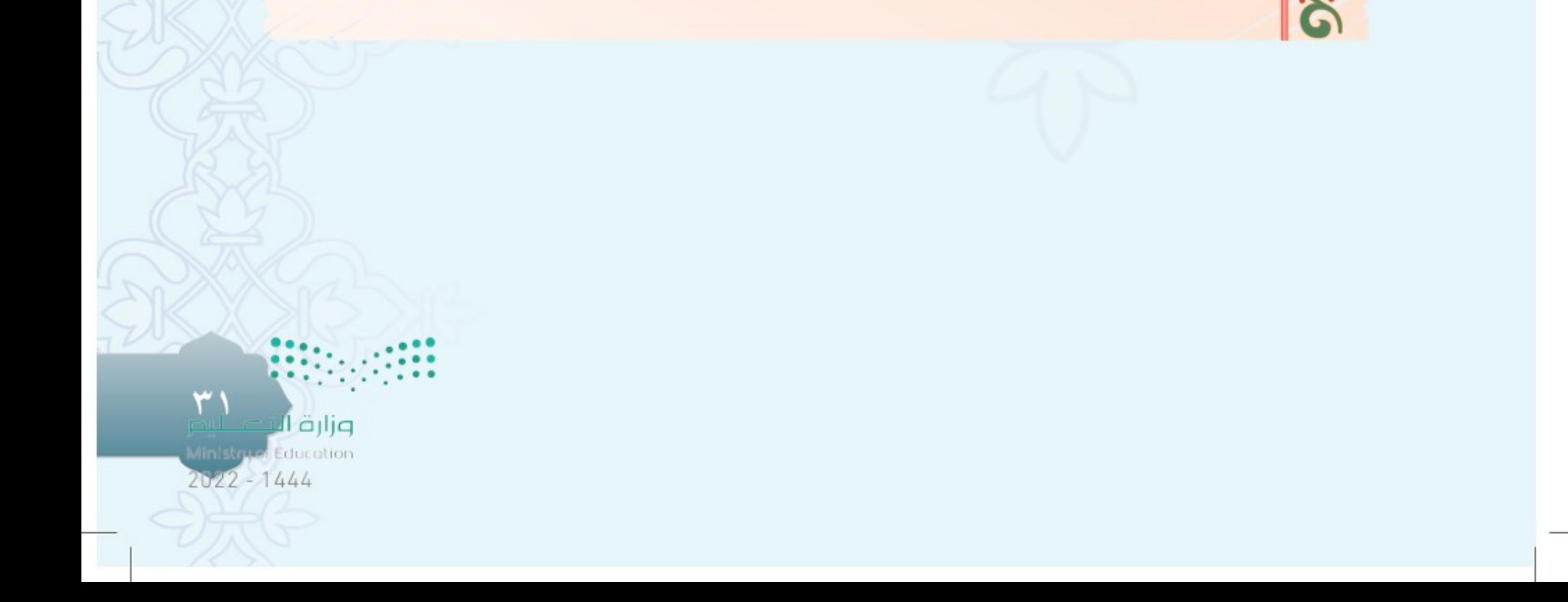

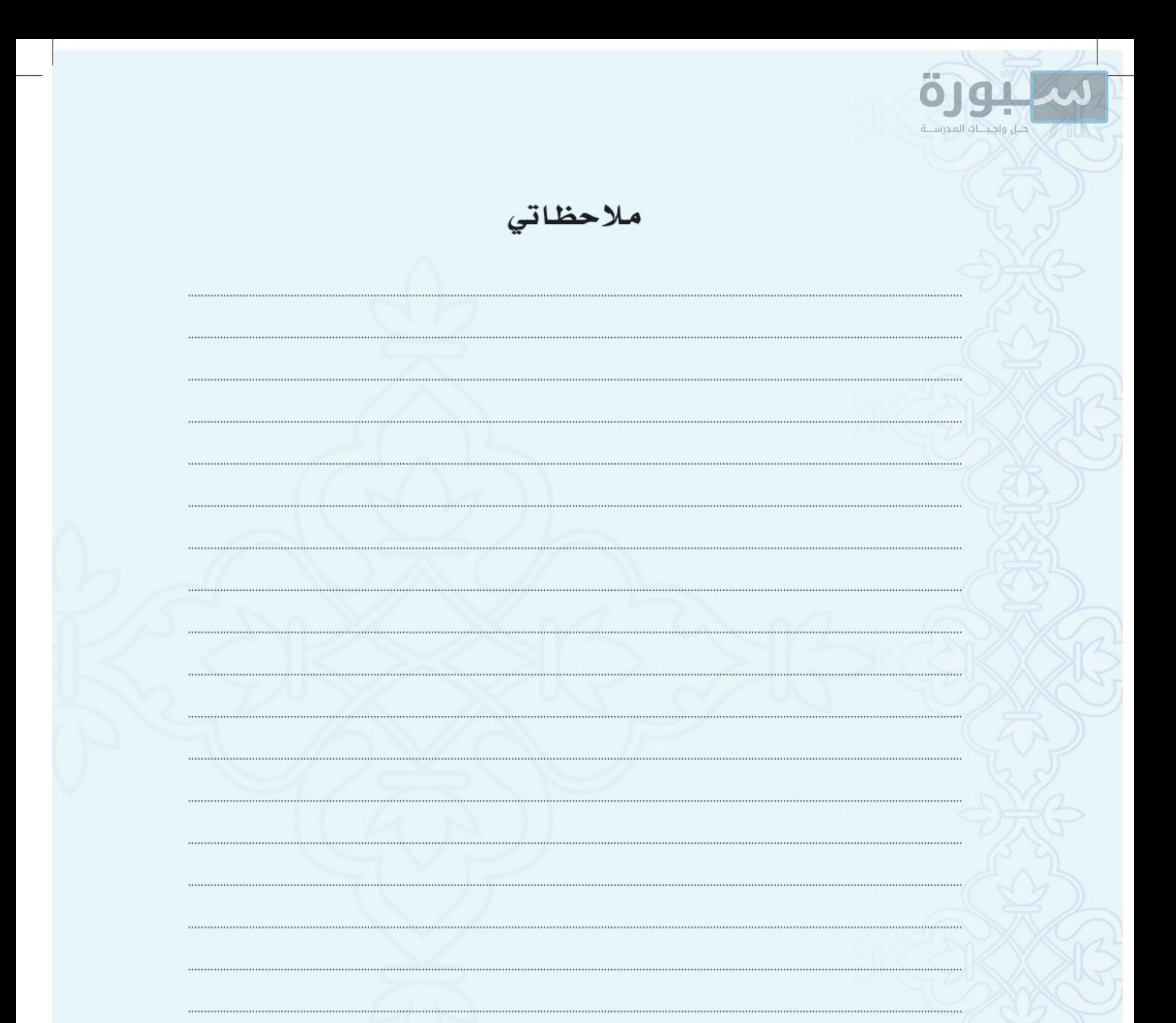

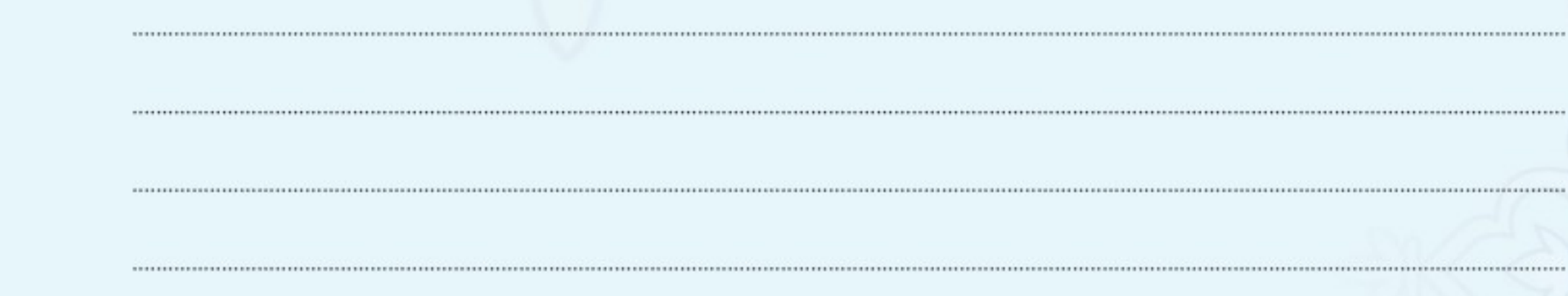

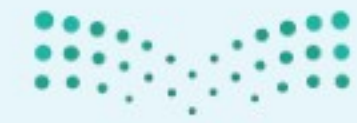

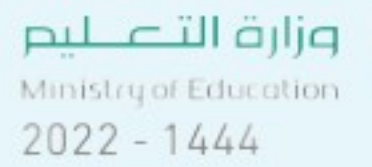

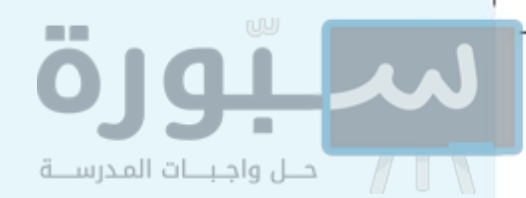

# الوحلة الرابعة<br>الشرك في الألفاظ

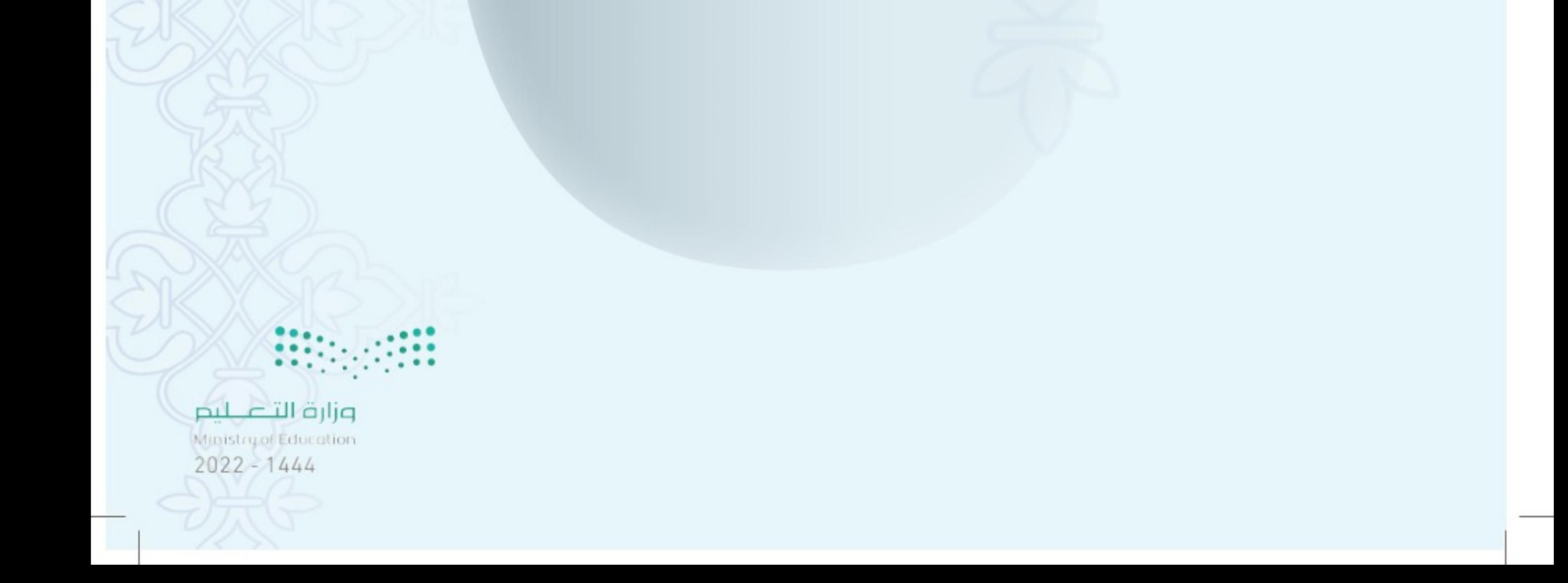

رابط الدرس الرقمي

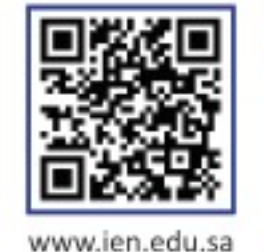

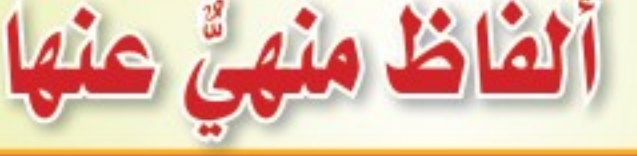

### أولا: الأمثلة

الدرس

السابع

قولَ: لولا الطبيب مات فلان. قولُ: لولا السائق لهلكنـا. قولُ: ما لي إلا الله وأنت. قولَ: هذا من بركات الله وبركاتك. قولُ: (لَولاً الله وفَلان)، (ما شاء الله وشئت). حكم هذه الألفاظ: تحرم هذه الألفاظ وهي من الشرك الأصغر والدليل على هذا: 0 قول الله تعالى: ﴿ فَكَلاَ تَجْعَلُواْ لِلَّهِ أَندَادًا وَأَنتُمْ تَعْلَمُونَ ﴾ ('). 7 حديث عبد الله بن عَبَّاسٍ ﷺ أَنَّ رَجُلًا قَالَ: يَا رَسُولَ اللّٰهِ مَا شَاءَ اللّٰه وَشِئْتَ، فَقَالَ: «جَعَلْتَنِي لله عَدْلاً، بَلْ مَا شَاءَ اللَّهُ وَحْدَهُ»<sup>(٢)</sup>.

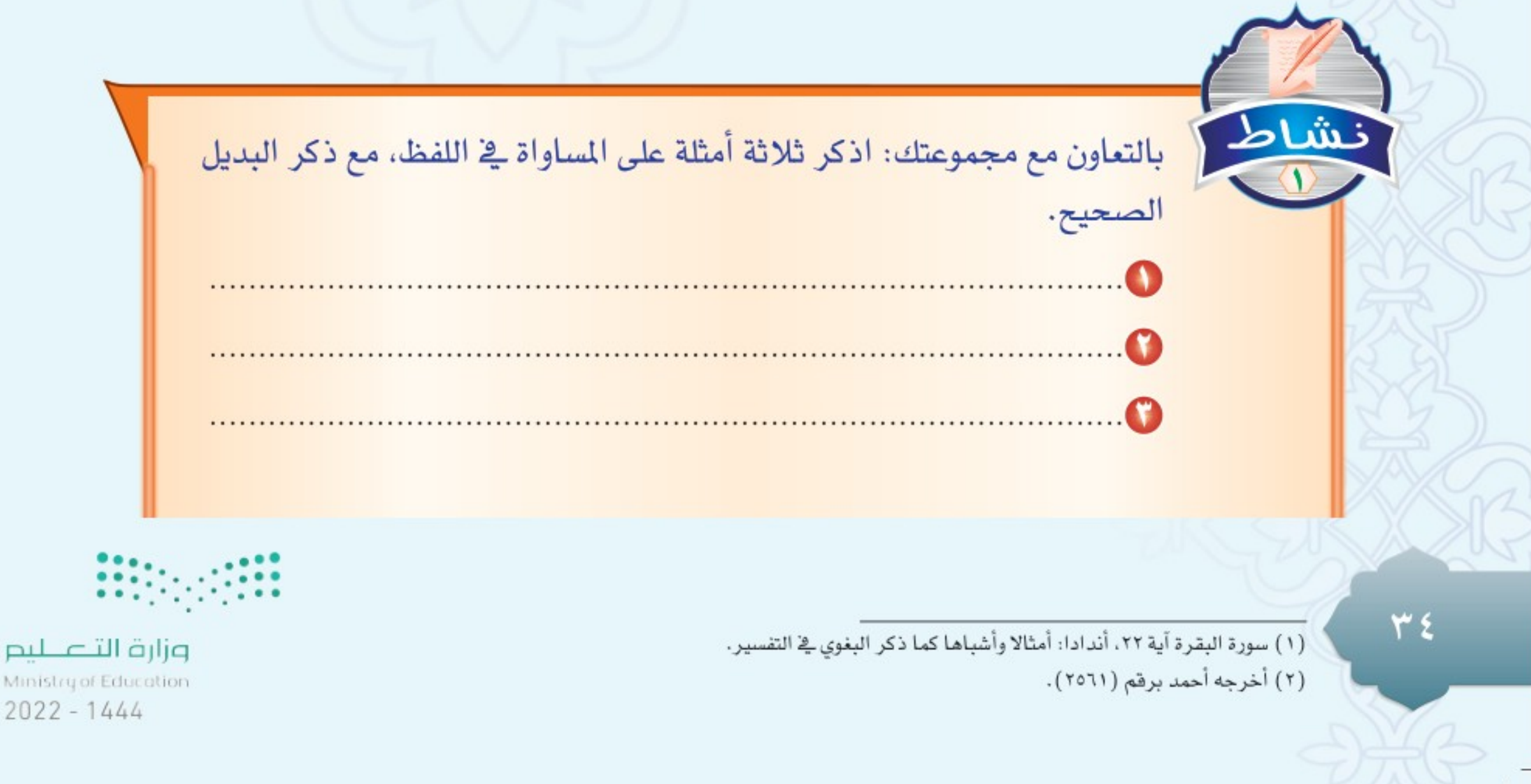

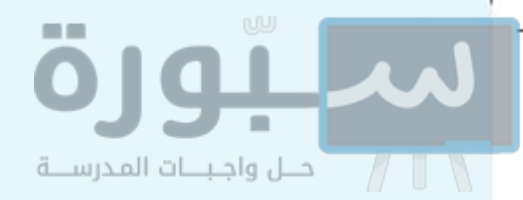

حوج أهمية ترك الاعتماد على الأسباب

يغفَل بعضُ الناس عند حصول نعمة لهم، أو دفع الشرّ عنهم، فينسون الخالقَ المدبِّرَ الذي أنعم بها عليهم، والواجب عليهم: ذكر المسبِّب أوَّلاً، فيقولون: لولا اللَّه ثم فلان لما حصل كذا وكذا.

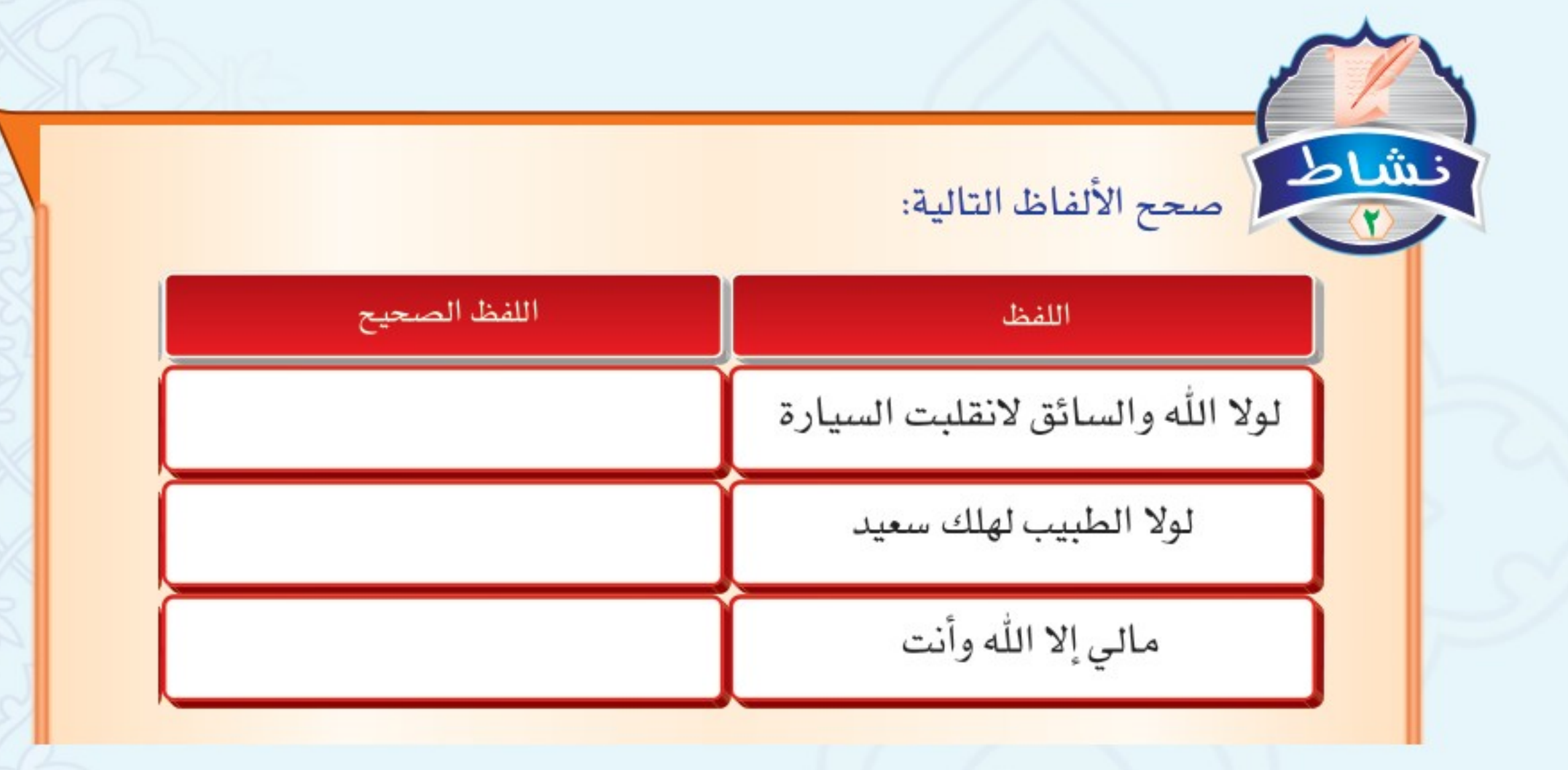

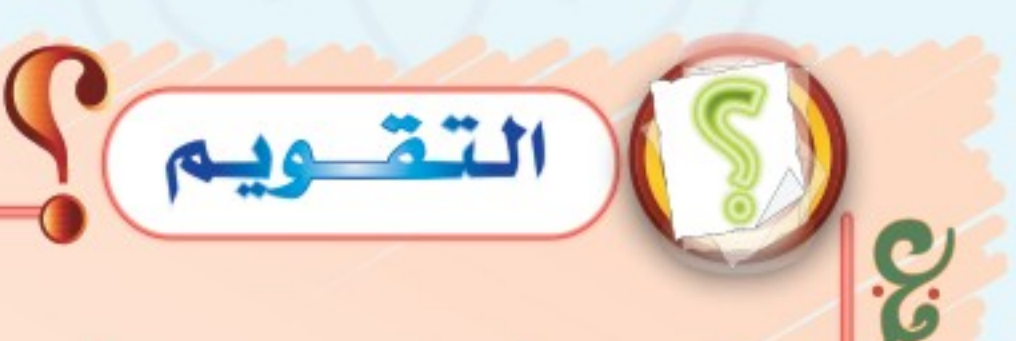

@ ما حُكم قول ماشاء اللّه وشئت؟ وما الحكمَة؟ (ص) اذكر ثلاثة أمثلة لألفاظ شركية منهى عنها، وثلاثة أمثلة لألفاظ صحيحة غير منهي عنها . ٥٣ وزارة ا Education  $2022 - 1444$ 

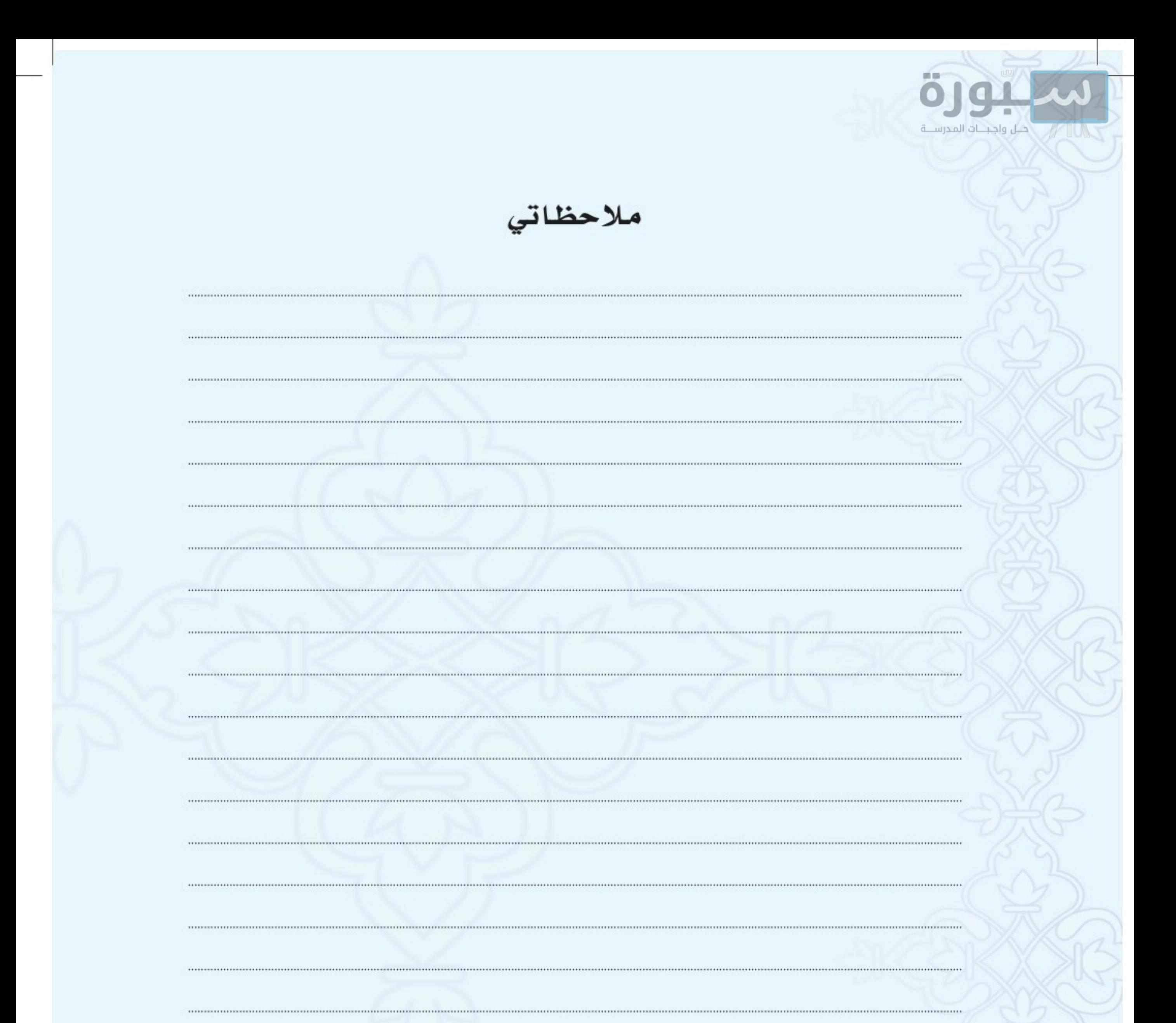

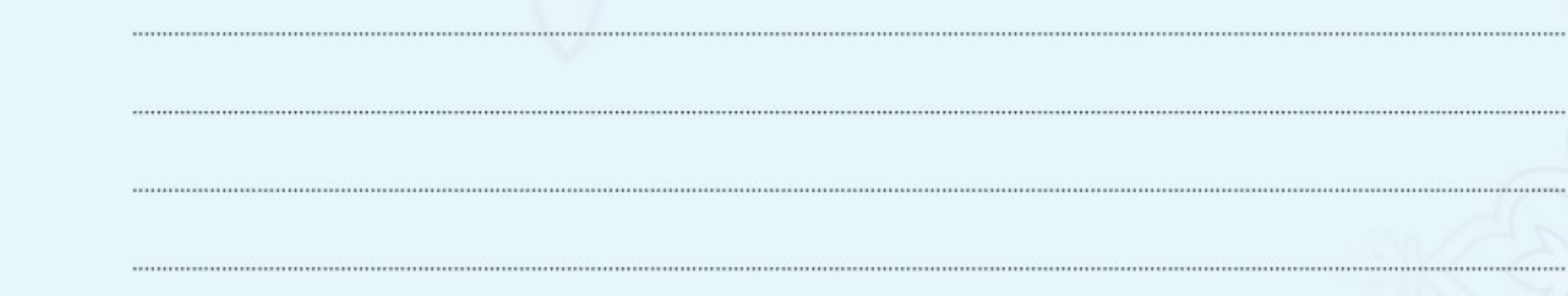

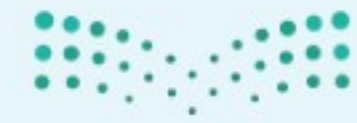

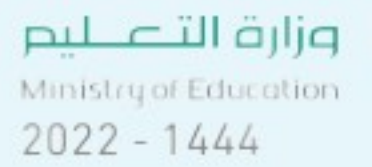
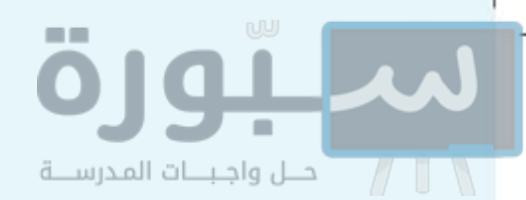

# 

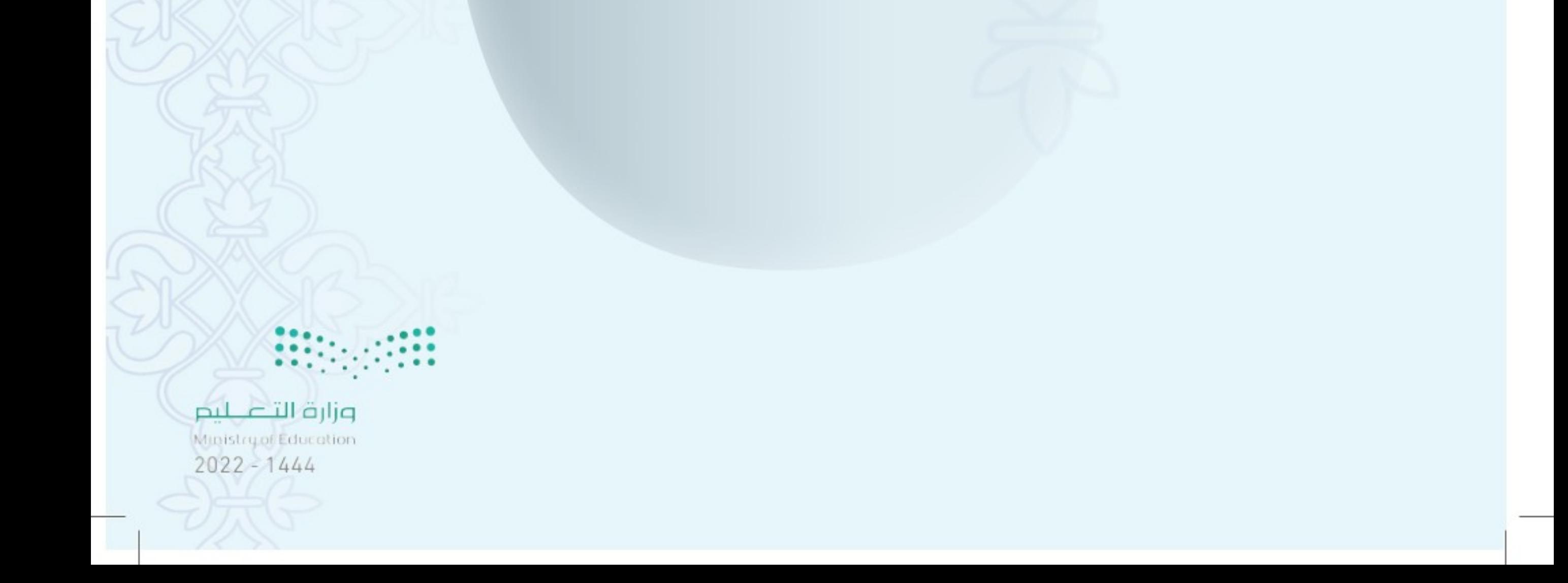

رابط الدرس الرقمي

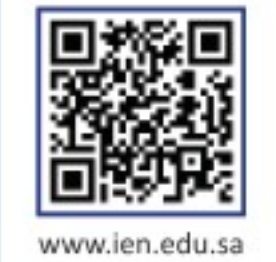

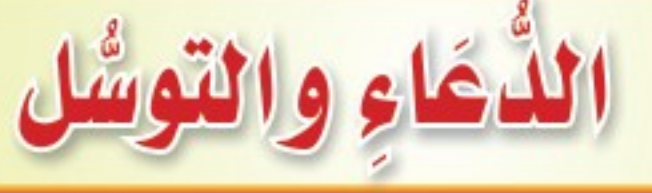

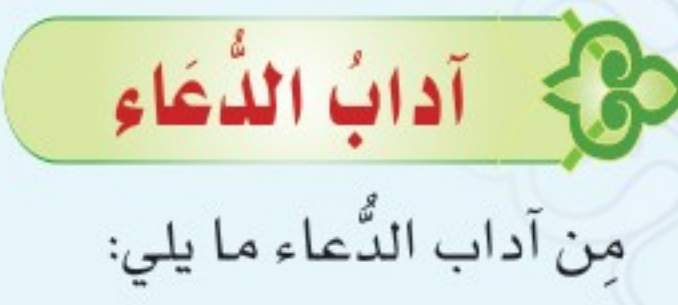

 $\ddot{\mathbf{o}}$ 

 $\ddot{\mathbf{O}}$ 

## أولاء الأداب الواجبة

● إخلاص الدُّعاء لله وحده لا شريك له دون غيره. لا الكسب الحلال، وتجنبُ الكسب الحرام.

### ثانيًا: الأداب المستحبَّة

0 استحضارٌ القلب حين الدَّعاء، وعدم الغفلة فيه. 7) اليقين بالإجابةٍ أو رجاؤُها حين الدَّعاء. 7 افتتاح الدُّعاء بحمدِ الله والثناءِ عليه، والصلاةِ والسلام على رسوله ﷺ. 8) أن يكون الداعي على طهارة.

0 استقبالَ القبلة أثناء الدَّعاء. ل رفعُ اليدين مكشوفتين، وبسطهما أمام الصدر أو الوجه، وجعل بطونهما إلى السماء، مع ضمِّهما معًا، أو التفريج اليسير بينهما. ♥ تَكْرَارُ الدعاء والإلحاح فيه، قالَ عبدُالله بنُ مَسۡعُودِ ﷺ؛ «كانَ النبيُّ ﷺ إِذَا دَعَا دَعَا ثَلاثًا، وإذَا سَأَلَ سَأَلَ ثَلاثًا».<sup>(١)</sup>  $\mathsf{r}\wedge$ (١) أخرجه مسلم برقم (١٧٩٤). وزارة التصليم

Ministry of Education  $2022 - 1444$ 

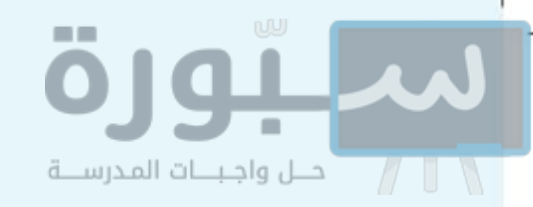

- A) دُعاءُ الله تعالى بأسمائه الحسنى المناسبة للمطلوب، مثال ذلك: @ عند الدعاءِ بالمففرة والرحمة: يُدعى بأسمائه: الغفورِ، والرحيم. ◘ عندَ الدعاء بطلبِ المال والولد: يُدعى بأسمائه: الكريم، والوهَّابِ.
	- 9 التوسُّل إلى الله تعالى بصفاته العُلَى، مثلَ: ● برحمتك أستغيث. @ أعوذ بعظمتك.
		- @ أعوذ بكلمات الله.

نشاط

بالتعاون مع مجموعتك اذكر قصة وردت في الحديث النبوي فيها استجابة الله لدعاء من دعاه.

حرج التوشُل بالأعمال الصالحة

يُشْرَع في الدعاء التوسُّل إلى الله تعالى بالأعمال الصالحة التي عمِلها الإنسان مخلصًا لله تعالى

 $44$ 

 $2022 - 1444$ 

وزارة ا

Education

فيها، مثل: ● أسألك بصلاتي أن توفقني. ۞ أسألك ببرِّي بوَالِدَيَّ أن ترحمني.

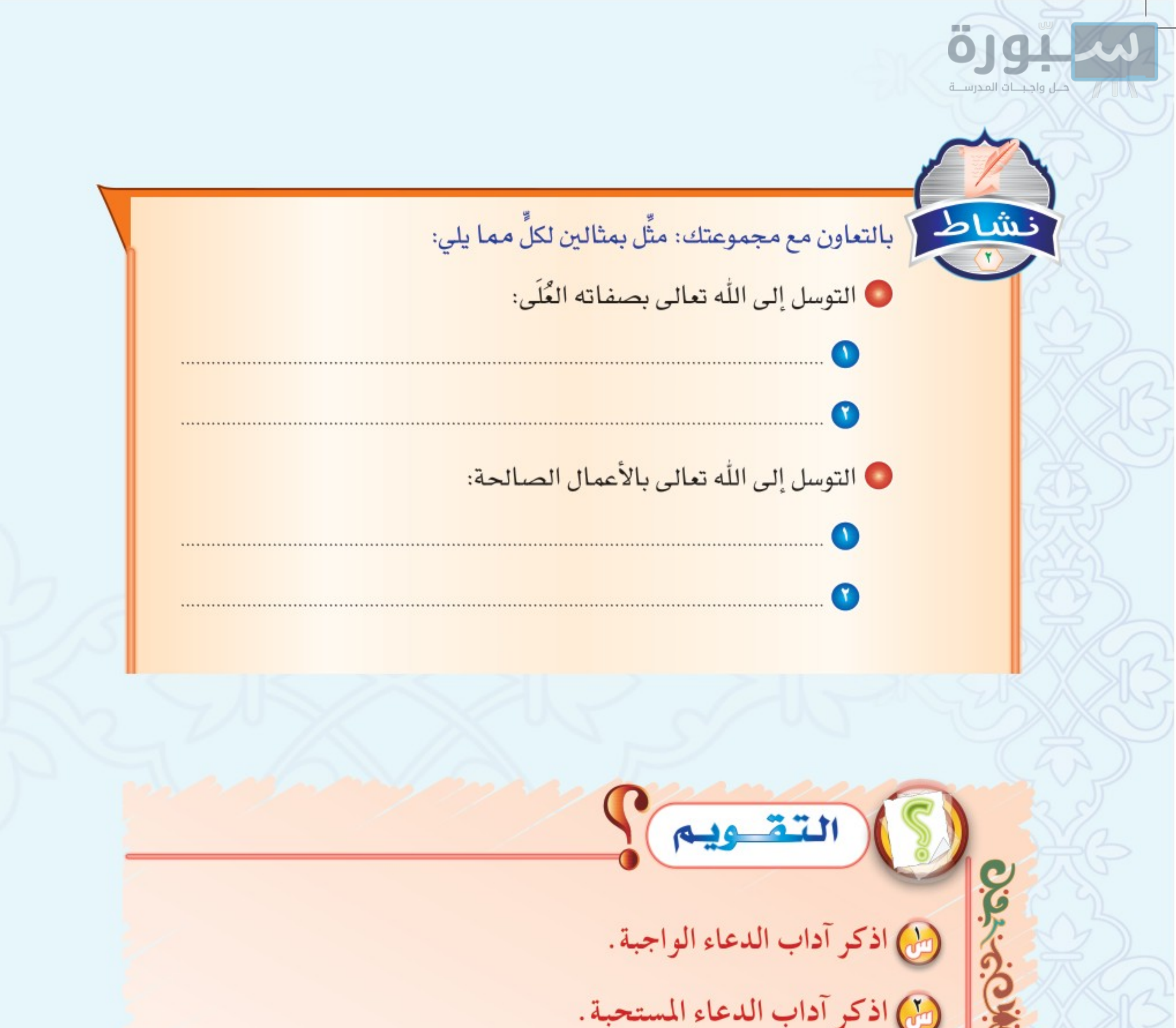

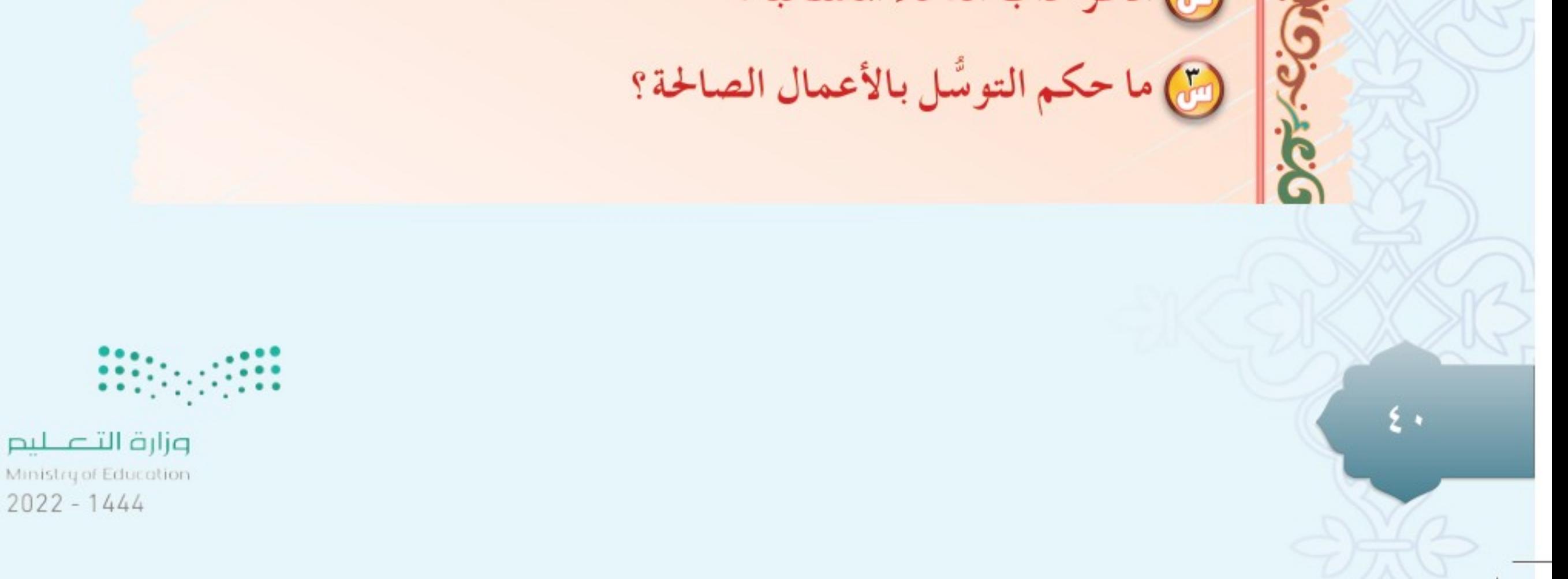

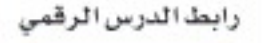

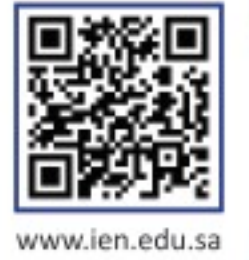

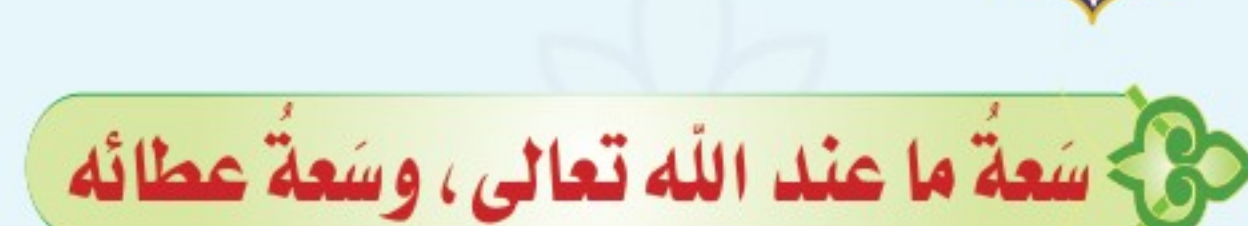

الدرس

التاسع

٩

اللّه تعالى مالك الملك، وملكه واسع عظيم، وكل شيء بيده، وهو واسع العطاء لعباده، ولا يضره ما يعطيهم منذ خلق الدنيا، إلى أن يرث الله الأرض ومَن عليها. 0 قال الله تعالى: ﴿ مَاعِندَكُمْ يَنفَذُ وَمَاعِندَ أَللَّهِ بَاقٍ ﴾'''.

إجابة الدُّعَاءِ

7 عن أبي ذَرٍّ ﷺ عن النبيِّ ﷺ فِيمَا رَوَى عن اللهِ تَبَارَكَ وَتَعَالَى أَنَّهُ قال: «يَا عِبَادِي لو أَنَّ أَوَّلَكُمۡ وَآخِرَكُمۡ وَإِنَّسَكُمۡ وَجِنَّكُمۡ قَامُوا ﴾ صَعِيدِ وَاحِدِ فَسَأَلُوني، فَأَعۡطَيۡتُ كُلِّ إِنۡسَان مَسۡأَلَتَهُۥ مَا نَقَصَ ذلكَ ممًّا عِنْدِي إِلَّا كَمَا يَنْقُصُ الْخَيَطِّ إِذَا أَدْخِلَ الْبَحْرَ».<sup>(٢)</sup>

الأوقات التي نتحرى فيها الإجابة

يستحبُّ للدَّاعي اغۡتِنَامُ أوهات الإجابة وتحرِّيها ، ومنها:

● الثُّلُثُ الأخير من الليل .

أوقات الإجابة

@ عند الأذان والإقامة، وبينهما.

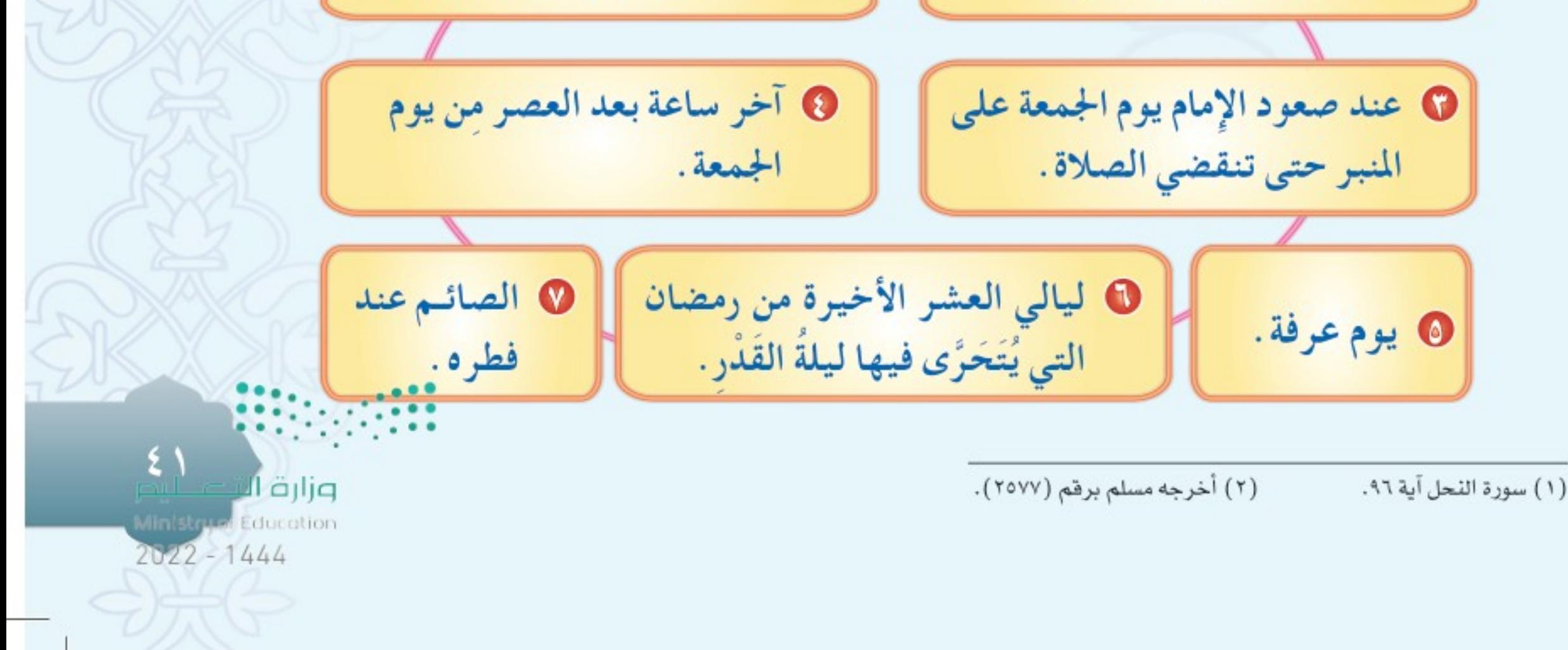

# - حالات لإجابة الدعاء

يستحبُّ للدَّاعي اغْتِنَامُ الأحوال التي يستجاب فيها الدَّعاء، مثل:

**0** حال السجود.

أحسل واجبات المدرسية

- **V** حال الصيام.
	- **V** حال السَّفَر.

مثاله

## موانع الإجابة

موانع استجابة الدَّعاء كثير، منها: @ استعمال الحرام أكلاً وشربًا ولبسًا. @ استعجال الإجابة، مما يؤدي به إلى ترك الدُّعاء. (')

# 8 - الاستثَنَاء في الدُّعَاء

الاسْتِثْنَاءُ فِي الدُّعَاءِ هو: تعليق الدُّعاء بمشيئة الله تعالى. (٢)

● أن يقولَ في دعائِهِ لنفسِه: اللهمَّ اغفر لي إن شئت، اللهمَّ ارحمني إن شئت، اللّه يهدينا إن شاء اللّه.

❶ أن يقولَ ـ2 دعائه لغيره: الله يغفر لك إن شاء الله، الله يشفيك إن شاء الله. حكمه يحرم الإسْتِثْنَاءُ في الدُّعَاءِ، والدليل على هذا: حديث أَبِي هُرَيْرَةَ ﷺ؛ أَنَّ رسولَ اللهِ ﷺ قَالَ: « لاَ يَقُولَنَّ أَحَدُّكُمْ: اللهمَّ اغْفِرْ لي إِنْ شِئْتَ، اللهمَّ ارْحَمْنِي إِنْ شِئْتَ، لِيَغَزِم المسأَلَةَ، فَإِنَّهُ لاَ مُكْرِهَ  $(5)$ .  $57$ Ministry of Education (٢) المراد بالاستثناء هنا الشرط، فإن الشرط يسمى استثناء. (۲) متفق عليه.  $2022 - 1444$ 

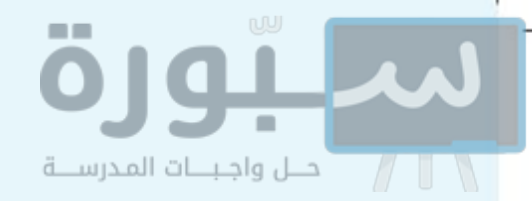

# حَرْنَجُ الْحِكْمَةُ مِنْ النَّهِي عَنْ الْآَسَتِتْنَاءِ فِي اللَّاعَاءِ

نَهى عن الاسْتثَنَاء في الدُّعَاء لأسباب، منها:

- ❶ أنه يُشعر بأن الله له مُكرهٌ، تعالى الله عن ذلك، فإن الله أعظم وأجل، ولهذا قال ﷺ: «إذا دَعا أَحَدٌكَمَ فَلَيَغَزِمِ الْمَسْأَلَةَ، ولا يَقُولَنَّ: اللهُم إن شِئْتَ فأَعْطِنِي، فإنّه لا مُسْتَكِرهَ له». <sup>(١)</sup>
- 7) أنه يُشعر بأن هذا أمر عظيم على الله، ويَعجز عنه، سبحان الله عن ذلك، ولهذا قال ﷺ في رواية للحديث: «وَلَكِنَّ لِيَغَزِمِ الْمَسْأَلَةَ وَلَيُعَظِّمِ الرَّغْبَةَ، فَإِنَّ الله لا يَتَعَاظَمُهُ شَيْءٌ أَعْطَاهُ». <sup>(٢)</sup>
- لا أنه يُشعر باسّتِغناءِ العبد عن ربه جل وعلا ، وعدم افتقاره إليه، ويـ2ْ هذا إساءة أدب مع اللّه تعالى.

# العزمُ في الدُّعَاءِ

الواجب على الداعي أن يعزم المسألة في دعائه، ومعنى عزم المسألة: الإلحاحُ في طلبها، من غير ضعف، ولا تعليقِ على مشيئة، ولا تردَّدٍ في طلبه من ربه جلَّ علا.

# حركي الدُّعاءُ المحرَّم

يجب تَجَنَّبُ الدُّعاء المحرَّم، وهو أنواع منها: <mark>الأول: الدَّعاء بالإثم،</mark> مثل: الدعاء بضلال أحد من النـاس، أو الدعاء على شخص لم يظلمك، أو دعاء الإنسان على نفسه أو مالهِ بالذهاب أو الخسارة.

<mark>الثاني: الدُّعاء بما فيه قطيعة رَحِم،</mark> مثل: الدَّعاء على الوالدين فهو من العقوق وقطيعة الرحم، وخلافَ ما أمر الله به من الدُّعاء لهما، أو الدُّعاء على الأولاد.

والدليل على النهي عن هذين النوعين: حديث أبي هريرة ﷺ عن النبي ﷺ أنه قال: « لا يَزَالُ يَّسۡنَجَابُ لِلۡعَبۡدِ ما لم يَدۡعُ بِإِثۡم أَو قَطِيعَةٍ رَحِم؛ ما لم يَسۡنَعۡجلُ» قِيلَ: يا رَسُولَ اللهِ، ما الاسۡنِعۡجَالَ؟ ، قال: «يقول: قد دَعَوْتُ، وقد دََعَوْتُ، فلم أَرَ يَسۡتَجِيبُ لي، فَيَسۡتَخۡسِرُ <sup>(٣)</sup> عِنۡدَ ذلك وَيَدَعُ الدُّعَاءَ». <sup>(٤)</sup>

> (١) أخرجه البخاري (٦٣٣٨) واللفظ له، ومسلم (٢٦٧٨). (۲) فيستحسر: ينقطع.

(٢) أخرجه مسلم في الموضع السابق. (٤) أخرجه البخاري برقم (٥٩٨١).

٤٣

 $2022 - 1444$ 

وزارة ا

Education

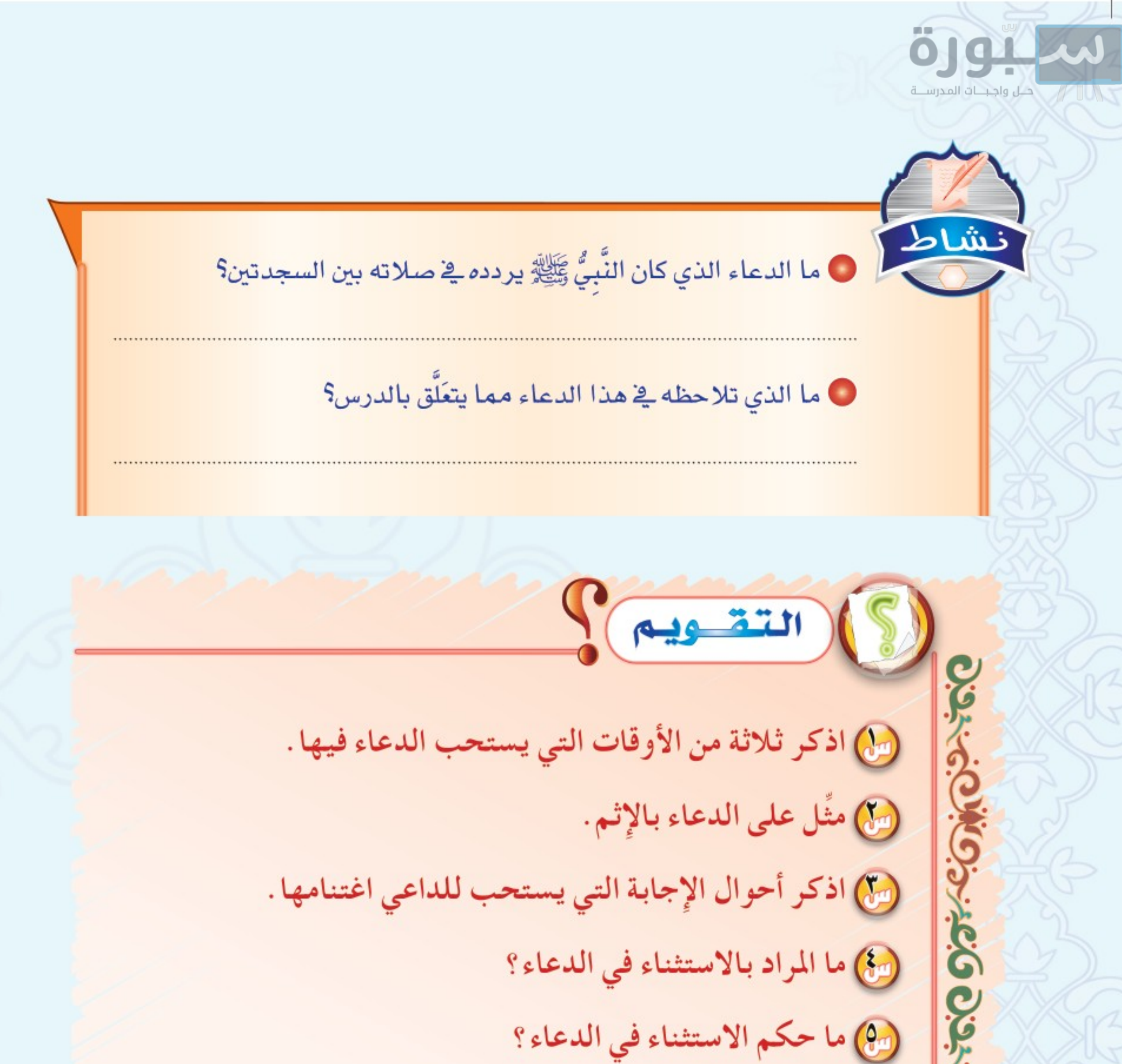

معنى العزم في الدعاء؟

 $\mathfrak{z}$ 

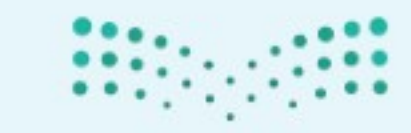

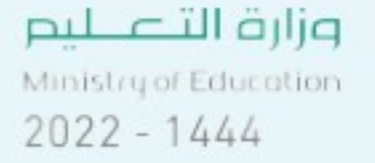

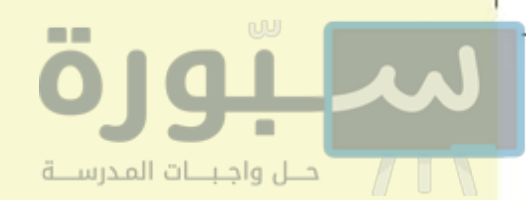

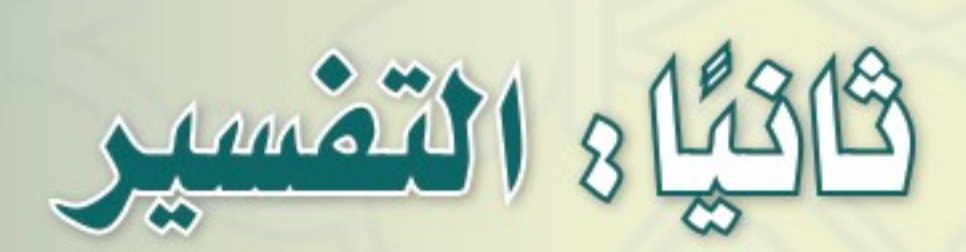

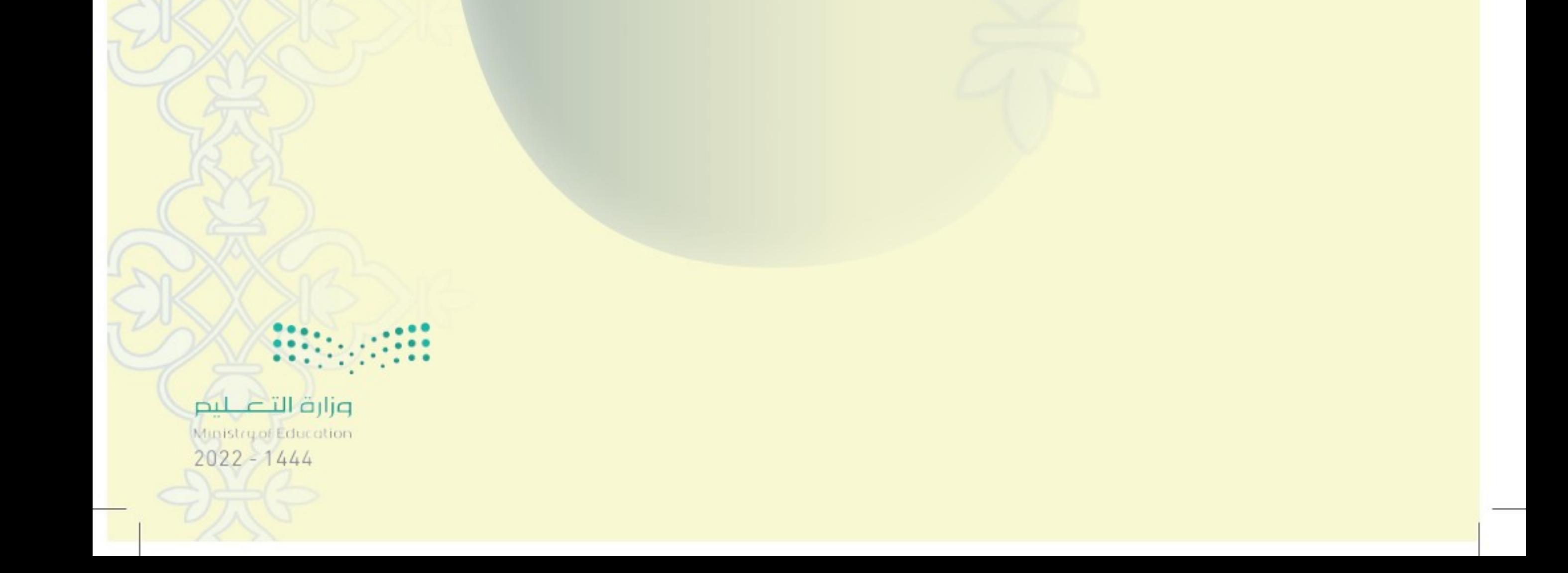

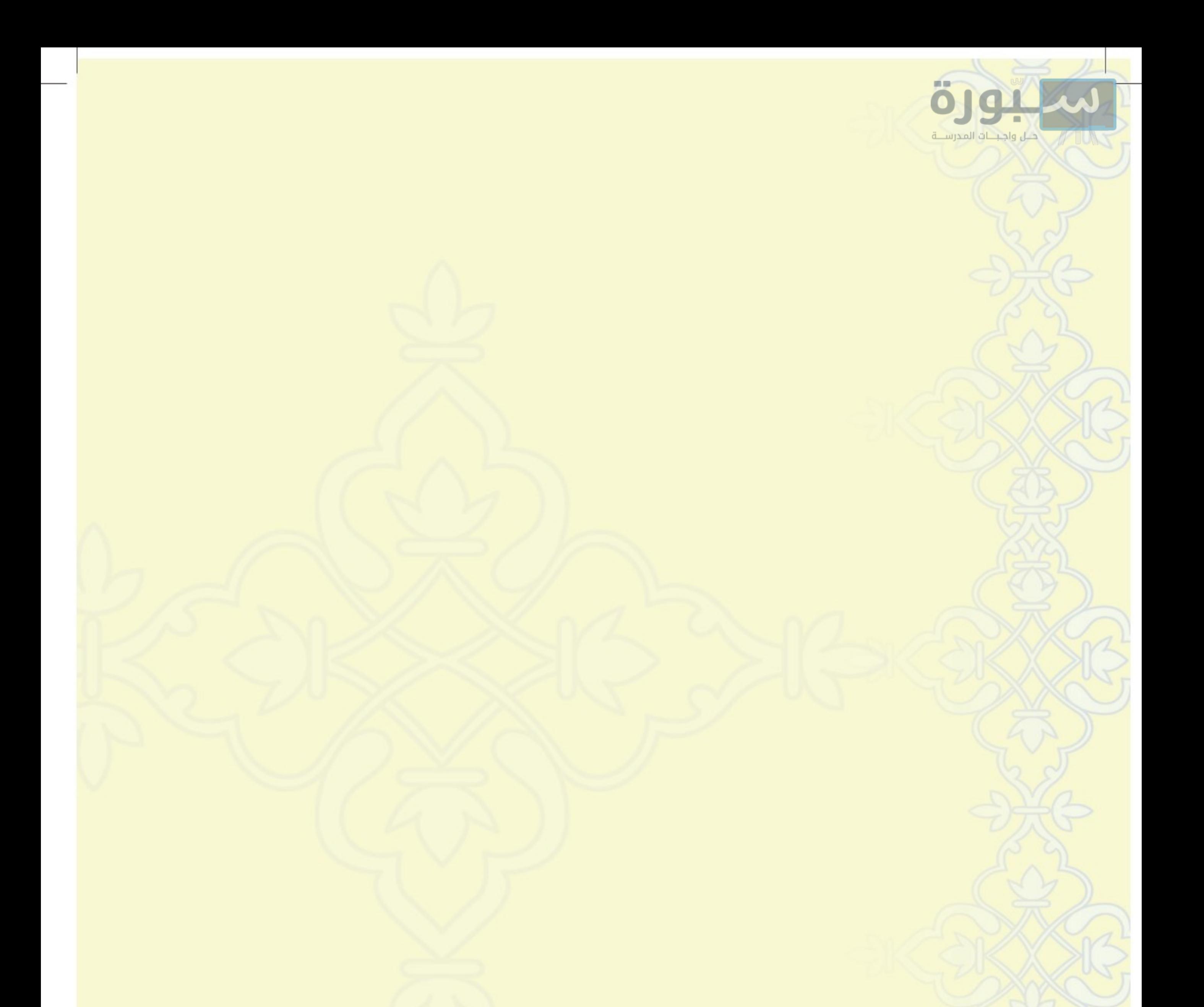

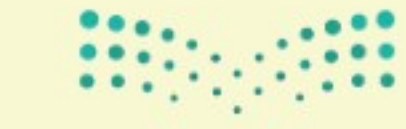

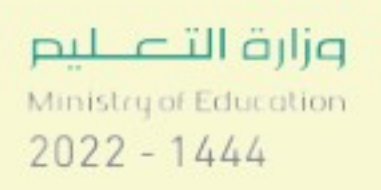

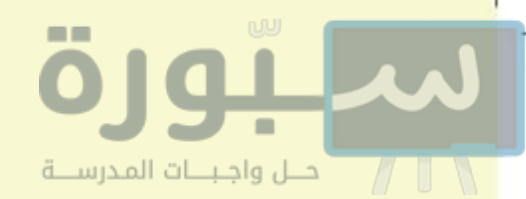

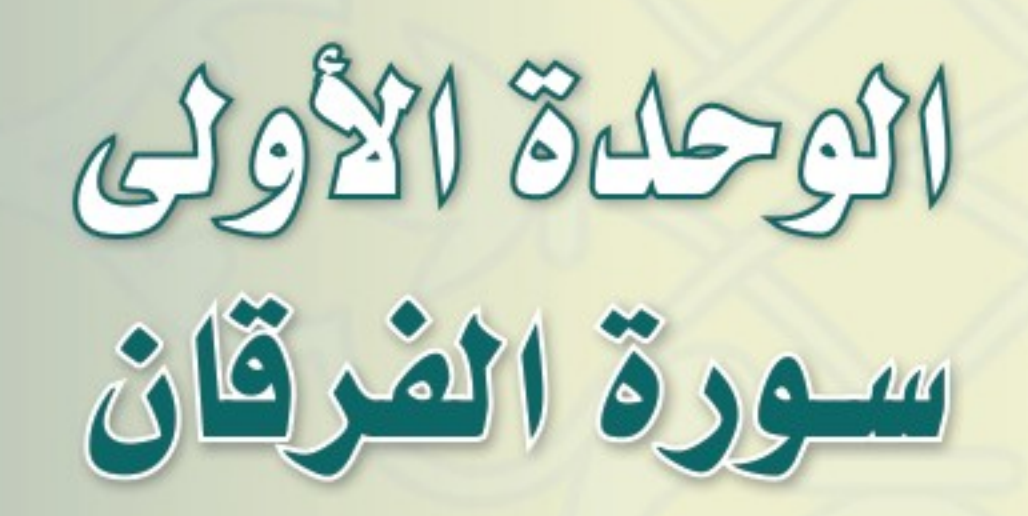

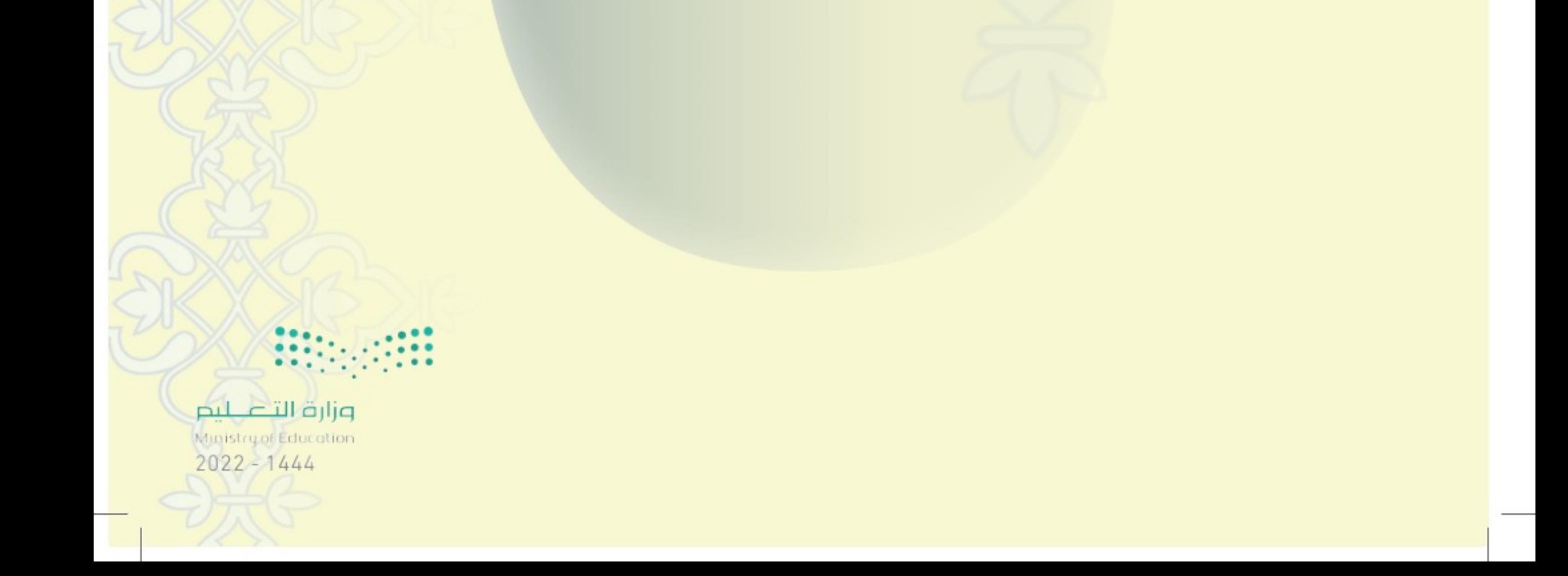

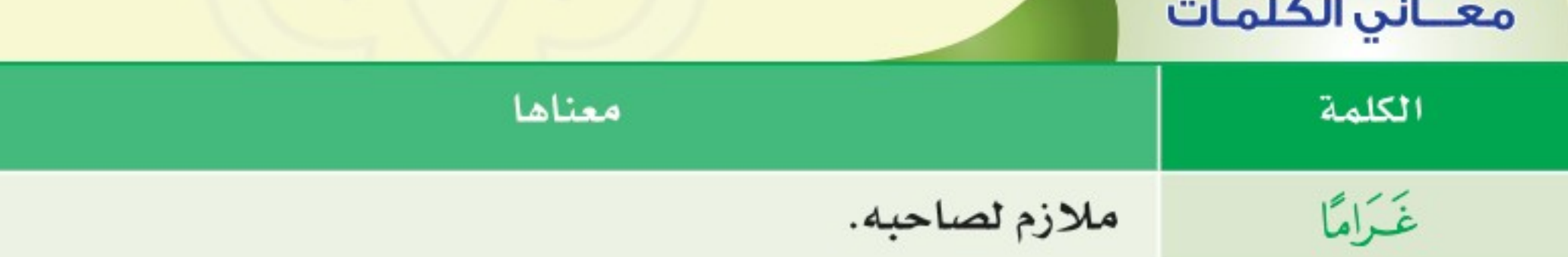

قال قعالى: ﴿وَعِبَـادُ ٱلرَّحْمَـٰنِ ٱلَّذِينَــٰ يَعْشُونَ عَلَى ٱلْأَرْضِهَوْنَـا وَإِذَا خَاطَبَـهُمُ ٱلْجَنِهِلُونَ قَالُوْا سَلَنَمًا ۚ إِنَّ ۚ وَٱلَّذِينَ يَبِيتُونَ لِرَبِّهِمْ ۖ سُجَّـٰدًا وَقِيَـٰمًا ۚ لَآا وَٱلَّذِينَ يَقُولُونَ رَبَّنَا ٱصْرِفَ عَنَّا عَذَابَ جَهَنَّمَ إِنَّ عَذَابَهَا كَانَ غَـرَامًا @ إِنَّهَا سَآءَتْ مُسْتَقَرًّا وَمُقَامًا ۚ ۞ وَٱلَّذِينَ إِذَآ ۚ أَنفَقُوا۟ لَمۡ يُسۡرِفُوا۟ وَلَمۡ يَقۡنُرُوا۟ وَكَانَ بَيْنَ ذَلِكَ قَوَامًا ۚ لَا أَلَيْنِينَ لَا يَنْتُمُونَ مَعَ ٱللَّهِ إِلَيْهًا ءَاخَرَ وَلَا يَقْتُلُونَ ٱلنَّفْسَ ٱلَّتِي حَرَّمَ ٱللَّهُ إِلَّا بِٱلْحَقِّ وَلَا يَزَنْوُنَ ۚ وَمَن يَفْعَلْ ذَلِكَ يَلْقَ أَثَـامًا «لَمَّا يُضَنِّعَفُ لَهُ ٱلْعَكَدَابُ يَوْمَ ٱلْقِيَنِمَةِ وَيَخْلُدُ فِيهِ ۚ مُهَكَانًا ۞ إِلَّا مَن تَابَ وَءَامَنَ وَعَمِلَ عَمَلًا صَلِحًا فَأُوْلَيْهِكَ يُبَدِّلُ ٱللَّهُ سَيِّئَاتِهِمْ حَسَنَنتٍّ وَكَانَ ٱللَّهُ عَـٰفُورًا رَّحِيمًا ۚ إِنَّ ۖ وَمَن تَابَ وَعَمِلَ صَبْلِهًا فَإِنَّهُۥ يَنُوبُ إِلَى ٱللَّهِ مَتَابًا ۚ إِنَّ ﴾

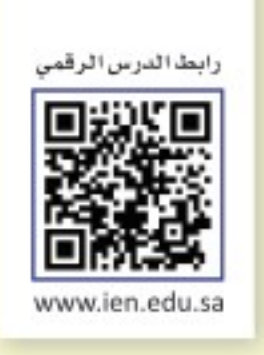

من سورة الغرقان

تغسير الآيات من ( IP - IV)

الدرس الأول

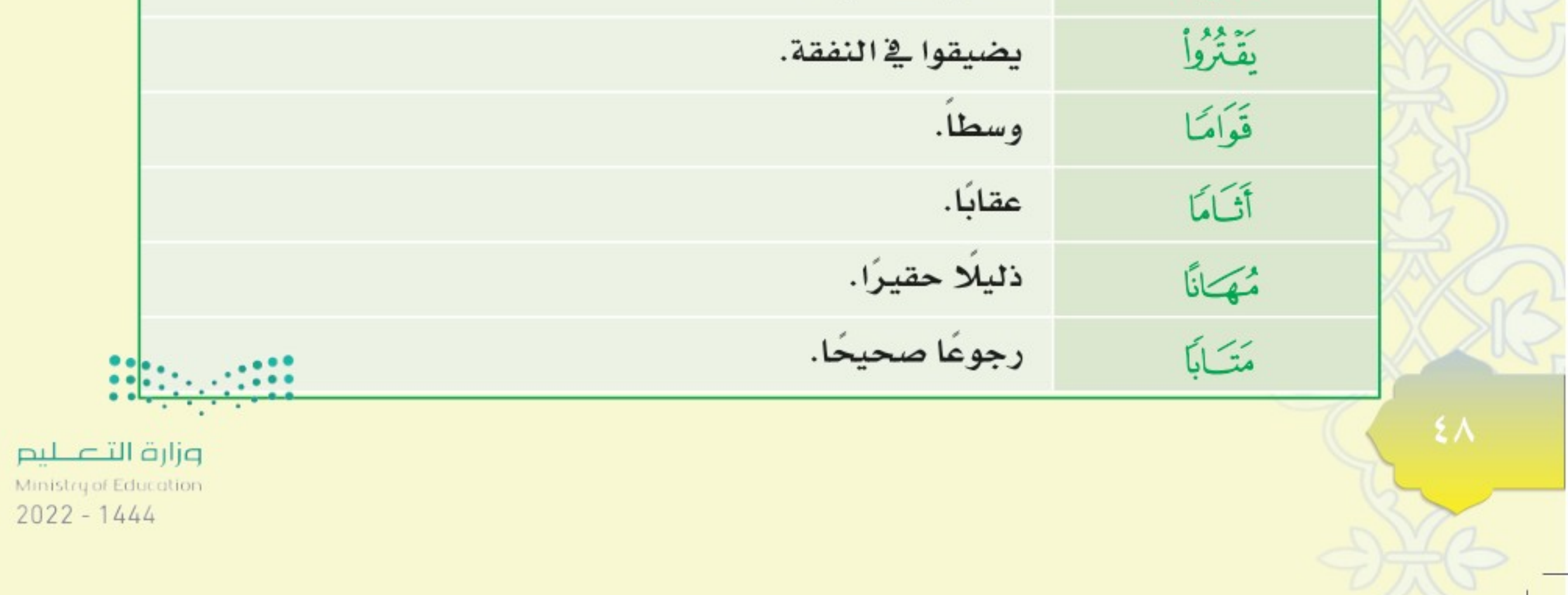

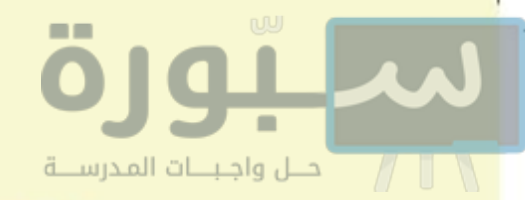

تغسير الآيات وما يُستغاد منها:

لِهِمِمَ ﴾ وَعِبَادُ الرَّحْمَنِ الَّذِينَ يَعْشُونَ عَلَى الْأَرْضِ هَوْنَا ﴾ بستينة متواضعين ﴿وَإِذَا خَاطَبَهُمُ الْجَنْهِلُونَ قَالُواْ سَلَـٰمَـٰٓا ﴾ وإذا خاطبهم الجهلة السفهاء بالأذى، أجابوهم بالمعروف من القول.

#### ونستغيد من الآية صغتين من صغات عباد الرحمن:

- الأولى: أنهم يمشون متواضعين بسكينة ووقار.
- الثانية: أنهم إذا تعدى عليهم السفهاء بالسّب والتعيير، لم يقابلوهم إلا بالطيب من القول.

لِهَ؟ ﴾ ﴿ وَٱلَّذِينَ يَبِيتُونَ لِرَبِّهِمْ سُجَّدًا وَقِيَـٰهًا ﴾ يكثرون من صلاة الليل، متذللين له بالسجود والقيام. ومع اجتهادهم في العبادة فإنهم يخافون من عذاب الله تعالى كما قال الله.

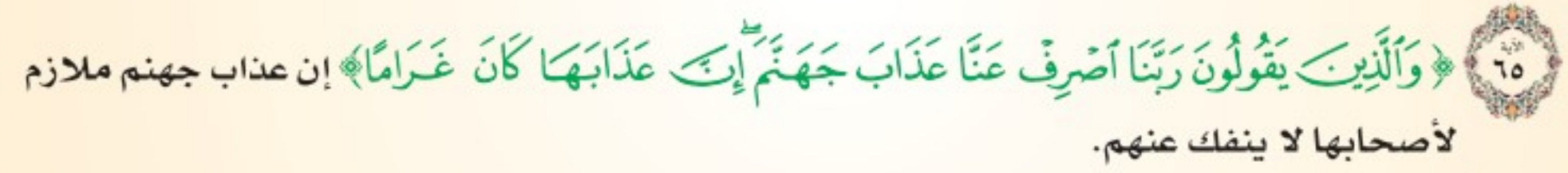

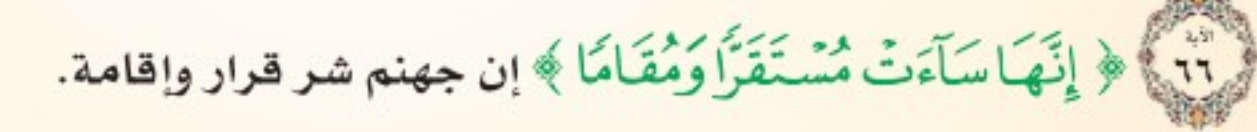

رٍّ ٧٣ ﴾ ﴿ وَٱلَّذِينَ إِذَآ أَنفَقُواْلَمْ يُسْرِفُواْ وَلَمْ يَقۡثُرُواْ ﴾ لم يتجاوزوا الحد في العطاء، ولم يضيّقوا في النفقة،

﴿ وَكَانَ بَيْنَ ذَلِكَ قَوَامًا ﴾ وكان إنفاقهم وسطًا بين التبذير والتضييق.

ونستغيد من الآيات ثلاث صغات لعباد الرحمن:

• حرصهم على قيام الليل.

● خوفهم من ربهم ودعاؤهم أن يصرف الله عنهم عذاب جهنم.

● إذا أنفقوا من أموالهم على أنفسهم أو على أسرهم، توسطوا بين الإسراف والتقتير: . . . : : .

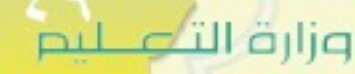

Minister of Education  $2022 - 1444$ 

لْهُمْنَ ﴾ ومن صفات عباد الرحمن ما ذكره الله تعالى بقوله: ﴿وَٱلَّذِينَ لَا يَدْعُونَ مَعَ ٱللَّهِ إِلَيْهَا ءَاخَرَ وَلَا يَقْتُلُونَ ٱلنَّفْسَ ٱلَّتِي حَرَّمَ ٱللَّهُۚ إِلَّا ۖ بِٱلۡحَقِّ ﴾ أي أنهم لايدعون مع الله إلهَا آخر، فهم مخلصون في <mark>دعائهم لله تعالى، ولا ي</mark>قتلون النفس التي حرم الله قتلها الا بما يحل قتلها به من خلال حكم شرعي من السلطة القضائية، ﴿ وَلَا بِزَنُولَ> ﴾ لا يفعلون الزنا ولا يقتربون من مواطنه ﴿وَمَن يَفْعَلْ دَلِك يَلْقَ أَثَـاماً ﴾ ومن يفعل شيئًا من هذه الكبائر يَلْقَ في الآخرة عقابًا.

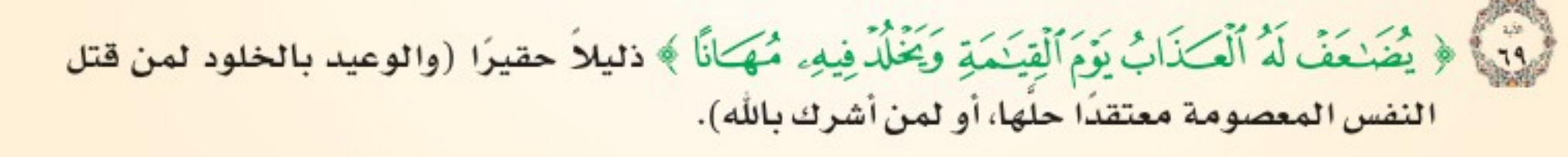

لَّهِ بِهِ ﴾ ﴿ إِلَّا مَن تَابَ وَءَامَنَ وَعَمِلَ عَكَمَلَا صَبْلِحًا فَأَوْلَيْهِكَ يُبَذِّلُ أَللّهُ سَيّعَاتِهِمْ حَسَنَنتِ ﴾ فاوننك يمحو الله عنهم سيئاتهم ويجعل مكانها حسنات؛ بسبب توبتهم وندمهم، وذلك أنهم كلما تذكروا ما مضى ندموا واستغفروا، فيبدل الله سيئاتهم حسنات ﴿وَكَأَنَ أَللَّهُ عَــفُورًا رَّحِيــمًا ﴾.

﴿ وَمَن تَابَ وَعَمِلَ صَبْلِحًا فَإِنَّهُۥ يَنُوبُ إِلَى ٱللَّهِ مَتَـٰابًا ﴾ من ندم على ذنبه، وأقبل على الطاعة وترك المعصية، فإنه هو التائب حقا، وهو الذي يقبل الله توبته، ويكفر ذنوبه.

#### وفي الآيات من صغات عباد الرحمن أنهم:

● لا يشركون في عبادتهم مع الله أحدًا.

حلل واجبنات المدرسنية

- لا يقتلون النفس التي حرّم الله قتلها إلا بالحق، أي بحكم شرعي صادر من السلطة القضائية.
	- لا يقعون في الزنا بل يبتعدون عنه وعن مواطنه.

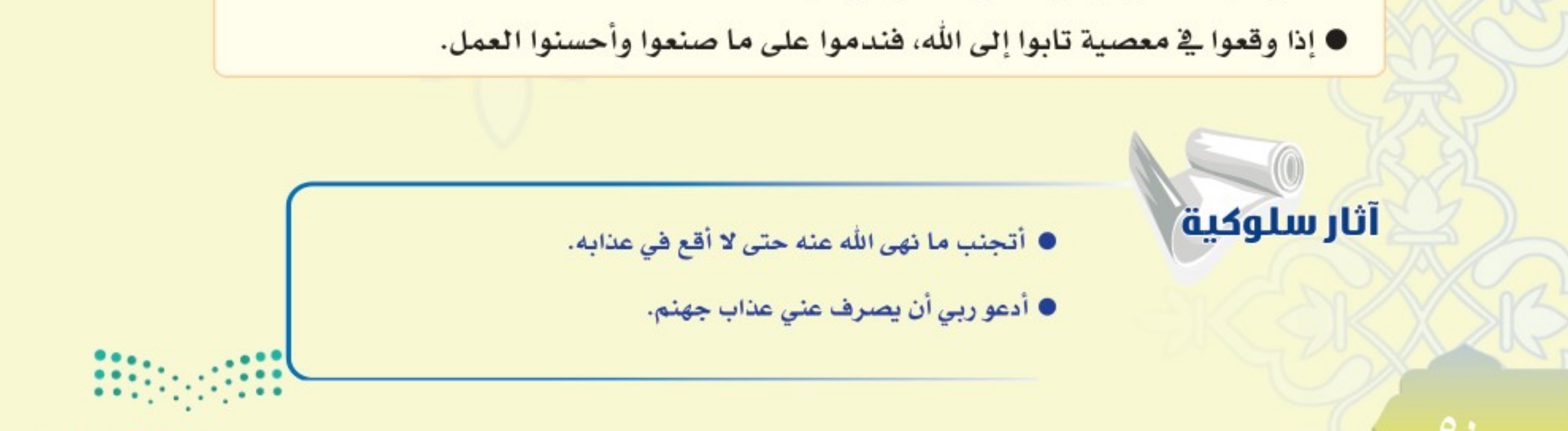

وزارة التصليم Ministry of Education  $2022 - 1444$ 

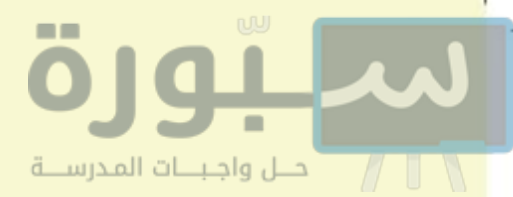

**P. P. Riverside R. R. R.** 

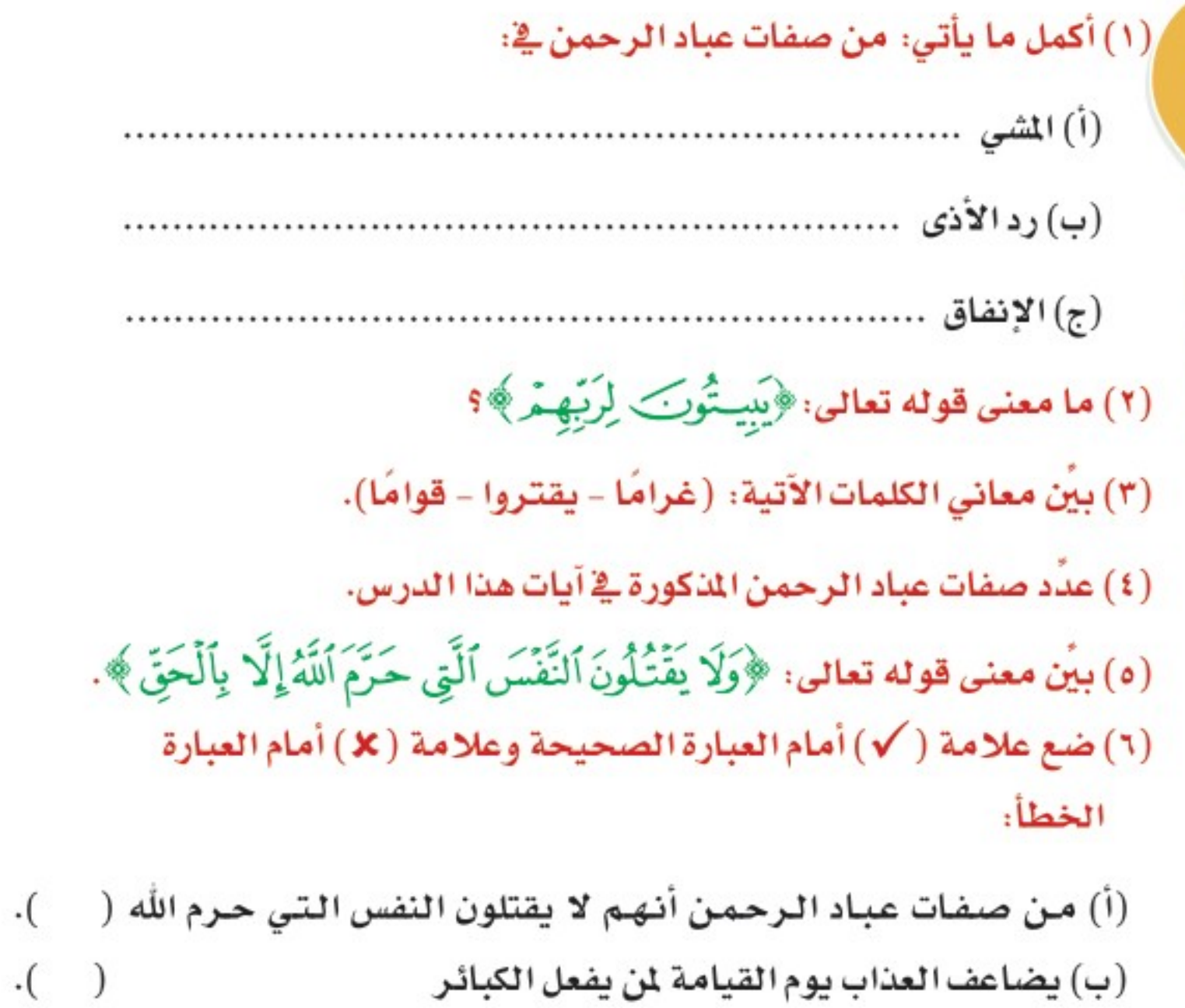

(ب) يضاعف العناب يوم القيامة لمن يفعل الكبائر

 $).$ 

 $\cdot(\quad \, )$ 

 $\cdot(\quad \, )$ 

- (ج) التوبة الصادقة تمحو الذنوب إلا الكبائر
- (د) من علامات صدق التوبة العمل الصالح بعدها

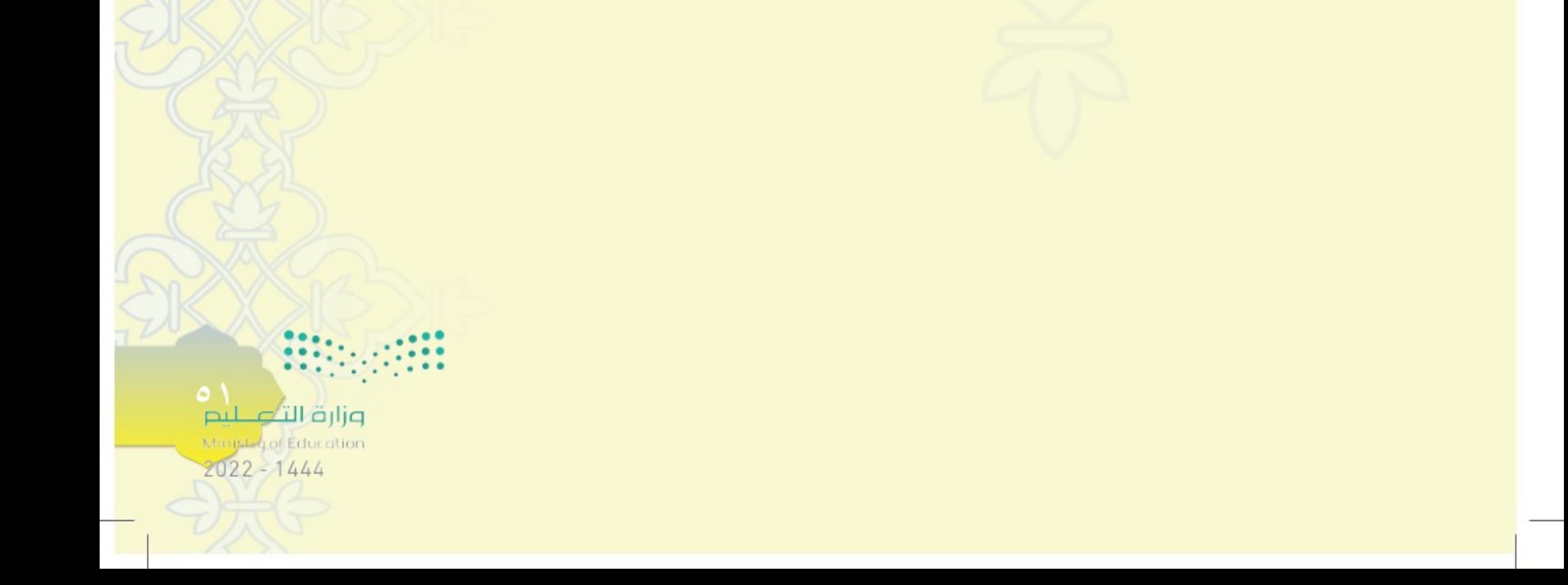

معناني الكلمات

۰۱ م

قال تعالى: ﴿ وَٱلَّذِينَ لَا يَشْهَدُونَ ٱلزُّورَ وَإِذَا مَرُّواْ بِٱللَّغْوِ مَرُّواْ كِرَامًا (٣) وَٱلَّذِينَ إِذَا ذُكِّرُواْ بِثَايَبَ رَبِّهِمْ لَمَ يَجِرُّواْ عَلَيْهَا صُمَّاً وَعُمْيَانًا لَّ وَٱلَّذِينَ يَقُولُونَ رَبَّنَا هَبْ لَنَا مِنْ أَزْوَٰجِنَا وَذُرِّيَّٰذِنَا قُتَرَةَ أَعْيُنِي وَآَجْعَكْنَا لِلْمُنَّقِينَ إِمَامًا (لَا) أَوْلَيْهَا يَجْنَزُونَ ٱلْغُرْفَةَ بِمَا صَبَرُوْاً وَيُلَقَّوْنَ فِيهَا تَحِيَّـةً وَسَلَـٰمًا ۞ خَـٰلِدِينَ فِيهَا حَسُّنَتْ مُسْتَقَرًّا وَمُقَامًا (٧) قُلْ مَا يَعْبَؤُا بِكُوْ رَبِّي لَوْلَا دُعَآؤُكُمْ فَقَدْ كَذَّبْتُمْ فَسَوْفَ يَكُونُ لِزَامًا (٧٧)

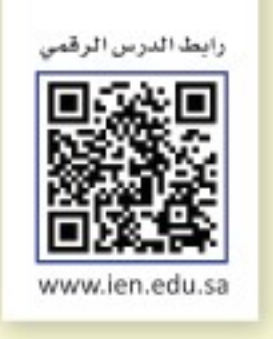

تغسير الآيات من ( vv - vr) من سورة الغرقان

الدرس الثانى

öjar

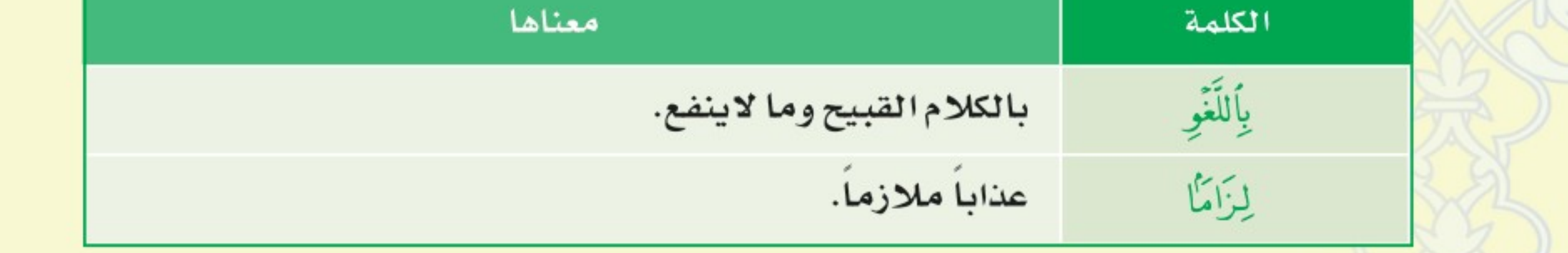

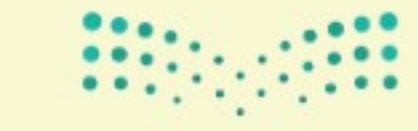

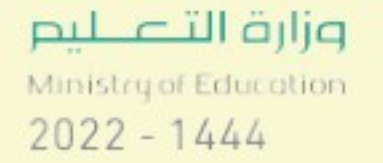

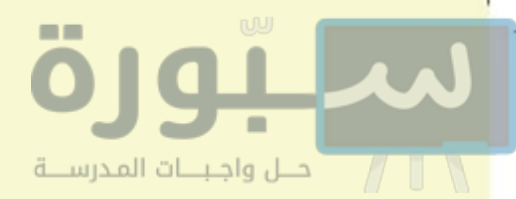

تفسير الآيات وما يُستفاد منها:

٧٧] ومن صفات عباد الرحمن ما ذكره الله بقوله: ﴿ وَٱلَّذِينَ لَا يَشْهَدُونَ ۚ ٱلزُّوْرَ ﴾ والذين لا يشهدون بالكذب ولا يحضرون مجالسه ﴿وَإِذَا مَرُّواْ بِٱللَّغْوِ مَرُّواْ كِرَامًا ﴾، وإذا مروا من غير قصد بالكلام القبيح والكلام الذي لا ينفع، مرُّوا معرضين منكرين يتنزهون عنه، ولا يرضونه لغيرهم.

.<br>vr ﴾ ﴿ وَٱلَّذِينَ إِذَا ذُكِرُواْ بِنَايَدِتِ رَبِّهِمْ لَمْ يَخِرُّواْ عَلَيْهَا صُمَّا وَعُمْدِاً ﴾ إذا وُعظوا بآيات القرآن ودلائل وحدانية الله لم يتغافلوا عنها، كأنهم صمٌّ لم يسمعوها، وعُمْيٌ لم يبصروها، بل وَعَتْها قلوبهم، وتفتَّحت لها بصائرهم، فخرُوا لله ساجدين مطيعين.

.<br>٧٤ ﴿ وَٱلَّذِينَ يَقُولُونَ رَبَّنَا هَبْ لَنَـامِنْ أَزْوَلِجِنَـا وَذُرِّيَّـٰذِنَا قُــَرَةَ أَعْيُنِـبِ ﴾ ربنا هب لنا من أزواجنا وذريَّاتنا ما تَقَرُّ به أعيننا، وفيه أَنْسُنَا وسرورنا، ﴿وَٱجْعَـلْنَالِلْمُنَّقِينَ إِمَامًا ﴾ واجعلنا قدوة يُقتدى بنا في الخير.

وزارة التأو للم

Minister of Education

 $2022 - 1444$ 

#### دلت الآيات على أن من صغات عباد الرحمن أنهم:

● لا يشهدون شهادة الكذب.

● يعرضون عن اللغو ولا يحضرون مجالسه.

● إذا وعظوا أو تليت عليهم آيات الله قبلوها واستجابوا لها مذعنين.

● يكثرون الدعاء بصلاح أهليهم وذرياتهم.

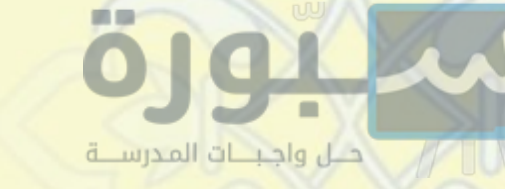

.<br>٧٥ ﴾ ﴿ أَوْلَيْهَاتَ يُجْزَوْنَ لَلْغُرْفَ لَمِمَا صَبَرُواْ ﴾ أولئك الذين اتصفوا بالصفات السابقة من عباد الرحمن، يثابون أعلى منازل الجنة؛ برحمة الله وبسبب صبرهم على الطاعات، ﴿وَيُلَقَّوْنَ ۖ فِيهَا يَحِيَّـةً وَسَلَـٰمًا ﴾ وسَيُلقَوْن في الجنة التحية والتسليم من الملائكة، والحياة الطيبة والسلامة من الآفات.

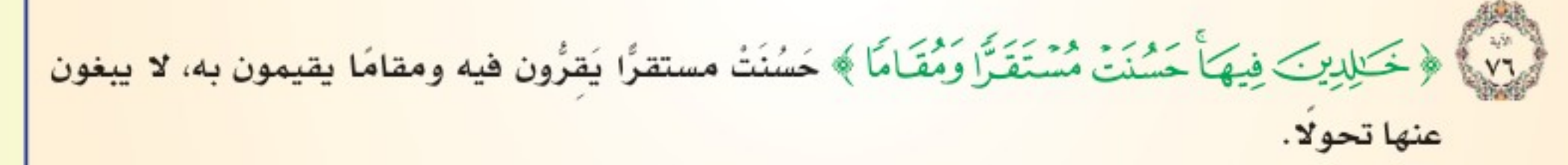

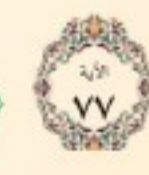

آثار سلوكية

لِهِ ﴾ ﴿ قُلْ مَا يَعۡبَوۡٓا بِكُرۡ رَبِّي لَوۡلَا دُعَآؤُكُنَّ ﴾ لا يكترن ولا يبالي بكم، إذا لم تعبدوه ولم تؤمنوا به وتدعوه وحده ﴿ فَقَدْ كَذَّبْتُمْ فَسَوْفَ بِكَثُونُ لِزَامًا ﴾ فقد كَذَّبتم -أيها الكافرون – فسوف يكون تكذيبكم، سبباً لعناب يلزمكم ولا ينفك عنكم، ويهلككم في الدنيا والآخرة.

#### وقد دلت الآيات على أن:

- جزاء عباد الرحمن في الآخرة، جنات عظيمة يخلدون فيها، ولا يلقون فيها أذى أو خوفا.
- من أعظم الأسباب لدخولهم الجنة –كما دلت عليه الأيات– بعد رحمة الله، صبرهم على طاعة الله، وثباتهم على دينهم حتى ماتوا.
	- الخلق أهون شيء على اللّه، إذا لم يعبدوه ويتضرعوا إليه وحده.

(١) أتصفُ بصفات عباد الرحمن؛ لأنال الفوز بالجنة. (٢) أستعين بدعاء الله لقضاء حاجاتي.

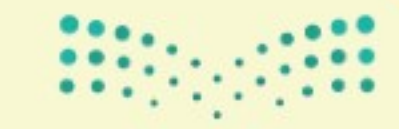

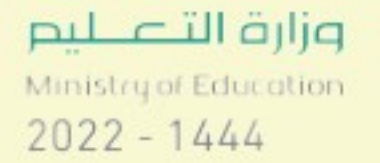

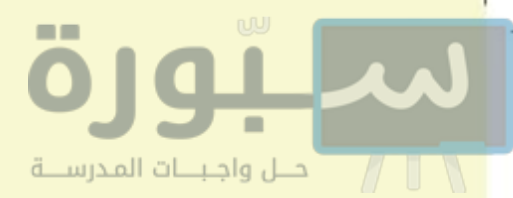

**P.GSSLAND** 

(١) استدل من الآيات على كل مما يأتي:

(أ) تدبر القرآن الكريم من صفات المؤمنين.

(ب) هوان الخلق على الله إذا لم يعبدوه.

(٢) عدِّد صفات عباد الرحمن الواردة في آيات هذا الدرس.

(٣) أكمل العبارات الآتية:

. .....................

(أ) الذين اتصفوا بصفات عباد الرحمن يثابون الجنة برحمة الله، ثم

(ب) من صفات عباد الرحمن أنهم يكثرون الدعاء بصلاح ..

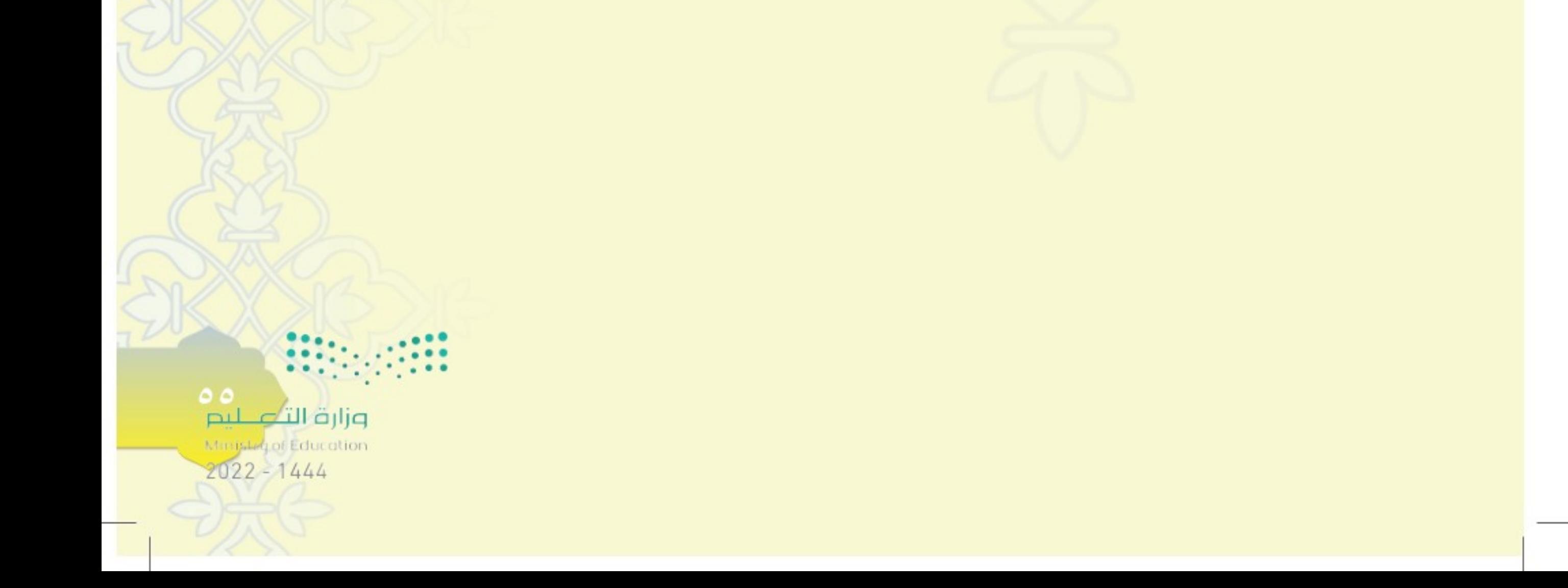

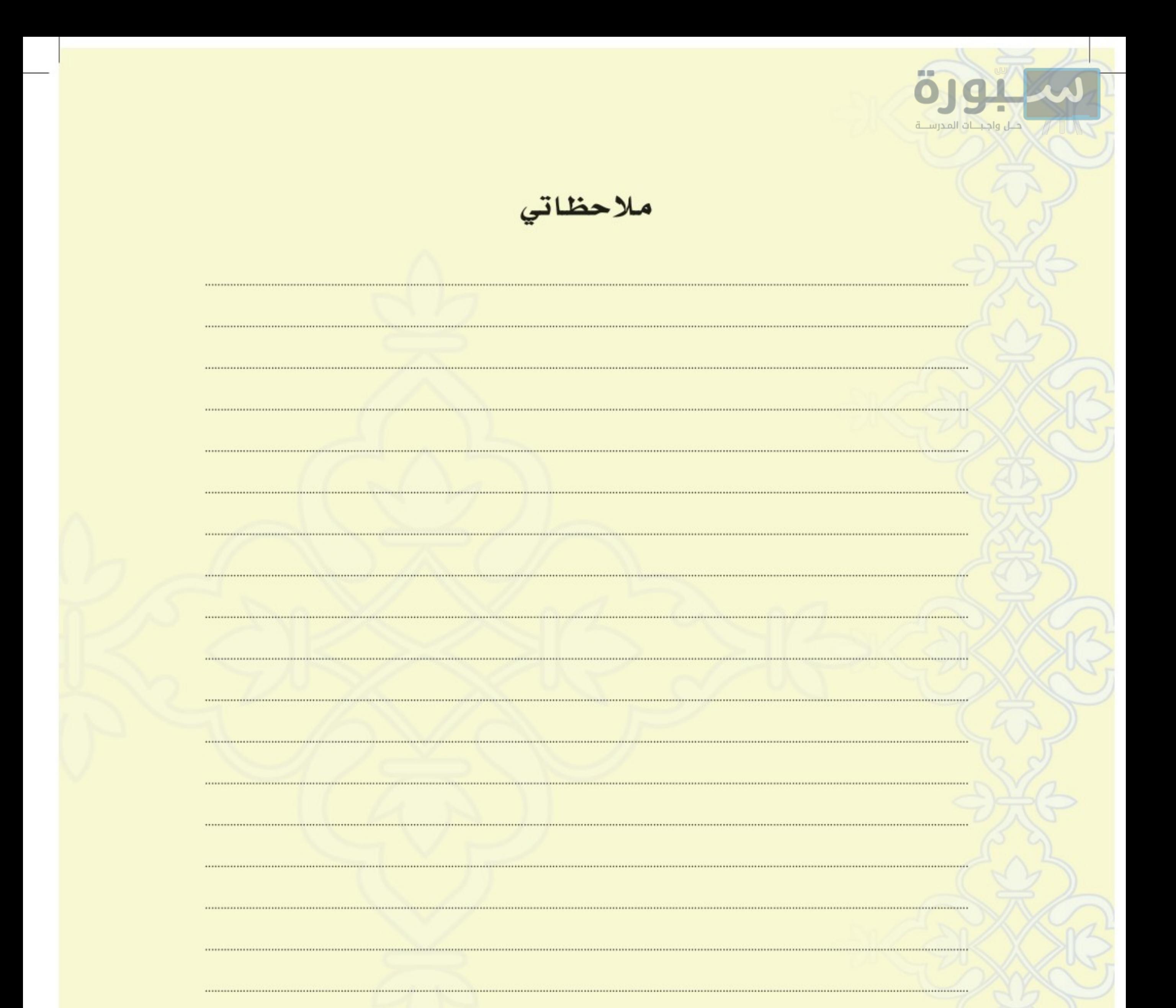

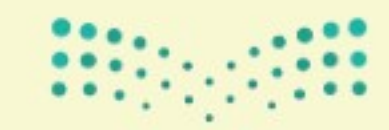

.............................

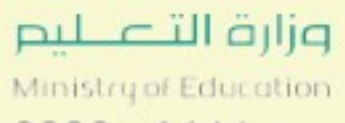

 $2022 - 1444$ 

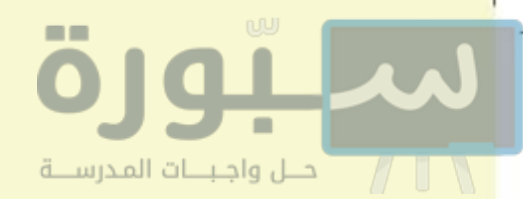

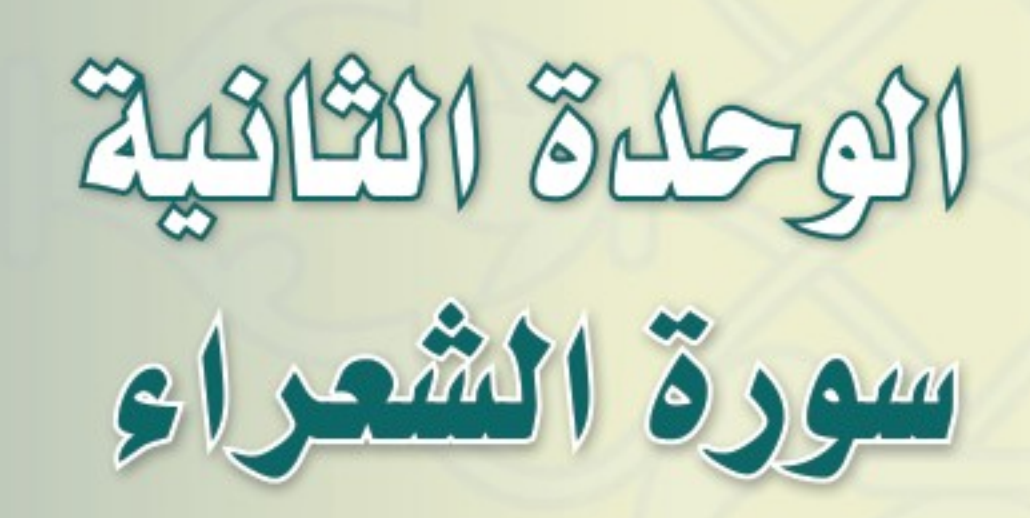

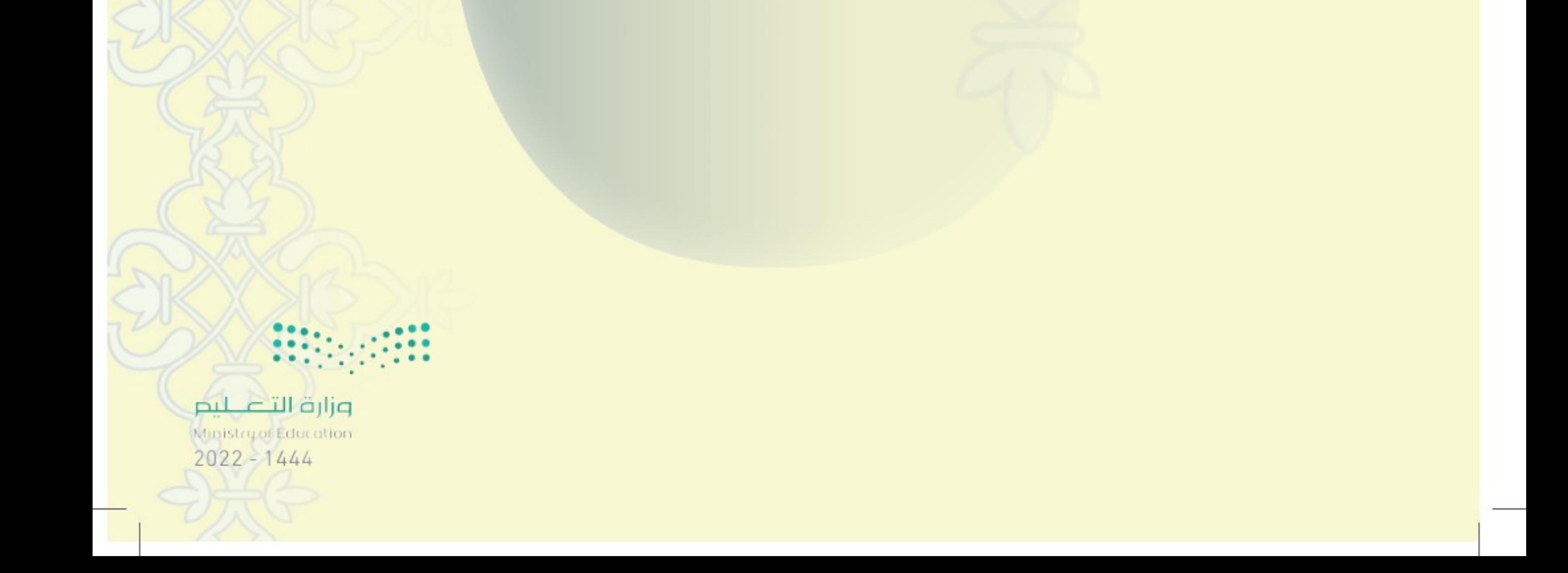

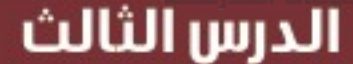

0191

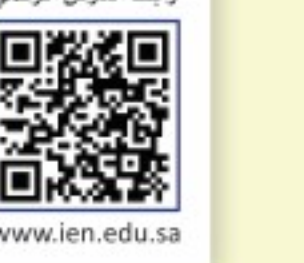

## تغسير الآيات من (١٠٥ - ١٢٢) من سورة الشعراء

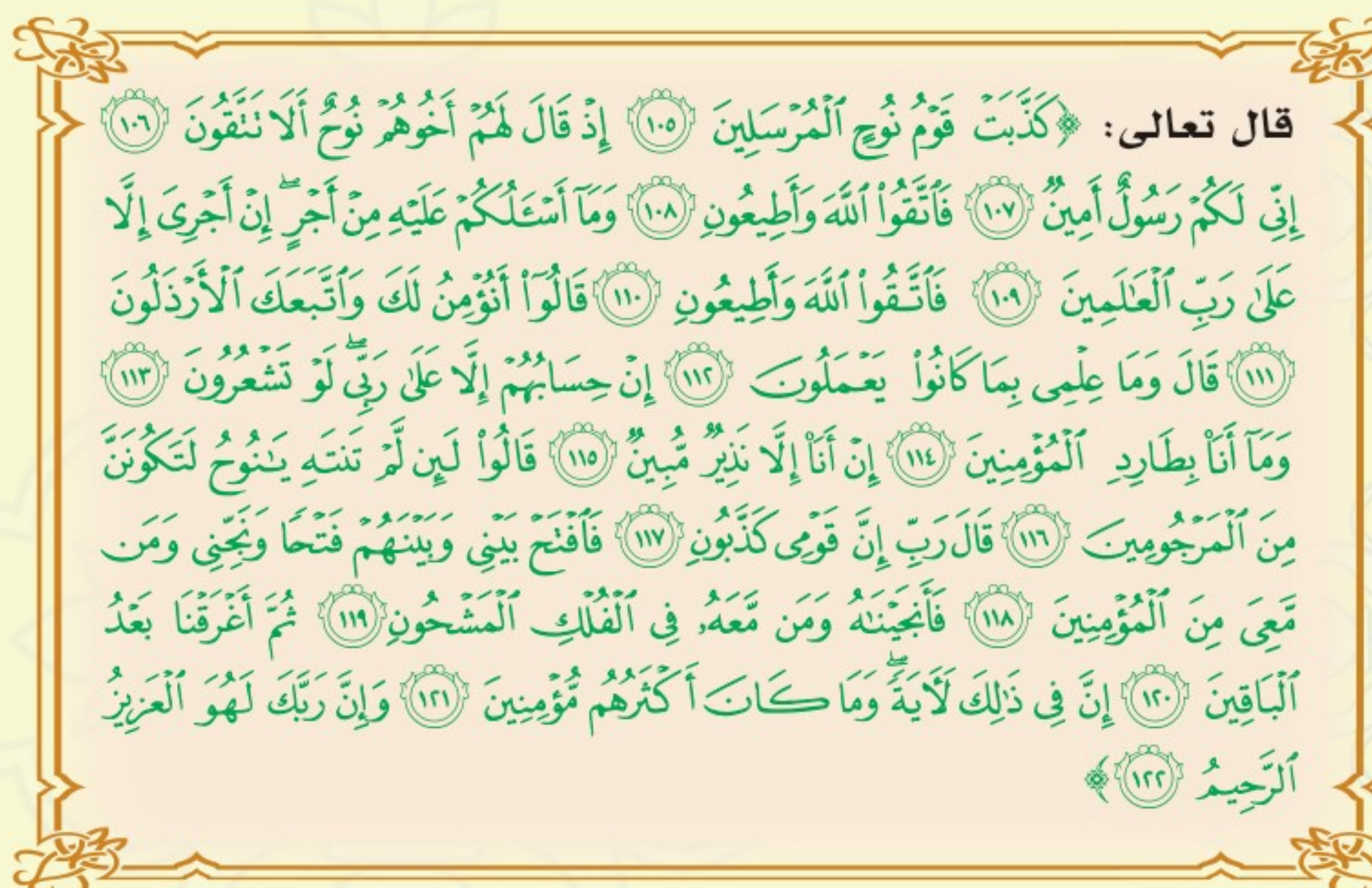

الكلمة

٥٨

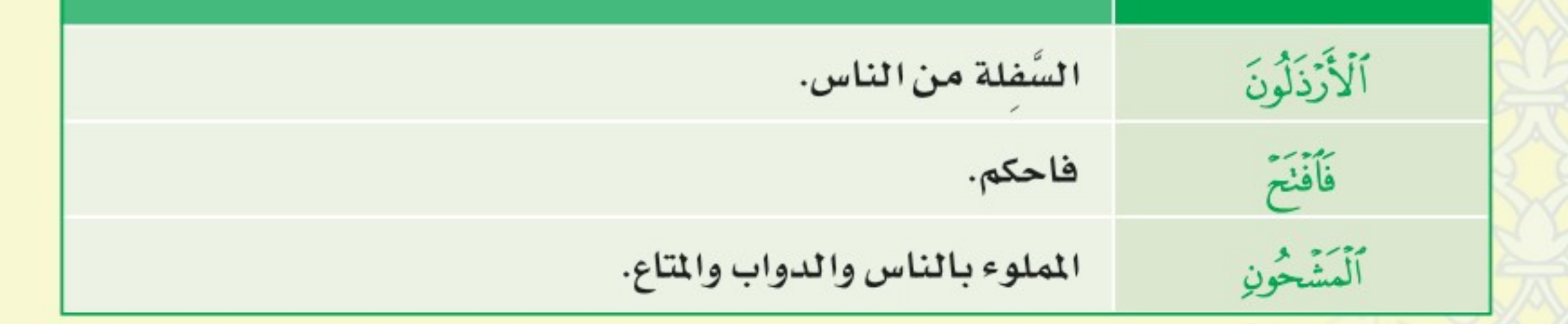

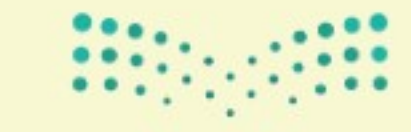

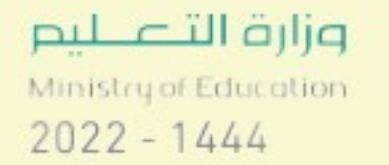

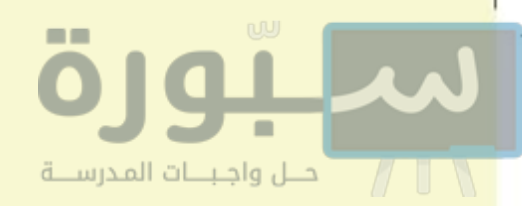

تغسير الآيات وما يُستغاد منها:

.<br>[و: إِنَّا ﴿ كَذِّبَتْ قَوْمٌ نُوجٍ ٱلْمُرْسَلِينَ ﴾ لأنهم كذبوا رسولهم، ومن كذَّب بواحدٍ من الرسل فقد كذَّبهم جميعًا

لأن دعوة الرسل واحدة ودينهم واحد.

لْرَبِّيْهِ ﴾ ﴿ إِذْ قَالَ هُمْ أَخُوهُمْ نُوحٌ أَلَا نَنَّفُونَ ﴾ ألا تخشون الله بترك عبادة غيره.

#### ونستغيد من الآيات:

● أن المسلم يبدأ في دعوته بالأهم من دين الله تعالى، وهو توحيد الله.

● أن على المسلم أن يتلطف في القول مع المدعوين ﴿أَلَانَنْقُونَ ﴾.

.<br>إِلاَ: إِنَّهُمْ ۖ وَإِنِّي لَكُمْ رَشُولٌ أَمِينٌ ﴾ فيما أبلغكم إياه من دين الله تعالى.

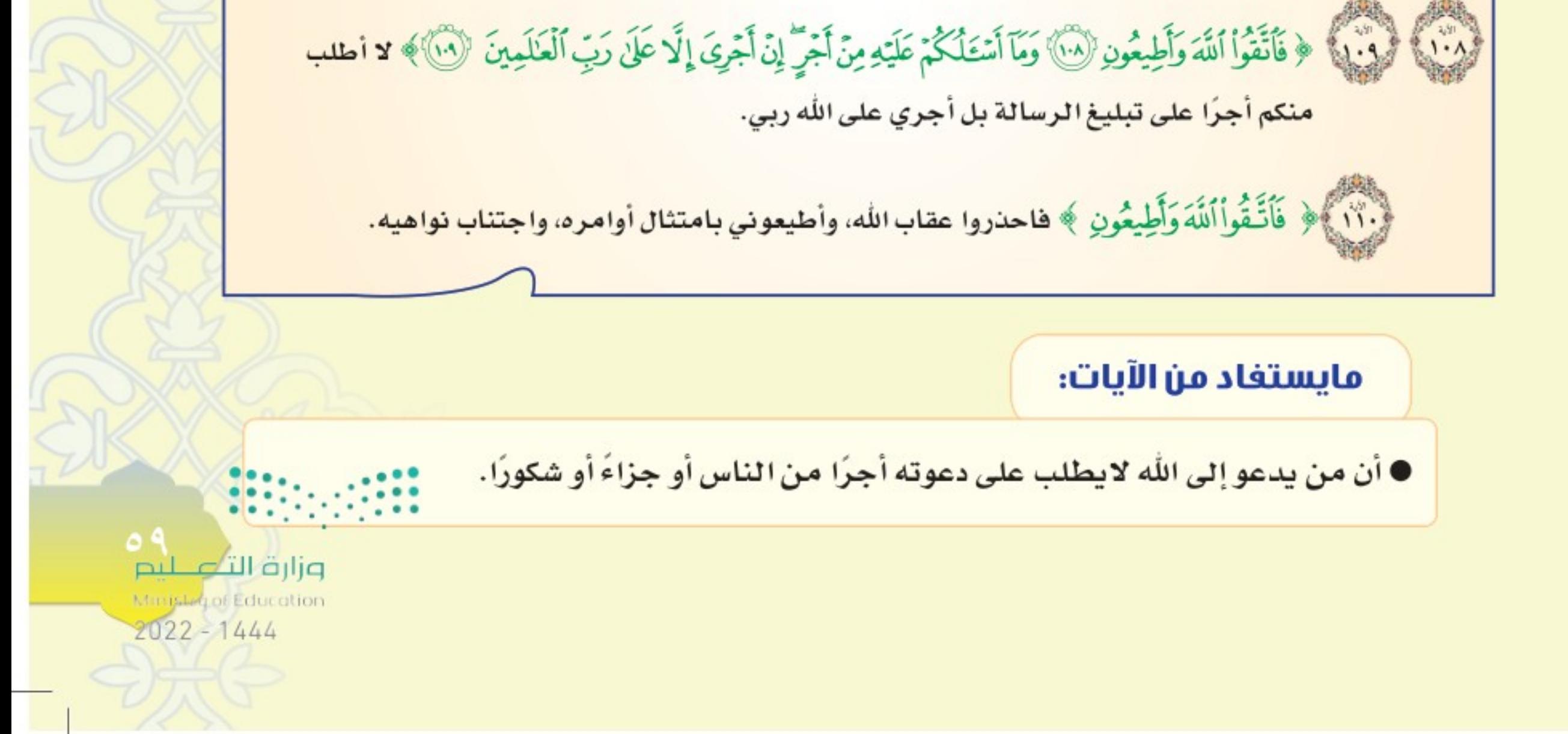

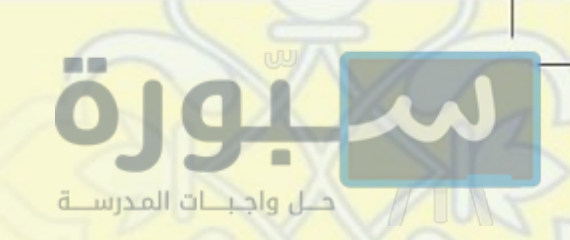

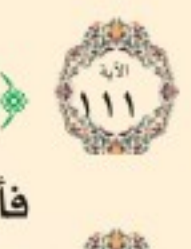

[11] ﴿قَالُوٓا۟ أَنُوۡشُ لَكَ وَأَتَّبَعَكَ ٱلۡأَرۡذَلُونَ ﴾ كيف نصدَقك ونتبعك، والذين اتبعوك هم أراذل الناس وأسافلهم؟ فأجابهم: إِلَّهِمْ ﴾ ﴿قَالَ وَمَا عِلْمِي بِمَا كَانُواْ يَعْمَلُونَ ﴾ لست مكلفًا بمعرفة أعمالهم، إنما كُلفت أن أدعوهم إلى الإيمان.

والاعتبار بالإيمان لا بالحسب والنسب والحرف والصنائع.

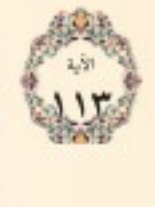

.<br>وقالها ﴿ إِنْ حِسَابُهُمْ إِلَّا عَلَىٰ رَبِّى﴾ ما حسابهم للجزاء على أعمالهم وبواطنهم إلا على ربي، المطلع على السرائر ﴿لَوْ نَشْعَرُونَ ﴾ لو كنتم تشعرون بذلك لما قلتم هذا الكلام.

ثم أعلن قائلا لقومه:

.<br>وَإِذَا ﴾ ﴿ وَمَآ أَنَاْ بِطَارِدِ ۗ الْمُؤْمِنِينَ ﴾ تلبية لرغبتكم كي تؤمنوا بي مهما تكن حالهم.

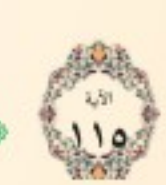

.<br>[19] ﴿ إِنَّ أَنَاْ إِلَّا نَذِيٌّ مُّبِيٌّ ﴾ فالمهمة التي كلفت بها هي دعوتكم وإنذاركم عذاب الله إنذارًا بينًا.

#### وهذه الآيات تغيدنا ما يأتي:

● الخطأ في الحكم على الناس من خلال صورهم وأجسادهم وأموالهم وأنسابهم.

• أن منزلة الإنسان في الإسلام بالتقوى لا بحسبه ولا نسبه ﴿ إِنَّ أَكْرَمَكُمْ عِندَاللَّهِ أَنْقَنَكُمْ ﴾.

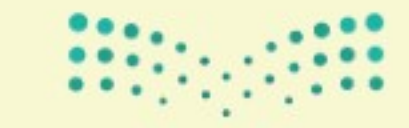

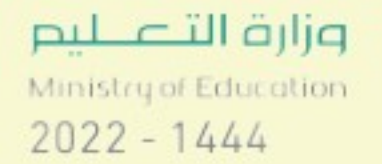

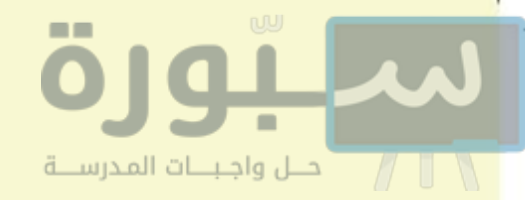

[11] لما أيس قوم نوح عليه من أن يترك نوح عليه السلام التوحيد هددوه ﴿ قَالُواْ لَهِن لَّمْ تَنتَهِ يَننُومُ لَتَكُونَّ مِنَ ٱلْمَرْجُومِينَ ﴾ المقتولين رميًا بالحجارة.

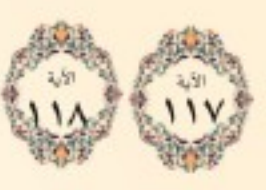

﴿ قَالَ رَبِّ إِنَّ قَوْمِي كَذَّبُونِ (٧١٧) فَأَفْنَحَ بَيْنِي وَبَيْنَهُمْ فَتُحًا وَنَجِّنِي وَمَن مَّعِيَ مِنَ ٱلْمُؤْمِنِينَ (٨٧٧)﴾ فاحكم بينى وبينهم حكمًا تهلك به مَن جحد توحيدك وكذب رسولك، ونجني ومَن معي من المؤمنين مما تعذب به الكافرين.

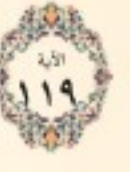

لِهِ ۚ إِنَّ ﴾ فاستجاب الله دعوته عليًّا فقال: ﴿ فَأَجَيَّنَهُ وَمَن مَّعَهُۥ فِي ٱلْفُلْكِ ٱلْمَشْحُونِ﴾ في السفينة المملوءة بصنوف المخلوقات التي حملها معه.

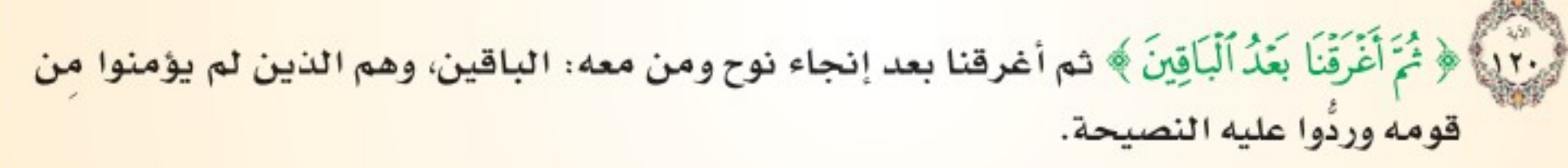

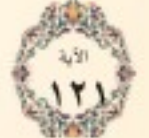

[17] ﴿ إِنَّ فِي ذَلِكَ لَآيَةً﴾ إن في نبأ نوح وما كان من إنجاء المؤمنين وإهلاك المكذبين، لعلامة وعبرةً عظيمة لمن بعدهم، ﴿وَمَاكَانَ أَكْثَرُهُم مُّؤْمِنِينَ ﴾ وما كان أكثر الذين سمعوا هذه القصة مؤمنين بالله وبرسوله وشرعه.

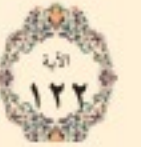

[77] ﴿ وَإِنَّ رَبَّكَ لَهُوَ ٱلْعَزِيزُ ٱلرَّحِيمُ ﴾ وإن ربك لهو العزيز في انتقامه ممن خالف أمره، الرحيم بعباده المؤمنين.

#### وهذه الآيات تغيد ما يأتي:

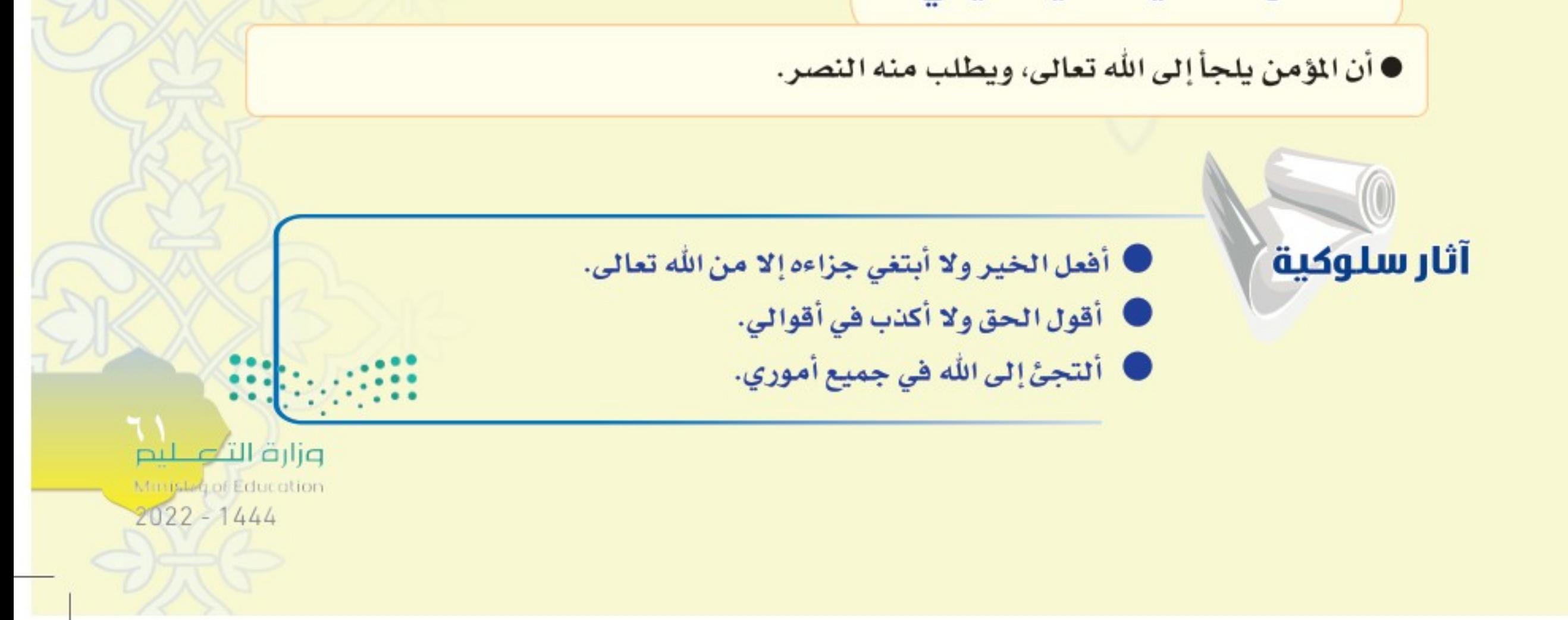

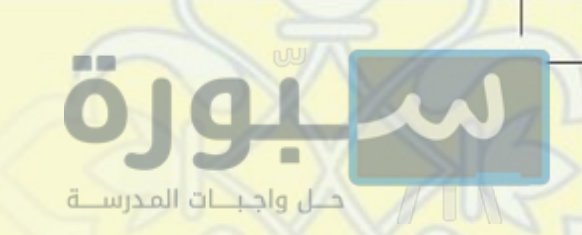

ו ד

Algein

(١) كيف زين الشيطان للناس الشرك بالله؟ (٢) متى دعا نوح عليه على قومه؟ (٣) اختر الإجابة الصحيحة فيما يأتي: (أ) دعا نوح ﷺ ربه أن ينجيه ومن معه من (أهله –أقاربه –المؤمنين). (ب) عدِّب الله عز وجل قوم نوح ﷺ بـ (الصيحة- الريح - الغرق). (٤) استدل من الآيات على أن العقوبات الإلهية فيها آيات وعبر للمتعظين.

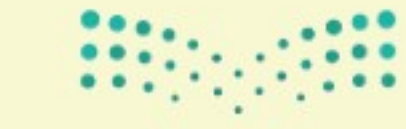

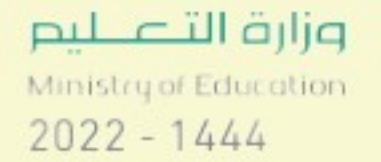

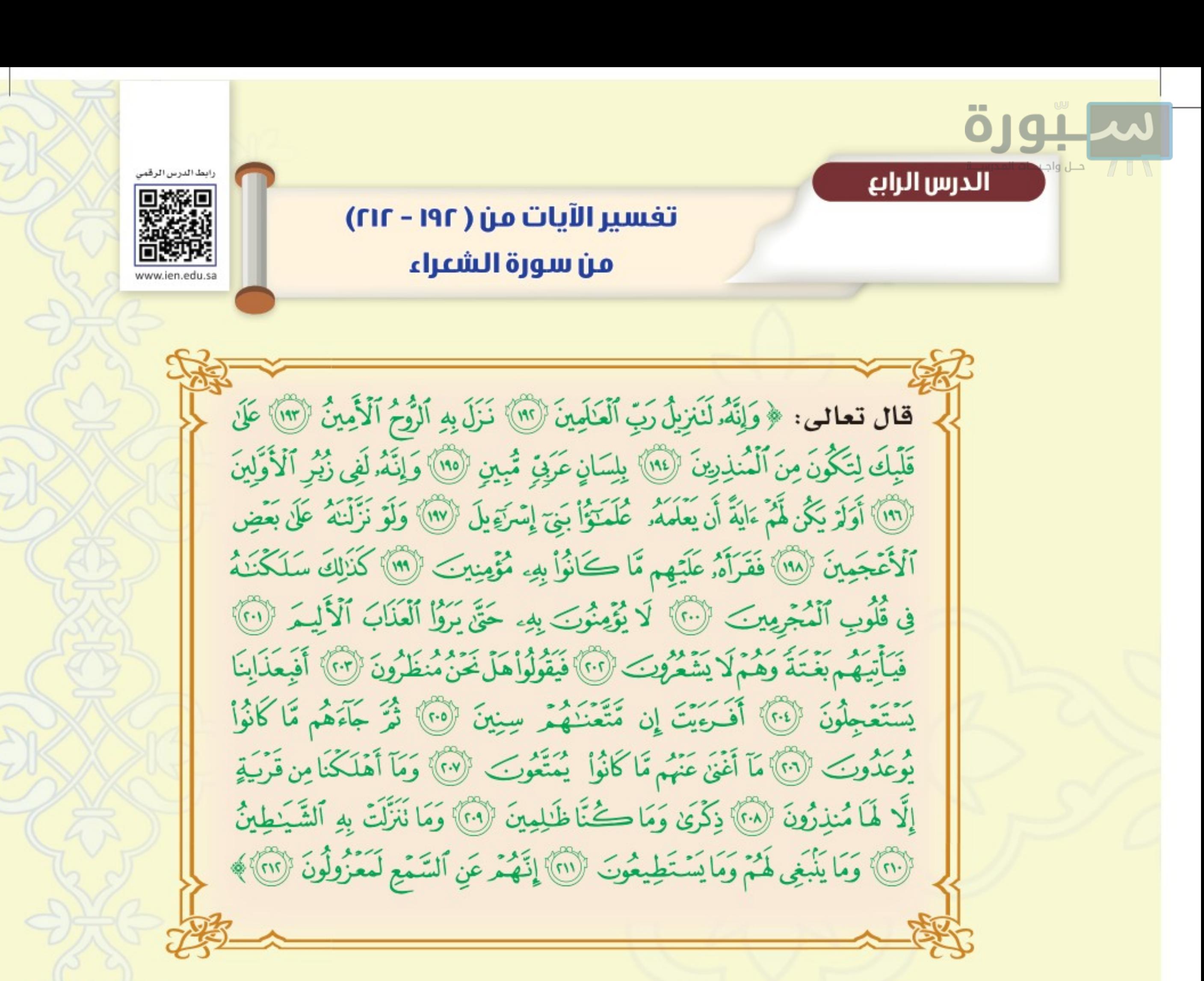

معناني الكلمات

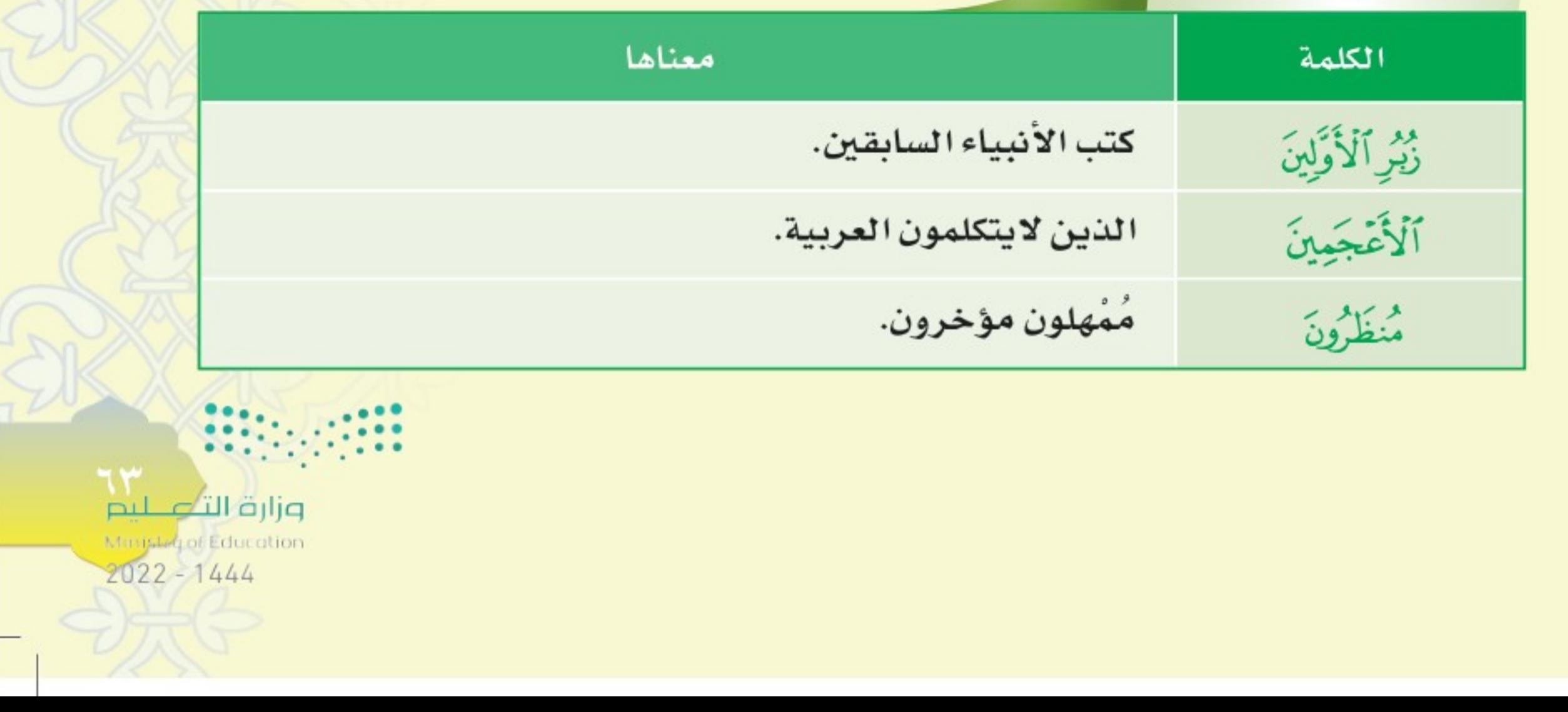

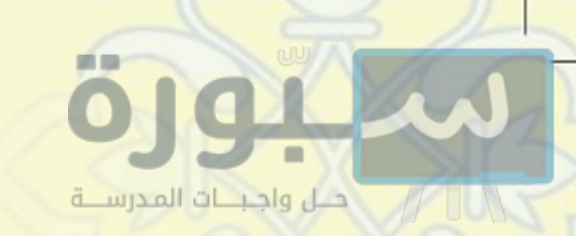

تغسير الآيات وما يُستغاد منها:

بين الله تعالى لنا حقيقة هذا القرآن، الذي نزلت فيه هذه القصص العظيمة بقوله: .<br>وَإِذَا ﴾ ﴿ وَإِنَّهُ لَنَبْزِيلٌ رَبِّ ٱلْعَلَمِينَ ﴾ منزل من عند الله رب الخلق كلهم. (١٩٣) ﴿ نَزَلَ بِهِ ٱلزُّوْحُ ٱلْأَمِينُ ﴾ وهو جبريل عليه الله [14] ﴿ عَلَىٰ قَلْبِكَ ﴾ فتلاه عليك حتى وعيته بقلبك ﴿لِتَكُونَ مِنَ ٱلْمُنذِرِينَ ﴾ لتكون من رسل الله الذين يخوّفون قومهم عقاب الله. .<br>وفيل ﴿ بِلِسَانٍ عَرَبٍّ مُّبِينٍ ﴾ نزل به جبريل عليك بلغة عربية واضحة.

#### ومن هذا يتبين:

- أن القرآن كلام الله، نَزَّله على رسوله ﷺ ليكون هداية للخلق، وتحذيرًا من العذاب.
	- سُمي جبريل بالروح، لأنه ينزل بالوحي الذي هو غذاء الأرواح.

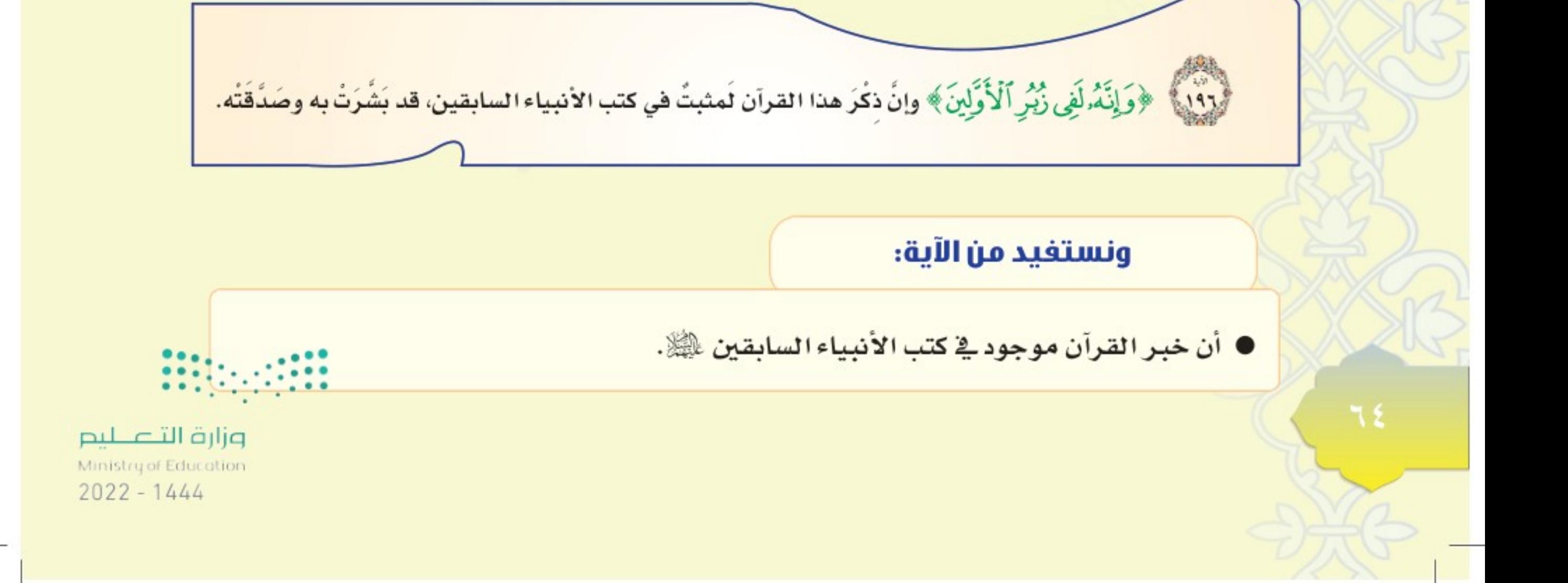

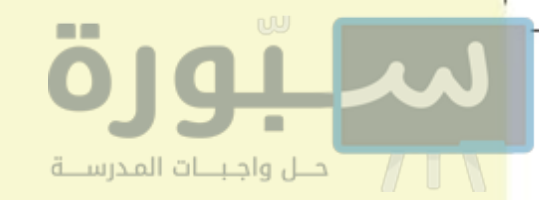

[14] ﴿ وَلَوۡ نَزَّلۡنَٰهُ عَلَىٰ بَعۡضِ ٱلۡأَعۡجَمِينَ ﴾ الذين لا يتكلمون بالعربية. [194] ﴿فَقَرَأَهُۥ عَلَيۡهِم ﴾ على كفار قريش قِراءة عربية صحيحة ﴿مَّاكَانُواْ بِهِۦ مُؤْمِنِينَ ﴾ لكفروا به أيضًا، وجاءوا بعدر يعتدرون به على عدم الإيمان. ....) ﴿ كَذَٰلِكَ سَلَكْنَـٰهُ فِي قُلُوبِ ٱلْمُجْرِمِينَ ﴾ كذلك أدخلنا في قلوب المجرمين جحود القرآن، وصار متمكنًا فيها؛ وذلك بسبب ظلمهم وإجرامهم. .<br>٢٠١) ﴿ لَا يُؤْمِنُونَ بِهِۦحَقَّ بِرَوْا ٱلْعَذَابَ ٱلْأَلِيمَ ﴾ فلا سبيل إلى أن يتغيروا عمَّا هم عليه من إنكار القرآن، حتى يعاينوا العذاب الشديد الذي وُعدوا به. ٢٠٢] ﴿ فَيَأْتِيَهُمْ بَغْتَةً وَهُمْلَا يَشْعُرُونَ ﴾ في نزل بهم العذاب فجأة، وهم لا يعلمون قبل ذلك بمجيئه. ٣٠٣ ﴾ ﴿ فَيَقُولُواْهَلَّ ضَنَّ مُنظَرُونَ ﴾ هل نحن مُمْهَلون مُوْخُرون؛ لنتوب إلى الله مِن شركنا، ونستدرك ما فاتنا؟

#### وبهذا نعلم:

● أن من أصَرَّ على الكفر والعناد، لن تنفع معه الدلائل والبينات، ولن يتعظ إلا بالعذاب الشديد من الله تعالى، وحينئذ لا ينفعه الإيمان.

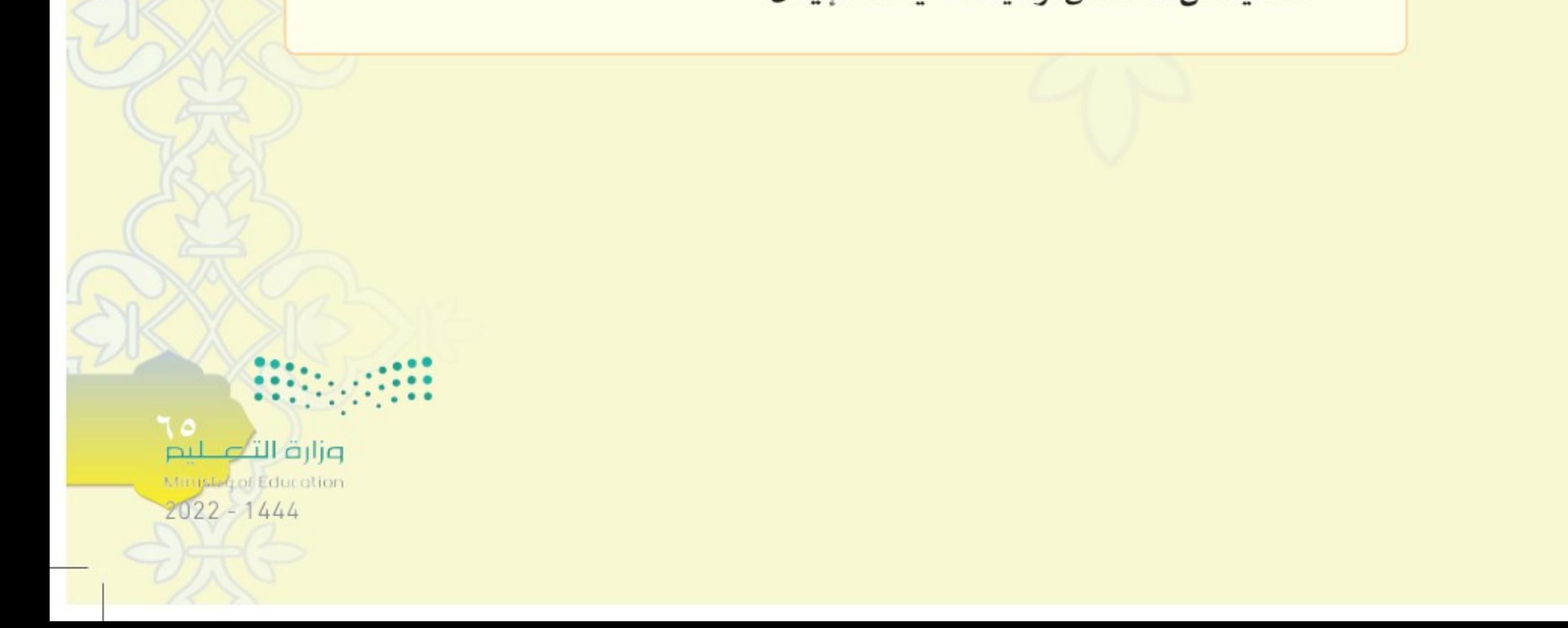

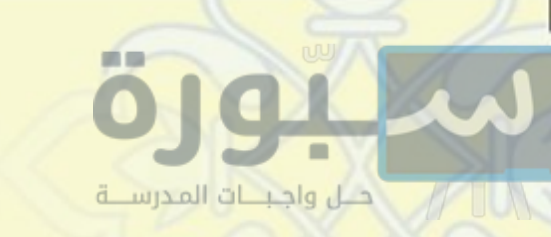

﴿ أَفَبِعَذَابِنَايَسْتَعْجِلُونَ ﴾ أغَرَّ هؤلاء إمهالي، فيستعجلون نزول عذابي عليهم من السماء؟! Kie ﴿ أَفَـٰرَيِّيَّ]ن مَّتَّعَـٰذَهُمَّ سِـِٰينَ ﴾ أفعلمت - أيها الرسول - إن مَتَّعناهم بالحياة سنين طويلة. ﴿ نُوَّجَآءَهُم مَّآكَانُواْيُوعَدُونَ ﴾ وهو العناب الذي وعدوا به. X ﴿ مَآ أَغَنَّ عَنْهُم مَّا كَانُوا يُمَتَّعُونَ ﴾ ما أفادهم ولا أغنى عنهم تمتعهم بطول العمر، وطيب العيش. ثم بين سبحانه أنه لم يهلك قرية من الأمم السابقة، إلا بعد أن يرسل لهم رسولا يخوفهم عذاب الله فقال:  $x - \lambda$ ﴿ وَمَآأَهْلَكْنَامِنقَرْبَةٍ إِلَّا لَمُنذِرُونَ ﴾ أي: ببعثة الرسل إليهم وإنذارهم. ﴿ ذِكْرِيَ وَمَاكُنَّاظَـٰلِمِينَ ﴾ تنكرة لهم على ما فيه نجاتهم، وما كنا ظالمين فنعذب أحدًا قبل أن نرسل إليه رسولا.

#### وبهذا نعلم:

● أن الله حكم عدل لا يعذب أحدًا حتى ينذره ويقيم عليه الحجة.

ثم بين الله تعالى كذب الكفار في دعواهم، أن الشياطين نزلت بالقرآن على محمد ﷺ فقال:

. ٢١] ﴿ وَمَا نَنَزَّلْتَ بِهِ ٱلشَّيَـٰطِينُ ﴾ أي لايقدرون على تنزيله. .<br>(إِنَّا ﴾ ﴿ وَمَا يَنْبَنِي هُمْ وَمَا يَسْتَطِيعُونَ ﴾ لا يصح من الشياطين ذلك، وما يستطيعونه؛ ثم بيّن السبب فقال؛ [٢١٣] ﴿ إِنَّهُمْ عَنِ ٱلسَّمَعِ لَمَعْزُولُونَ ﴾ قد حُجبوا عن استماع القرآن، لأنهم لا يستطيعون الوصول إلى السماء، ويُرمون بالشهب إذا دنوا منها. وزارة التصليم Ministry of Education  $2022 - 1444$ 

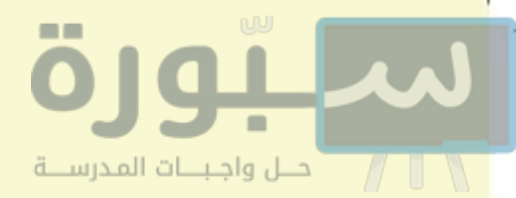

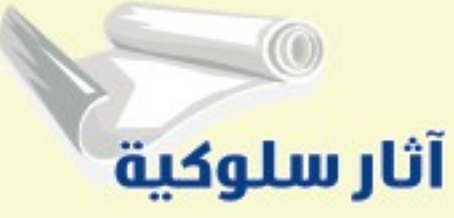

أتلو كتاب الله ففيه هدايتي وسعادتي.

# Algerial Rd

- (١) علَّل:
- (أ) تسمية جبريل ﷺ بالروح. (ب) لا تنفع الدلائل والبينات في تصديق الكفار. (ج) لا يمكن أن يكون القرآن من كهانة الشياطين.
- (٢) استنبط من الآيات ثلاثًا من خصائص القرآن الكريم.
- (٣) استدل من الآيات على حكمة الله وعدله بأن لا يعذب أحداً حتى يقيم عليه الحجة.

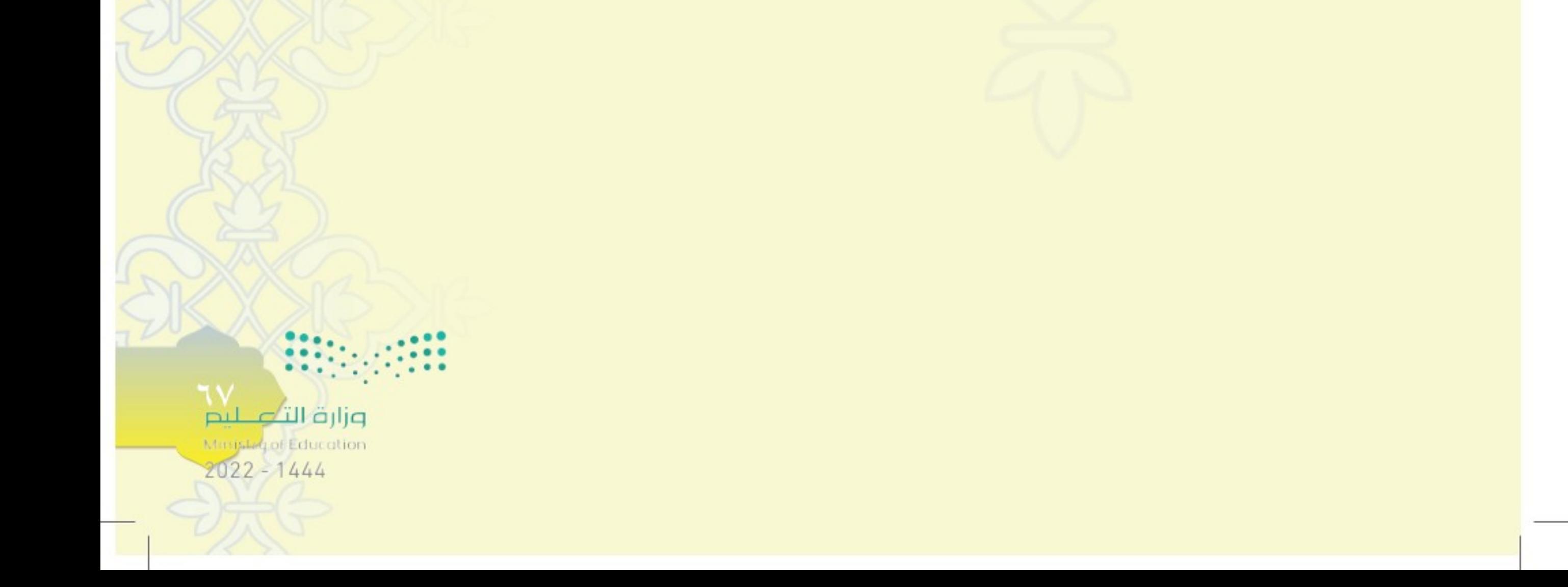

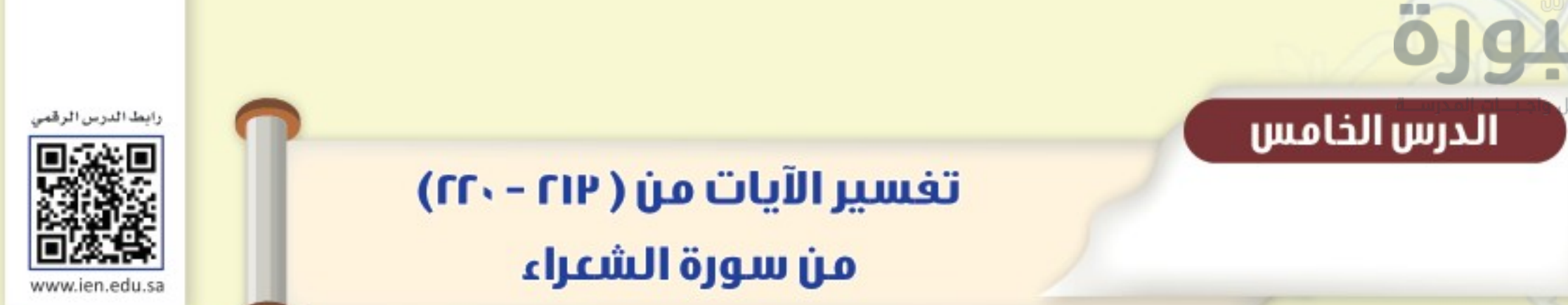

قال تعالى: ﴿فَلَا نَنْعُ مَعَ ٱللَّهِ إِلَيْهًا ءَاخَرَ فَتَكُونَ مِنَ ٱلْمُعَذِّبِينَ (٣) وَأَنذِرْ عَشِيرَتَكَ ٱلْأَفْرَبِينَ (٣) وَلَخْفِضْ جَنَاحَكَ لِمَنِ ٱلنِّعَكَ مِنَ ٱلْمُؤْمِنِينَ ۞ ۚ فَإِنْ عَصَوْكَ فَقُلْ إِنِّي بَرِيٓ، مِّمَّا تَعْمَلُونَ ۞ وَتَوَكَّلْ عَلَى ٱلْعَزِيزِ ٱلرَّحِيمِ ۚ ۚ ۚ ٱلَّذِى يَرَبِّكَ حِينَ تَقُومُ ۚ ۚ إِنَّ الْمَقَلَّاتَ فِي السَّنِجِدِينَ (٢١) إِنَّهُ هُوَ السَّمِيعُ الْعَلِيمُ (٣١)

### معناني الكلمات

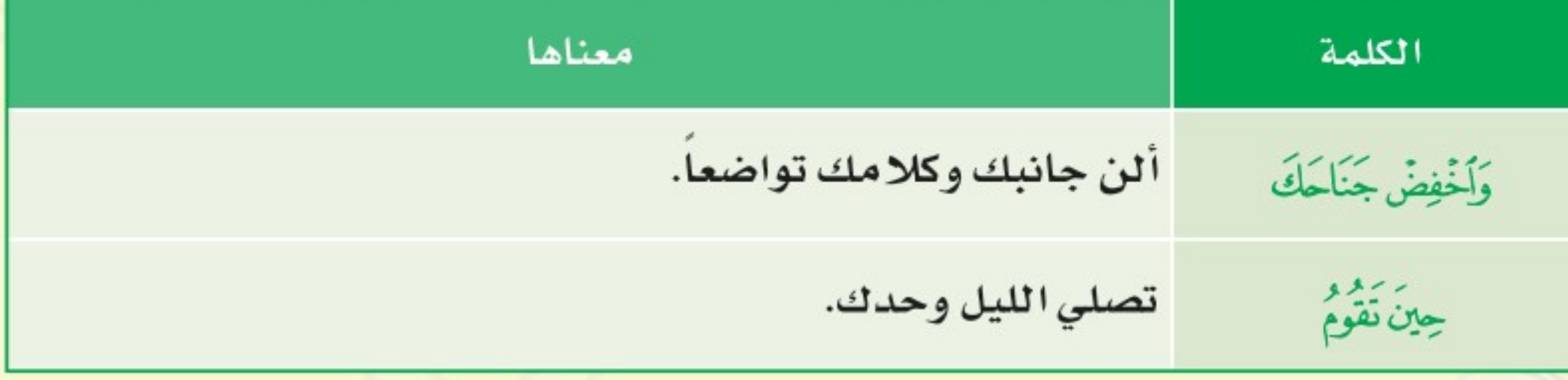

تغسير الآيات وما يُستغاد منها: عِبْلَهِ ﴾ ﴿ فَلَا نَدْعُ مَعَ ٱللَّهِ إِلَيْهَا ءَاخَرَ فَتَكُونَ مِنَ ٱلْمُعَذِّبِينَ ﴾ فلا تعبد مع الله معبودًا غيره، فينزل بك من العذاب ما نزل بهؤلاء الذين عبدوا مع الله غيره.

وزارة التصليم Ministry of Education  $2022 - 1444$ 

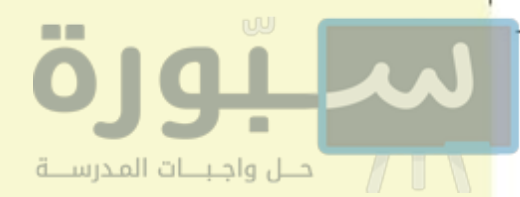

### وهذا يدلنا على:

● أن الشرك أعظم الدنوب، وأن الله حذر منه العباد حتى الأنبياء.ﷺ .

إِذَا؟ ﴿ وَأَنذِرْ عَشِيرَتَكَ ٱلْأَقْرَبِينَ ﴾ وحذر من عنابنا الأقرب فالأقرب من قومك.

هُ ٢١] ﴿ وَٱخْفِضْ جَنَاحَكَ لِمَنِ ٱلْبَعَكَ مِنَ ٱلْمُؤْمِنِينَ ﴾ وألنْ جانبك وكلامك تواضعًا ورحمة لمن ظهر لك منه إجابة دعوتك.

#### والآيتان تدلان على:

● وجوب لين الجانب والتواضع لأهل الإيمان، وتحريم التعالي عليهم، ولا يعني هذا التعالي والتكبر على غير المسلمين أو أذيتهم.

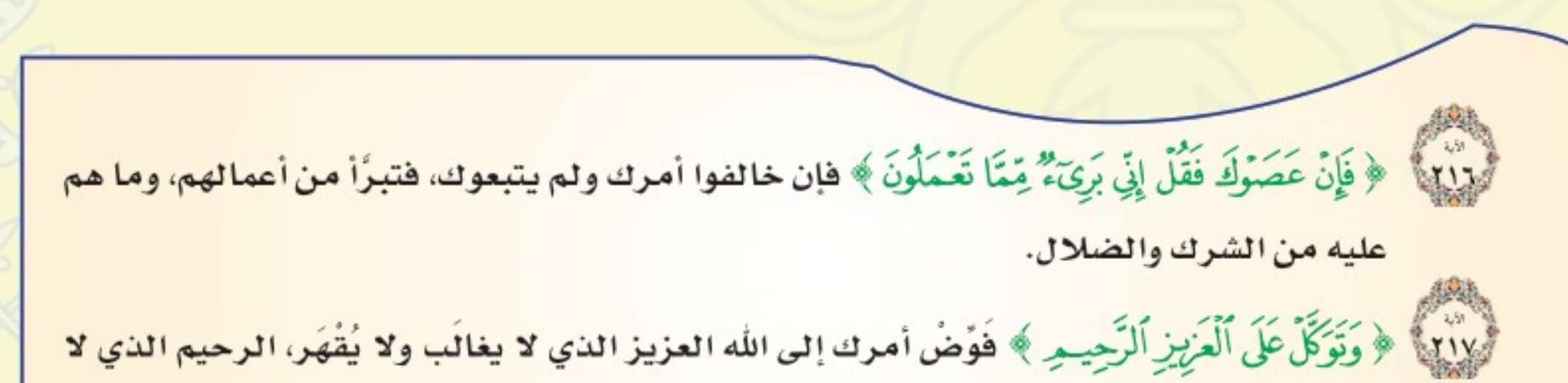

يخذل أولياءه وهو: لِمُنْتِهَا ﴾ ٱلَّذِى يَرَبِّكَ حِينَ نَقُومُ ﴾ للصلاة وحدك في جوف الليل. .<br>وَإِلَيْهِ ۚ ﴿ وَتَقَلَّبَكَ فِي اَلسَّـٰجِلِينَ ﴾ ويرى تقلُّبك مع الساجدين في صلاتهم معك قائمًا، وراكعًا، وساجدًا، وجالسًا، .<br>· ٢٢ ﴿ إِنَّهُ هُوَ اَلسَّمِيعُ﴾ لتلاوتك وذكرك ﴿الْعَلِيمُ ﴾ بنيتك وعملك. وزارة التأع للبع Miniplegiot Education  $2022 - 1444$ 

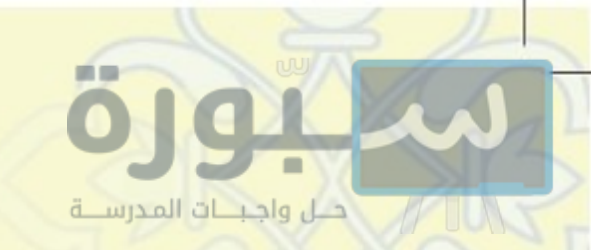

### وهذه الآيات ترشدنا إلى:

● أن على المؤمن أن يفوض أمره إلى الله، ولا يخاف من أحد سواه، وذلك لا يعارض أخذه بالأسباب.

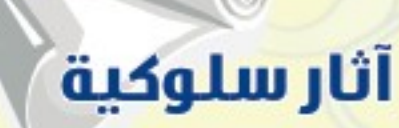

Algerick

- أخلصُ أعمالي لله تعالى، ولا أنظر للمخلوقين.
	- أصلُ رحمي، لأن حقهم أعظم.
	- افوض اموري إلى الله وأعمل بالأسباب.

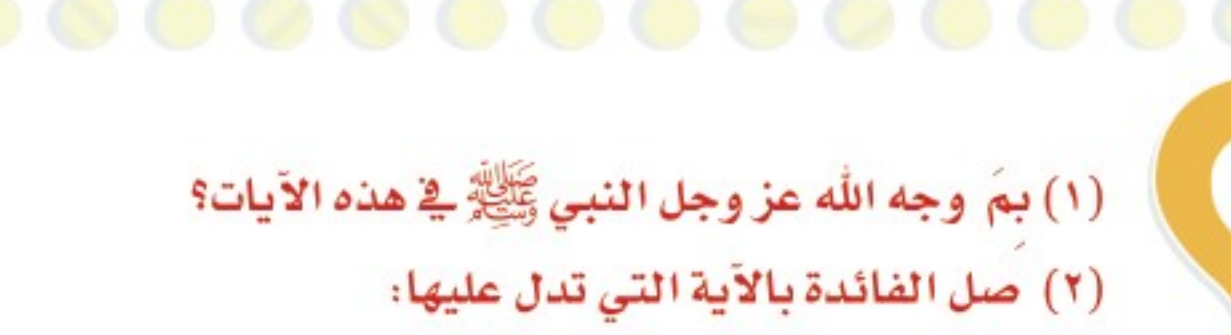

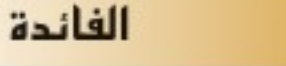

استشعار المسلم بمراقبة الله له.

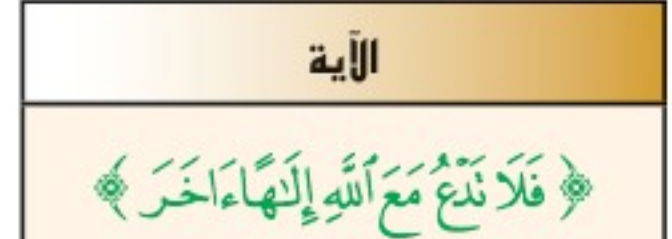

﴿ وَتَوَكَّلْ عَلَى ٱلْعَزِيزِ ٱلرَّحِيمِ ﴾<br>﴿ ٱلَّذِى يَرَبَّكَ حِينَ نَقْوُمٌ ﴾

من أعظم الذنوب الشرك بالله.

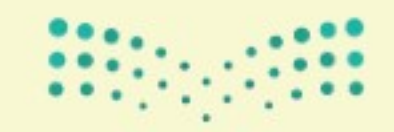

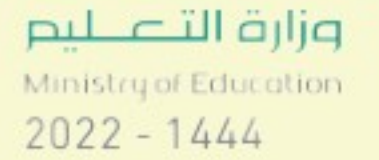

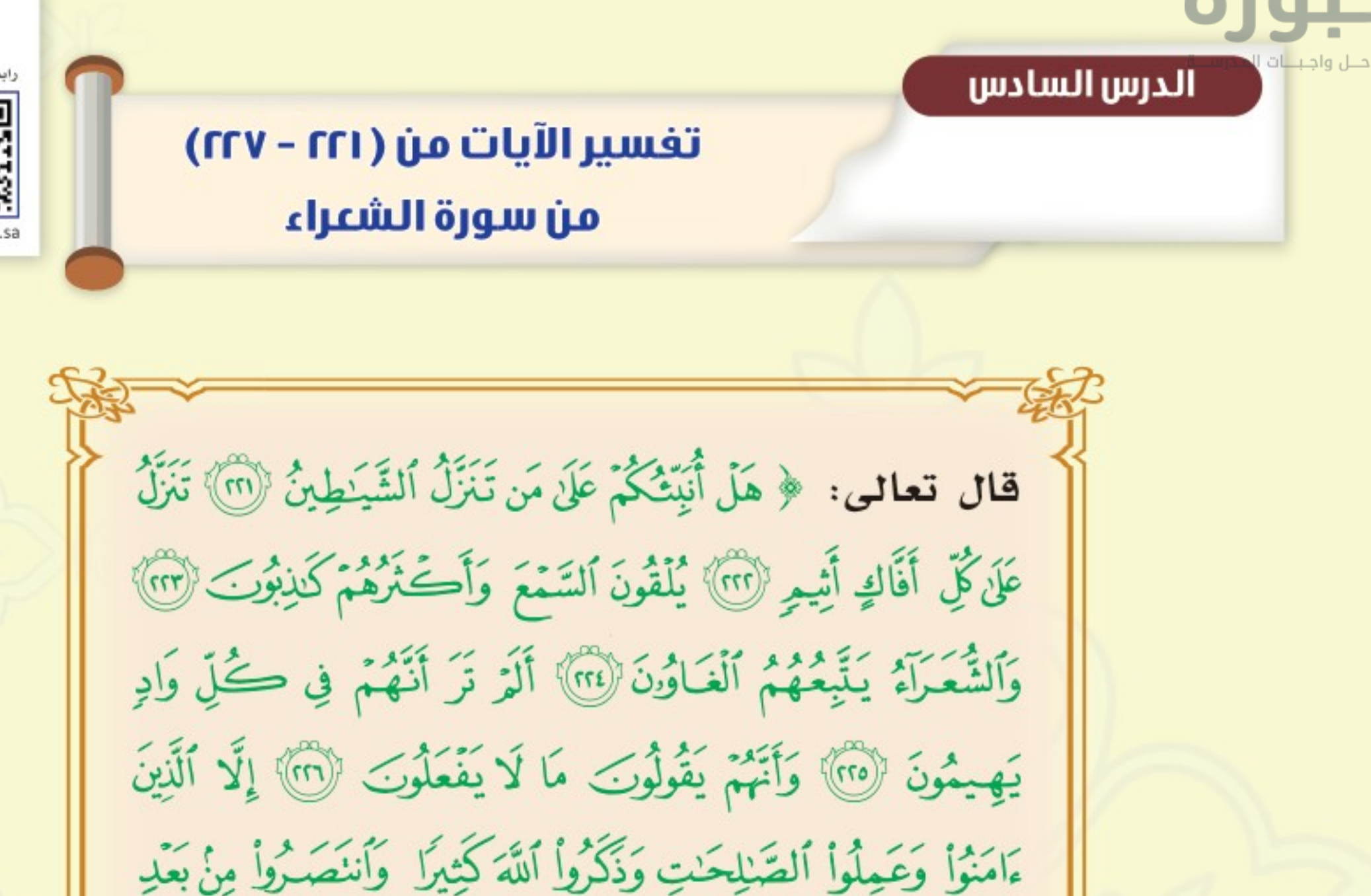

مَاظْلِمُواْ وَسَيَعْلَمُ ٱلَّذِينَ ظَلَمُوٓاْ أَىَّ مُنقَلَبٍ يَنقَلِبُونَ ۞

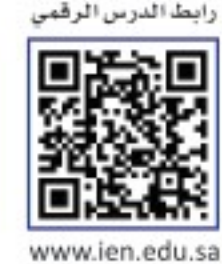

معناها

معاني الكلمات

الكلمة

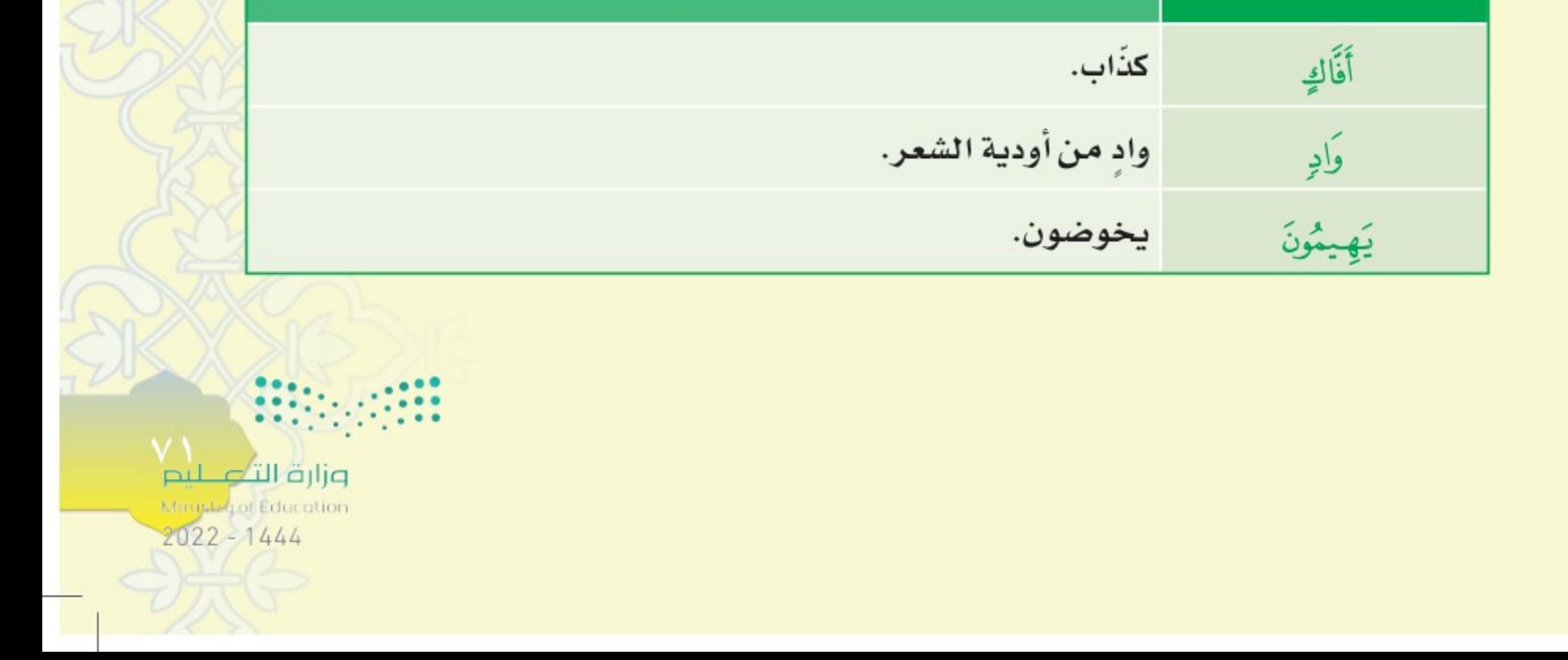

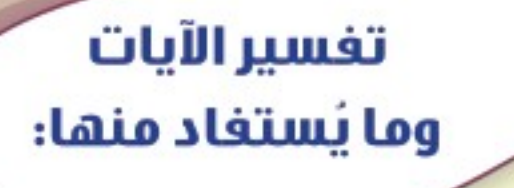

لما بين الله تعالى أن الشياطين لا يمكن أن تنزل بالقرآن ولا تستطيع ذلك، بين من تنزل عليهم الشياطين من الكهنة و نحوهم فقال:

لِالْعَمَا ﴾ هَلْ أُنَبِّئُكُمْ عَلَىٰ مَن تَنَزِّلُ ٱلشَّيَـٰطِينُ ﴾.

.<br>٢٢٢ ﴾ ﴿ تَنَزَّلُ عَلَىٰ كُلِّ أَقَاكٍ أَثِيمٍ ﴾ تتنزل الشياطين على كل كنَّاب كثير الآثام، حيث إنهم يتلقون الأخبار من الشياطين التي تسترق السمع من الملأ الأعلى.

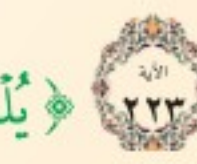

حل واجبات المدرســة

.<br>[٢٣٣] ﴿ يُلْقُونَ اَلسَّمَعَ وَأَكْثَرُهُمْ كَذِبُولَ> ﴾ بعدما يَسْتَرِقُ الشياطين السمع، يلقونه إلى الكهان، وأكثر هؤلاء كاذبون، يَصُدُق أحدهم في كلمة، فيزيد فيها أكثر من مئة كذبة.

#### ونستغيد من الآيتين:

**انه لا يجوز لنا تصديق الكهنة الذين يدَّعون معرفة الغيب، فمن صدقهم فقد كفر بما أنزل** على محمد ﷺ، ومن أتاهم لم تقبل له صلاة أربعين يوما كما دلت عليه الأحاديث.

ا أن مسترقي السمع من الشياطين قد يخطفون كلمة من السماء -بحكمة الله - قبل أن

تحرقهم الشهب، فيلقونها إلى أوليائهم من الكهنة، فيضيفون إليها مئة كذبة.

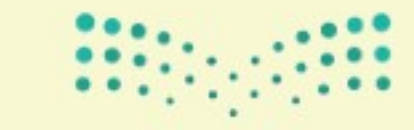

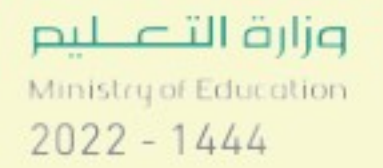
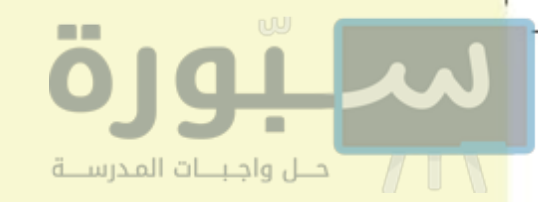

وبعد أن نفي الله عز وجل عن رسوله الكهانة والأخذ من الكهان، نفي أن يكون شاعراً، وأن يكون القرآن شعرا فقال سبحانه:

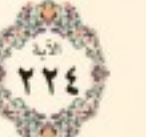

﴿وَٱلشَّعَـرَآءُ يَـتِّبِمُهُمُ ٱلْعَـَاوُدِنَ ﴾ والشعراء الذين يقوم شعرهم على الباطل والكذب، ويجاريهم الضالون الزائغون من أمثالهم.

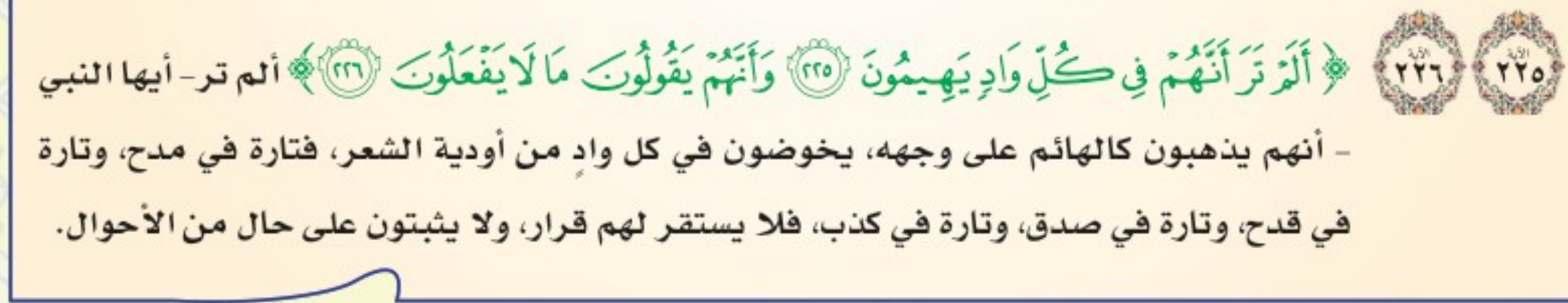

#### وهذه الآيات تبين:

الفرق الكبير الواضح بين القرآن والشعر، والرسول والشاعر حيث أن:

● الشعراء يخوضون في كل واد من أودية القول، ورسول الله لا يقول إلا حقا.

● الشعراء يقولون ما لا يفعلون، ورسول الله لا يقول إلا شيئًا يفعله.

ثم استثنى الله تعالى من الشعراء قومًا وصفهم بقوله:

﴿إِلَّا ٱلَّذِينَ ءَامَنُواْ وَعَمِلُواْ ٱلصَّـٰلِحَـٰتِ وَذَكَّرُواْ ٱللَّهَ كَثِيرًا ۚ وَٱننَصَـٰرُواْ مِنْ بَعْدِ مَاظْلِمُواْ ﴾ لما وصف الله

الشعراء بما وصفهم في الآيات السابقة استثنى منهم في هذه الآية من آمن بالله، وعمل صالحا، وأكثر من ذكر الله، وانتصر من الظلم، فصار شعرهم من أعمالهم الصالحة، والحث على الأخلاق الفاضلة، ثم بين سبحانه عاقبة الذين ظلموا أنفسهم بالكفر والمعاصى، وظلموا غيرهم بغمط حقوقهم أو بالتُّهَم الباطلة، فقال: ﴿وَسَيَعْلَمُ ٱلَّذِينَ ظَلَمُوٓاْ أَيَّ مُنقَلَبٍ يَنقَلِبُونَ ﴾ أي مرجع يرجعون إليه؟ إنه مرجع سوء، ومنقلب شر وهلاك. وزارة التأو للبع Marisleg of Education  $2022 - 1444$ 

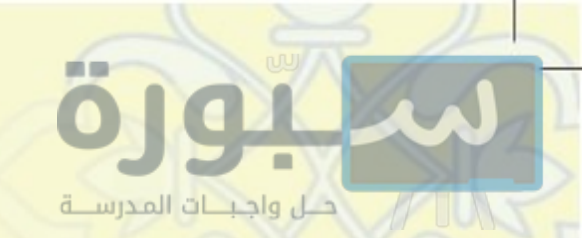

## وهذه الآية تغيدنا ما يأتي:

- أن من الشعراء من يجعل شعره في رضي الله عز وجل.
- أن من أساء إلى الحق أو الخلق بشعره فهو ظالم، وسيلقى جزاءه عند الله.

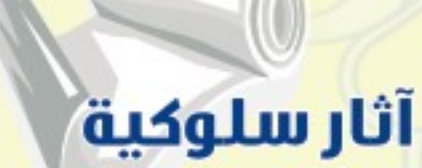

AIGÖLU

١- لا أتعجل في الحُكم على الآخرين.

٢- لا أصدق الكهان ولا المشعوذين ولا أذهب إليهم.

(١) ما الفرق بين الرسول ﷺ والشاعر؟

(٢) متى يكون الشعر من الأعمال الصالحة؟

(٣) استخرج فائدتين من قوله تعالى: ﴿ وَأَنَّهُمْ يَقُولُونَ مَا لَا يَفْعَلُونَ ﴾.

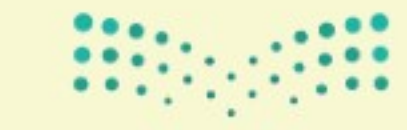

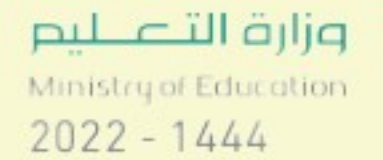

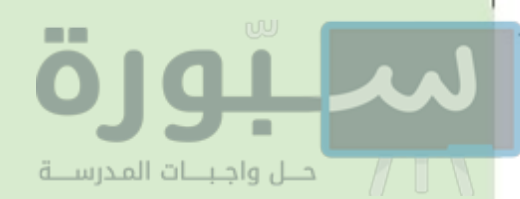

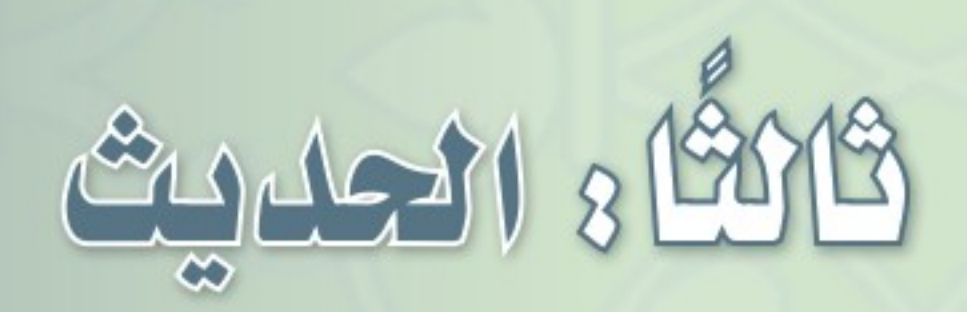

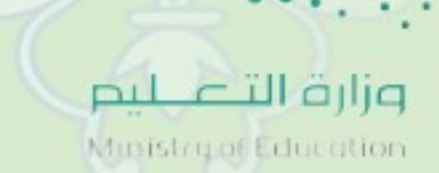

 $2022 - 1444$ 

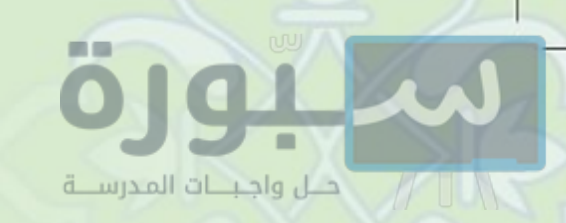

#### الأحاديث المطلوب حفظها الوحدة الصفحة الدرس نص الحديث عن عبد الله بن عباس ﷺ قال: مَرَّ النَّبيُّ ﷺ بِقَبْرَيْنِ فَقَالَ: «إِنَّهُمَا لَيُعَذِّبَانِ وَمَا يُعَذِّبَانِ فِي كَبِيرٍ ، أَمَّا أَحَدُهُمَا فَكَانَ لَا يَسْتَتِرُ مِنْ الْبَوْلِ وَأَمَّا الْآخَرُ فَكَانَ يَمْشِي بِالنَّمِيمَةِ»، قُمَّ أَخَذَ الأولى الرابع  $\Lambda V$  $\lambda$ جَرِيدَةً رَطْبَةً فَشَقَّهَا نَصْفَيْنِ فَغَرَزَ فِي كُلِّ قَبْرٍ وَاحِدَةً، قَالُوا: يَا رَسُولَ اللَّهِ لِمَ فَعَلْتَ هَذَا؟ قَالَ: «لَعَلَّهُ يُخَفَّفُ عَنْهُمَا مَا لَمْ يَيْبَسَا». أخرجه البخاري عن عمار بن ياسر ﷺ قال : قد دعوت بدعوات سمعتهن من رسول الله ﷺ: «اللَّهُمَّ بِعِلْمِكَ الْغَيْبَ وَقَدْرَتِكَ عَلَى الْخَلْقِ أَحْينِي مَا عَلِمْتَ الْحَيَاةَ خَيْرًا لِي وَتَوَفَّنِي إِذَا عَلِمْتَ الْوَفَاةَ خَيْرًا لِي اللَّهُمَّ وَأَسْأَلُكَ خَشْيَتَكَ فِي الْغَيْبِ وَالشُّهَادَةِ وَأَسْأَلُكَ كَلِمَةَ الْحَقُّ فِي الرَّضَا وَالْغَضَبِ وَأَسْأَلُكَ الْقَصّْدَ فِي الْفَقْر الأولى  $41$ السادس ٢ وَالْغِنَى وَأَسْأَلُكَ نَعِيمًا لَا يَنْفَذُ وَأَسْأَلُكَ قَرَّةَ عَيْنَ لَا تَنْقَطِعُ وَأَسْأَلُكَ الرَّضَا بَعْدَ الْقَصَاءِ وَأَسْأَلُكَ بَرْدَ الْعَيْشِ بَعْدَ الْمَوْتِ وَأَسْأَلُكَ لَذَّةَ النَّظَر إِلَى وَجْهَكَ وَالشُّوْقَ إِلَى لِقَائِكَ فِي غَيْر صَرَّاءَ مُصَرَّةٍ وَلَا فَتْنَةٍ مُصَلَّةِ اللَّهُمَّ زَيُّنَّا بزينَةِ الْإِيمَانِ وَاجْعَلْنَا هُدَاةً مُهْتَدِينَ» .أخرجه النسائي عن أبي بكرة ﷺ قال: قال النبي ﷺ: «أَلَا أَنَبَّئُكُمْ بِأَكْبَرِ الْكَبَائِرِ ؟ » ثَلَاثًا ، قَالُوا : بَلَى يَا رَسُولَ اللهِ ، قَالَ : «الْإِشْرَاكُ بِاللهِ الأولى السابع ٣  $90$ وَعُقُوقُ الْوَالِدَيْنِ » وَجَلَسَ وَكَانَ مُتَّكِئًا فَقَالَ : «أَلَا وَقَوْلَ الزُّورِ »

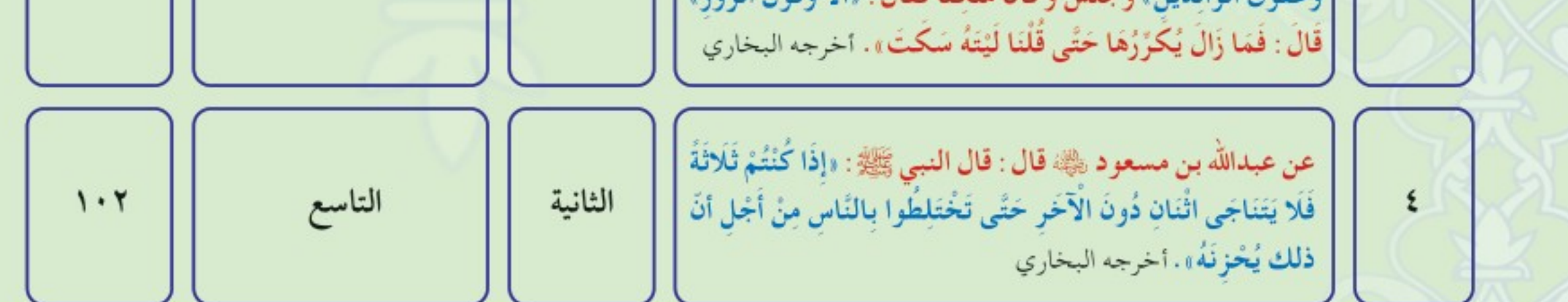

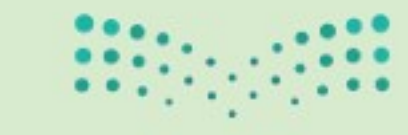

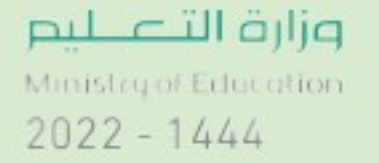

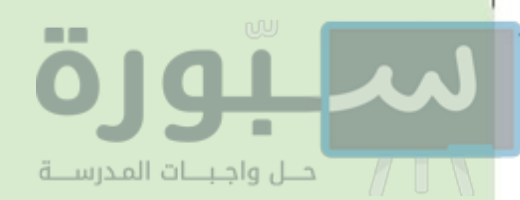

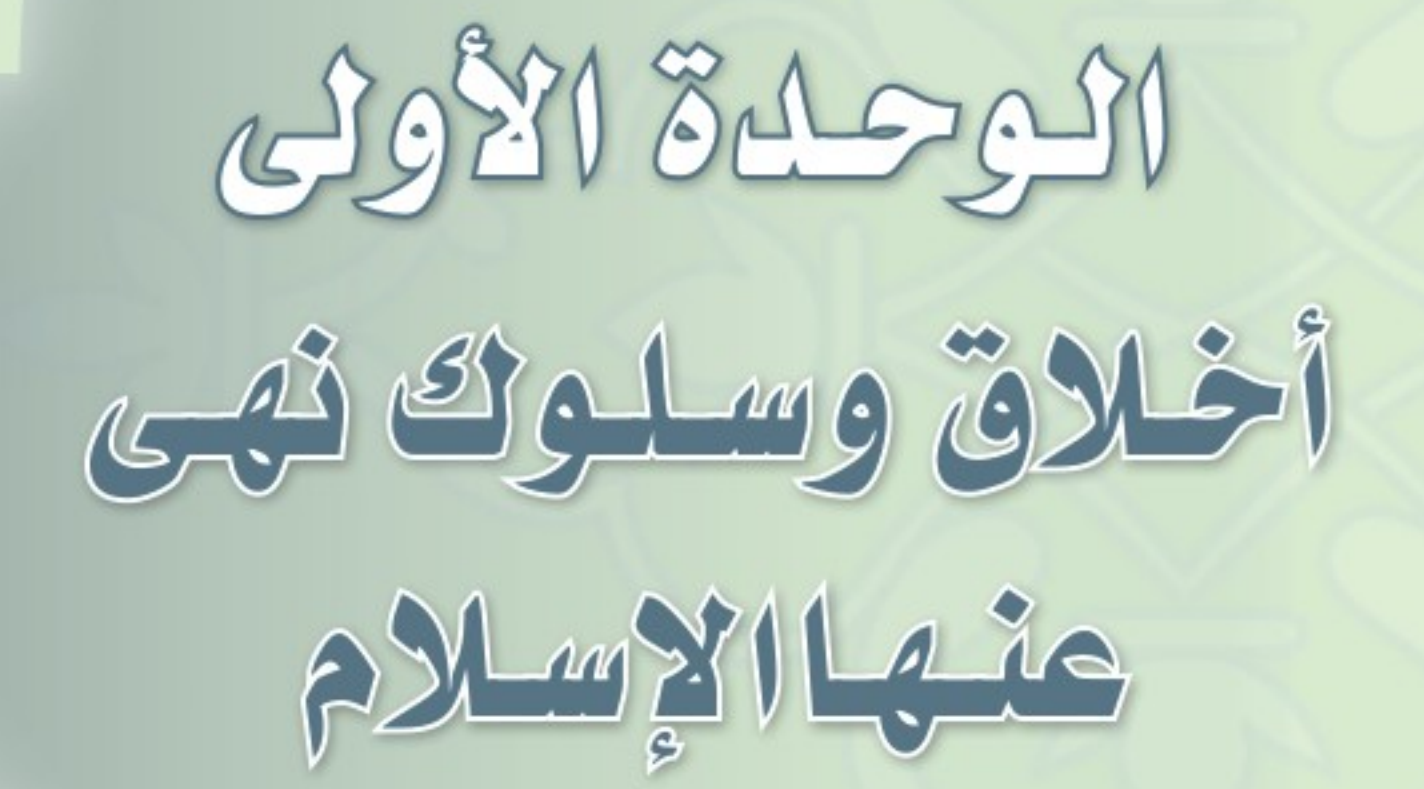

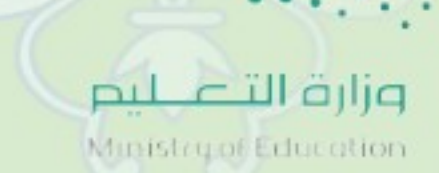

 $2022 - 1444$ 

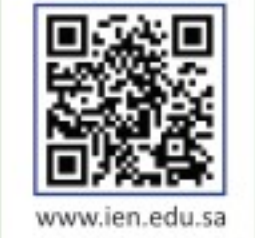

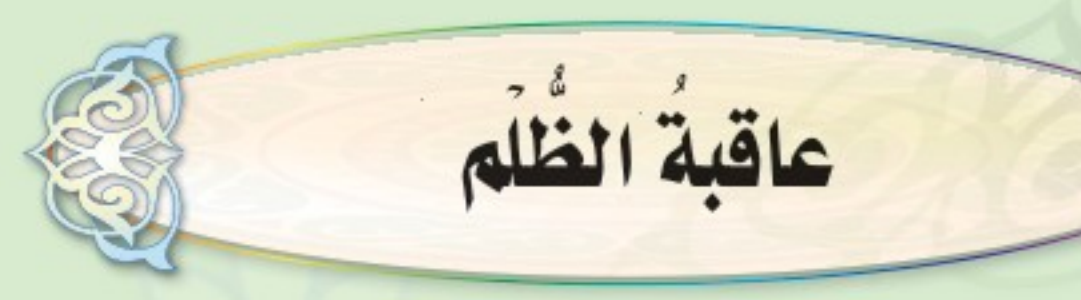

عن سعيد بن زيد ، الله عليه أن رسول الله صلى الله عليه عنه الله عنه اقْتَطَعَ شِبْرًا مِنَ الْأَرْضِ ظُلْمًا طَوَّقَهُ اللَّهُ إِيَّاهُ يَوْمَ الْقِيَامَةِ مِنْ سَبْعِ أَرَضِينَ». ( ' ْ عن جابر بن عبد الله ﷺ أن رسول الله ﷺ قال : «اتَّقُوا الظُّلْمَ فَإِنَّ الظُّلْمَ ظُلُمَاتٌ يَوْمَ الْقِيَامَةِ ، وَاتَّقُوا الشُّحَّ ، فَإِنَّ الشُّحَّ أَهْلَكَ مَنْ كَانَ قَبْلَكُمْ حَمَلَهُمْ عَلَى أَنْ سَفَكُوا دِمَاءَهُمْ وَاسْتَحَلُّوا مَحَارِمَهُمْ». (\*)

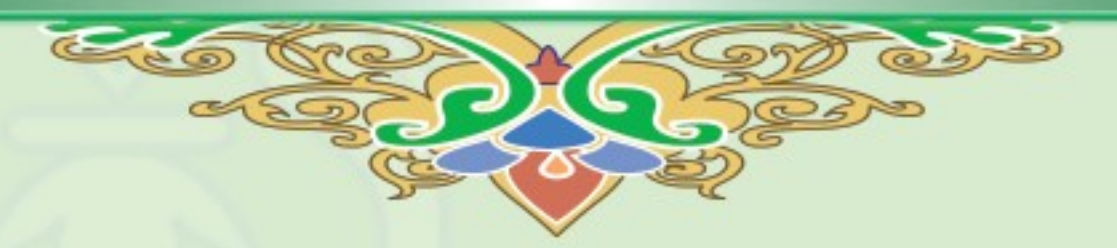

هو الصحابي الجليل سعيد بن زيد بن عمرو ، أحد العشرة المشهود لهم بالجنة' ")، من السابقين الأولين .

جابر بن عبد اللّه ﷺ هو الصحابي الجليل جابر بن عبد الله بن عمرو الأنصاري، وكان مفتي المدينة.

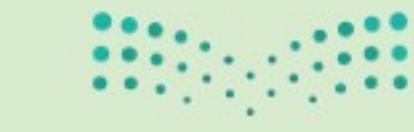

(١) أخرجه البخاري برقم: (٢٤٥٢). (٢) أخرجه مسلم برقم: (٢٥٧٨). (٣) أخرجه الترمذي: برقم: ( ٣٧٥٧ ). **VA** 

سعيد بن زيد ﷺ

**EFER** 

MACKER NE BLO

وزارة التصليم Ministry of Education  $2022 - 1444$ 

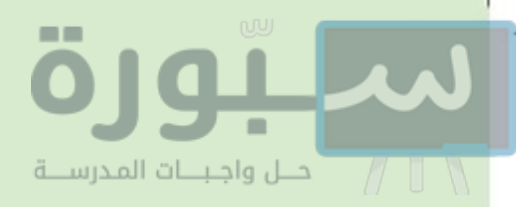

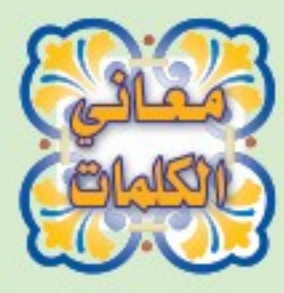

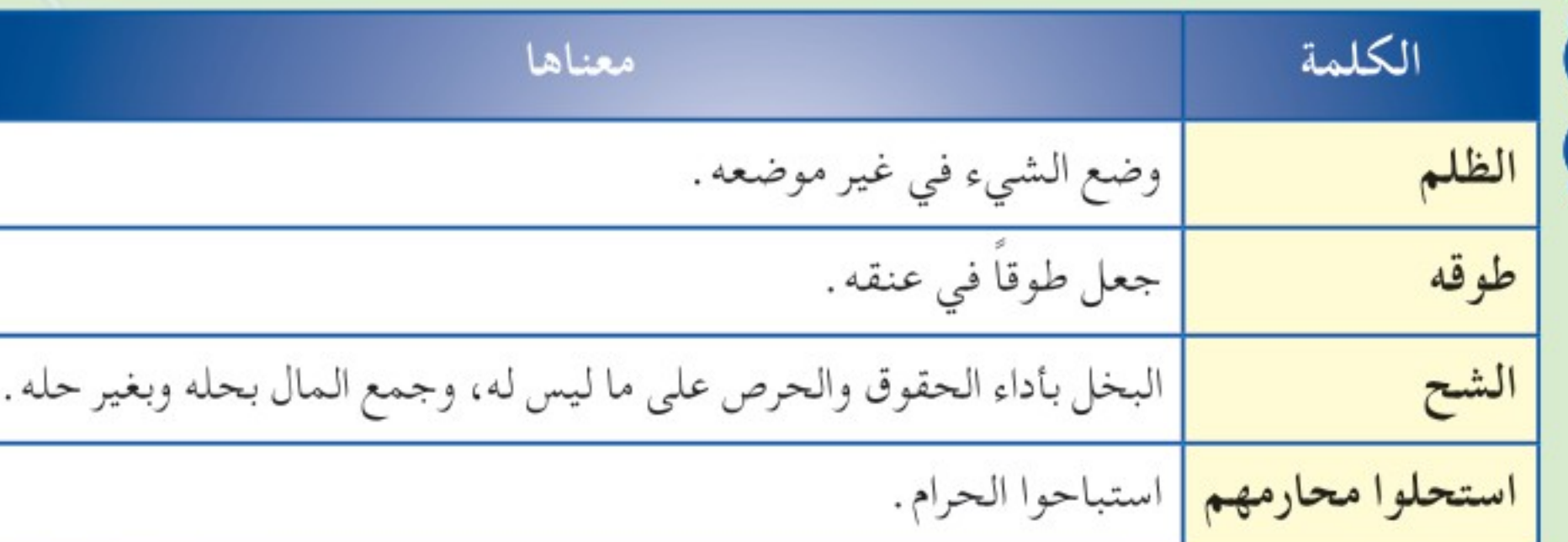

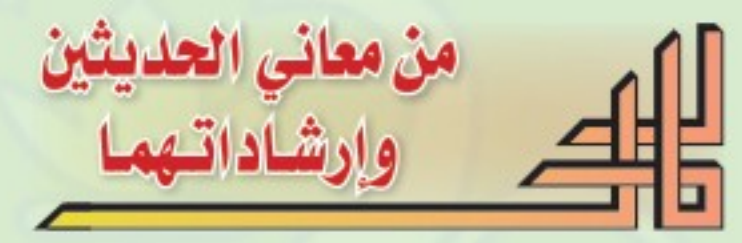

ل الظلم خلق ذميم ومعصية كبيرة،يحذرك الرسول ﷺ منه فيخبرك عن جزاء الظالم . O أن من ظلم شيئاً من الأرض فإنه يُجعل في عنقه يوم القيامة طوقا من سبع أرضين. احذر أن تظلم أحداً أبداً سواءً أكان من زملائك أم من الأطفال والعمالة و غيرهم، فدعوة المظلوم المعلوم ا مستجابة و ليس بينها وبين الله حجاب .

(الظلم أنواع، منها:

﴾ ظلمك لنفسك بتعدي حدود الله ﴿ وَمَن يَتَعَدَّ حُدُودَ ٱللَّهِ فَقَدْ ظَلَمَ نَفْسَهُ ﴾ (١)

فللمك لغيرك من الناس، مثل:

- ﴾ الاعتداء على الغير بالضرب، أو القتل.
	- ﴾ أخذ أموال الغير.
	-

﴾ اتهام الناس في أخلاقهم ودينهم. @احذر من أسباب الظلم، ومن أعظمها الشح. @ عود نفسك على الصدقة والبذل والكرم والإحسان للآخرين، ومحبة الخير لهم. @ دعوة المظلوم مسلماً كان أو غير مسلم مستجابة لا ترد، ففي حديث ابن عباس ﷺ بعث محت معاذاً إلى اليمن فقال : « اتق دعوة المظلوم، فإِنها ليس بينها وبين الله حجاب » .( ٢ )

وزارة التأصيليم

 $2022 - 1444$ 

ingland of Education

(١) سورة الطلاق آية (١). (٢) أخرجه البخاري برقم: ( ٢٤٤٨).

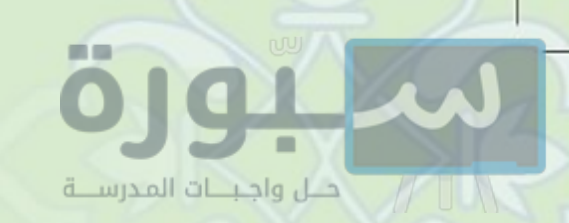

تطبيقات سلوكية

التقويم

، أجتنب ظلم أي أحدٍ من الناس طاعة لله ورسوله ﷺ. ، أعود نفسي على الإحسان والكرم والجود.

لِسِّيهِ } يقع الظلم على الضعفاء والأجراء، اذكر بعض الأمثلة لذلك. ﴿ سَنَّىٰ } بيِّن ضد الكلمتين التاليتين :

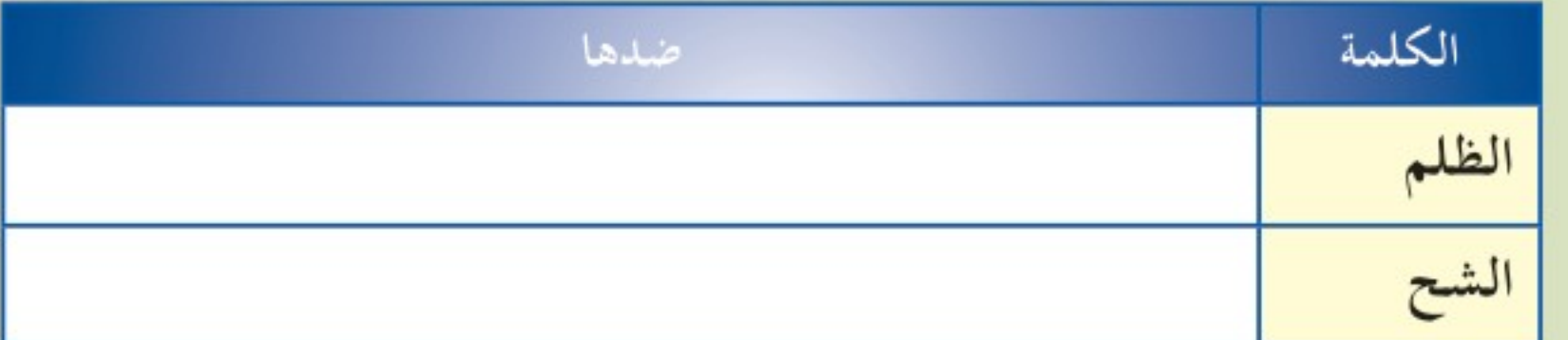

لِهِ إِلَى إِلَّا إِلَّا إِلَّا إِلَّا إِلَّا إِلَّا إِلَّا السَّحِ

Æ

 $\lambda \cdot$ 

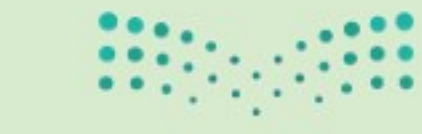

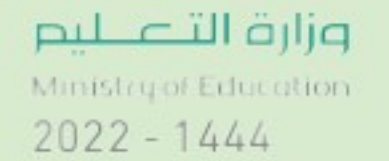

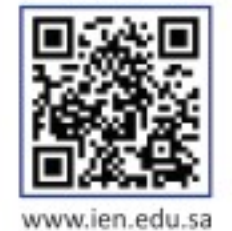

الإضرار بالأخرين

عن عبد الله بن مسعود ﷺ قال : كُنَّا مَعَ رَسُول اللَّهِ ﷺ فِي سَفَرٍ فَانْطَلَقَ لِحَاجَتِهِ فَرَأَيْنَا حُمَّرَةً مَعَهَا فَرْخَانِ فَأَخَذْنَا فَرْخَيْهَا فَجَاءَتْ الْحُمَّرَةُ فَجَعَلَتْ تَفْرِشُ فَجَاءَ النَّبِيُّ ﷺ فَقَالَ : «مَنْ فَجَعَ هَذِهِ بِوَلَدِهَا؟ رُدُّوا وَلَدَهَا إِلَيْهَا». ( ' )

عن أبي صرمة ﷺ أن رسول الله ﷺ قال : «مَنْ ضَارَّ ضَارَّ الله به وَمَنْ شَاقٌ شَاقٌ الله عَلَيْهِ». (1)

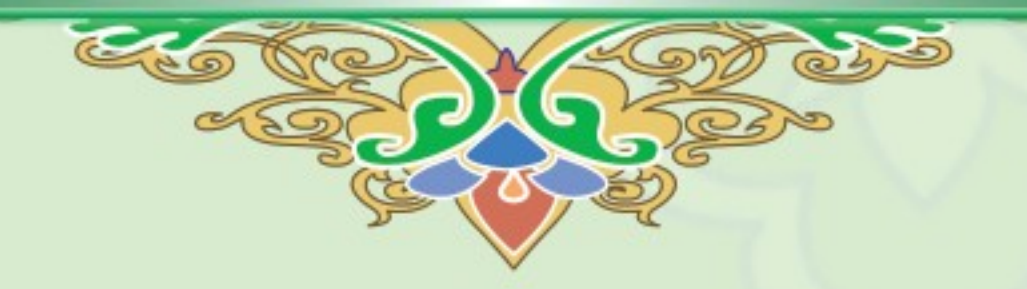

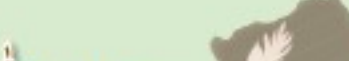

F

12/59

Murcas Melles

عبد الله بن مسعود ﷺ <sup>ا</sup> هو الصحابي الجليل عبد الله بن مسعود الهُذَلي . كـان حسنَ الصوت بالقرآن قـال ﷺ: «مـن أحـبُّ أن يقرأ الـقـرآن غَـضًّـا كما أُنــزل فليقرأ قـراءة ابن أُمٍّ عبد » (٣). (٢) أخرجه أبو داود برقم: (٣٦٣٥). (١) أخرجه أبو داود برقم: ( ٢٦٧٥ ). وزارة التأو للنم (٣) أخرجه أحمد: ١١٤/١. ingishpot Education  $2022 - 1444$ 

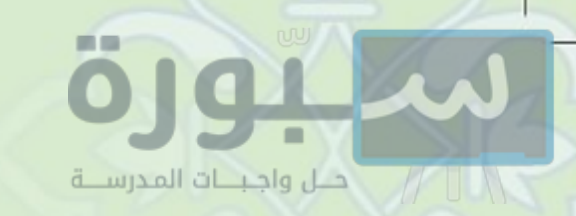

ا أبوصرُمة ﷺ <mark>ل</mark> هو الصحابي الجليل مالك بن قيس الأنصاري .

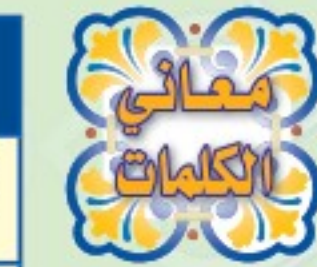

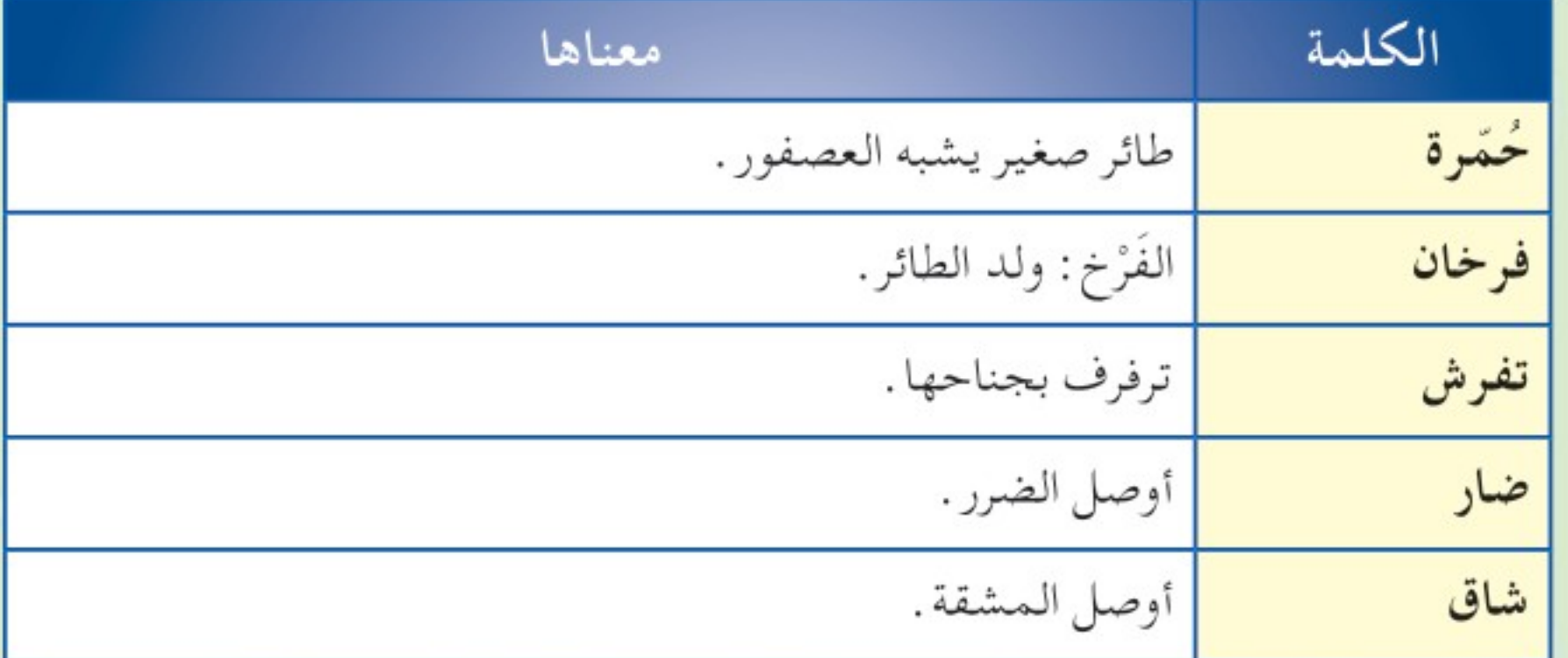

من معاني الحديثين وإرشاداتهما

ه دين الإسلام دين عظيم بني على الرحمة والعدل . ل لا يجوز إيذاء أحد بغير حق، ولو كان حيوانًا، فقد دخلت امرأة النار في هرة . ◯ أمثلة الإضرار والمشقة بالآخرين متنوعة منها :

﴾ الاعتداء على الممتلكات.

﴾ السخرية والاستهزاء.

♦ الغيبة.

 $\Lambda$ 

@ من وقع منه الإضرار وألحق المشقة بالآخرين فإٍن الله يوقع به الضرر في ماله وممتلكاته ويلحق به المشقة في نفسه وبدنه، فالجزاء من جنس العمل، وقد يؤجل الله عقوبته إلى الدار الآخرة .

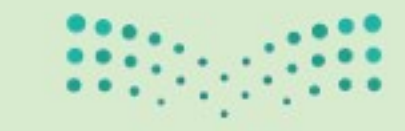

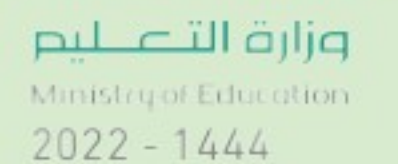

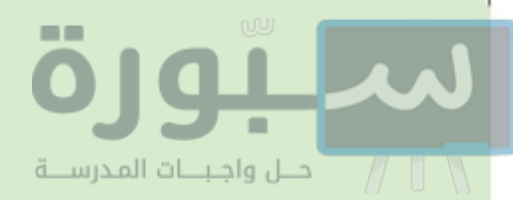

وتطبيقات سلوكية

● أجتنبُ الإِضرار بالآخرين ولا ألحق بهم المشقة طاعة لله ورسوله ﷺ . ● أحرصُ على الاتصاف بالرحمة مع كل أحد حتى مع الحيوان .

صلى الله عليه عليه الله عنه الإجابة الصحيحة وعلامة ( X ) عند الإجابة الخطأ مما يأتي : { أ . حبس الحيوان وجعله هدفاً للرماية يعد من التسلية المباحة . ب. جاء الإسلام بحفظ مال المسلم. ج. صيد الحيوانات والطيور المباحة من أجل أكلها لا يجوز؛ لان فيه تعذيبًا لها.

﴿ سِّ ﴾ الرأفة بالحيوان ورحمته قد تكون سبباً في دخول الجنة، اذكر حديثاً يدل على ذلك .

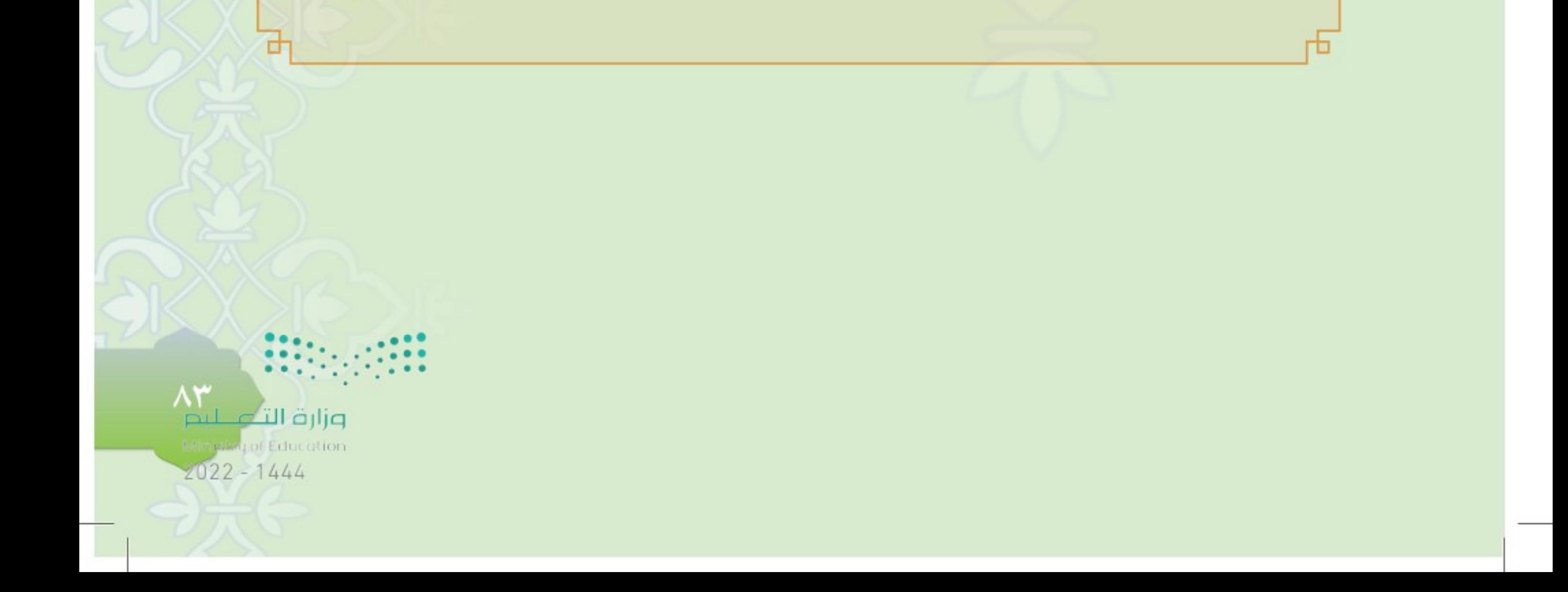

ابط الدرس الرقم

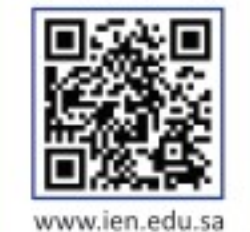

enten casun

R

عن أبي هريرة ، الله عنها أن رسول الله صلى الله عنه الله عنه الله عنه الله عنه الله عنه الله عنه الله الْغِيبَةُ؟» قَالُوا : اللَّهُ وَرَسُولُهُ أَعْلَمُ، قَالَ : «ذِكْرُكَ أَخَاكَ بِمَا يَكْرَهُ»، قِيلَ : أَفَرَأَيْتَ إِنْ كَانَ فِي أَخِي مَا أَقُولُ؟ قَالَ : «إِنْ كَانَ فِيهِ مَا تَقُولُ فَقَدْ اغْتَبْتَهُ وَإِنْ لَمْ يَكُنْ فِيهِ فَقَدْ بَهَتَّهُ». ( ' )

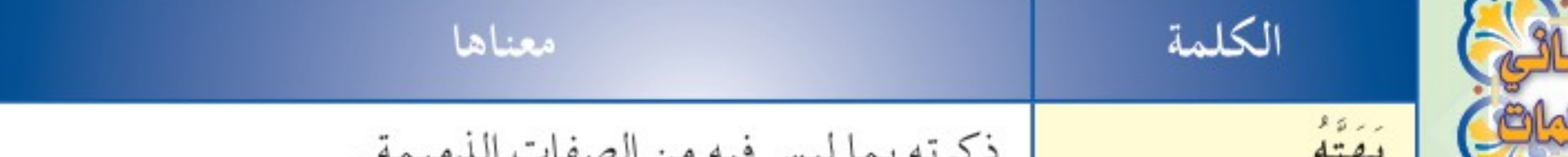

$$
\frac{1}{\sqrt{1 + \left(1 + \frac{1}{2}\right)^2}}
$$

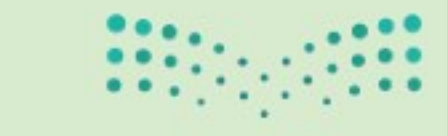

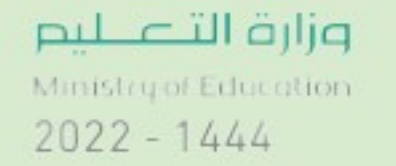

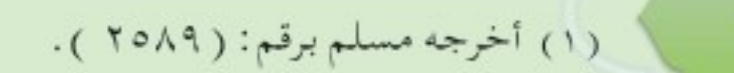

٨٤

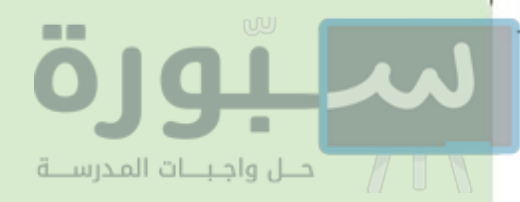

من معاني الحديث ر وإرشاداته

O مع صغر حجم اللسان إلا أنه من أكثر ما يسبب لصاحبه العقاب؛ وذلك لكثرة آفاته وآثامه التي منها الغيبة والنميمة، وقد نهى الله عن الغيبة ووصف المغتاب لأخيه بأبشع صورة فقال تعالى : ﴿وَلَا يَغْتَبِ بَعْضُكُمْ بَعْضًاۚ أَيُجِبُ أَحَدُكُمْ أَن يَأْكُلَ لَحْمَ أَخِيهِ مَيْتًا فَكَرِهْتُمُوهُۚ ﴾. ◯ الغيبة من كبائر الذنوب، وهي سبب للفُرْقة والكراهية . @ يتضاعف الإثم إذا كان ما ذكرته ليس موجودًا في أخيك،فتكون جمعت بين الغيبة والبهتان . O المواضع التي تباح فيها الغيبة: ١. التعريف مثل: (فلان الأعرج) لمن اشتهر بهذا الوصف ولم يكرهه. ٢ . الاستفتاء مثل أن يقول المستفتى: (لي أبناء يتكاسلون عن الصلاة). ٣. المجاهر بالفسق (كالمجاهر بشرب الخمر) فيجوز ذكره بما يجاهر به. ٤ . التحذير مثل أن يقول الرجل: ( لا تشتروا بضاعة من فلان فإِن بضاعته قديمة ومنتهية الصلاحية ) .

٥. التظلم مثل أن يقول عند القاضي: (فلان ظلمني).

تطبيقات سلوكية

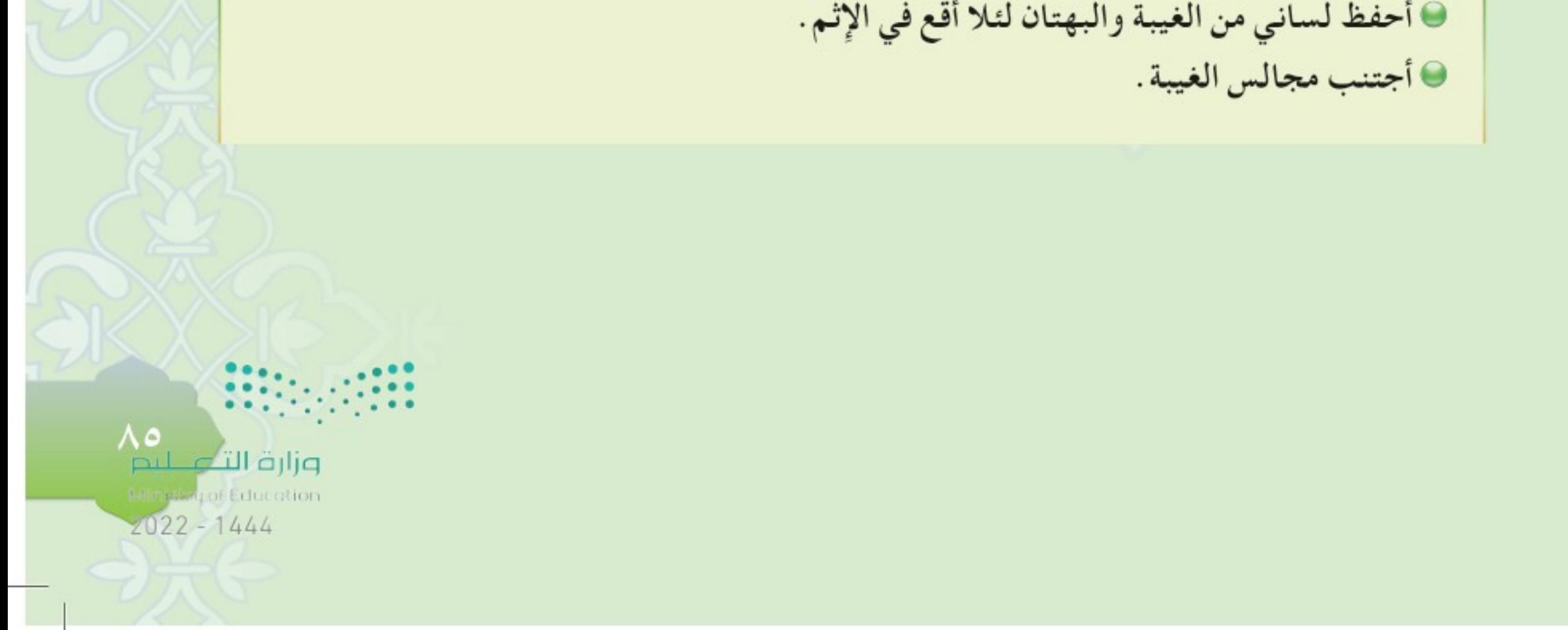

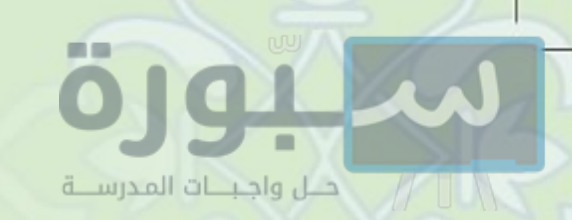

 $\lambda$ ٦

﴿ ضَيْمٍ ﴾ اذكر الفرْقَ بَيْنَ الغيبة والبهتان. ﴿ رَبِّي ﴾ في المواقف الآتية حدد ما هو من الغيبة وما ليس منها؟ - يدعو أحمدُ صديقه عَليًّا بالطويل لشهرته بهذا الوصف وعدم كراهته له. \_ خالد يُحدِّث سعداً بأعمال خاطئة يزعم أن عبدالله فعلها وعبدُالله منها بريء . ــ سالم ينادي زميله عمر الضعيف في دراسته بالمتفوق إحراجاً له عند زملائه . حَمَّى جَمْعَهِ الله تعالى في سورة الحجرات من يغتاب بمن يأكل لحم أخيه الميت، ما وجه الشبه بينهما ؟

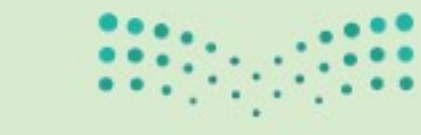

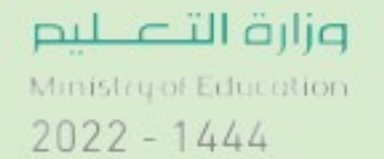

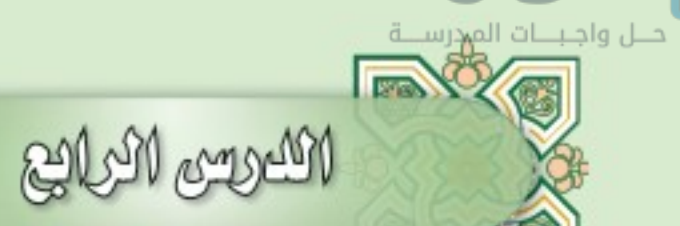

سلبورة

رابط الدرس الرقم

التعليمة

عن عبد الله بن عباس ﷺ قال : مَرَّ النَّبِيُّ ﷺ بِقَبْرَيْنِ فَقَالَ : «إِنَّهُمَا لَيُعَذِّبَانِ وَمَا يُعَذِّبَانِ فِي كَبِيرٍ ، أَمَّا أَحَدُهُمَا فَكَانَ لا يَسْتَتِرُ مِنْ الْبَوْلِ وَأَمَّا الْآخَرُ فَكَانَ يَمْشِي بِالنَّمِيمَةِ»، ثُمَّ أَخَذَ جَرِيدَةً رَطْبَةً فَشَقَّهَا نِصْفَيْنِ فَغَرَزَ فِي كُلِّ قَبْرِ وَاحِدَةً، قَالُوا : يَا رَسُولَ اللَّهِ لِمَ فَعَلْتَ هَذَا؟ قَالَ : «لَعَلَّهُ يُخَفِّفُ عَنْهُمَا مَا لَمْ يَيْبَسَا» . <sup>( \</sup> )

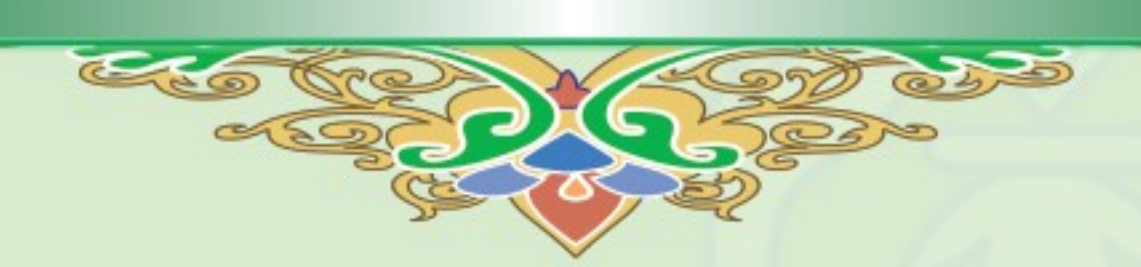

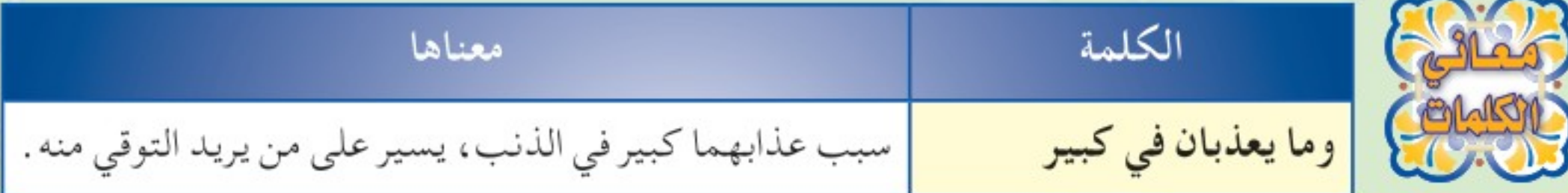

(۱) أخرج

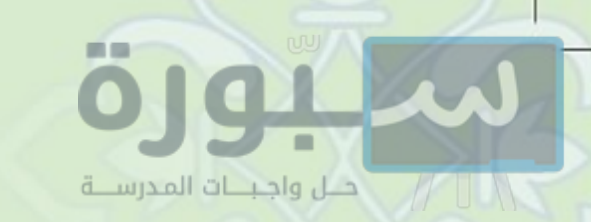

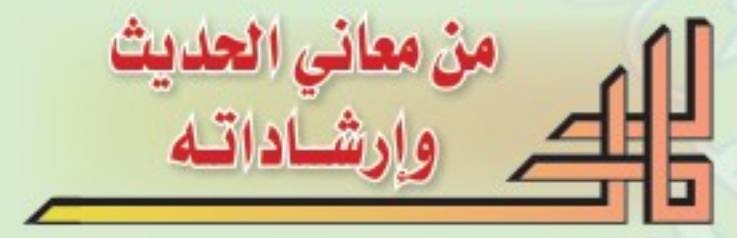

- ◯ النميمة أشد الآفات في الإفساد والتفرقة بين الأصحاب، وأسرعها في قطع أواصر المحبة . @ من الكبائر التي قد يتهاون بها بعض الناس عدم التحرز والتوقي من إصابة البول والنجاسات للجسم أو الثوب، فلتحرص على الطهارة والنزاهة لئلا تعرض نفسك للعقاب .
- كما تحرص على تطهير نفسك من البول والنجاسات الحسية فَلْتَسْعَ كذلك لتطهير لسانك من النميمة بين الناس والإفساد بينهم.

تطبيقات سلوكية

احرص على الطهارة وأتجنب النجاسات الحسية والمعنوية. ● أحذر من النميمة وأجتنبها .

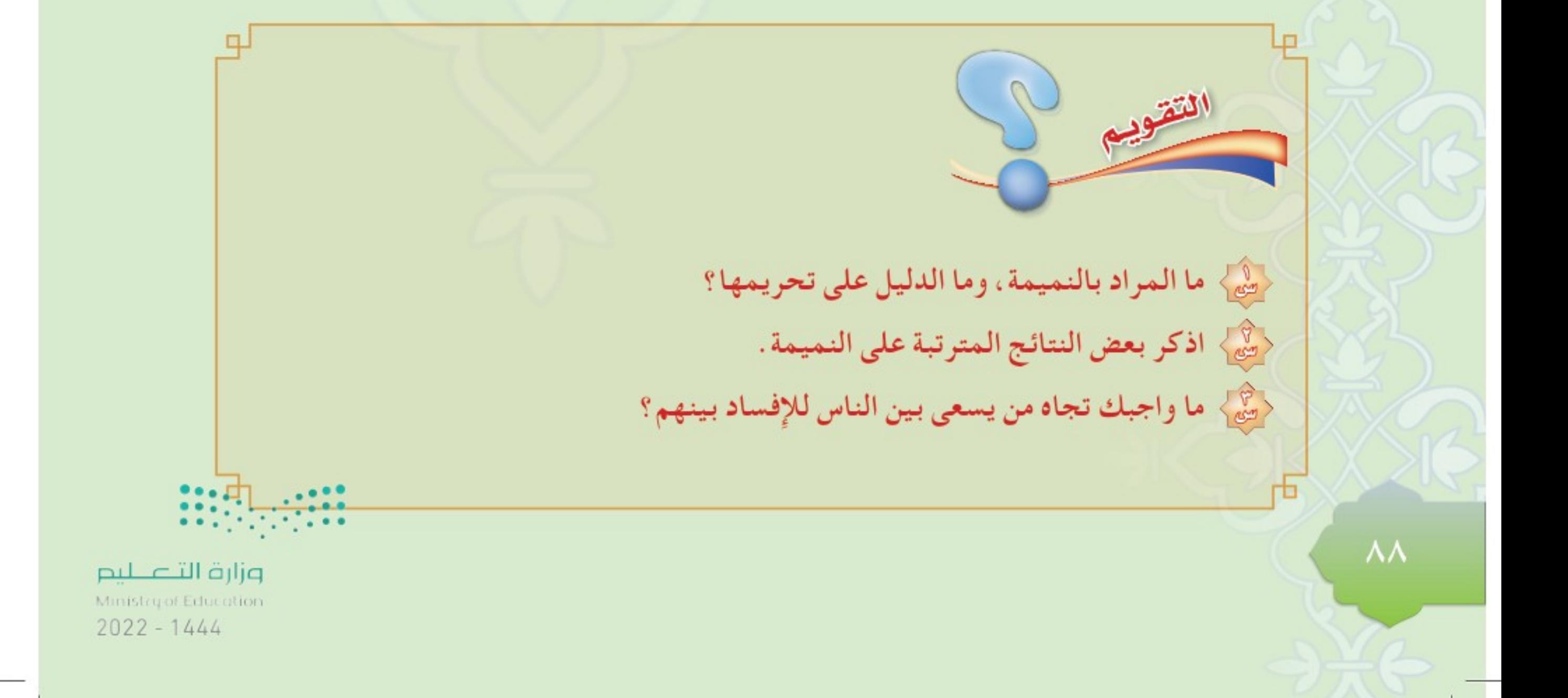

إبط الدرس الرقه

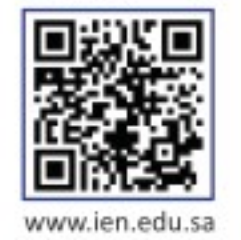

عن سليمان بن صُرَد ﷺ قال : « كُنْتُ جَالِسًا مَعَ النَّبِيِّ ﷺ وَرَجُلَانِ يَسْتَبَّانِ فَأَحَدُهُمَا احْمَرَّ وَجْهُهُ ۚ وَانْتَفَخَتْ أَوْدَاجُهُ ، فَقَالَ النَّبِيُّ ﷺ إِنِّي لَأَعْلَمُ كَلِمَةً لَوْ قَالَهَا ذَهَبَ عَنْهُ مَا يَجِدُ ، لَوْ قَالَ أَعُوذُ باللهِ مِنْ الشَّيْطَانِ ۚ ذَهَبَ عَنْهُ مَا يَجِدُ ﴾. ``

الغضب

عن أبي هريرة ﷺ أن رسول الله ﷺ قال : « لَيْسَ الشَّدِيدُ بِالصَّرَعَةِ ، إنَّمَا الشَّدِيدُ الَّذِي يَمْلِكُ نَفْسَهُ عِنْدَ الْغَضَبِ ) . ( ' )

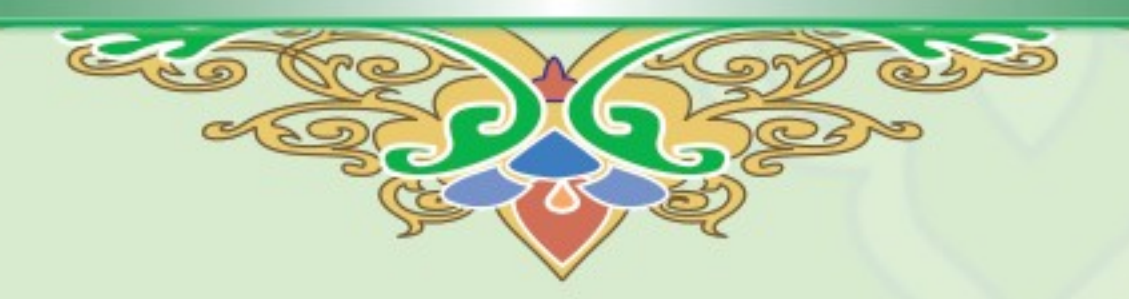

Marches Nessland

 $\mathbb{E}$ 

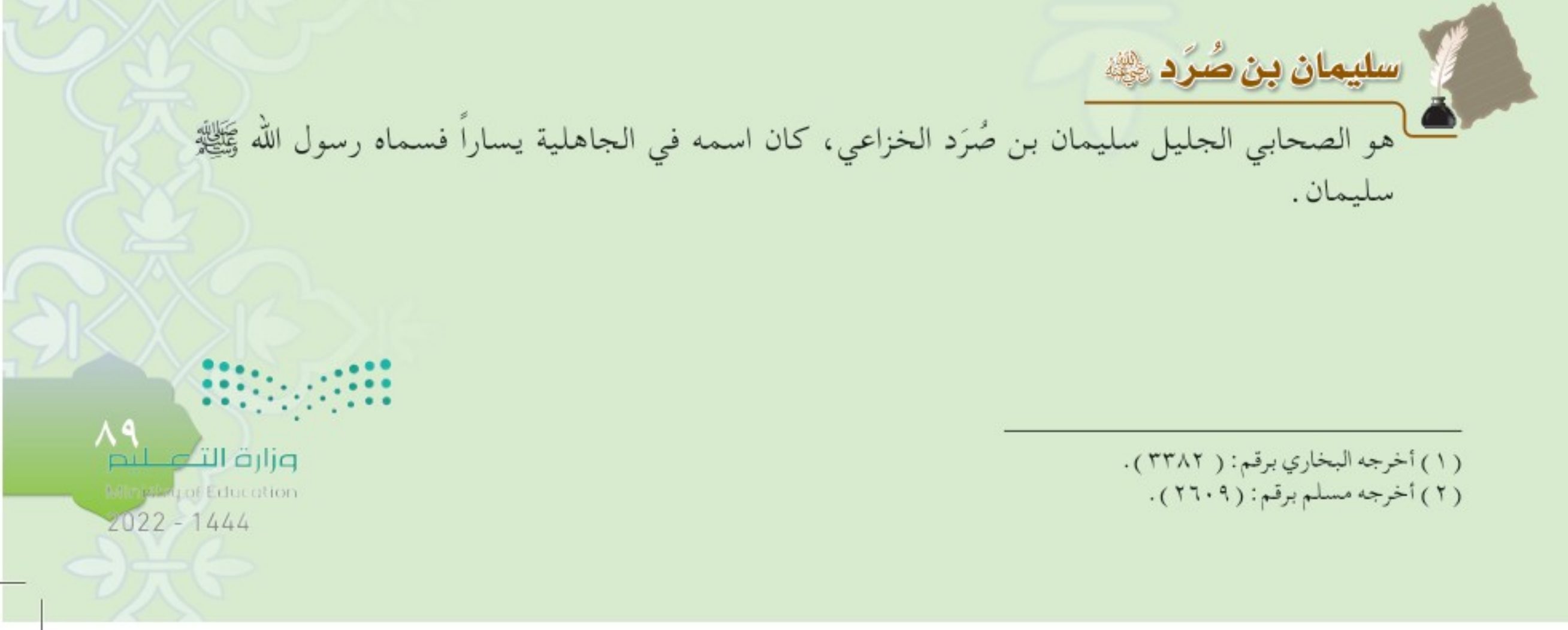

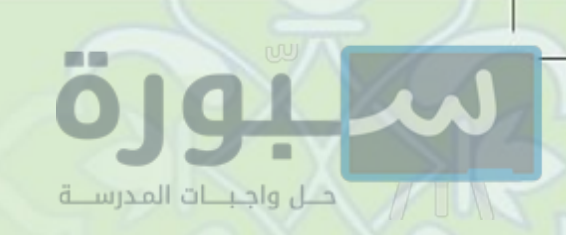

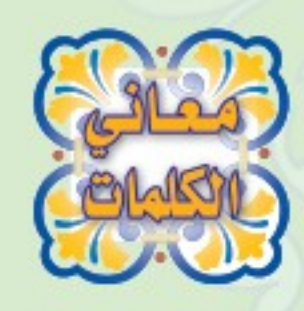

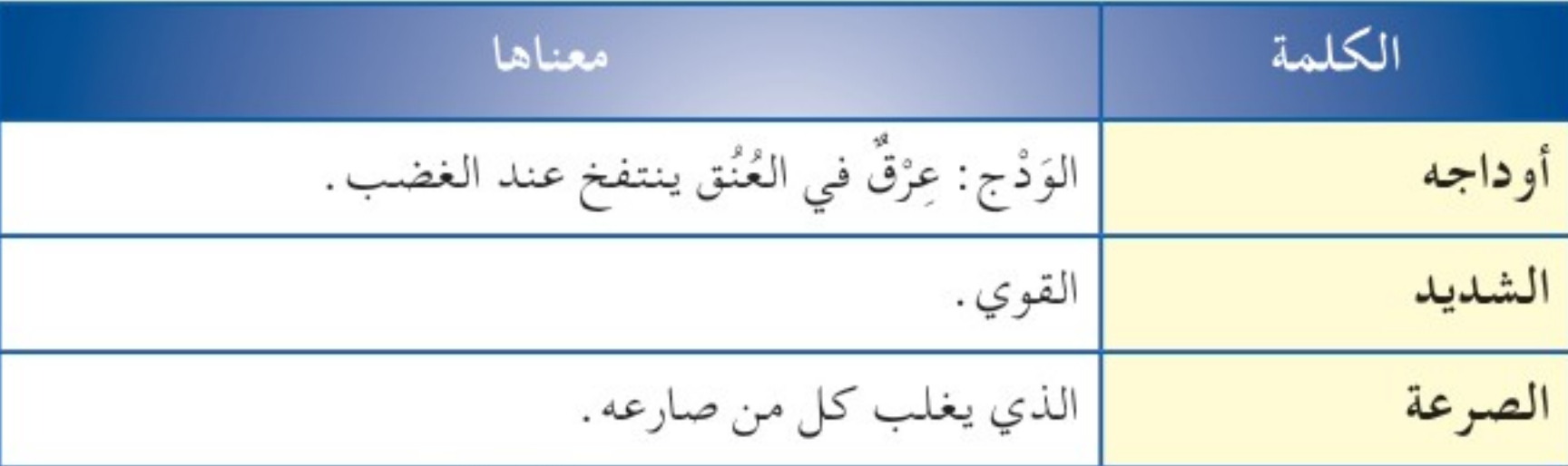

من معاني الحديثين الطيط وإرشاداتهما

- . مداخل الشيطان على الإنسان كثيرة، ومن أعظمها دخوله عليه في حال الغضب، فيعمل أعمالا، ويتكلم بكلمات وهو غضبان يندم عليها عند ذهاب الغضب عنه. O الغضب خلق مذموم تستطيع التخلص منه واجتنابه بالطرق الآتية :
	- ﴾ سؤال الله تعالى أن يذهبه عنك.
	- ﴾ الاستعاذة من الشيطان الرجيم أثناء الغضب فإِنه هو الذي يوقد نار الغضب .
		- ♦ الوضوء أثناء الغضب .
		- ﴾ تَغْييرُ الحال أثناء الغضب، مثلًا إن كان واقفاً فليجلس.
		- ﴾ تعويد النفس على الحلم وتذكيرها بفوائده، وتذكر مفاسد الغضب .
- @ عندما تسيطر على غضبك، وتَتحَكّم في تصرفاتك، تَنْظُر في عواقب الأمور، فإِن هذا هو الانتصار والقوة الحقيقية .

مدح الله سبحانه وتعالى من يتحلى بالحلم وكظم الغيظ عند الغضب، فما الآية التي نشاط تدل على ذلك؟ وزارة التصليم Ministry of Education  $2022 - 1444$ 

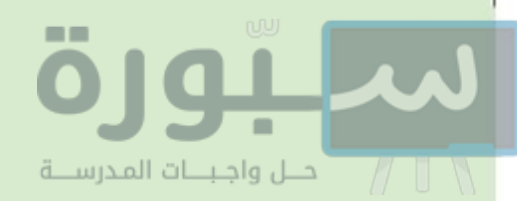

تطبيقات سلوكية

● أجتنب الأسباب المؤدية للغضب وأعمل الأعمال التي تزيله إذا غضبت . ● أسيطر على تصرفاتي عند الغضب ولا أبطش بالآخرين .

{صِيمٍ صَبَّعَ علامة ( v ) عند الإجابة الصحيحة وعلامة ( x ) عند الإجابة الخطأ مما يأتي : أ. الغضب خلق لا يمكن التخلص منه.  $\lambda$ ب . من طرق التخلص من الغضب الاستعاذة بالله من الشيطان الرجيم .  $)$ ج. عندما تسيطر عليك مشاعر الغضب فهذا دليل على قوتك.  $\mathcal{E}$ د . من نتائج الغضب ظلم الآخرين والاعتداء عليهم .  $\lambda$ 

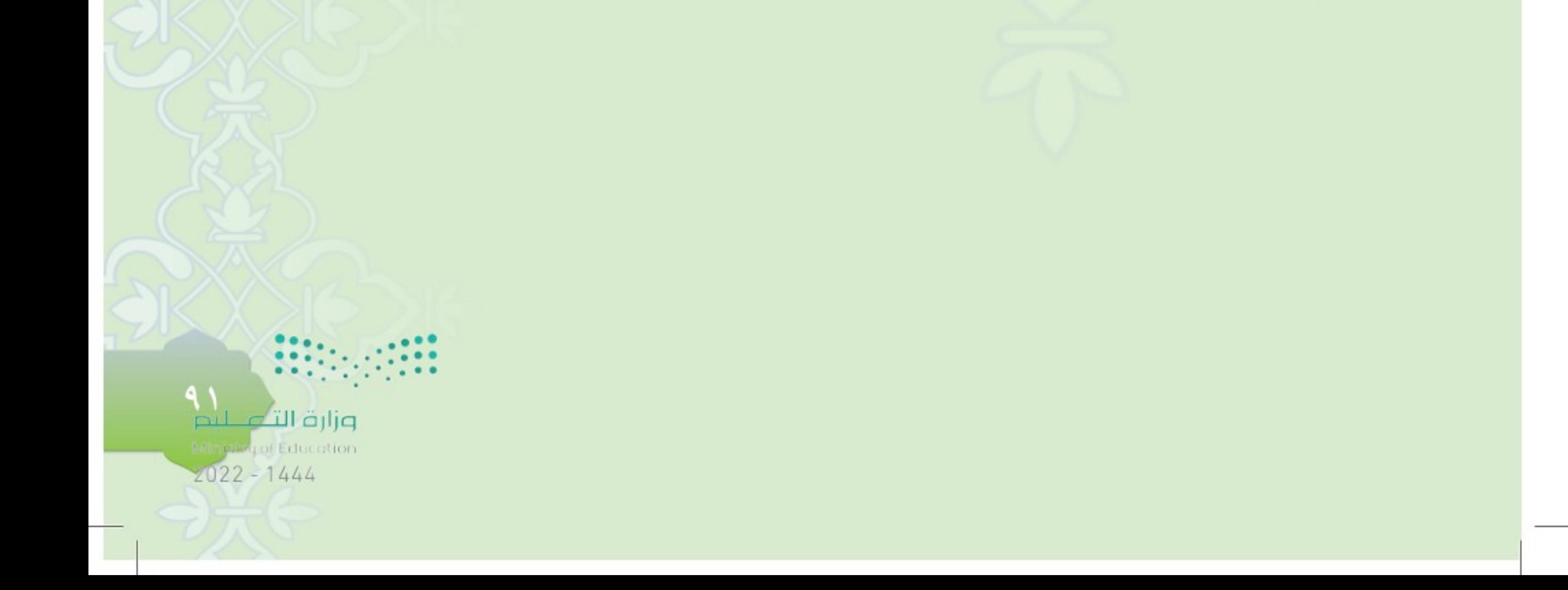

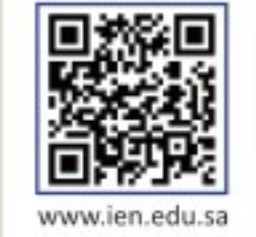

جوامع الدعياء

عن عمار بن ياسر ﷺ قال : قد دعوت بدعوات سمعتهن من رسول الله صلى اللهُمُّمَّ بعِلْمِكَ الْغَيْبَ وَقُدْرَتِكَ عَلَى الْخَلْقِ أَحْيِنِي مَا عَلِمْتَ الْحَيَاةَ خَيْرًا لِي وَتَوَفَّنِي إِذَا عَلِمْتَ الْوَفَاةَ خَيْرًا لِي اللَّهُمَّ وَأَسْأَلُكَ خَشْيَتَكَ فِي الْغَيْبِ وَالشَّهَادَةِ وَأَسْأَلُكَ كَلِمَةَ الْحَقِّ فِي الرِّضَا وَالْغَضَبِ وَأَسْأَلُكَ الْقَصْدَ فِي الْفَقْرِ وَالْغِنَى وَأَسْأَلُكَ نَعِيمًا لَا يَنْفَدُ وَأَسْأَلُكَ قُرَّةَ عَيْنِ لَا تَنْقَطِعُ وَأَسْأَلُكَ الرِّضَا بَعْدَ الْقَضَاءِ وَأَسْأَلُكَ بَرْدَ الْعَيْشِ بَعْدَ الْمَوْتِ وَأَسْأَلُكَ لَذَّةَ النَّظَرِ إِلَى وَجْهِكَ وَالشَّوْقَ إِلَى لِقَائِكَ فِي غَيْرِ صَرَّاءَ مُضِرَّةٍ وَلَا فِتْنَةٍ مُضِلَّةٍ اللَّهُمَّ زَيِّنًا بِزِينَةِ الْإِيمَانِ وَاجْعَلْنَا هُدَاةً مُهْتَدِينَ» .< ``

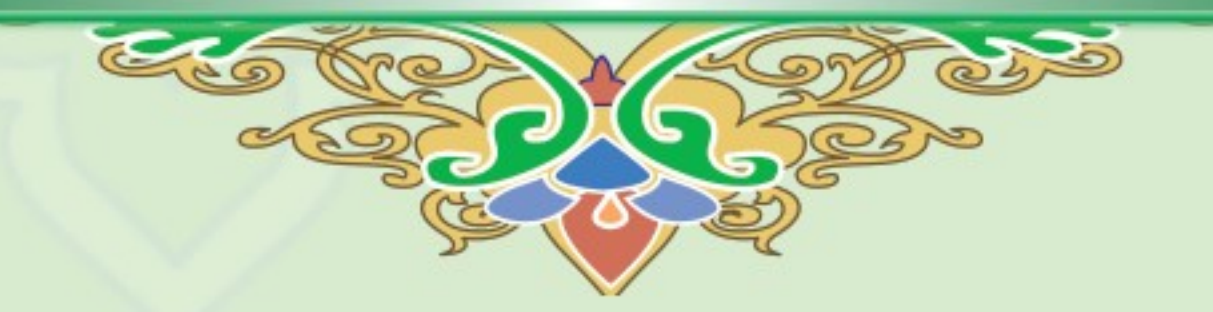

عمار بن ياسر ﷺ هو الصحابي الجليل عمار بن ياسر العنسي، أحد السابقين الأولين في دخول الإسلام.

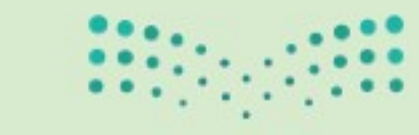

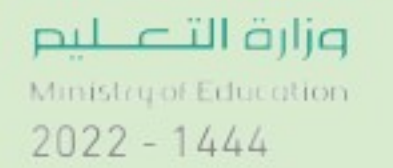

(١) أخرجه النسائي برقم: ( ١٣٠٥). 97

Mergers Nembers

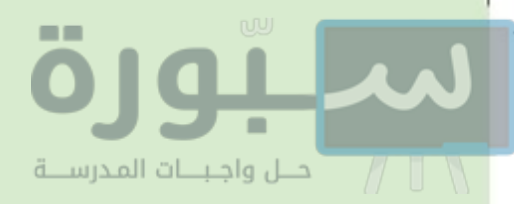

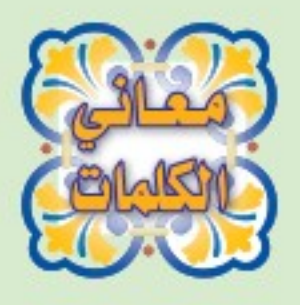

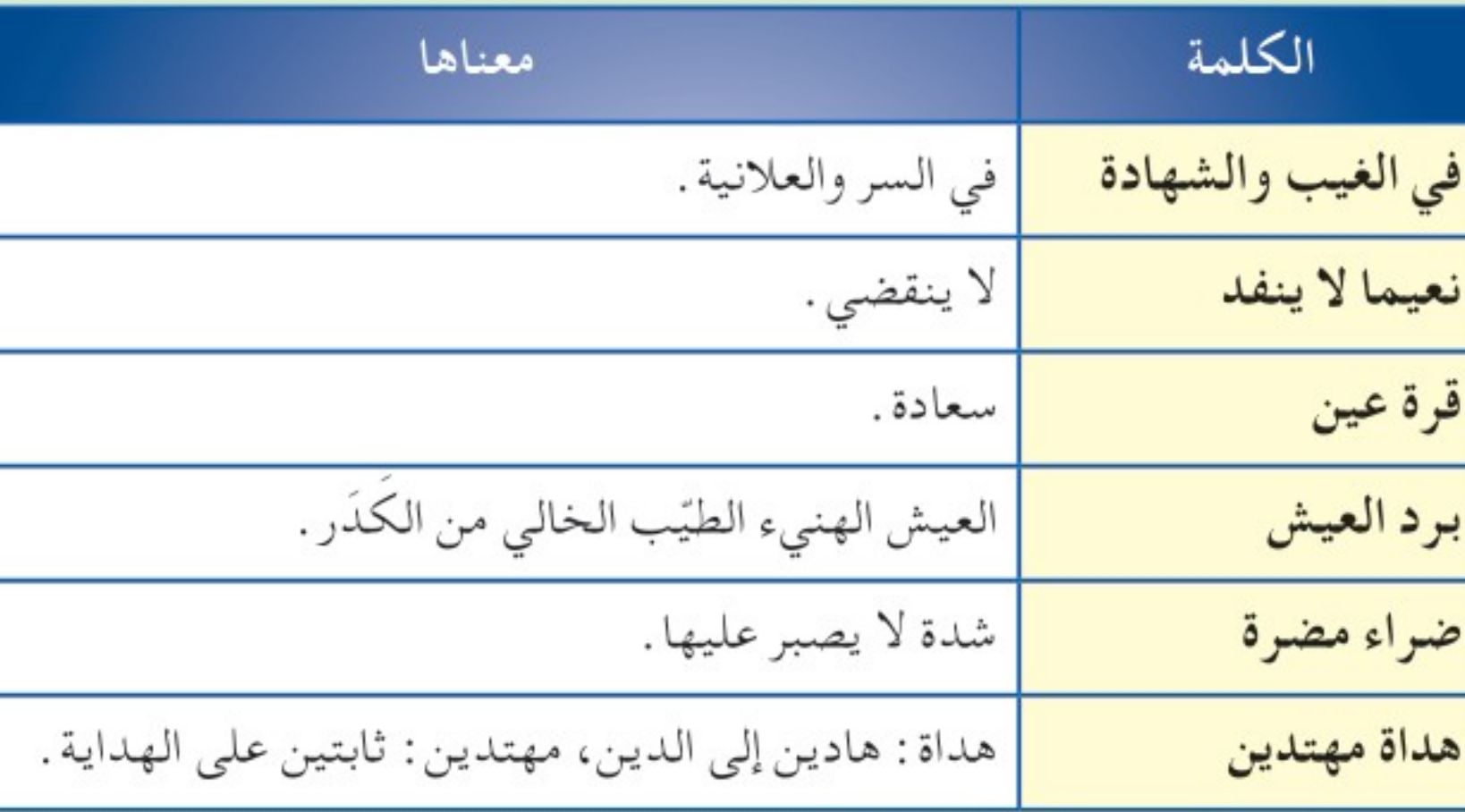

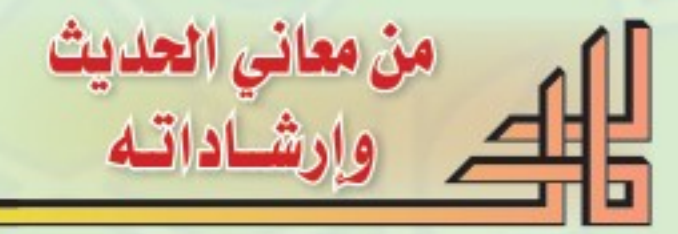

● الدعاء والتوسل يكون بأسماء الله الحسني وصفاته العُلا كما في الحديث «ا**للُّهُمَّ بِعِلْمِكَ الْغَ**يْبَ». ● النهي عن تمني الموت عند نزول المصائب وحلول النكبات . N المؤمن الصادق يخشى الله تعالى في السر والعلانية . الامر بالعدل وقول الحق مع كل أحد . ● أن يكثر المسلم من سؤال الله الجنة فهي أعظم مطلوب، وهو النعيم الذي لا ينفد . O أن يسأل المسلم ربه السعادة الحقيقية، فهي قرة العين، بالأمور الدنيوية والأخروية . O وجوب الصبر على قضاء الله وقدره، بل يستحب أن يكون فوق ذلك راضيًا به . O طيب العيش لا يكون إلا بالإيمان والعمل الصالح. ○ الدعاء بـ «اللهُمَّ زَيْنًا بزينَة الإِيمَانِ» يشمل تزيين القلب بخصال الإيمان وشعبه كالتوكل والإخلاص . . .، وتزيين اللسان بالذكر والتسبيح والتلاوة، وتزيين الجوارح بطاعته والقيام بفرائضه .

وزارة التأصليد

 $2022 - 1444$ 

rigistrof Education

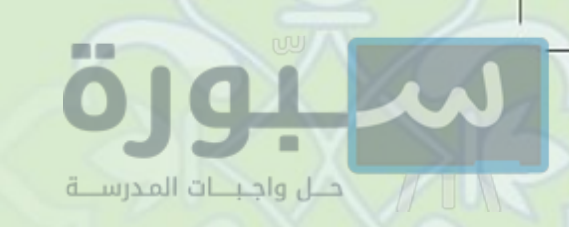

### نشاط | | لماذا جمع بين حال الغضب والرضا في قوله ﷺ: «وأسألك كلمة الحق في الرضا والغضب؟

تطبيقات سلوكية

● أتصف بصفة العدل وألتزم بقول الحق في جميع أحوالي . ● أصبر على قضاء الله تعالى وقدره . ● أكثر من دعاء الله تعالى لتحصيل المطلوبات ودفع المكروهات .

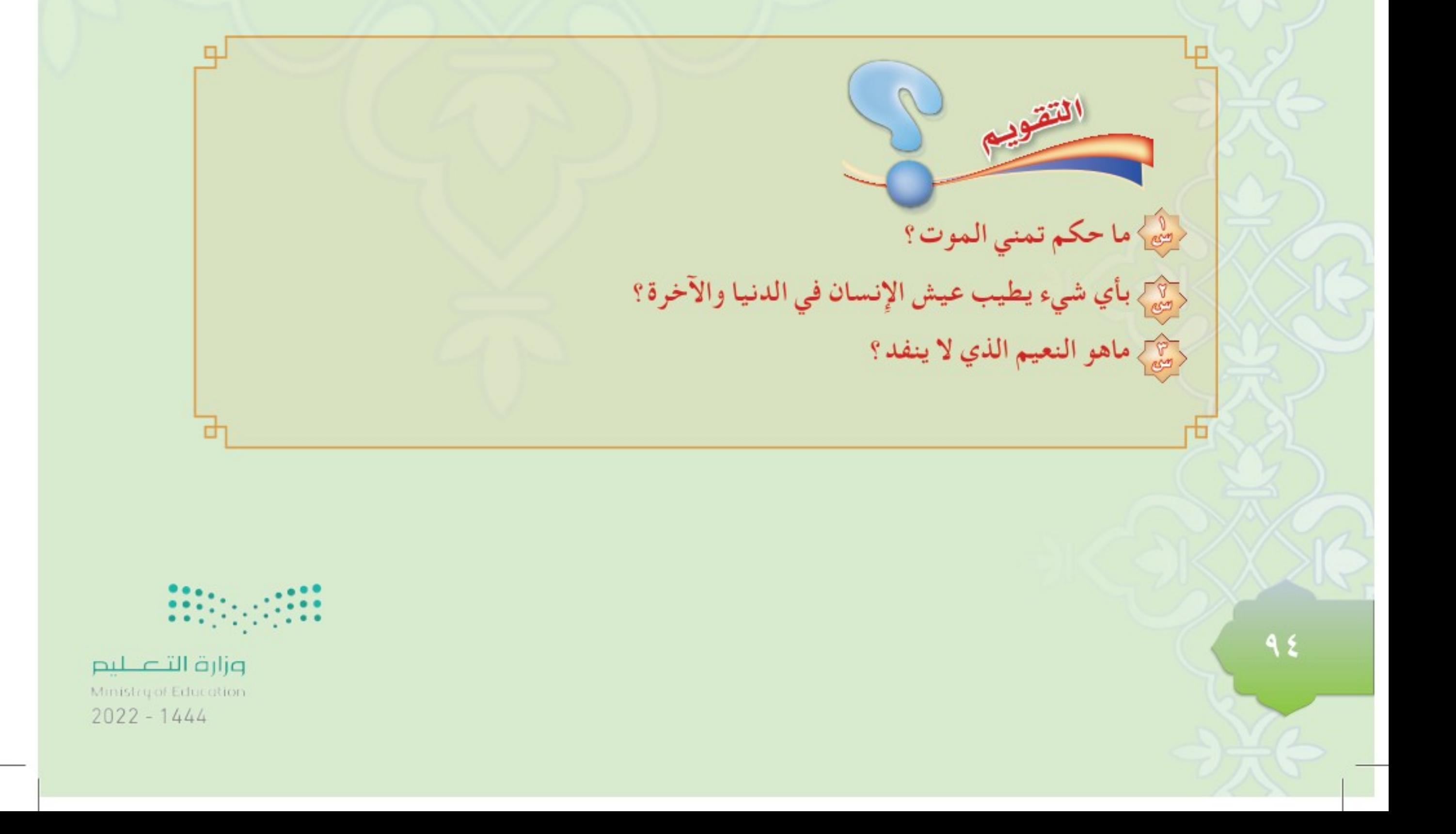

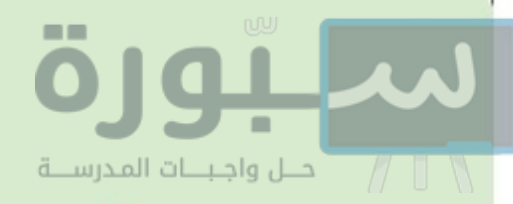

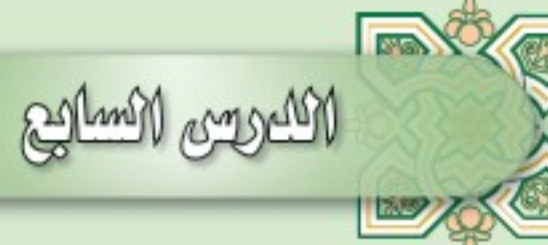

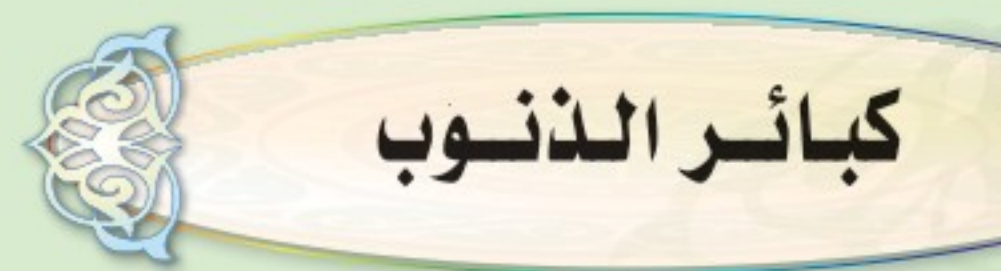

ابط الدرس الرقه

عن أبي بكرة ﷺ قال : قال النبي ﷺ : «أَلَا أُنَبِّئُكُمْ بِأَكْبَرِ الْكَبَائِرِ ؟» ثَلَاثًا ، قَالُوا : بَلَى يَا رَسُولَ اللهِ ، قَالَ : «الْإِشْرَاكُ بِاللهِ وَعُقُوقُ الْوَالِدَيْنِ » وَجَلَسَ وَكَانَ مُتَّكِئًا فَقَالَ : «أَلَا وَقَوْلُ الزُّورِ» قَالَ : فَمَا زَالَ يُكَرِّرُهَا حَتَّى قُلْنَا لَيْتَهُ سَكَتَ»<sup>(1)</sup>.

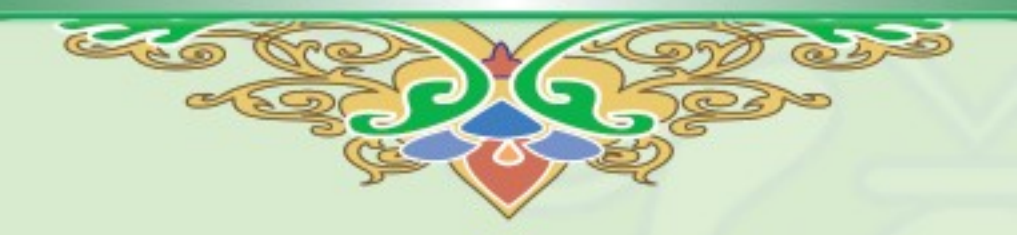

هو الصحابي الجليل نُفيع بن الحارث الثقفي ﷺ، قيل له أبو بكرة؛ لأنه تدلى إلى النبي ﷺ ببكرة من حصن الطائف فكني أبا بكرة .

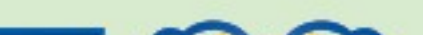

أبوبكرة في

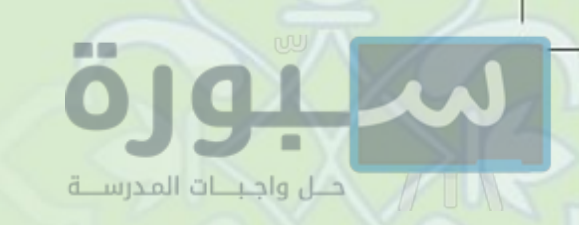

۹٦

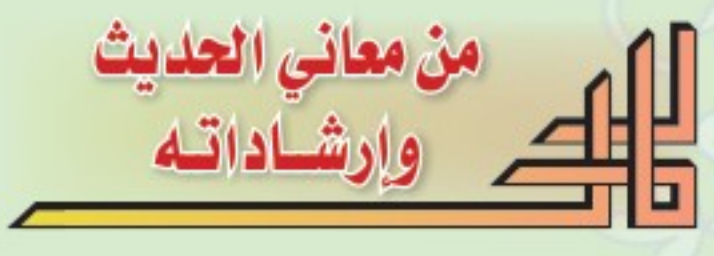

- @ حبيبك محمد ﷺ يحذرك من كبائر الذنوب التي لا تكفرها إلا التوبة مثل: الإشراك بالله.
	- خطورة شهادة الزور لذلك حذر منها رسول الله ﷺ.
- الزور يكون في القول بالكذب، ويكون في الشهادة على الباطل، ويكون في الفعل بتزوير الأوراق النقدية والمستندات الرسمية ونحوها .
	- ، قول الزور، والشهادة عليه، والتزوير، يترتب عليها مفاسد كثيرة، منها: ﴾ اختلاط الحق بالباطل.
		- ﴾ ضياع الحقوق وانتشار الظلم والتعدي.

@ كرر الرسول ﷺ قوله : « ألا أنبئكم بأكبر الكبائر » ثلاث مرات، ليلفت سمع الحاضرين لأهمية الكلام الذي سيذكره.

تطبيقات سلوكية

● أجتنب الأسباب المؤدية إلى الإشراك بالله وعقوق الوالدين وقول الزور وشهادة الزور . • أحرص على قول الصدق والشهادة على الحق .

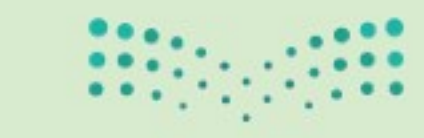

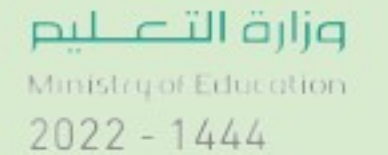

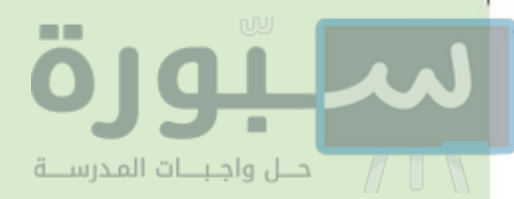

{صَّ } نفي الله رضي الله عليه سورة الفرقان آية ( ٧٢ ) عن عباد الرحمن صفة لها ارتباط بموضوع الدرس ، فما هذه الصفة؟وما الآية الكريمة؟ ﴿ ضَّے اذکر مثالاً على شهادة الزور . لِهِ إِمَّ إِمَّا مِدًى صَحّة هذه العبارات: أ. يجب طاعة الوالدين في كل شيء؛ لأن هذا من البر. ب . أخذ حقوق الناس أو المعاونة على ذلك بالكذب من الظلم والزور . ج. إذا كانت هناك مصلحة من شهادة الزور فلا مانع من ذلك.

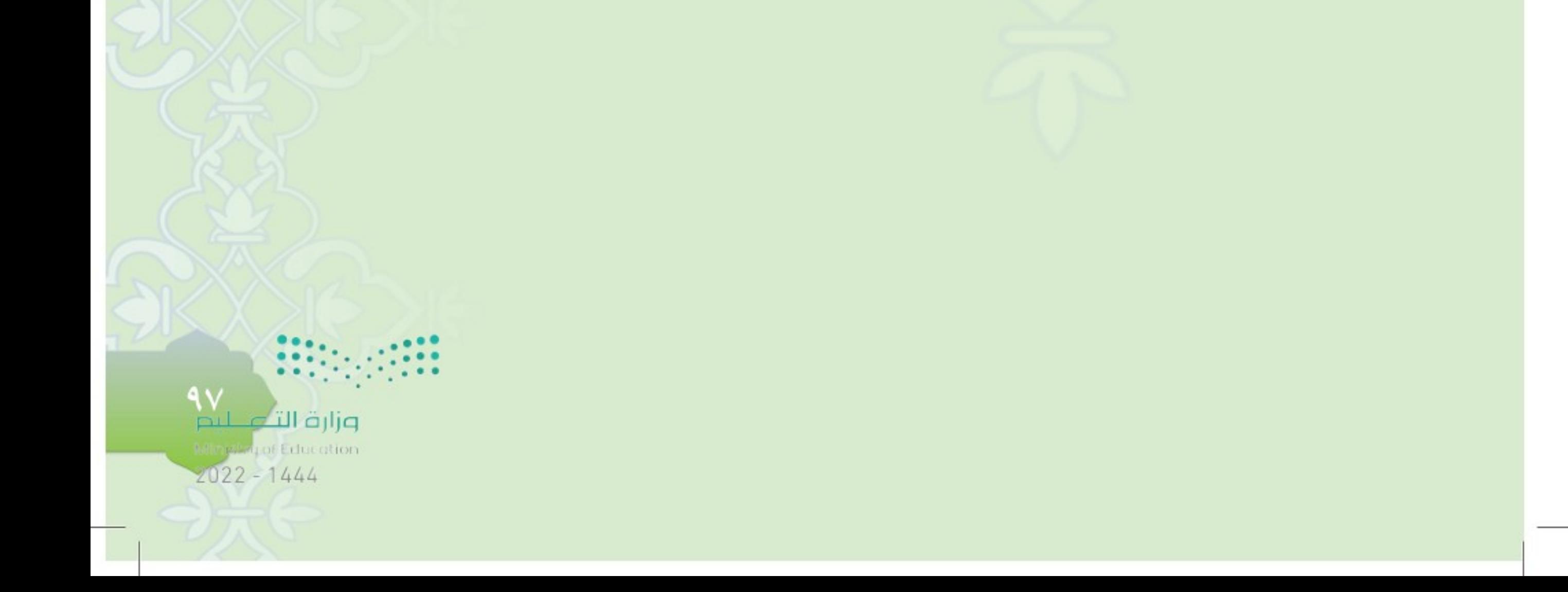

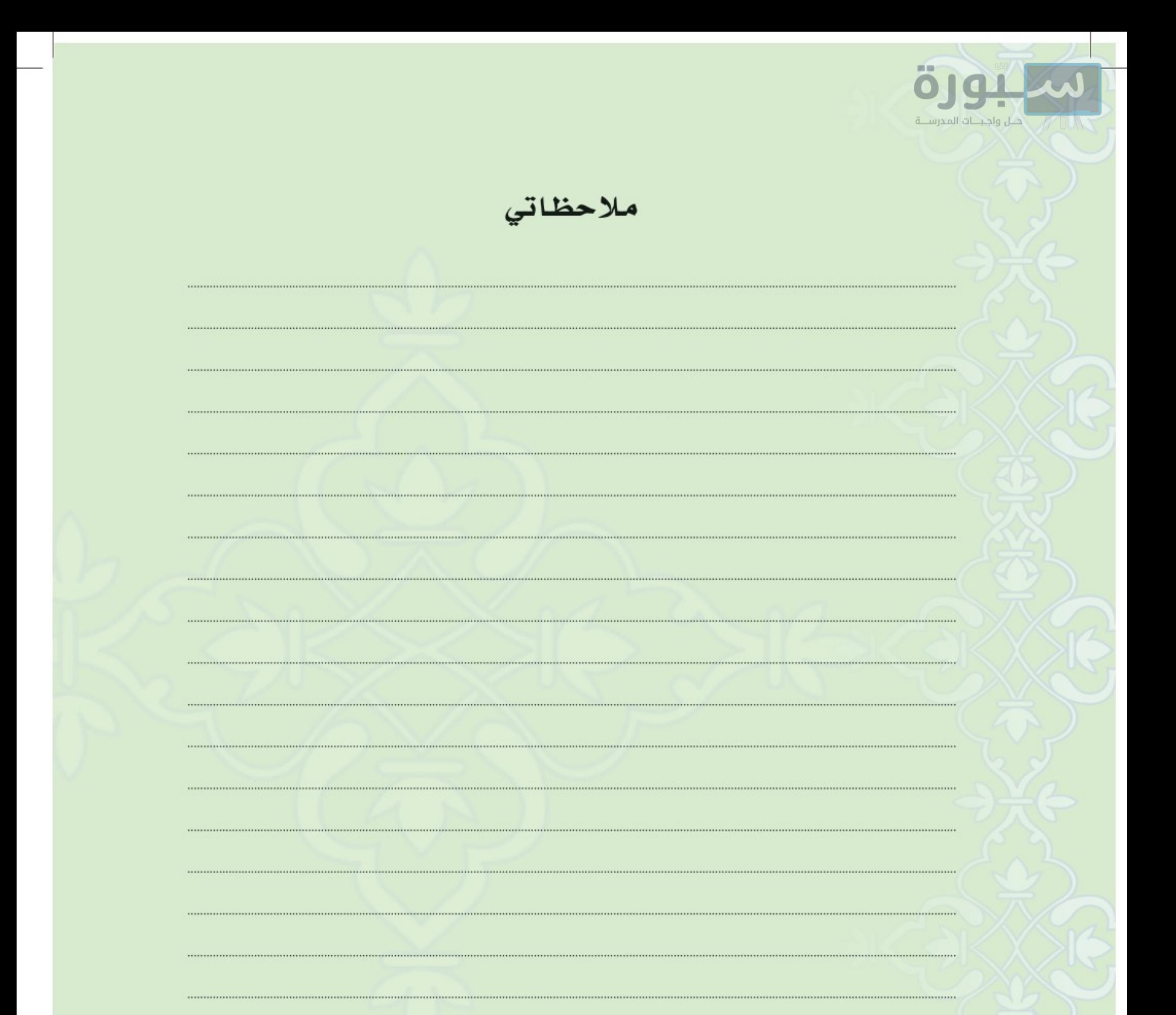

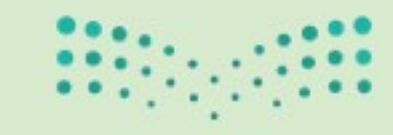

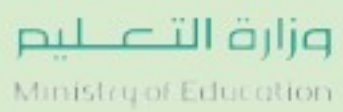

 $2022 - 1444$ 

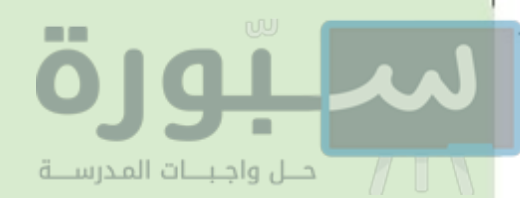

# 2191901816001 البعد عن مواضع الأيِّبي

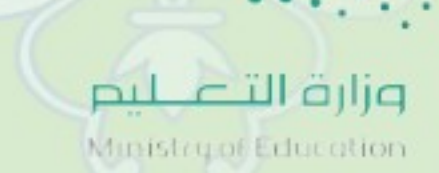

 $2022 - 1444$ 

إبط الدرس الرقم 医吃 1944 com الخلوة بغير المحارم عن عقبة بن عامر ﷺ أن رسول الله ﷺ قال : «إِيَّاكُمْ وَالذُّخُولَ عَلَى النِّسَاءِ» فَقَالَ رَجُلٌ مِنَ الْأَنْصَارِ يَا رَسُولَ اللَّهِ أَفَرَأَيْتَ الْخَمْوَ ؟ قَالَ : «الْخَمْوُ الْلَوْتُ» `` . عقبة بن عامر ﷺ هو الصحابي الجليل عقبة بن عامر الجهني ﷺ،كان عالمًا مقرئًا، وكان من أحسن الناس صوتاً بالقرآن .

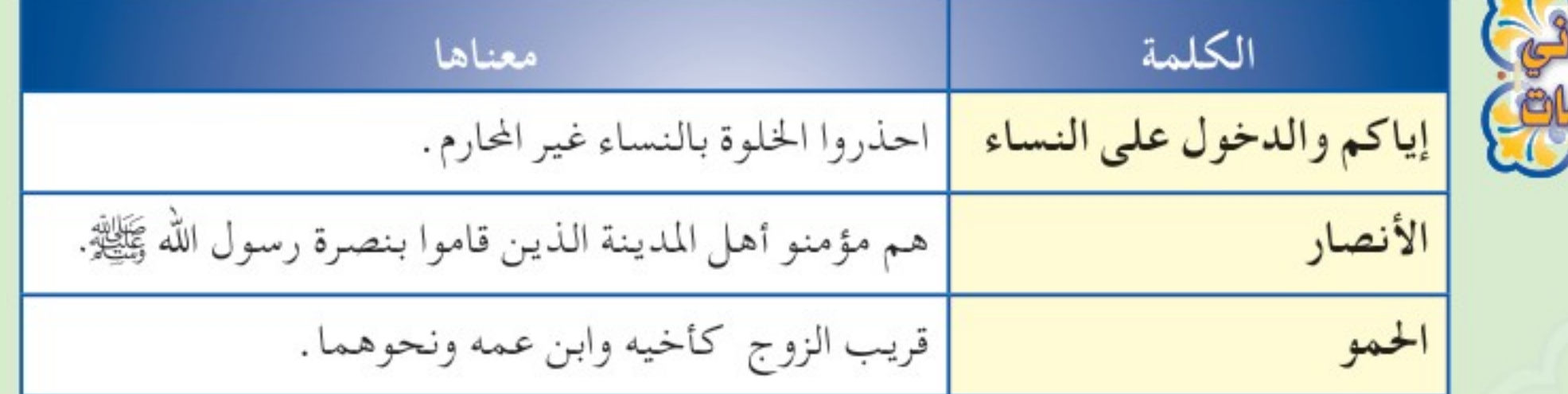

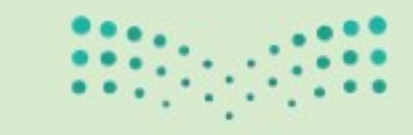

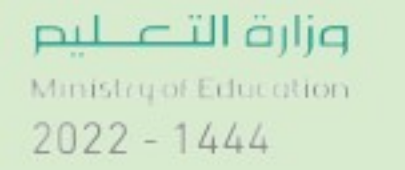

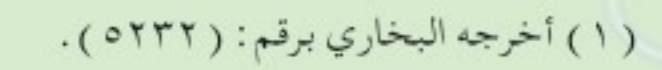

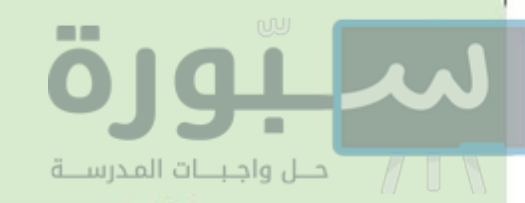

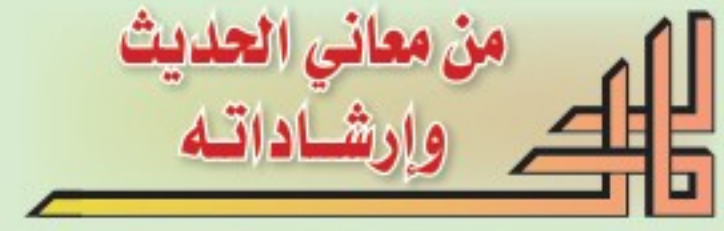

- @ فتنة الرجل بالمرأة، والمرأة بالرجل لها أسبابها التي تؤدي إليها، ومن تلك الأسباب: الخلوة بالمرأة التي ليست من محارمه.
- @ يحرم على الرجل الدخول على المرأة التي ليست من محارمه وهي وحدها، كما يحرم على المرأة الخلوة مع الرجل بدون محرم.
	- @ خلوة الرجل بالمرأة التي ليست من محارمه يترتب عليها التعرض للريبة والتهمة.
- @ التحذير من التساهل في دخول الأقارب مثل الأخ أو ابن الأخ أو العم أو ابن العم على زوجة الرجل والخلوة بها في بيت واحد دون وجود محرم.

تطبيقات سلوكية

@ أجتنب الخلوة بالمرأة التي لست محرمًا لها ولو كانت زوجة أخي أو عمي . ● أحصن نفسي بالابتعاد عن الأسباب المؤدية للفتن والمعاصي .

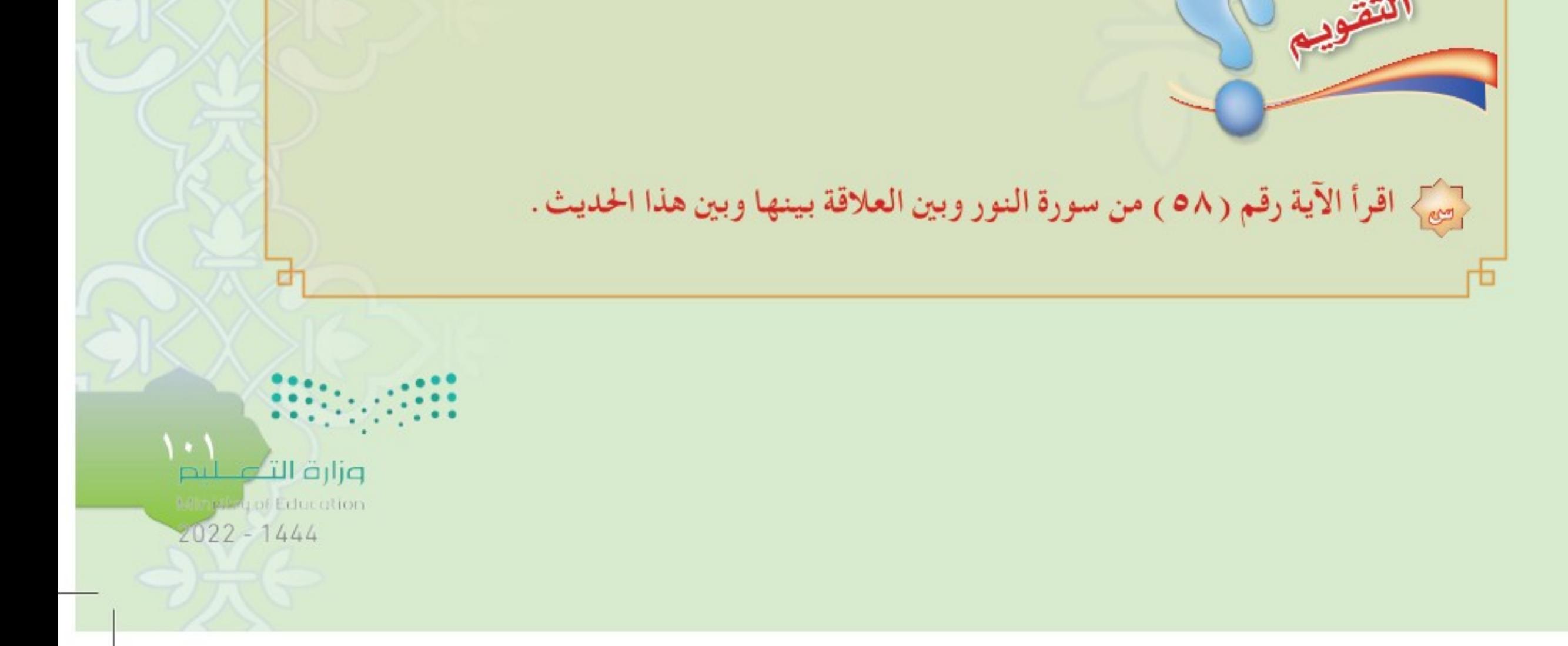

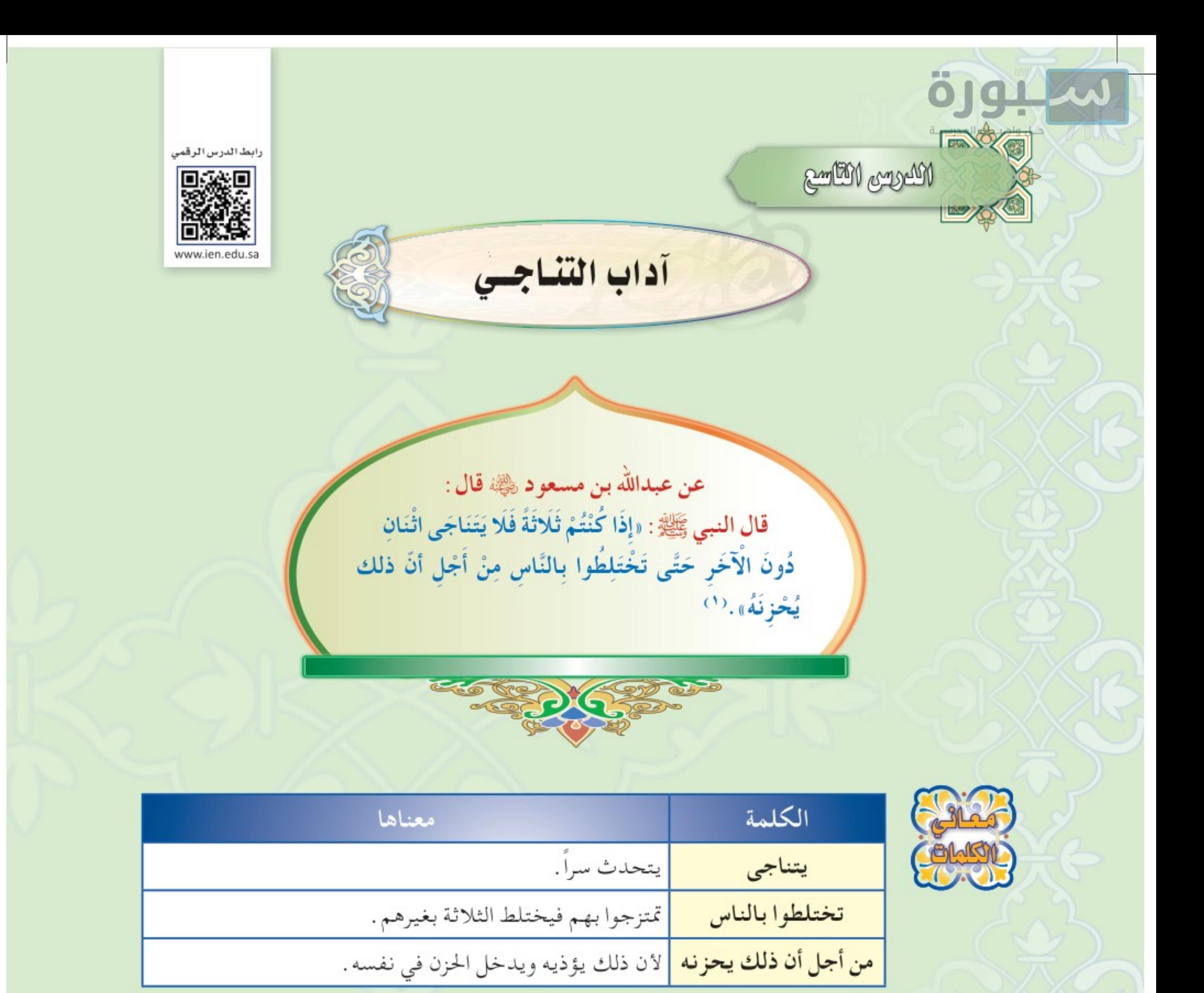

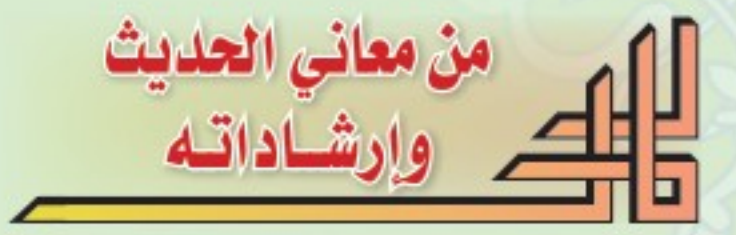

۱۰۲

@ دين الإسلام دين شامل حَرَّمَ إيذاء المسلم، ومن ذلك ايذاء مشاعره، وهذا يدل على عظم حرمة المسلم ومكانته عند الله. @ ينبغي عليك مراعاة شعور الآخرين، فتجتنب ما يثير الشك أو الريبة في نفوسهم. وزارة التصليم (١) أخرجه البخاري برقم: ( ٦٢٩٠).

Ministry of Education.  $2022 - 1444$ 

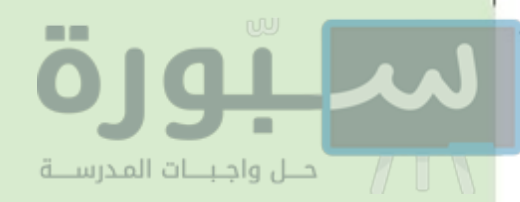

@ المحرم تناجي الاثنين إذا كان معهما ثالث، أما لو كانوا أربعة فأكثر فتناجى اثنان دون البقية فجائز . ، على من وقع منه التناجي أن يعتذر من صاحبه، ويبين له ما كان منه من نجوي . @ شرع الإسلام أحكاماً كثيرة يظهر فيها مراعاة المشاعر، ومن تلك الأحكام: ٨ مشروعية القول الحسن، واختيار الكلمات والألفاظ المناسبة. ﴾ مشروعية التهنئة في الأعياد، وعند الزواج، وعند قدوم المولود. ♦ مشروعية التعزية في حال وفاة قريب أو صديق. ﴾ استحباب زيارة المريض والدعاء له. ۸ مشروعية ابتداء السلام ورده .

• استحباب التبسم عند اللقاء بالآخرين.

تطبيقات سلوكية

لْمَقْسَلَطْ | إذا كتتم خمسةً فلا يجوز أن يتناجى أربعة دون الخامس، لماذا؟

● إذا كنا ثلاثة فإِني أجتنب التناجي مع صاحبي دون الثالث مراعاة لمشاعره.

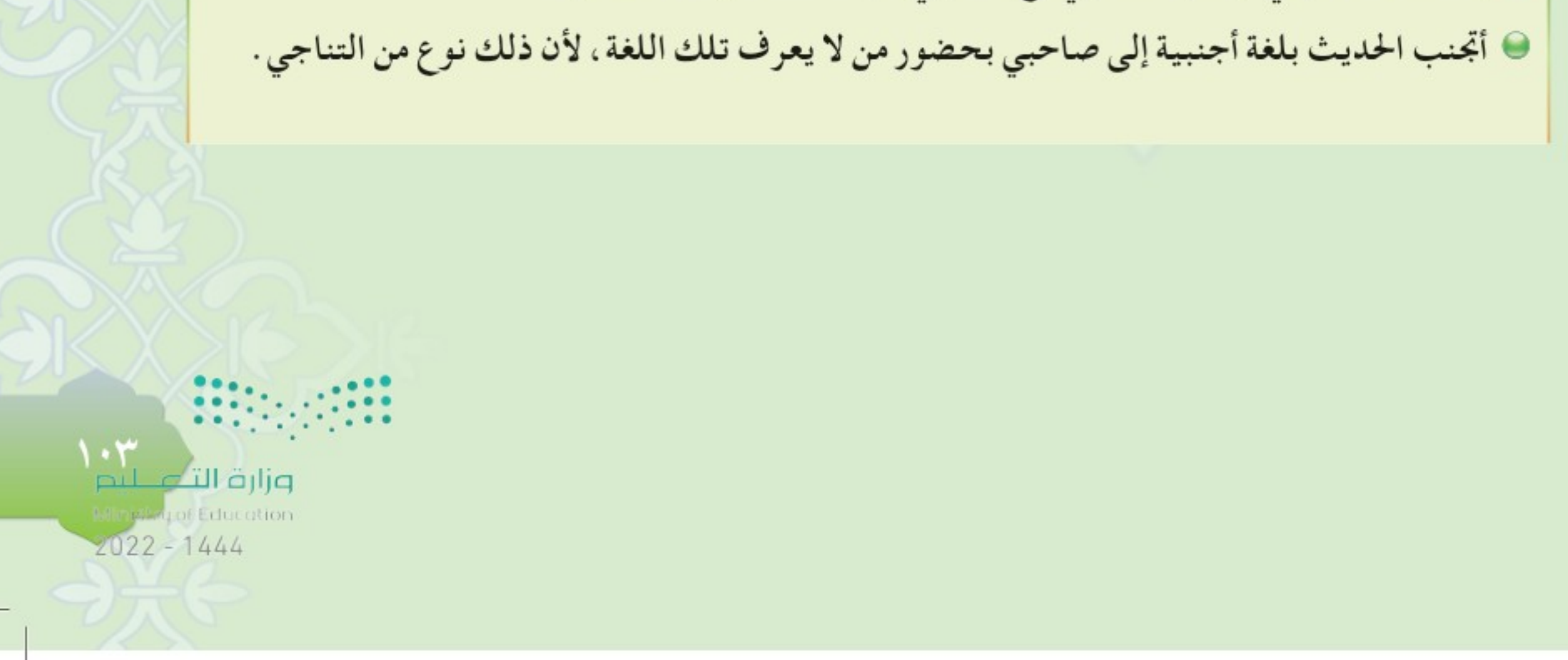

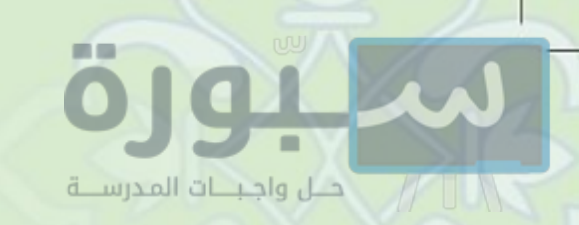

 $\mathcal{N}$ 

< صلى الله علامة ( √) عند الإجابة الصحيحة وعلامة ( ×) عند الإجابة الخطأ مما يأتي: أ . يحرم التناجي بين اثنين دون الثالث، لأن في ذلك أذية له  $\cdot$  ( ) ب. إذا كان في المجلس أربعة فلا يجوز أن يتناجى اثنان دون البقية ﴿ رَ  $\cdot$  (

لِهِ على ماذا يدل تحريم الإسلام للنجوى؟

حَمٍّ ﴾ مراعاة مشاعر الآخرين أدب رفيع، اذكر بعض الأمثلة في مراعاة مشاعر الآخرين من حياتك اليومية.

لِهِ إِلَى إِلَّا إِلَّا إِلَّا عَلَى مِنْ كَانَ فِي مَجْلِسٍ هُو ثَالَتْهِمَا فَتِناجِيا دُونَهُ؟

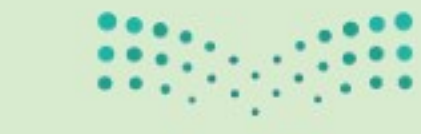

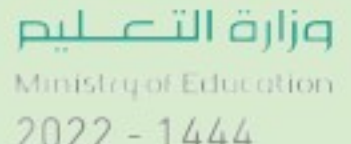

 $2022 - 1444$ 

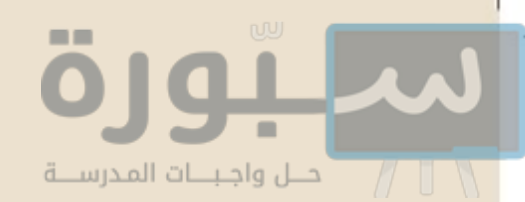

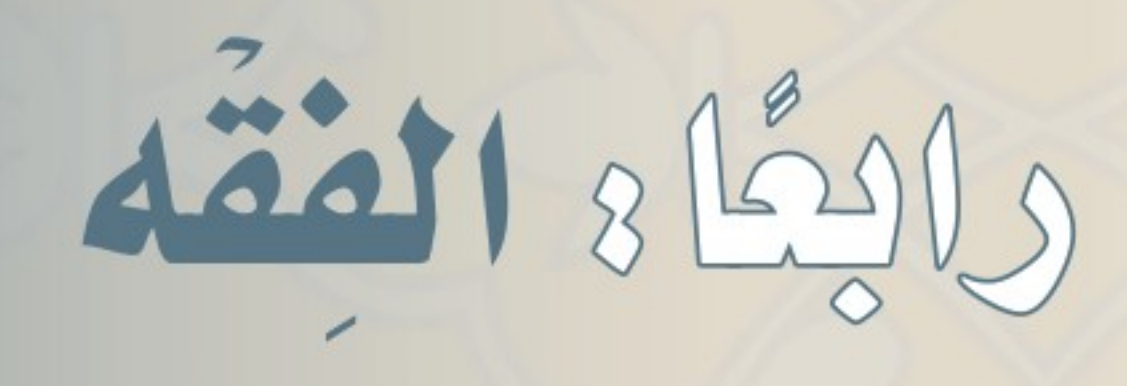

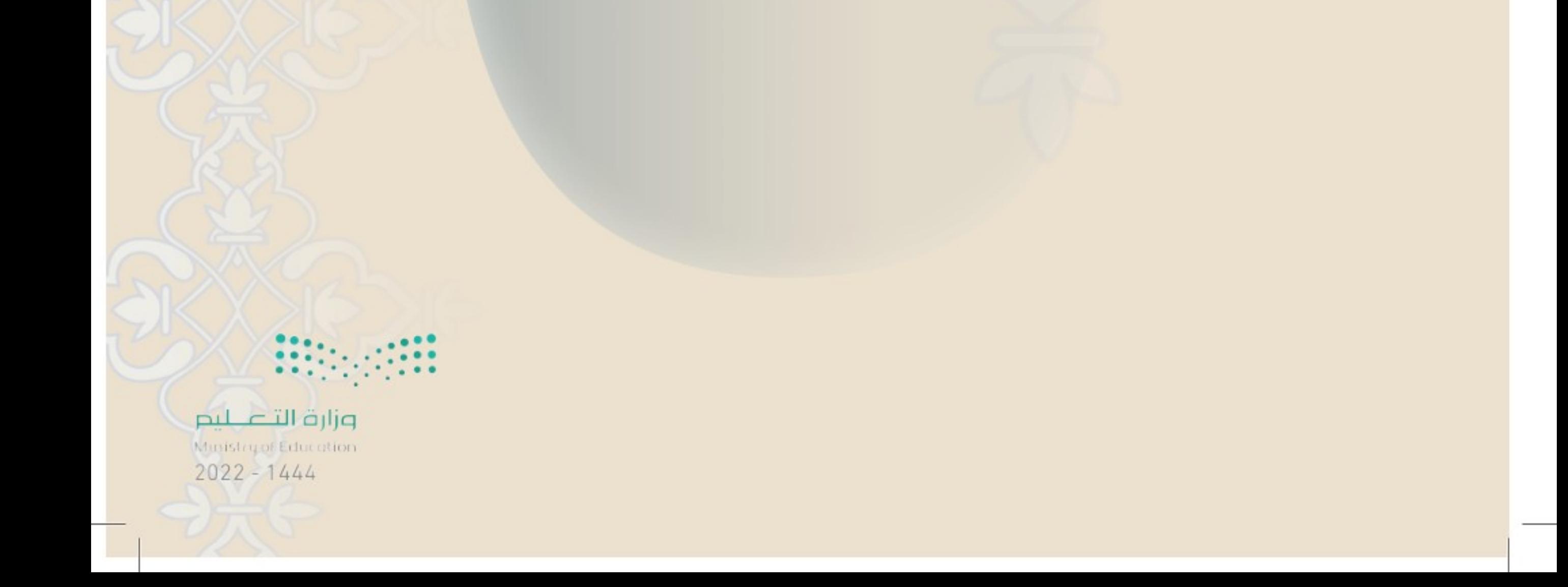

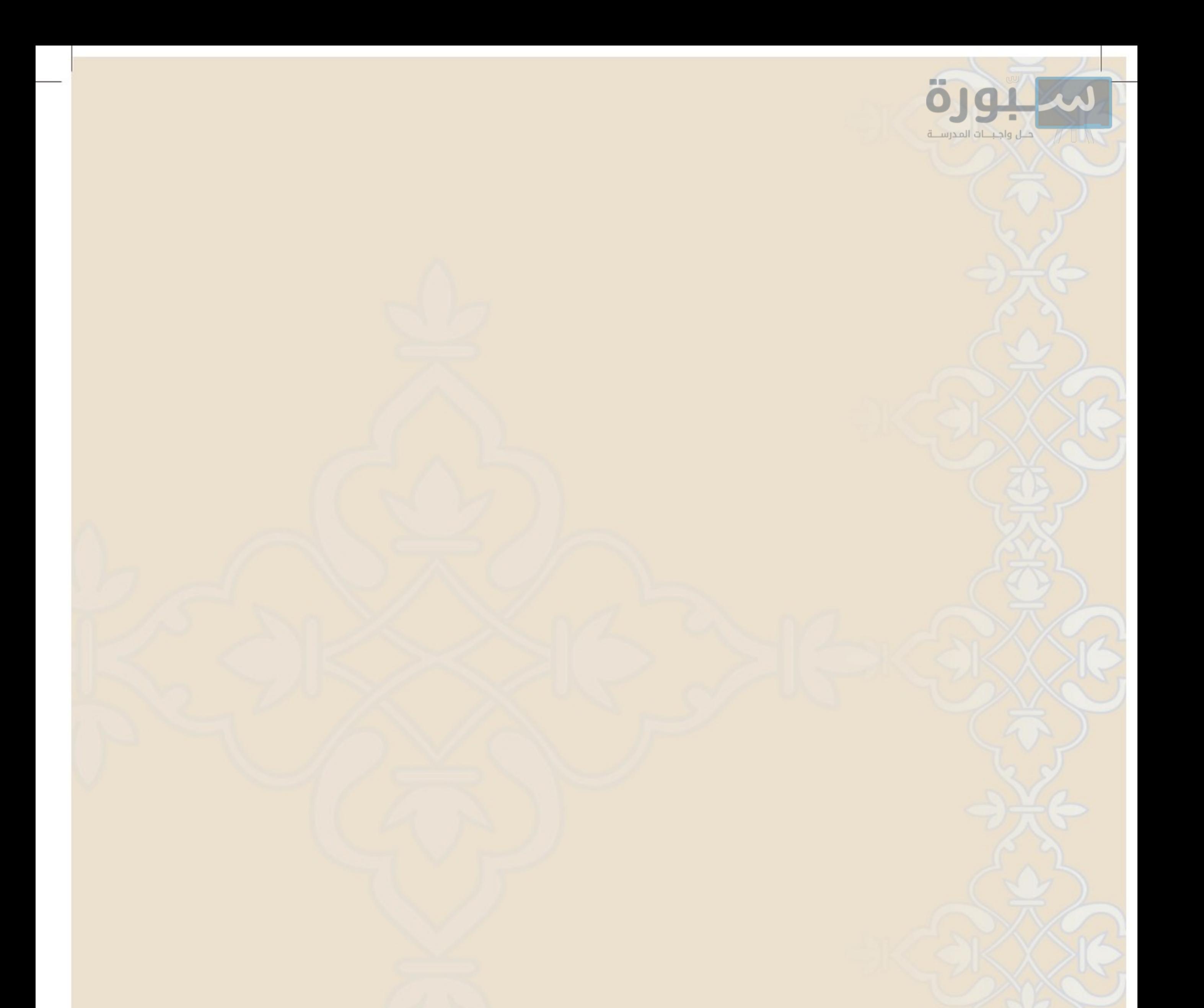

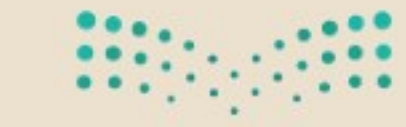

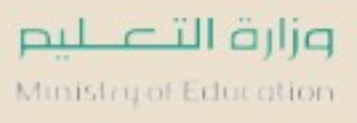

 $2022 - 1444$ 

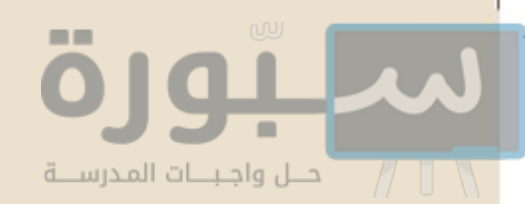

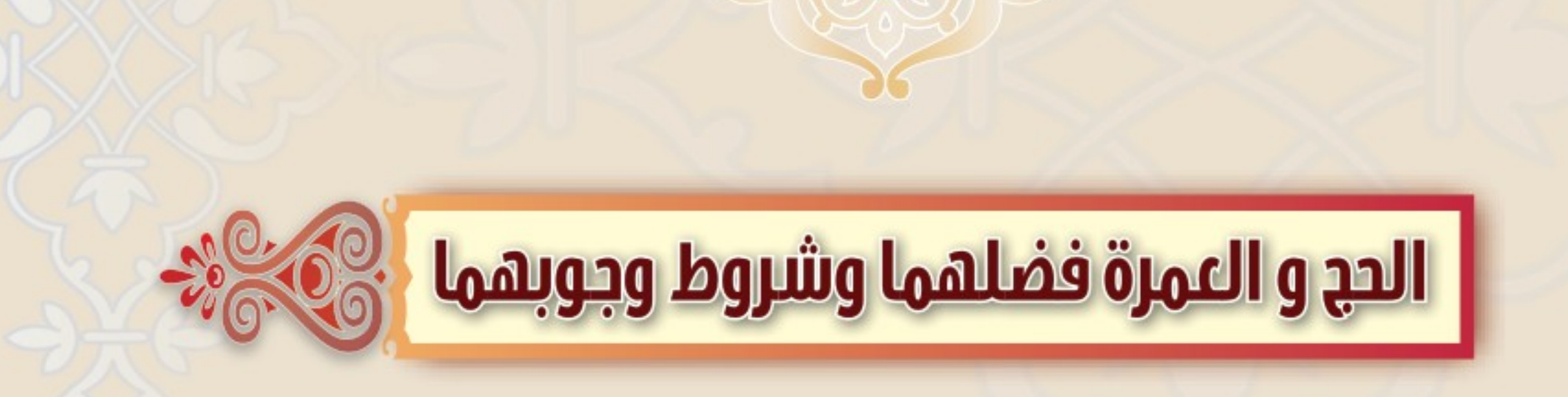

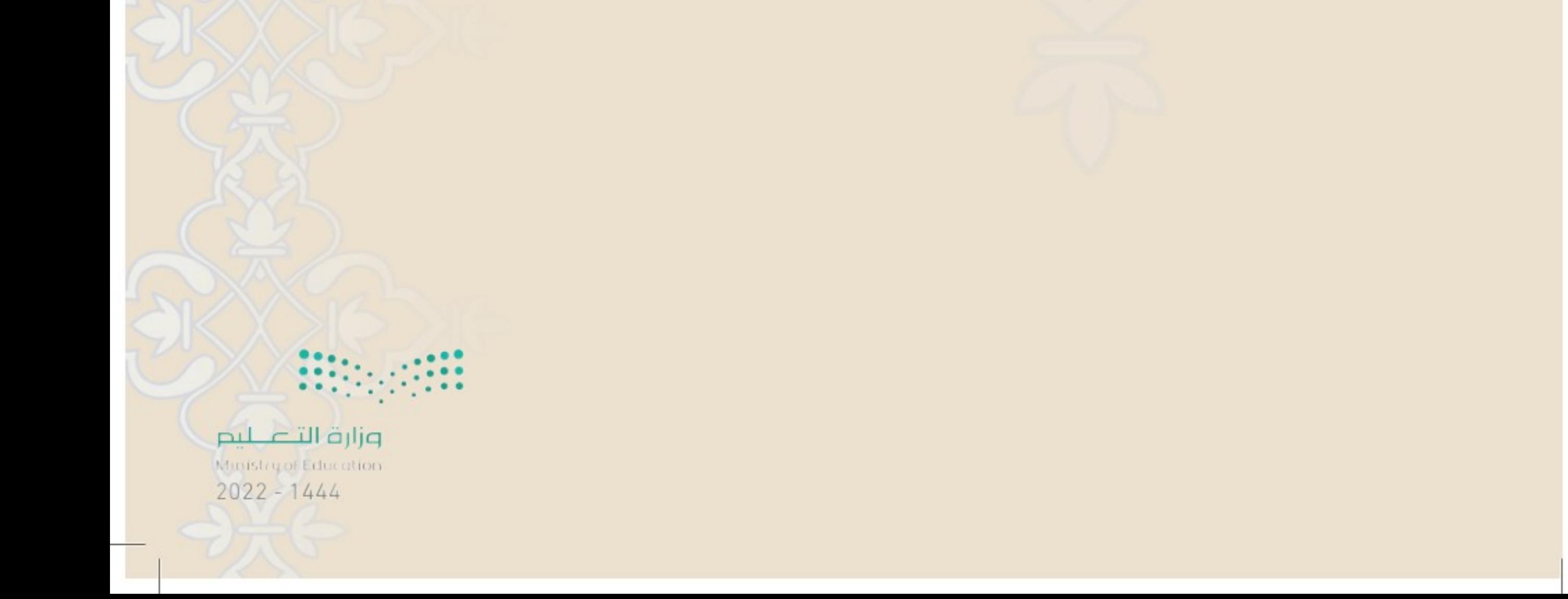

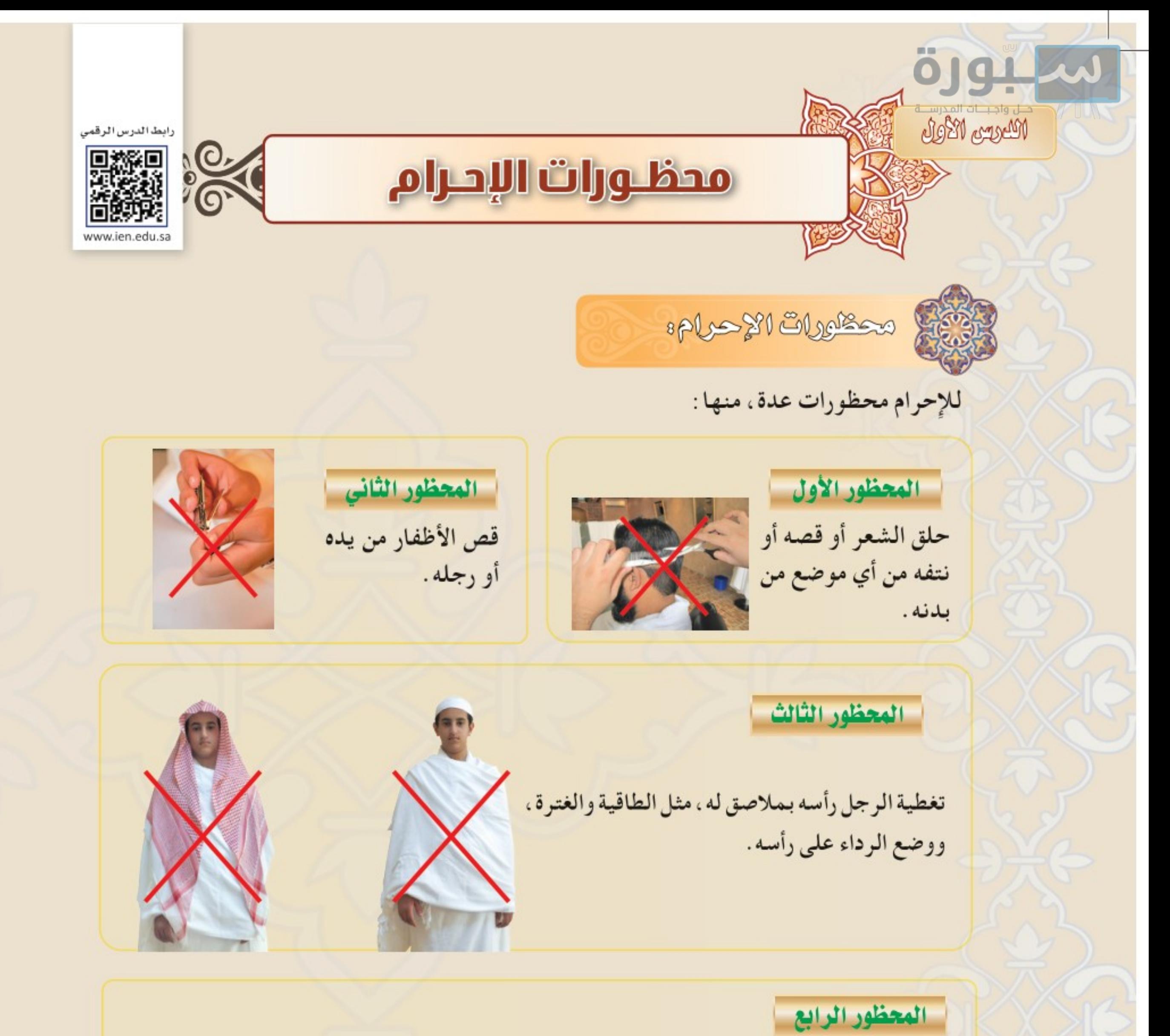

لبس الرجل اللباس المخيط ، وهو المُفَصَّلُ على قدر البَدَن ؛ مثل ·

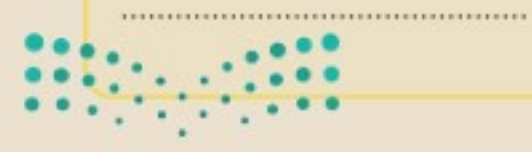

 $\lambda$ 

وزارة التصليم Ministry of Education  $2022 - 1444$
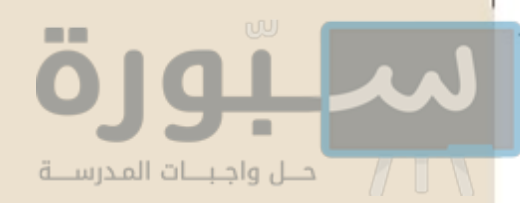

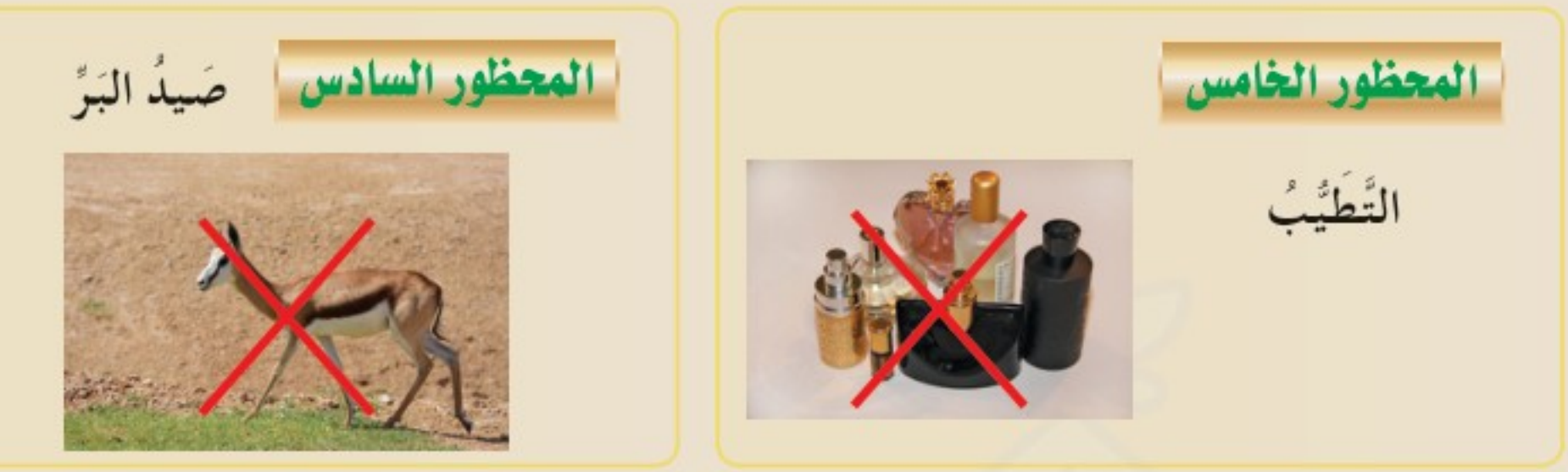

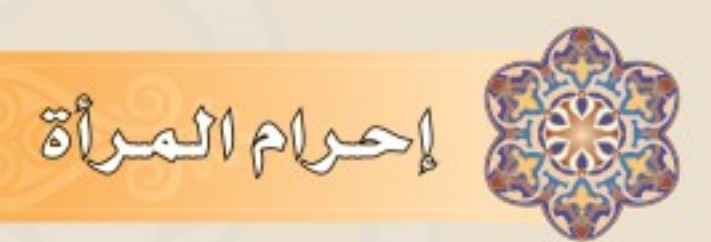

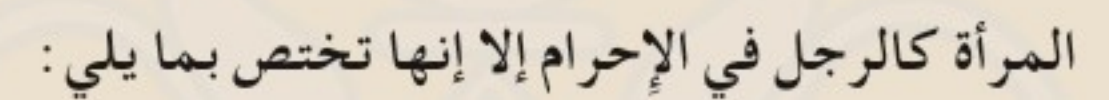

- ⊙ تحرم المرأة فيما شاءت من الثياب ، غير أنها تستر جميع بدنها ،ولا تتبرج في لباسها . @ لا يجوز أن تلبس النِّقاب أو البُرقع، ولها أن تغطي وجهها ، ولو مس الغطاء وجهها .
- ۞ لا يجوز أن تلبس القفازين على يديها ، ويدل على ما تقدم حديث عبد الله بن عمر ﷺ أن النبي ﷺ قال :«لا تَنْتَقِبُ المرأة المحرمة ولا تلبس القَفَّازَيْنِ»'`` ، ولم ينهها عن سوى ذلك .

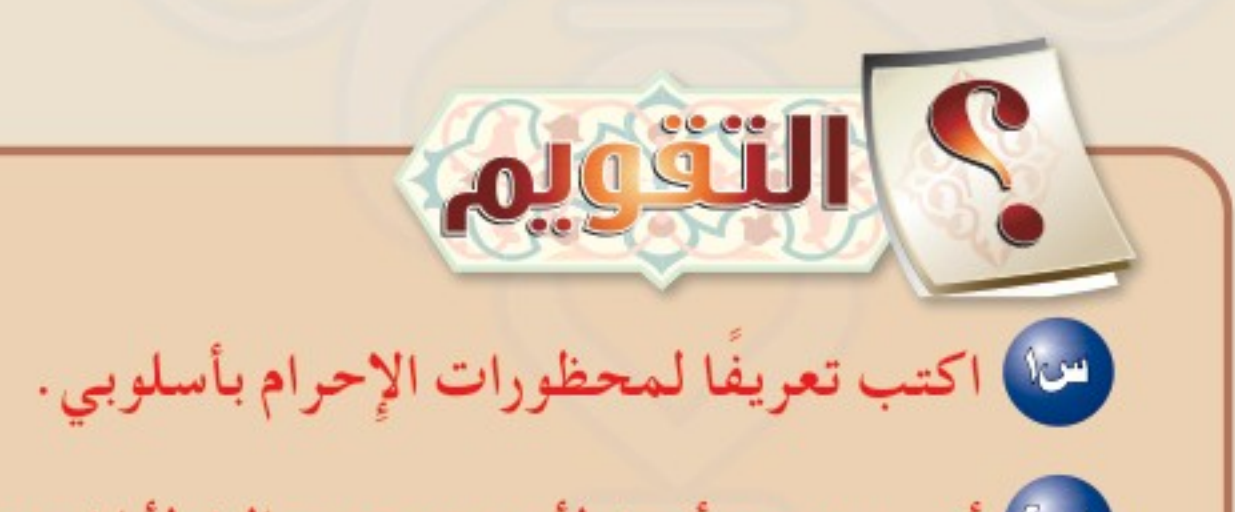

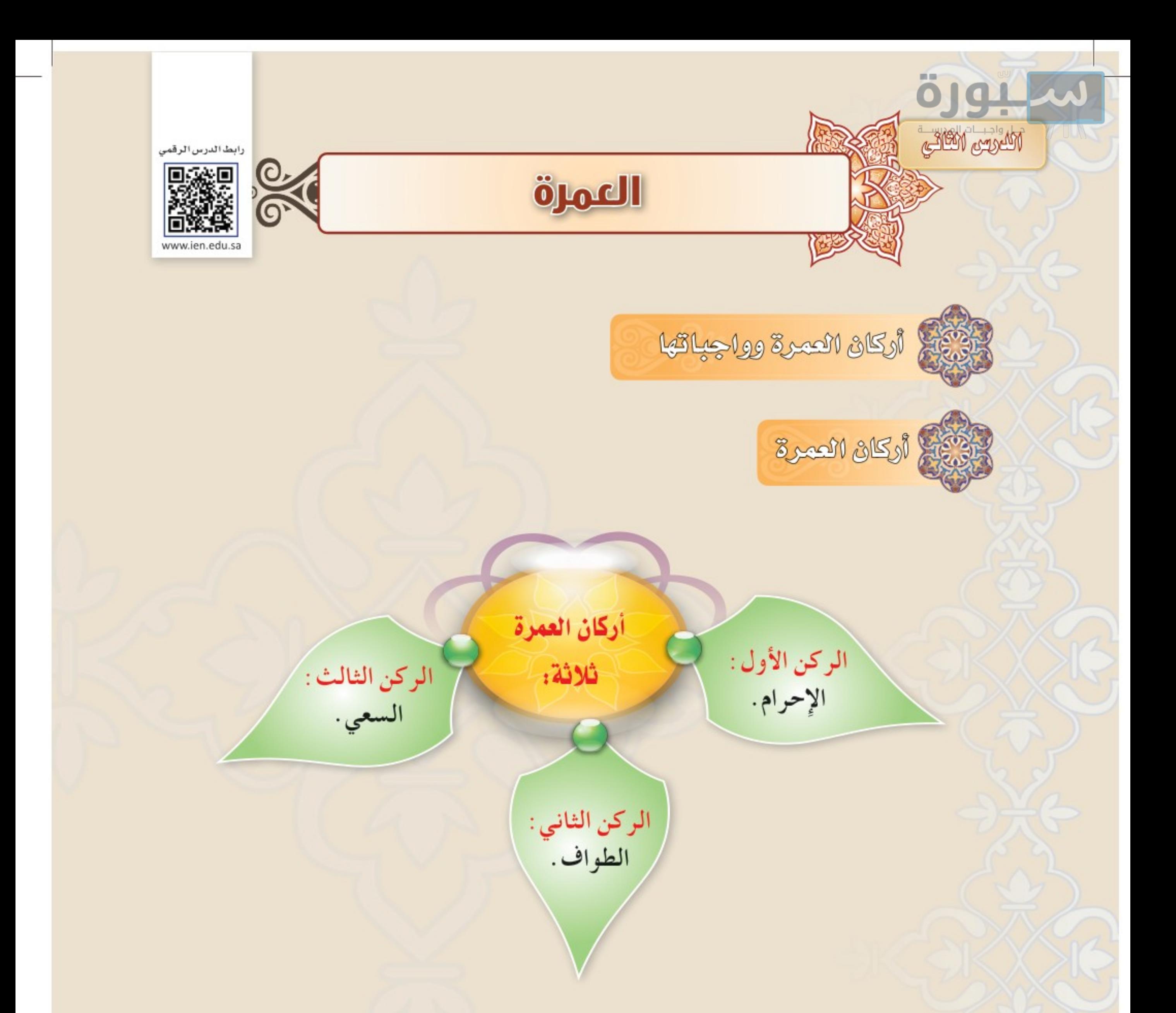

حكم من ترته أحد أركان العمرة

 $\mathcal{U}$ 

(١) سورة البقرة آية ١٩٦.

# من ترك الإحرام لم تنعقد عمرته أصلاً، ومن ترك الطواف أو بعضه، أو ترك السعي أو بعضه، لم تتم عمرته ولا يتحلل حتى يأتي به، قال الله تعالى: ﴿ وَأَتِمُّواْ اَلْحَجَّ وَأَلْعُمْرَةَ لِلَّهِ ﴾. (')

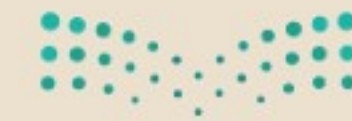

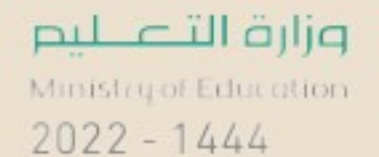

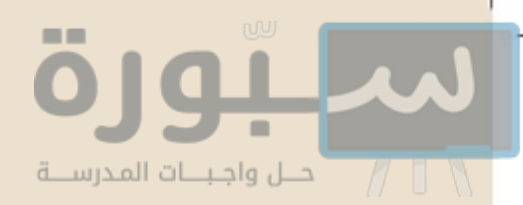

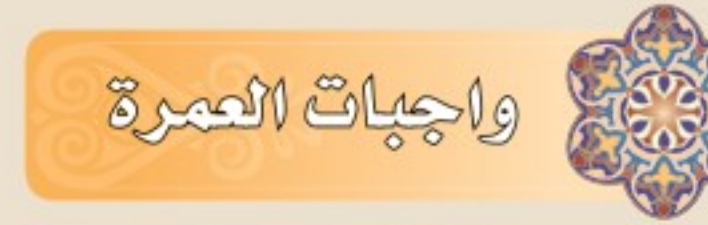

#### واجبات العمرة اثنان:

الواجب الأول : الإحرام من الميقات ، فمن تجاوز ميقاته وهو مريد للحج أو العمرة وجب عليه الرجوع إلى الميقات للإحرام منه.

الواجب الثاني: الحلق أو التقصير ، فمن نسيه وجب عليه إذا تذكر أن يعيد لبس ملابس الإحرام، ثم يحلق أو يقصر .

● ومن ترك أحد هذين الواجبين فعليه ( ذبح شاة داخل حدود الحرم، وتوزيعها على الفقراء في مكة ) .

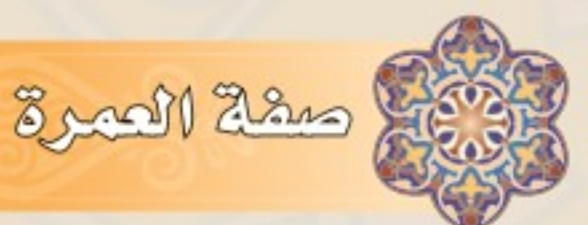

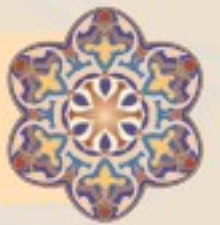

المحتجم أولاء الطواف بالبيت

أول ما يبدأ به المعتمر أن يطوف بالكعبة سبعة أشواط، كل شوط دورة كاملة على الكعبة ؛ تبدأ من الحجر الأسود وتنتهي به، وبيان صفة الطواف كما يلي:

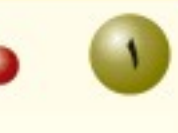

● يكون الرجل في طوافه متطهراً، ساتراً عورته من السرة إلى الركبة.

● تكون المرأة متطهرة في طوافها ساترة لبدنها .  $\bullet$ ● يسن للرجل أن يكشف كتفه الأيمن ويجعل رداءه تحت كتفه، وطرفي الرداء على الكتف الأيسر (`` ، وإذا أكمل الشوط السابع غطى كتفيه بردائه . (١) هذه الصفة تسمّى الاضطباع.  $\prod_{i=1}^n \frac{1}{i}$ وزارة الآ $\eta$  $2022 - 1444$ 

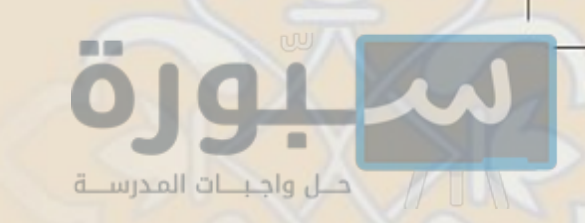

- ◘ ◘ ◘ الحجر الأسود، إن تمكن من تقبيله، قبَّلهُ ومسحه بيده اليمنى، وإن لم يتمكن من تقبيله مسحه وقبل يده.
	- إذا لم يتيسَّر له مسح الحجر ، أشار إليه رافعًا يده اليمنى قائلًا: «الله أكبر» (مرة واحدة) ، ولا يقبِّل يده، ولا يقف.

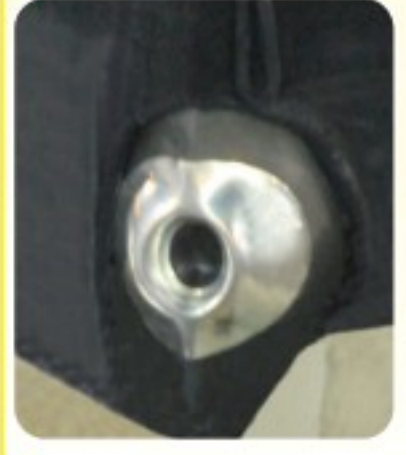

♦ ♦ قم يمضي في طوافه جاعلا الكعبة عن يساره ويسـن للرجال فقط الاسراع في المشي ومقاربة الخطي في الأشواط الثلاثة الأولى. (١)

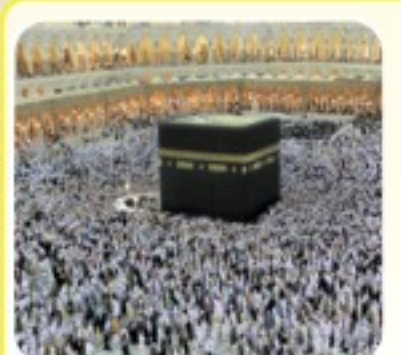

● ● إذا مر بالركن اليماني وهو الركن الرابع للكعبة فإن تيسر له مسحه بيده اليمني من غير تكبير ولا تقبيل، وإن لم يتيسر له مسحه مضى ولم يشر إليه ولم يُكبِّر .

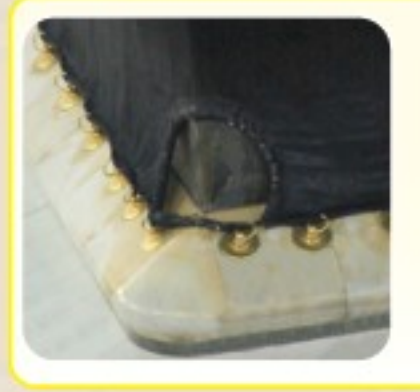

■ ● يقول بين الركنين اليماني والأسود : «ربنا آتنا في الدنيا حسنة، وفي الآخرة حسنة، وقنا عذاب النار».

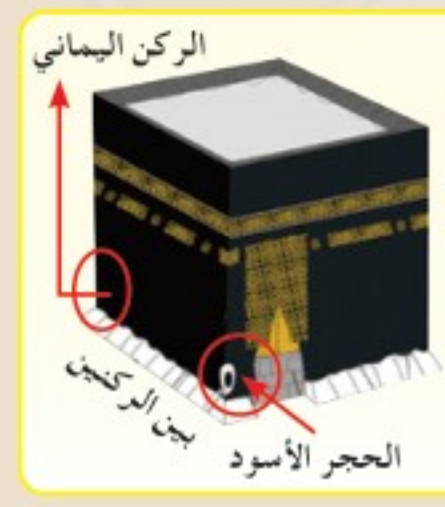

٧) ٥ كُلّْمَا حاذي الحجرَ الأسودَ قبَّله ومسحه، فإن لم يتيسر له أشار إليه رافعًا يده اليمني قائلا: «الله أكبر» (مرة واحدة) ، ويمضى ولا يقف ، و يمسح الركن اليماني إن تيسر في كل شوط ولا يُقَبِّلُهُ. ♦ ♦ قليس للطواف ذكر خاص سوى ما تقدم، فيدعو ويذكر ويقرأ ما تيسر من القرآن.  $117$ (١) هذه الصفة في الاسراع في الطواف تُسمّى (الرمل) أي سرعة المشي ومقاربة الخطي. وزارة التصليم Ministry of Education.  $2022 - 1444$ 

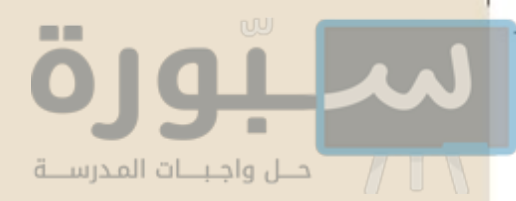

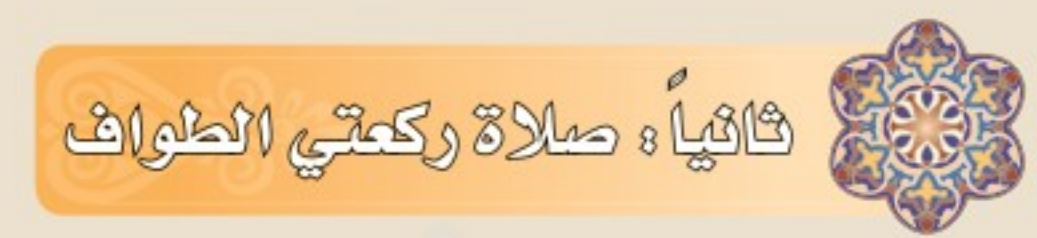

إذا انتهى من الطواف صلى ركعتين خلف مقام إبراهيم ، الله – إن تيسـر ذلك- وإلا صلاهـا فـي أي موضـع مـن المسـجد الحرام. والسنة أن يقرأ في الركعة الأولى بعد الفاتحة سورة (الكافرون)، وفي الركعة الثانية بعد الفاتحة سورة (الإخلاص).

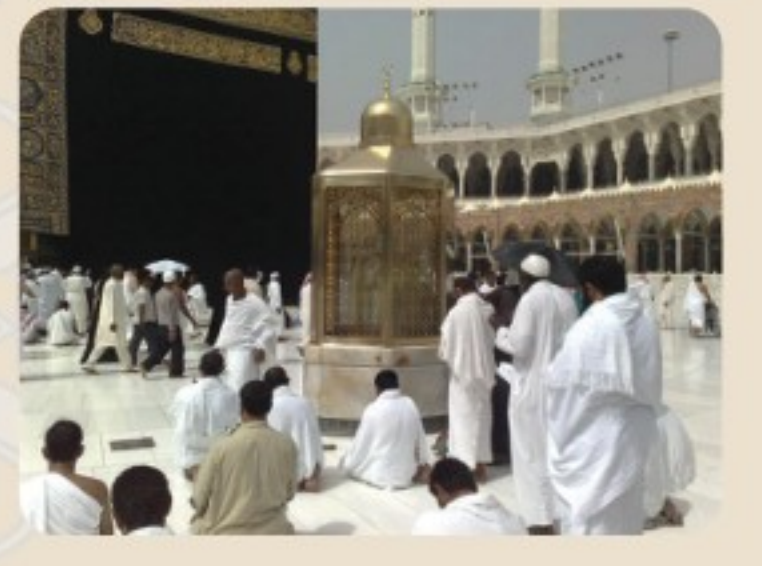

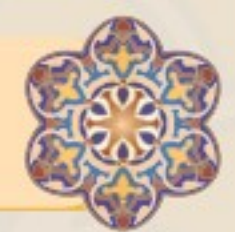

كالثاء السمي بين الصدا والمروة

إذا انتهى من الطواف وركعتيه اتجه إلى المسعى ، وصفة السعي كما يلي :

لِ يبدأ السعي من الصفا ، فإذا اقترب منه قرأ قوله تعالى : ﴿ إِنَّ الصَّفَا وَٱلْمَرْوَةَ مِن شَعَآبِرِ اَللّهِ ﴾ '' ، ثم يقول (أبدأ بما بدأ الله به) وهذا خاص بالشوط الأول فقط.

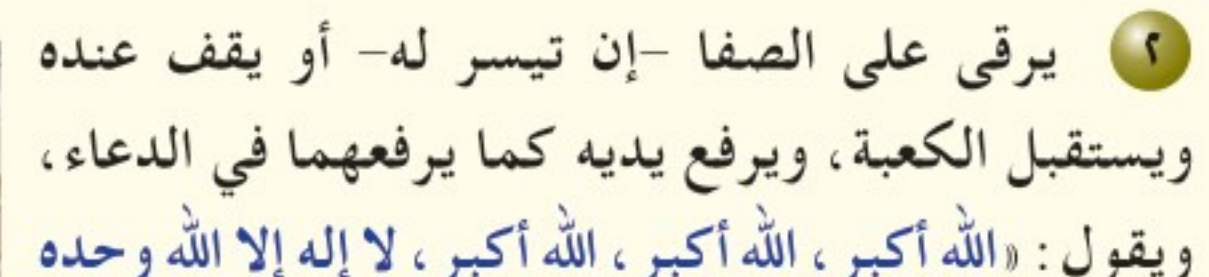

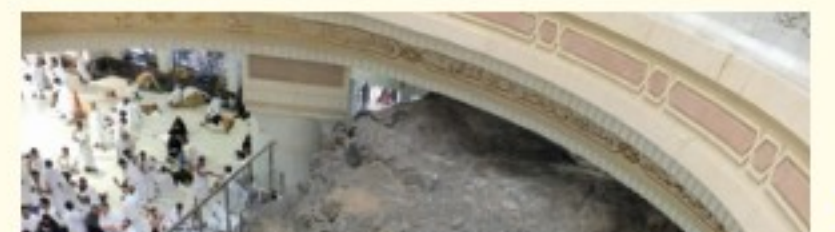

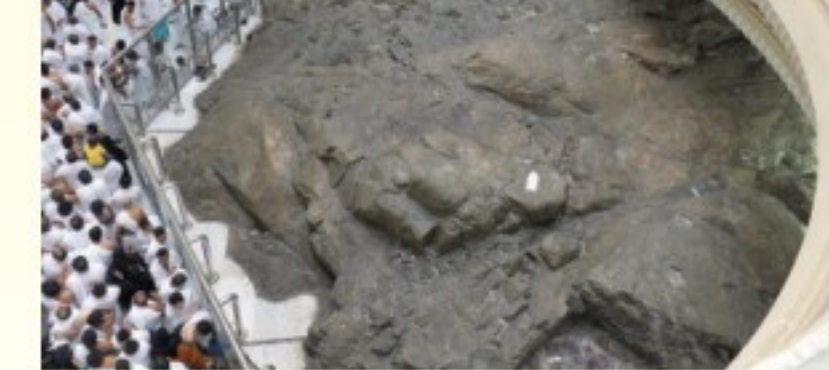

وزارة ألتے اللہ

 $2022 - 1444$ 

لا شريك له، له الملك وله الحمد وهو على كل شيء قدير ، الحمد لله وحده أنجز وعده ،ونصر عبده ،وهزم الأحزاب وحده»، ثم يدعو بما تيسر، ثم يعيد التكبير والتهليل والتحميد، ثم يدعو بما تيسر، ويكرر هذا الذكر والدعاء ثلاث مرات.

(١) سورة البقرة آية ١٥٨.

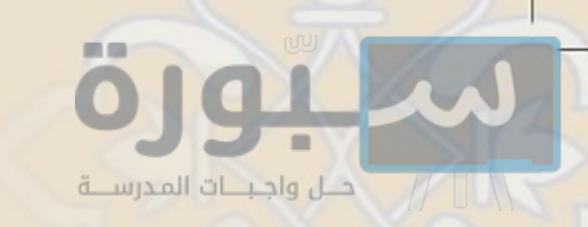

(٢) ثم ينزل متجها إلى المروة، فيمشى حتى يُحاذي الأعمدة والأنوار الخضراء على جانبي المسعى، فإِذا حاذاها استُحب للرجل فقط أن يسعى سعيا شديدا حتى يصل إلى الأعمدة والأنوار الخضراء التي تليها، ثم يكمل مشيه إلى المروة.

(٤) إذا وصل المروة فقد أكمل شوطا، ويفعل عليها كما فعل على الصفا، غير أنه لا يقرأ الآية.

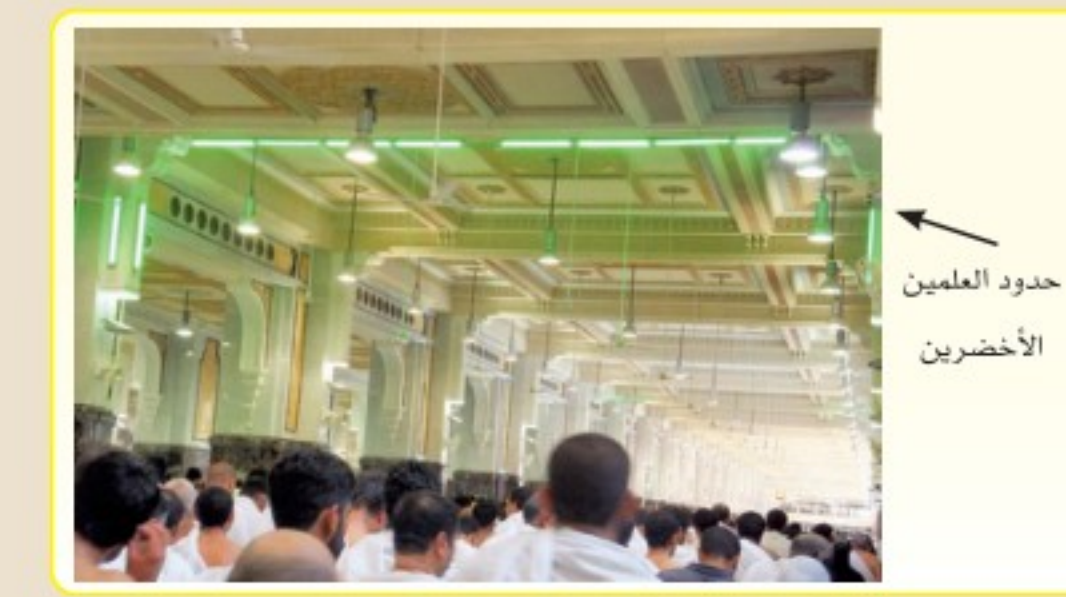

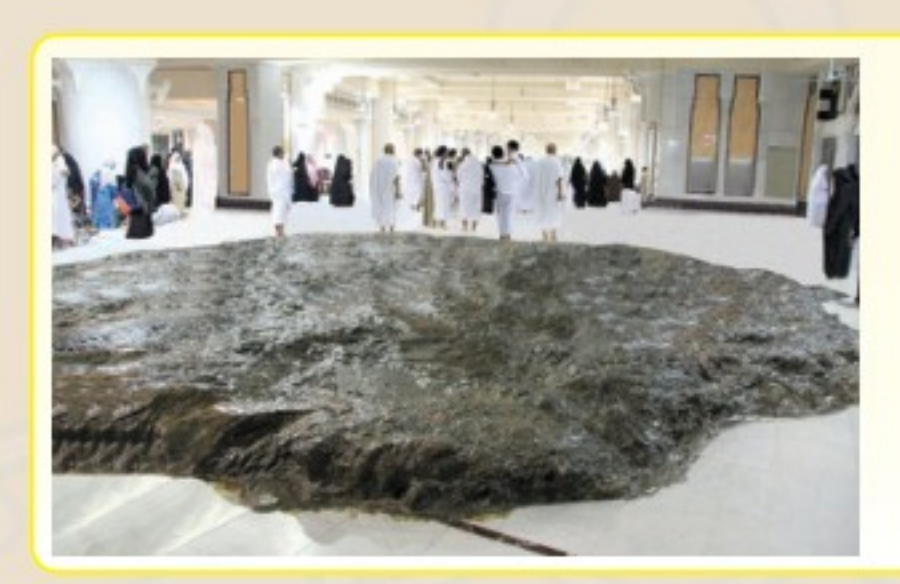

٥) ثم يعود إلى الصفا، ماشياً في موضع المشي، مسرعا في موضع الإسراع.

ويقرأ ما تيسر من القرآن.

 $115$ 

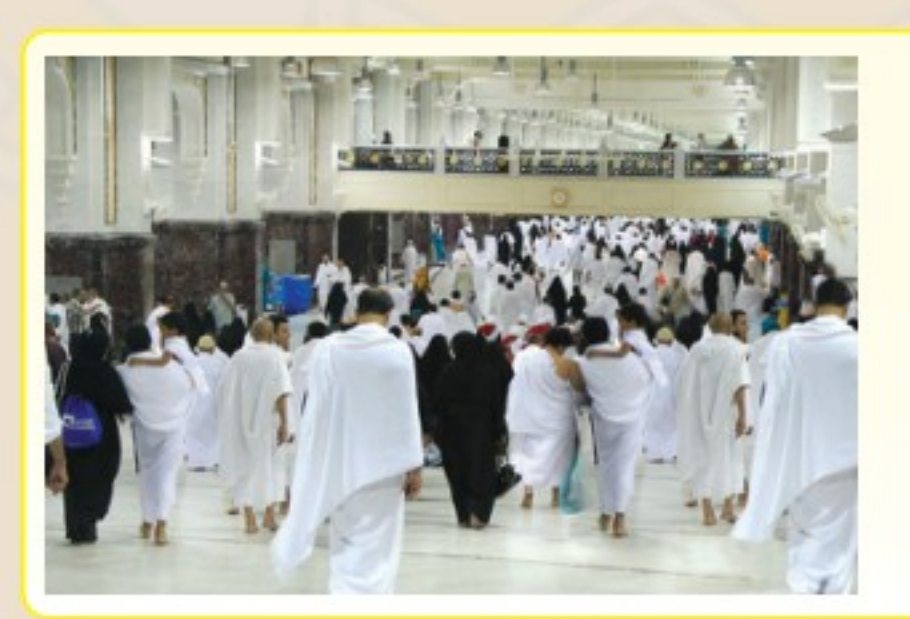

سطحه.

لَمَّ يفعل ما تقدم في كل شوط، حتى يكمل سبعة أشواط، الذهاب شوط والرجوع شوط آخر ،

وينتهي السعي عند المروة. و يجوز السعي في الطوابق **9** لا يقف للدعاء والذكر ● ليس للسعى ذكــر خـاص العليا للمسعى أو في بعد الشوط السابع؛ لعدم سوي ما تقدم، فيدعو ويذكر

وروده عن النبي ﷺ.

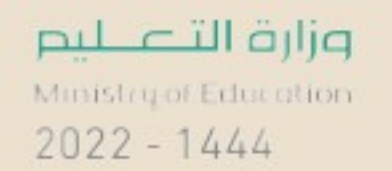

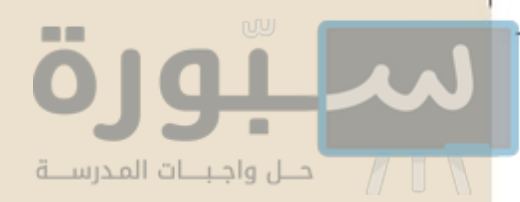

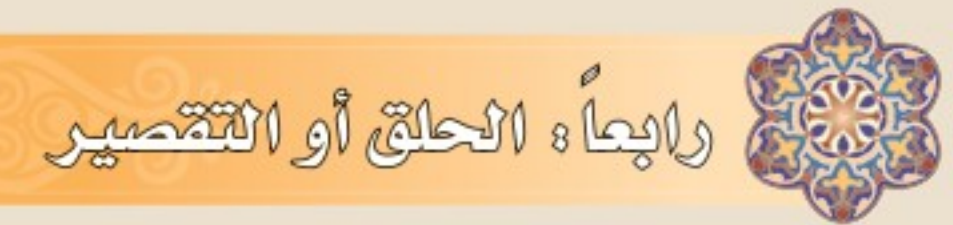

إذا أتم السعى خرج من المسعى وحلق الرجل رأسه ، أو قصر من جميع الشعر ، والحلق أفضل من التقصير لحديث أبي هريرة ﷺ قال : قال رسول الله ﷺ : «اللهم اغفر للمحلقين» قالوا : وللمقصرين . قال : «اللهم اغفر للمحلقين»، قالوا: وللمقصرين. قالها ثلاثا، ثم قال: «وللمقصرين».<^ وإذا كان الحاج متمتعا بالعمرة إلى الحج فإٍن التقصير أفضل، ويترك الحلق للحج . وبهذا يكون قد انتهت عمرته وحل منها التحلل الكامل .

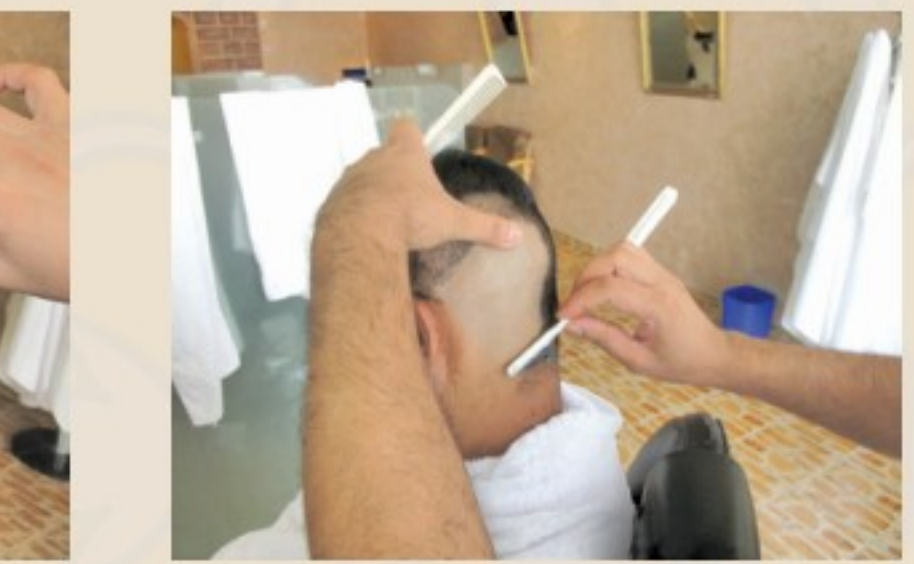

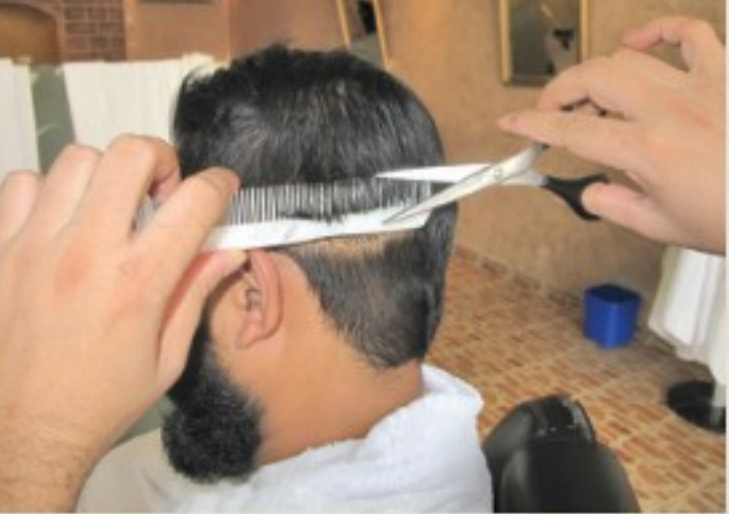

مزارة <mark>أنت ع</mark>لى

 $2022 - 1444$ 

● أما المرأة لا تحلق شعرها وتكتفي بالتقصير منه قدر أنْمُلة وهي رأس الإصبع.

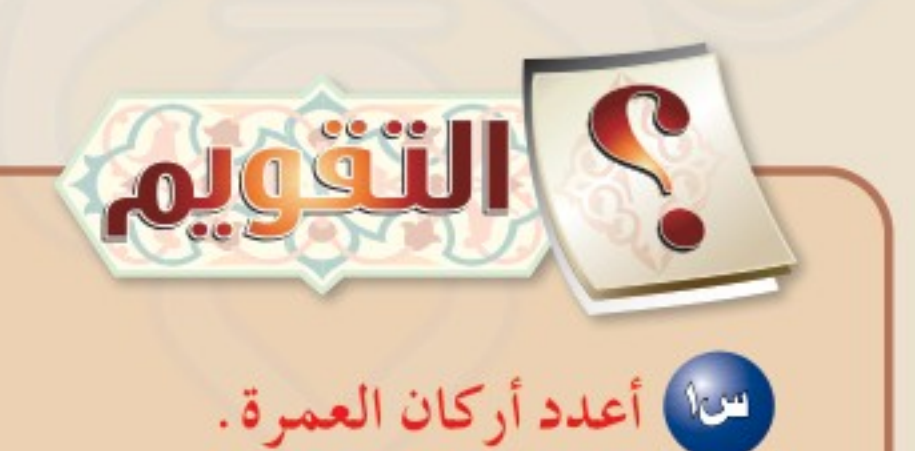

صماً) ما حكم تَرْك أحد أركان العمرة؟ للهام السلام المحمون اكتمال الشوط في الطواف والسعى؟ صه العالم: تجوز صلاة ركعتي الطواف في أي موضوع من المسجد الحرام.

(١) أخرجه البخاري برقم (١٦٤١).

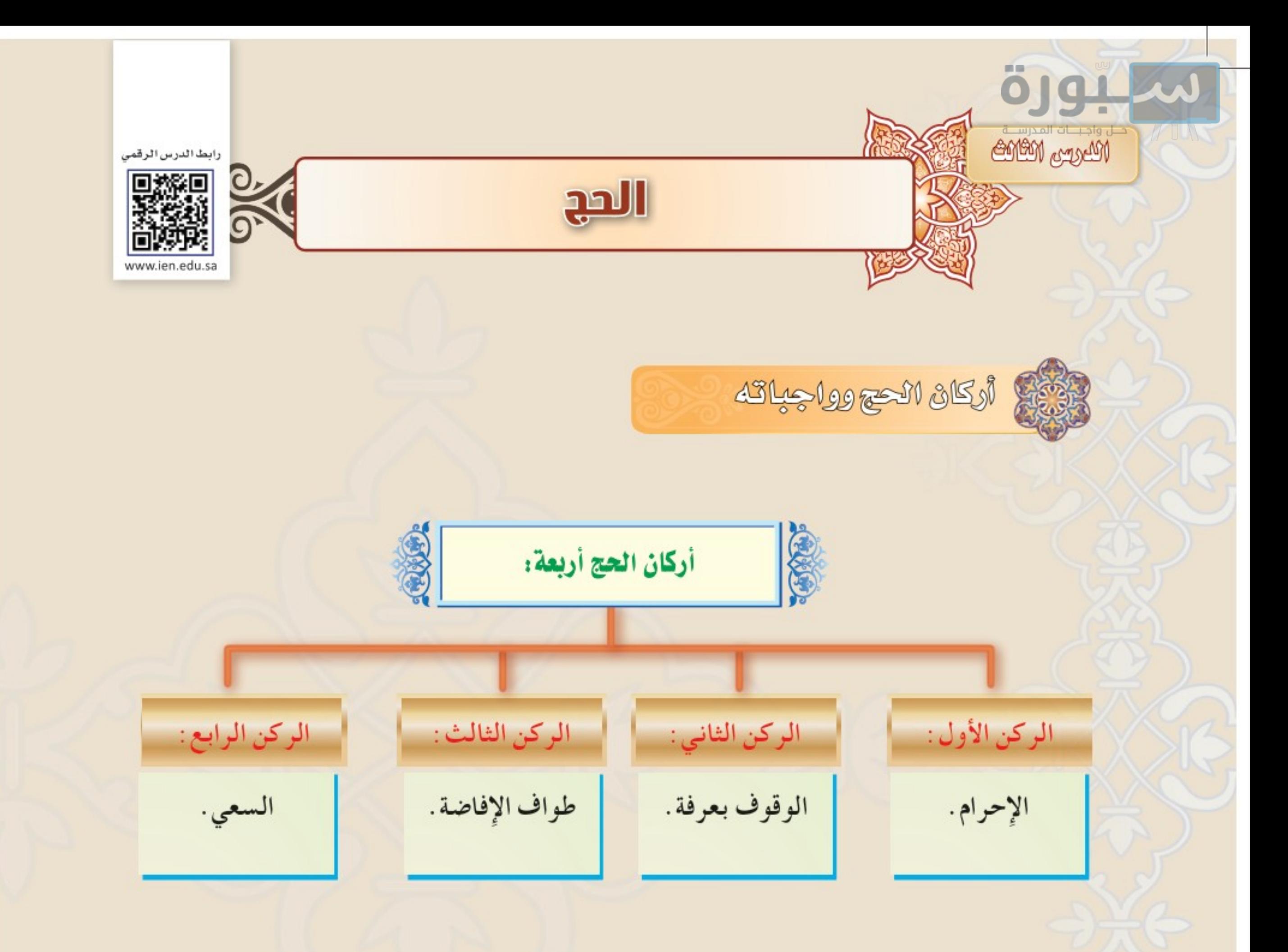

حكم من ترك أحد الأركان: ١- من ترك الإحرام لم ينعقد حجه أصلا.

٢- من ترك الوقوف بعرفة فقد فاته الحج ، ويلزمه أن يتحلل بعمرة . ٣- من ترك الطواف أو بعضه ، أو ترك السعي أو بعضه ؛ لم يتم حجه حتى يأتي به ، ولو تأخر ، فالواجب عليه المبادرة لإِتمام حجه، كما قال تعالى: ﴿ وَأَتِمُّواْ ٱلْحَجَّ وَٱلْعُمْرَةَ لِلَّهِ ﴾. ( ')

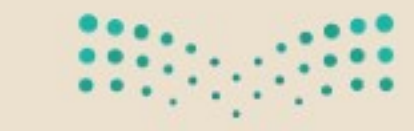

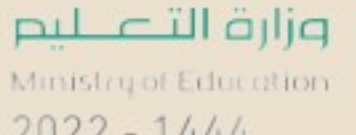

 $2022 - 1444$ 

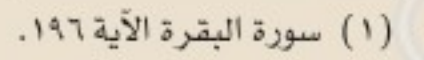

 $117$ 

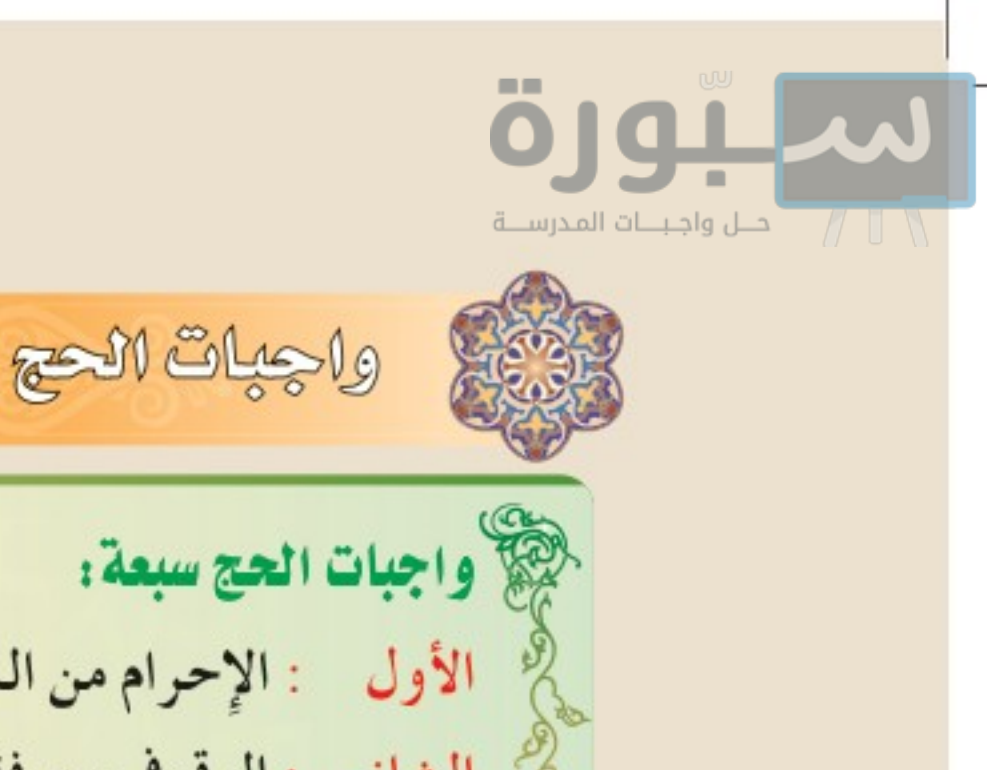

% واجبات الحج سبعة: الأول : الإحرام من الميقات. الشانـي : الوقوف بعرفة إلى غروب الشمس ، لمن وقف بها نهارا . الشالـث : المبيت بمزدلفة ليلة العاشر من ذي الحجة إلى نصف الليل . الرابع : المبيت بمنى ليالي أيام التشريق. الخامس: رمي الجمار . السادس: الحلق أو التقصير . السابع: طواف الوداع. حكم من ترك شيئًا من الواجبات: من ترك واجبا من هذه الواجبات وجب عليه ما يجبر به هذا النقص، وهو : شاة يذبحها ويوزعها على فقراء الحرم.

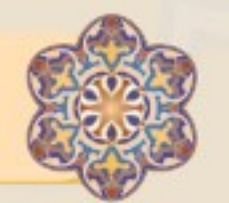

أكساك الحج الثلاثة

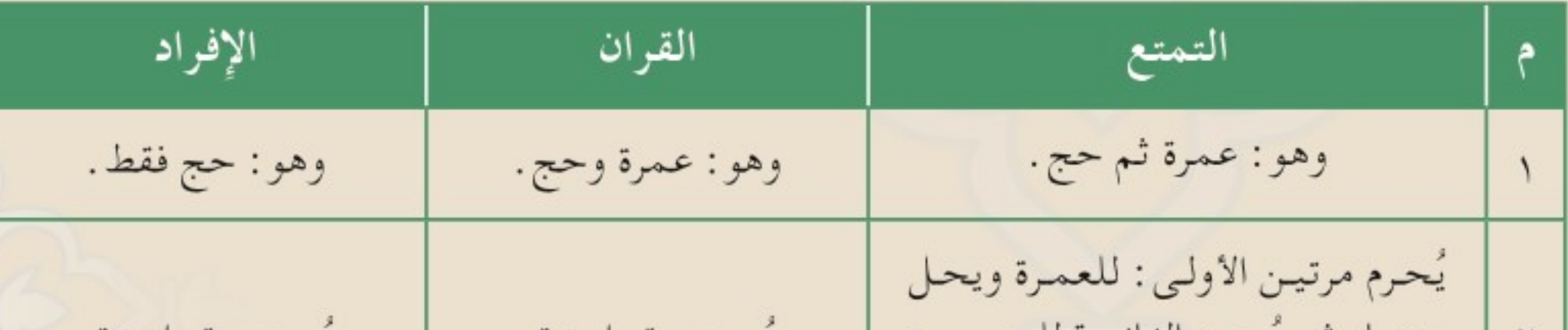

منهـا، ثـم يَحـرم الثـانيــة للحـج يـوم يُحرم مرة واحدة . يُحرم مرة واحدة . التروية. يقول المتمتع عند الإحرام للعمرة؛ | يسقسول السمسفسرد عند يسقسول السقسارن عند لبيك عمرة، ثم عند الإحرام بالحج ٣ الإحرام؛لبيك حجًّا. الإحرام؛لبيك عمرة وحجًّا. يوم التروية يقول: لبيك حجًّا. ● وبينها فروقات أخرى يتم شرحها في المراجع التخصصية .  $\frac{1}{2}$ وزارة ألتے $\frac{1}{2}$ للم  $2022 - 1444$ 

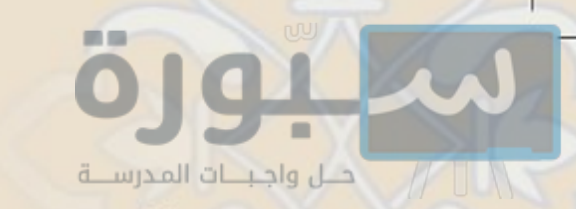

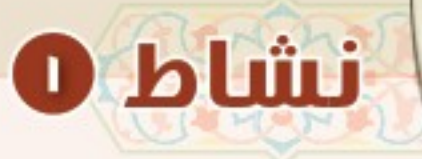

إضاءة

## ما الفرق بين القرّان والإفراد؟

تستنفر القطاعات الحكومية في بلادي المملكة العربية السعودية كل إمكاناتها في موسم الحج؛ لخدمة حجاج بيت الله الحرام. وخصصت قيادة بلادي حفظها الله وزارة مستقلة تعنى بخدمة الحجيج وهي وزارة الحج والعمرة بوصفها الجهة المسؤولة عن كل ما يتعلق بالحجاج والمعتمرين في الداخل والخارج منذ أن كانوا في بلادهم إلى أن يعودوا بعد أداء المناسك، وذلك بمساندة الجهات المعنية كوزارة الداخلية ووزارة الشووؤن الإسلامية والدعوة والإرشاد

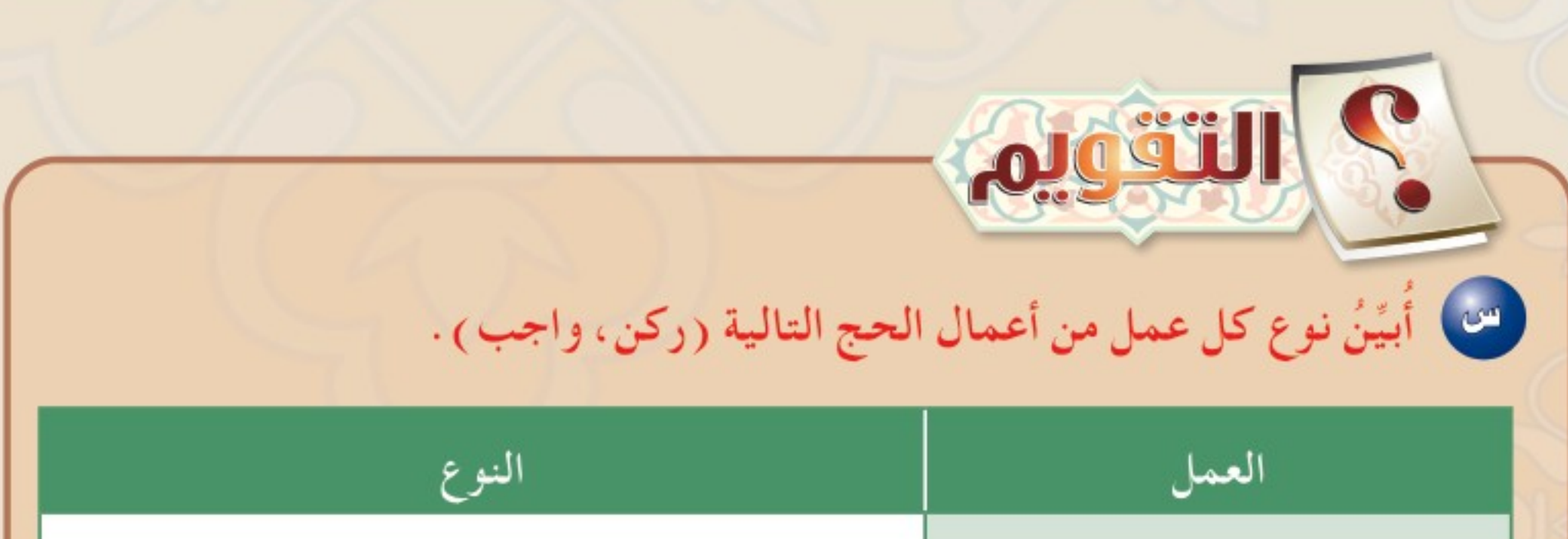

– الوقوف بعرفة . – رمي الجمار . - طواف الوداع. – طواف الإفاضة . 114 وزارة التصليم Ministry of Education  $2022 - 1444$ 

رابط الدرس الرقمر

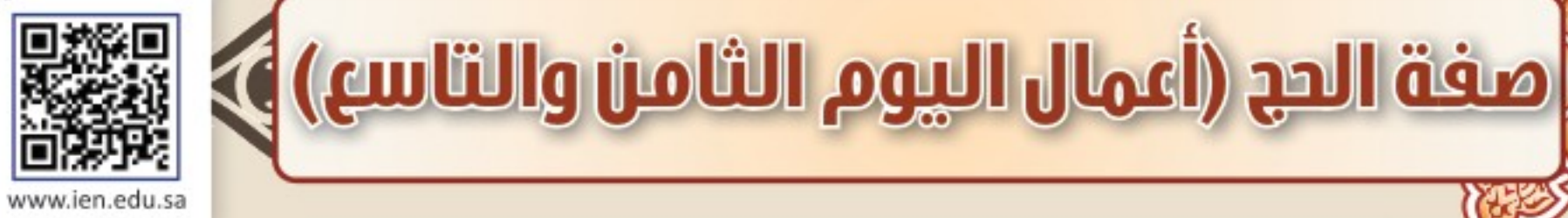

وزارة ألآ عكسم

 $2022 - 1444$ 

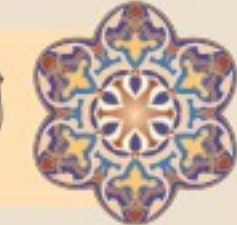

Munders Magles

تقيم أحمال اليوم الثامن من ذي الحجة (يوم التروية)

هذا اليوم هو أول أيام الحج، ويشرع فيه ما يأتي:

● السنة لـمن يريد الحج وهو من أهل مكة أن يحرم منها ، وإن كان خارج مكه أحرم من الميقات الخاص به، وإن كان دون الميقات أحرم من بيته، ويقول في إحرامه (لبيك حجًّا ) . @ يسن للحجاج أن يصلوا ظهر هذا اليوم بمنى، ويَبْقَوا فيها إلى صباح اليوم التاسع. @ يسن في هذا اليوم: الإكثارُ من التلبية.

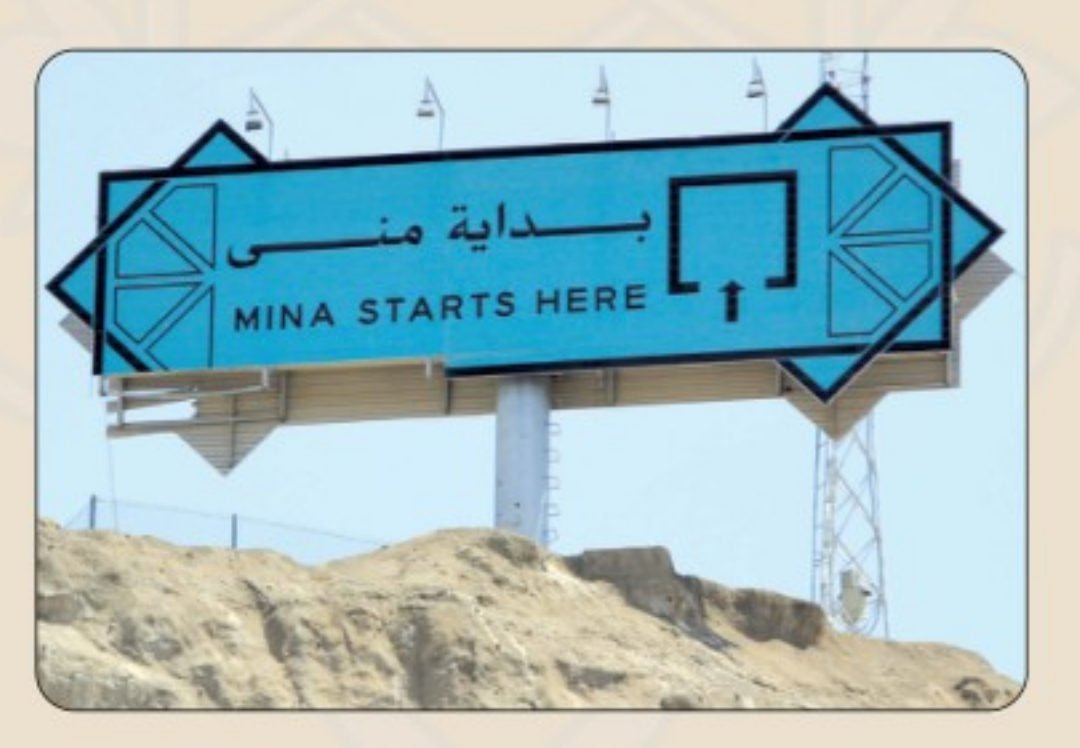

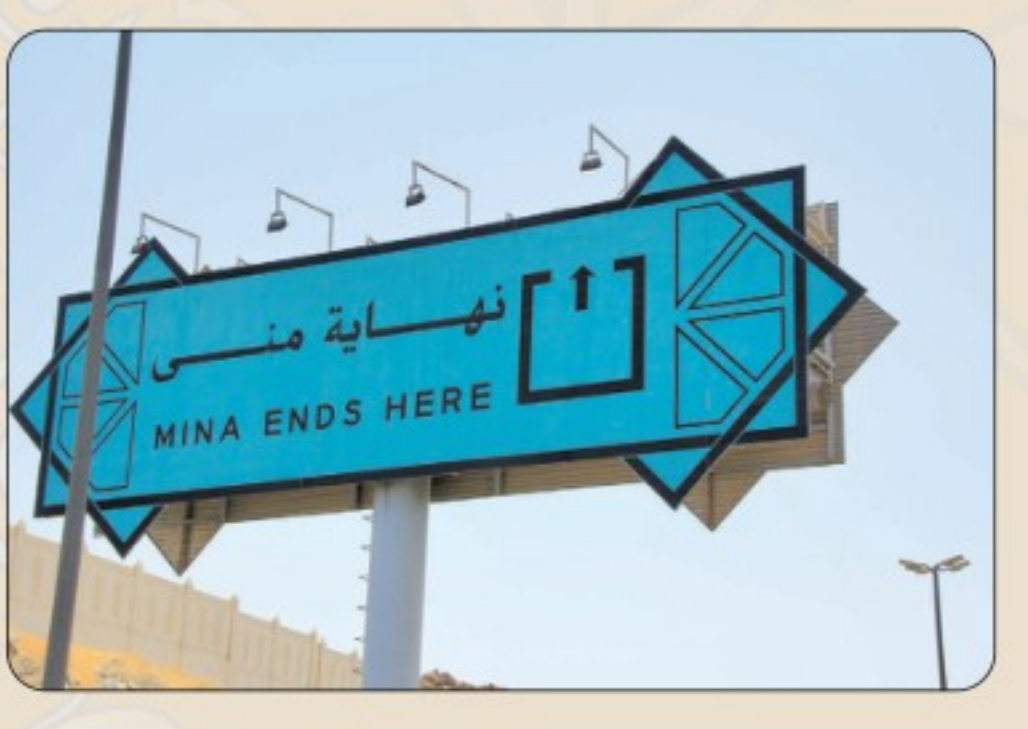

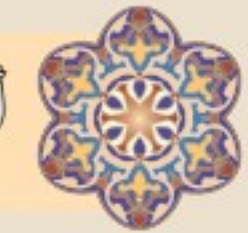

في أحمال اليوم التاسع من ذي الحجة (يوم صرفة)

إذا طلعت الشمسُ من اليوم التاسع فالسُّنَّة للحجاج أن يتوجهوا إلى عَرَفَةً مُلبِّينٍ ، ويُسَنَّ أن يخطب إمام الصلاة قبل صلاة الظهر خُطبة واحدة، يُذكر الناس فيها بأصول الدين ويقرر التوحيد، ويُعَلِّمُهُم المناسك، ثم يصلون الظهر والعصر جمعًا وقصرًا بأذان واحد وإقامتين.

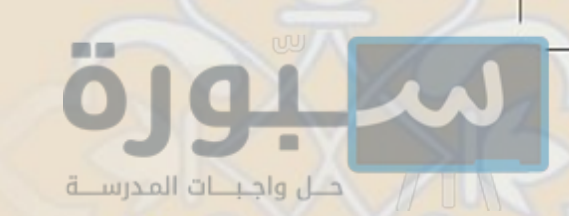

أولا: معناه

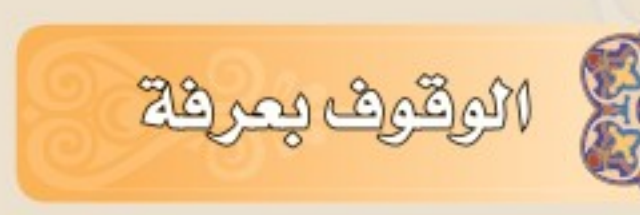

معنى الوقوف بعرفة : هو بقاء الحاج في عرفة هذا اليوم، سواء أكان قائمًا أم جالسًا أم مضطجعًا، راكبًا أم سائرًا على قدميه .

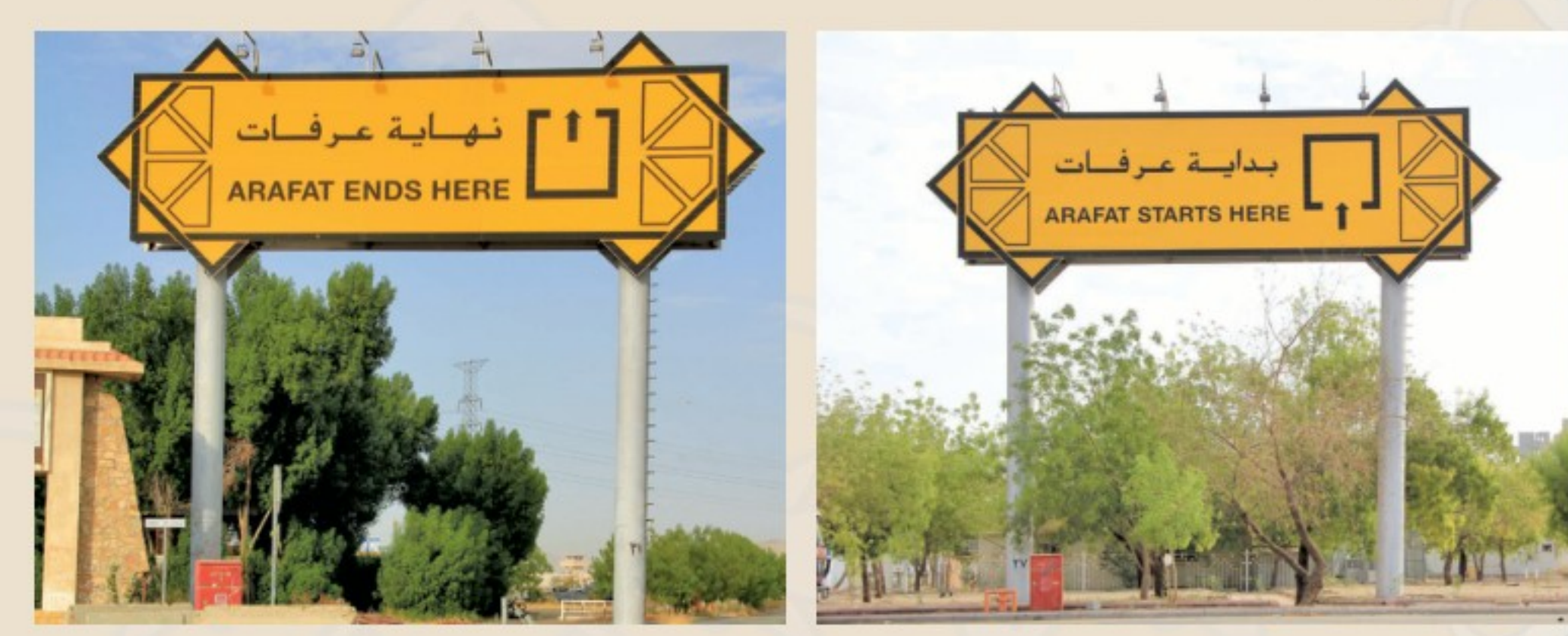

### ثانيا:حكمه

الوقوف بعرفة ركن من أركان الحج، لا يصح الحج بدونه لقول النبي ﷺ : « الحج عرفة، فمن جاء قبل صلاة الفجر من ليلة جمع فقد تم حجه».‹`›

#### |ثالثا:وقته

أعمال الحج.

 $17.$ 

الوقت المجزئ للوقوف : يبدأ وقت الوقوف بعرفة من طلوع الفجر يوم التاسع إلى طلوع الفجر من يوم

العاشر ، فمن وقف بعرفة في هذا الوقت مُحْرِما – ولو لحظة –فقد صح حجه ، ومن فاته الوقوف في هذا الوقت فقد فاته الحج .

الوقت المستحب للوقوف : السنة الوقوف بها من بعد صلاتي الظهر والعصر ، إلى غروب الشمس . والدليل على هذا : حديث رسول الله صلى الله عنه عنه صلى معنا صلاة الغداة بجَمْع، ووقف معنا حتى نَفيض، وقد أفاض قبل ذلك من عرفات ليلا أو نهارًا فقد تم حجه وقضى تَفَتْهُ».<'' والمراد بـ (التَّفْتْ )

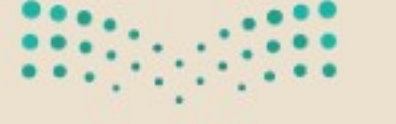

(١) أخرجه أحمد برقم (١٨٧٧٤). (٢) أخرجه أحمد برقم (١٦٢٠٨).

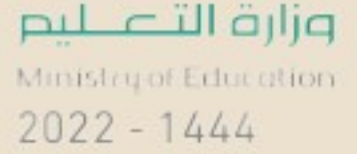

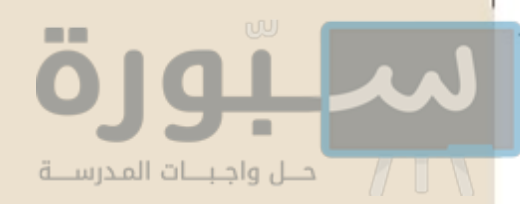

# (رابعًا:مكان الوقوف

عرفةُ كلَّها موقف، لقول النبي ﷺ: «وقفت ها هنا وعرفة كلها موقف» `` . ولا يصح الوقوف بالوادي الذي قبيل عرفة ، واسمه : وادي عُرَنة . وقد وضعت الدولة –وفقها الله تعالى– علامات واضحةً تبيّن حدود عرفة من جميع الجهات.

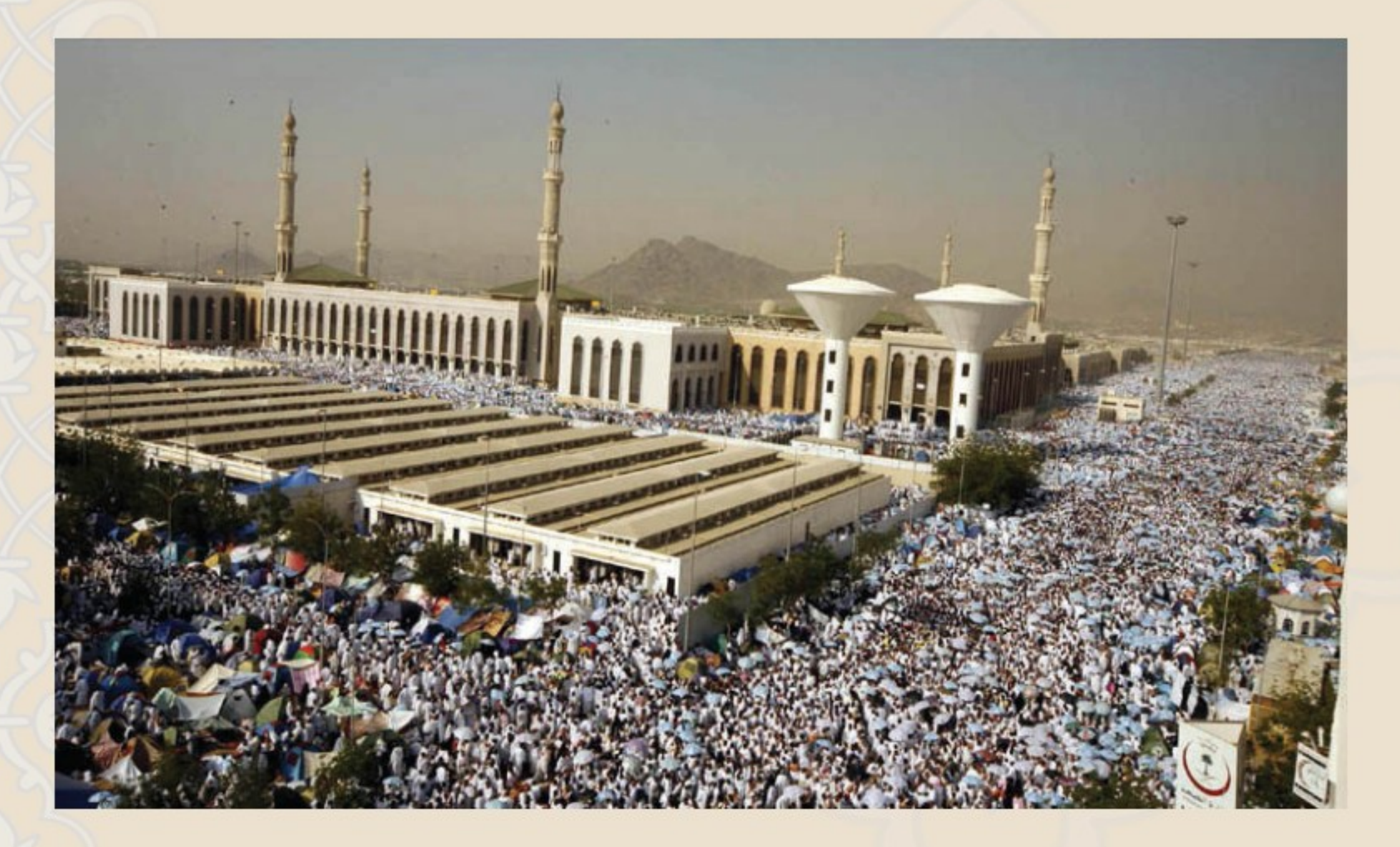

خامسًا :ما يشرع أثناء الوقوف بعرفة

@ يستحب للحاج أن يستقبل القبلة ، ويكثر من الدعاء رافعا يديه ، ويظهر الخضوع والتضرع والافتقار إلى الله تعالى، ويسأله من خيري الدنيا والآخرة لنفسه وأهله والمسلمين، ويُلحّ في الدعاء ويكرره، ويكثر من قول : «لا إله إلا الله وحده لا شريك له ، له الملك وله الحمد وهو على كل شيء قدير » . ۰ يستحب أن يهلل ويكبر ، ويلبي .

 $\ln$ وزارة ألآ $\ln$ 

 $2022 - 1444$ 

(١) أخرجه مسلم برقم (١٢١٨).

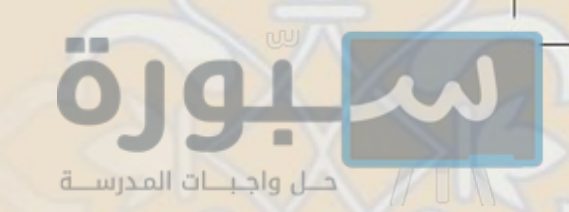

نشاط SSSS

أستخرجُ من الحديث التالي فضائل يوم عرفة :

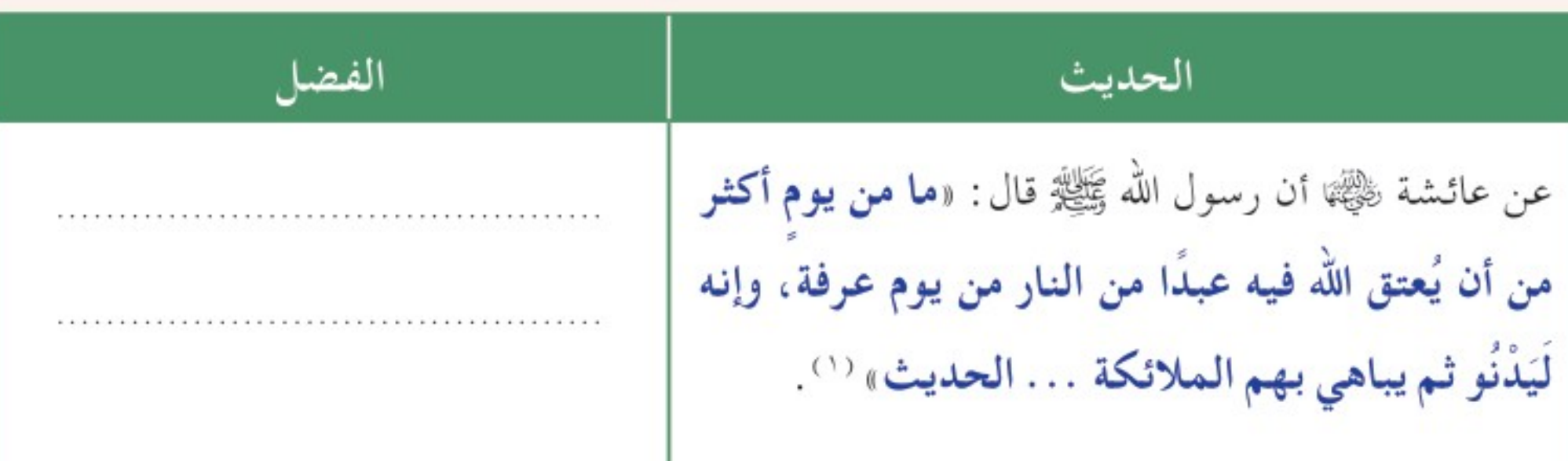

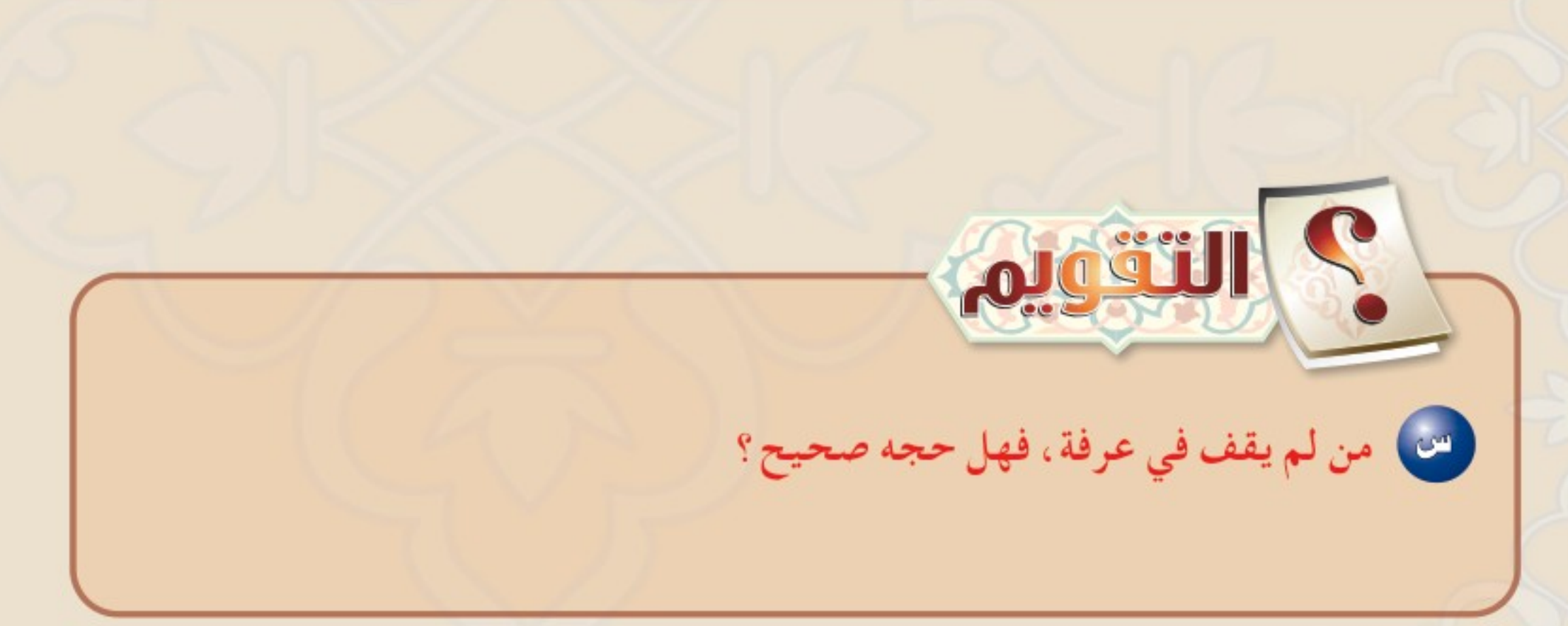

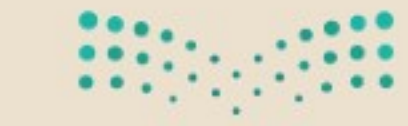

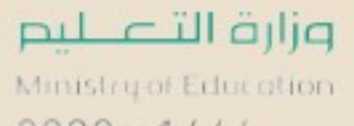

 $2022 - 1444$ 

(١) أخرجه مسلم برقم (١٢٤٨) .

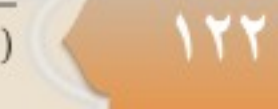

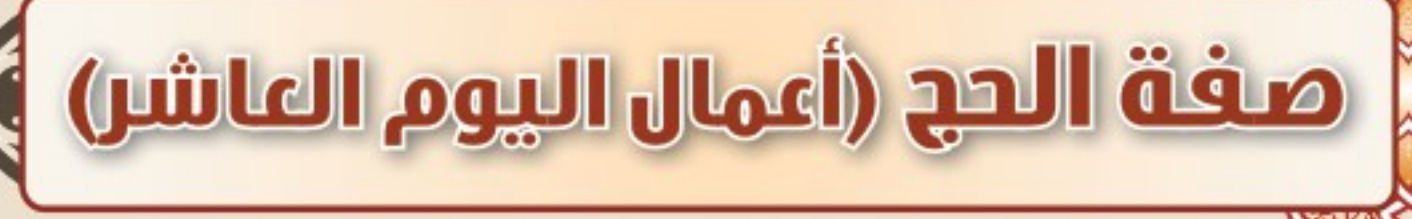

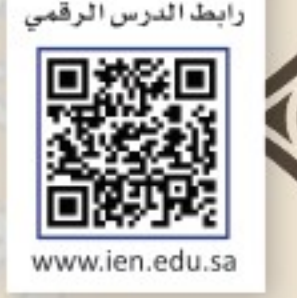

- ❶ إذا غربت الشمس يومَ عَرَفة انصرف الحاج إلى مُزدلفة، ولا يجوز الانصراف من عرفة قبل غروب الشمس لمن وقف بها نهارًا .
	- @ يسن للحاج في انصرافه من عرفة أن يكون مُلَبِّياً ذاكراً لله جل وعلا.
	- @ إذا وصل الحاج إلى مُزدلفة بادر بصلاة المغرب والعشاء، جمعاً وقصراً للعشاء بأذان واحد وإقامتين .
	- @ يبيت ليلته هذه في مُزدلفة ، ويبقى بها إلى صلاة الفجر .

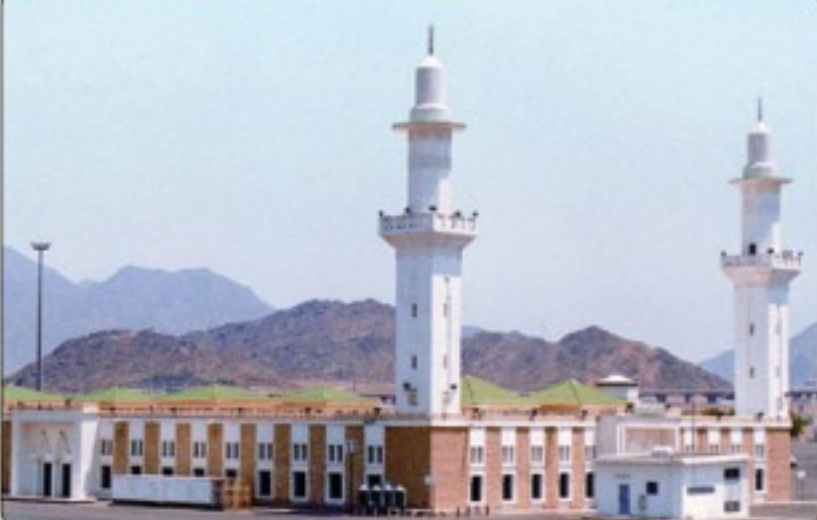

- @ يصلى الفجر مبكراً إذا دخل وقتها ، ثم يبقى في ذكر ودعاء مستقبلا القبلة إلى أن يُسْفِرَ جِدًا .
- @ يجوز للحاجِّ أن يخرج من مزدلفة بعد نصف الليل ، والأولى لمن ليس معه صَعَفَة الانتظار إلى طلوع الفجر
	- ® مُزدلفة كلّها موقف؛ لحديث النبيﷺ: « وقفتُ هَا هُنا وجَمْعٌ كلّها موقف »''.

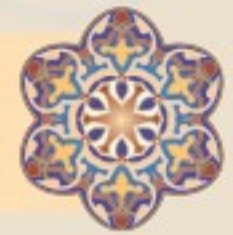

الكموسى الككامس

م أحمال الهوم العاشر من ذي الحجة (يوم العيد- يوم الثحل)

السنة أن ينصرف الحاج من مُزدلفة إلى منى إذا أسفر الصبحُ ، وقبل شروق الشمس من هذا اليوم ، ويسن أن يلبِّيَ في طريقه .

فإِذا وصل إلى منى قام بالأعمال المشروعة في يوم العيد ، وهي خمسة :

(٥) السعيُ

(١) رَمْيُ جمرةِ العقبة

٢ ) نحر الهدي

٣) الحلقُ أو التقصيرُ

وزارة ألآك الم

 $2022 - 1444$ 

وبيانها بالتفصيل كما يلي :

ع ) طوافُ الإفاضة

(۱) أخرجه مسلم برقم (۱۲۱۸).

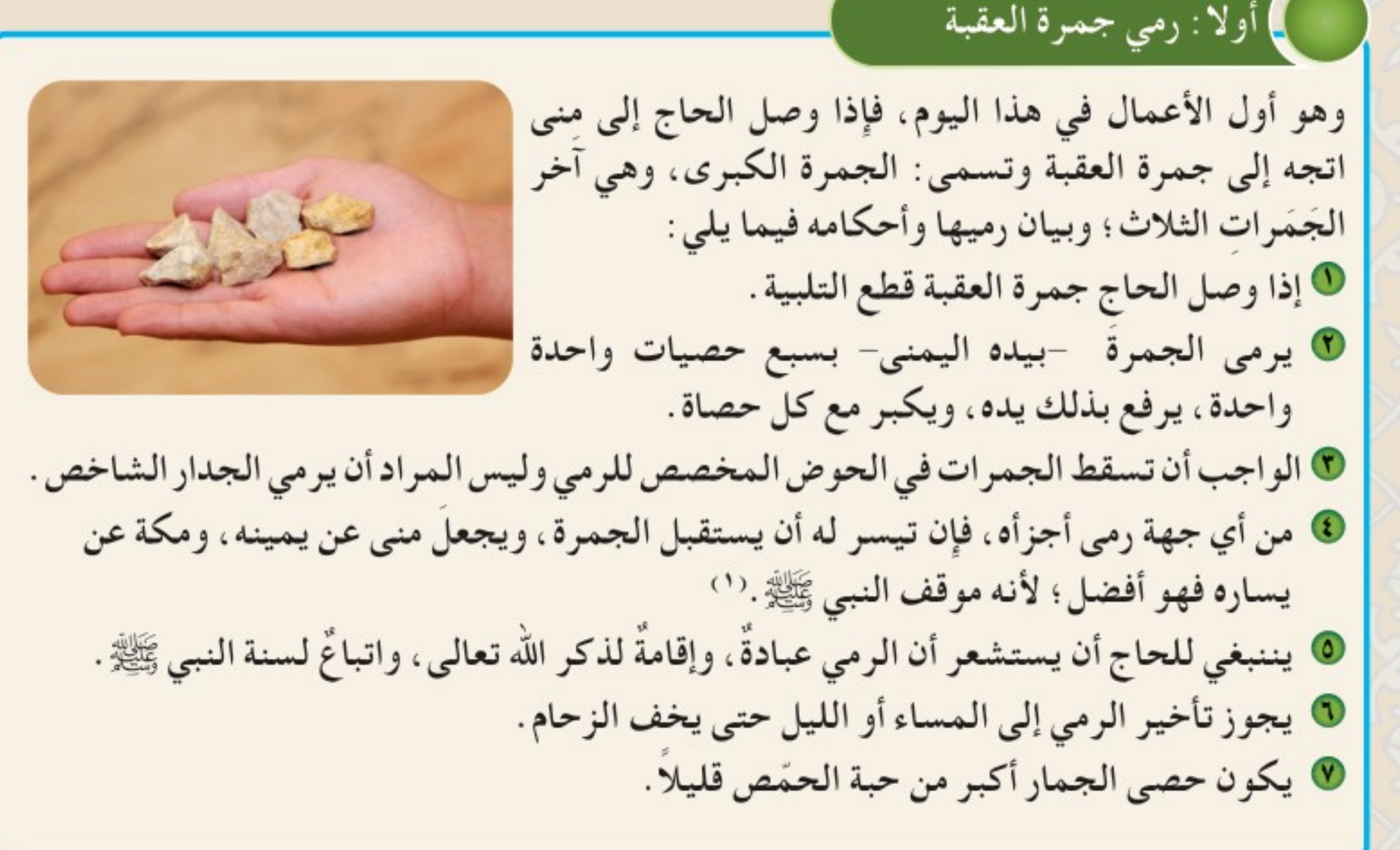

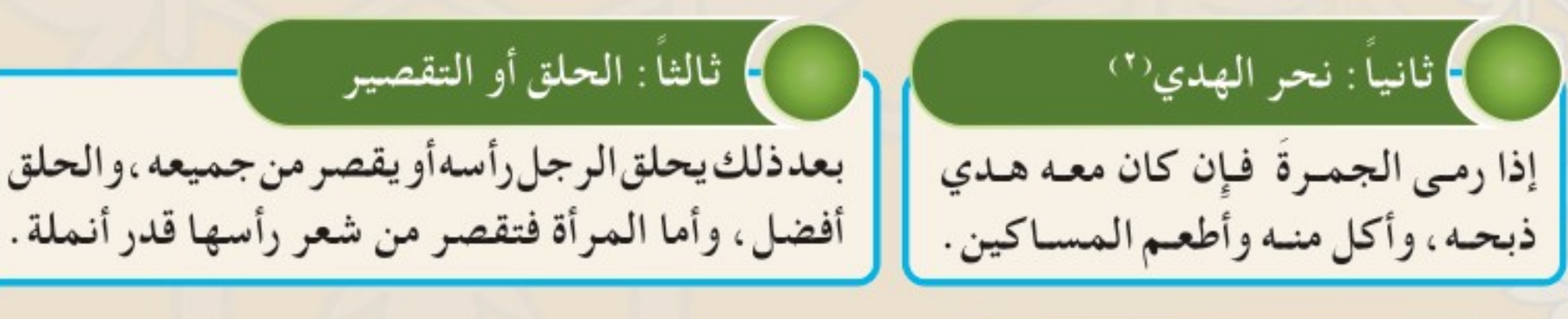

# ) رابعا : طواف الإفاضة

 $172$ 

بعد الحلق أو التقصير يتحلل الحاج التحلل الأول، ويسن له أن يخلع ملابس الإحرام ويلبس ثيابه المعتادة ويتنظف

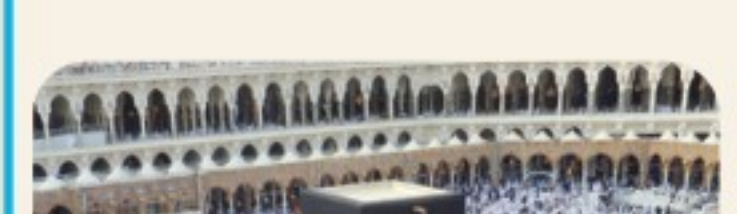

ويتطيب؛ لقول عائشة ﷺ: «كنت أطيّب رسول الله ﷺ لإحرامه قبل أن يحرم، ولحله قبل أن يطوف بالبيت» (٣) ، ثم يخرج إلى المسجد الحرام لطواف الإفاضة، وهو طواف الحج، ويطوف بالصفة السابقة في الطواف، إلا إنه لا يسرع في الأشواط الثلاثة الأولى كما مرّ سابقا في أعمال الطواف ، ثم يصلي ركعتين .

(١) أخرجه البخاري برقم (١٧٥٠)، ومسلم برقم (١٢٩٦). (٢) الهدي: هو مايذبحه الحاج المتمتع أوالقارن من بهيمة الأنعام في حرم مكة. (٣) أخرجه البخاري ومسلم وتقدم تخريجه.

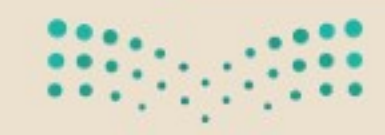

وزارة التصليم Ministry of Education  $2022 - 1444$ 

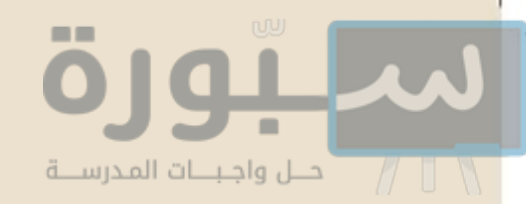

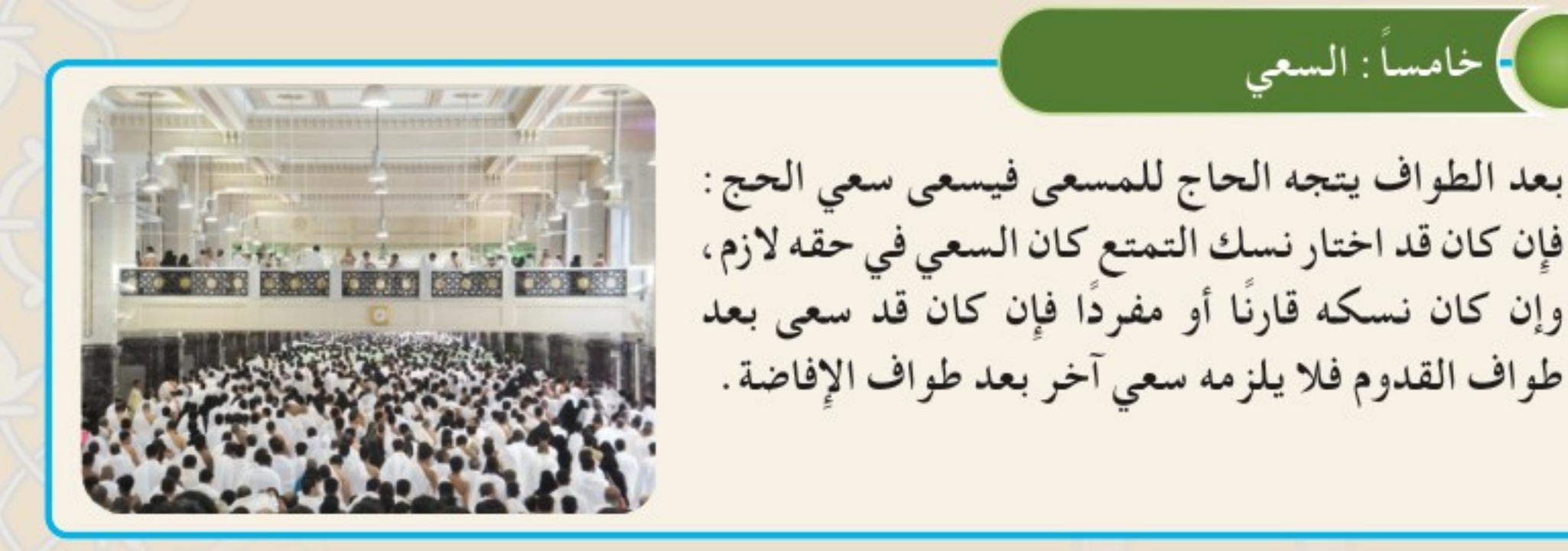

● فإِذا انتهى من طواف الإفاضة والسعى فقد انتهت أعمال يوم العيد ، وعليه الرجوع إلى منى ليبيت بها ليلة الحادي عشر .

● للحاج أن يؤخر الطواف والسعى عن يوم العيد خشية الزحام وطلبا لليُسْر .

## لى ترتيب أعمال يوم العيد

السنة ترتيب أعمال يوم العيد على النحو السابق ذكره؛ فإِنْ قَدَّمَ بعضها على بعض فلا بأس بذلك؛ لحديث عبدالله بن عمرو بن العاص ﷺ «أن النبي ﷺ ما سئل عن شيء قدَّمَ ولا أخرَ في هذا اليوم إلا قال : افعل ولا حرج» (').

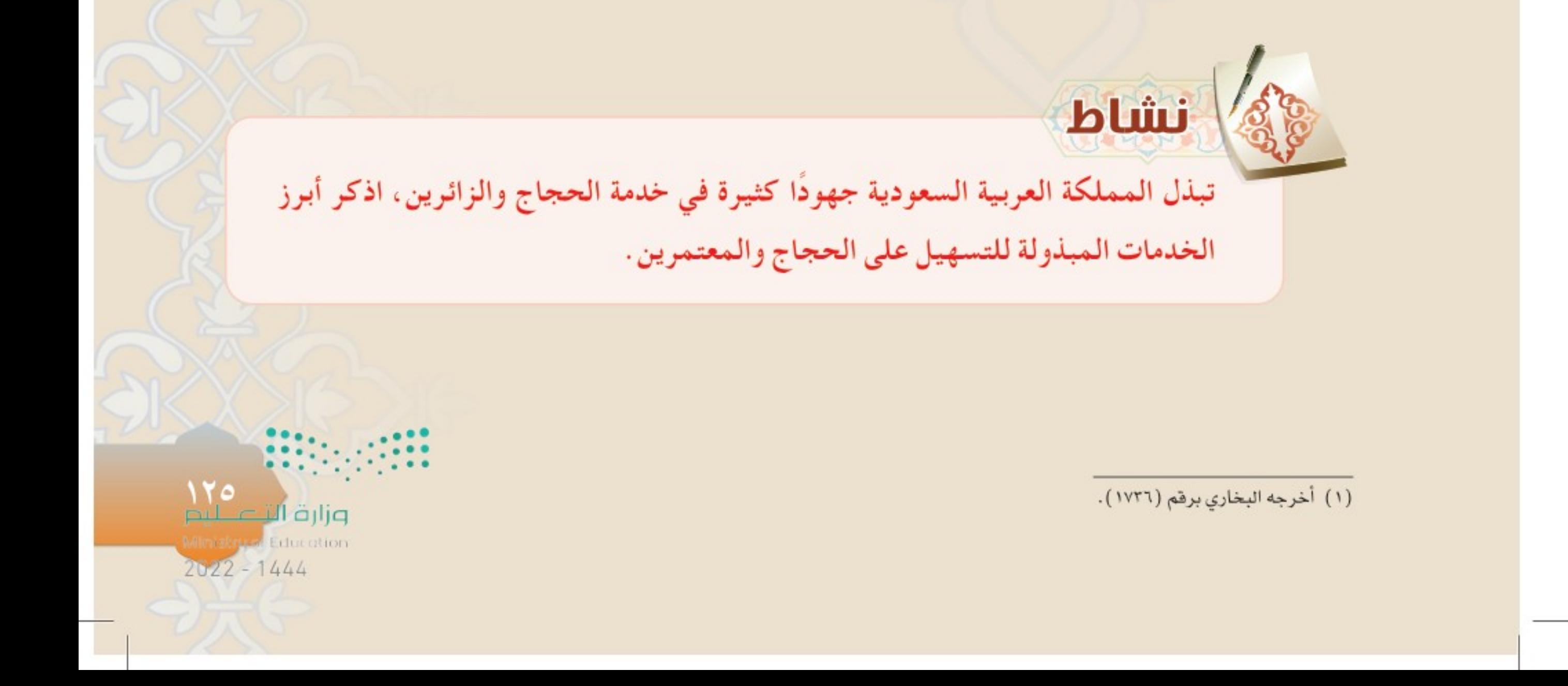

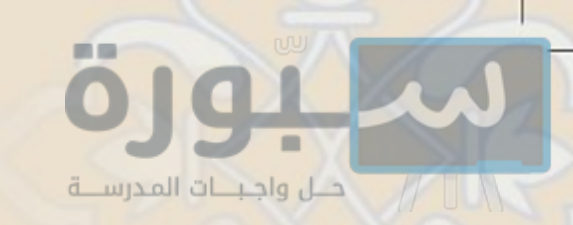

 $117$ 

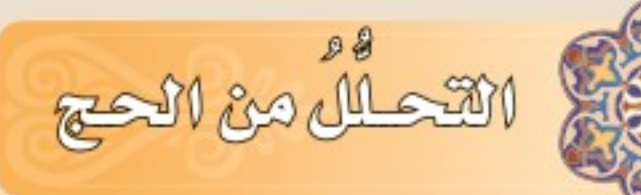

\* للحـج تَحَـلَلان هُـمـا : التحلل الأول : يحصل هذا التحلل بفعل اثنين مما يلي : ١- رمي جمرة العقبة. ٢- الحلق أو التقصير . ٣- طواف الإفاضة مع السعي، لمن كان عليه سعى. التحلل الثاني : يحصل بفعل جميع الأمور الثلاثة السابقة .

2 Wësek صلاً) اختر الإجابة الصحيحة: متى ينصرف الحاج إلى مزدلفة: - بعد صلاة عصر يوم عرفة .  $($ ) – إذا غربت شمس يوم عرفة .  $\rightarrow$ صلة اذكر الأعمال التي يقوم بها الحاج في اليوم العاشر .

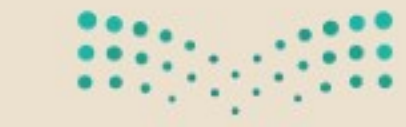

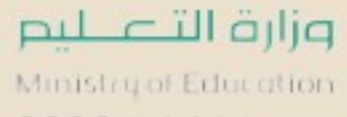

 $2022 - 1444$ 

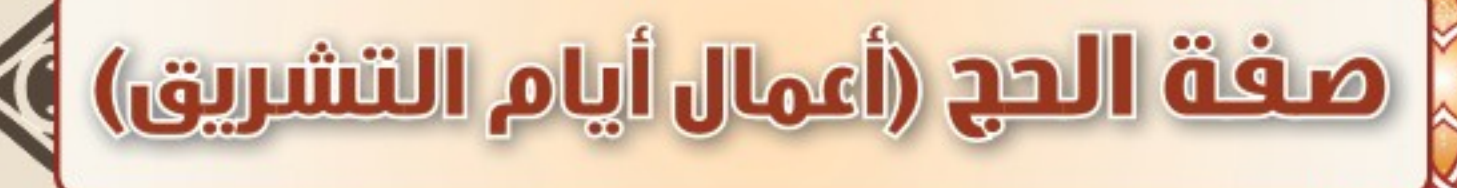

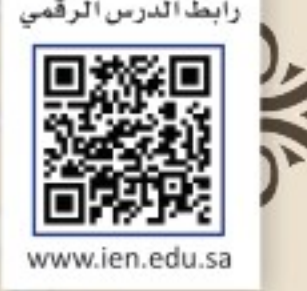

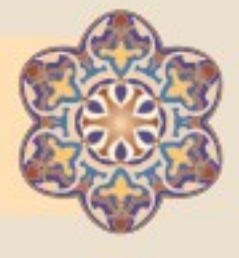

Mercan New Jeans

معنى أيام التشريق

أيام التشـريق هـى الأيـام الثلاثـة التاليـة ليـوم عيـد الأضحى وهـى (١١، ١٢، ١٣) وسـميت بأيـام التشـريق لأن النـاس كانـوا قديمًـا يقومـون بتشـريق لحـوم الأضاحـي أي يقطعونهـا شـرائح ثـم يقومـون بتجفيفهـا وتمليحهـا لئـلا يفسـد اللحم، وهو مـن الوسـائل القديمة لحفـظ اللحوم.

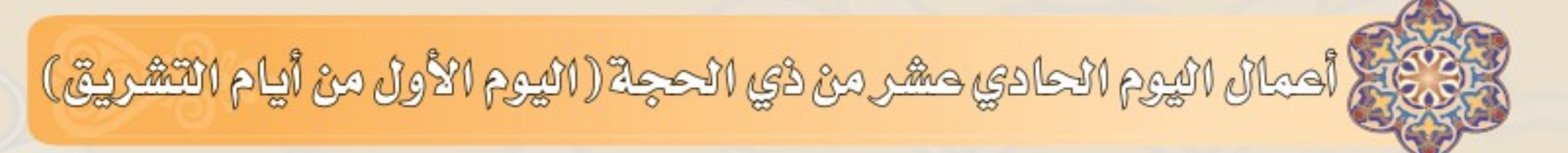

- يجب على الحاج أن يبيت بمنى ليلة الحادي عشر ، ومعنى البيات أن يبقى بها أكثر الليل .
- يستحب للحاج في اليوم الحادي عشر–وما بعده من أيام التشريق الثلاثة– كثرةً ذكر الله تعالى بالتسبيح والتحميد والتهليل والتكبير ؛ لقول النبي ﷺ قال : «أيام التشريق أيام أكل وشرب وذكر لله» ( ' ) .
- ويرمى الجمرات الثلاث بعد زوال الشمس (أي بعد دخول وقت صلاة الظهر ) ، وله أن يؤخر الرمي إلى الليل.

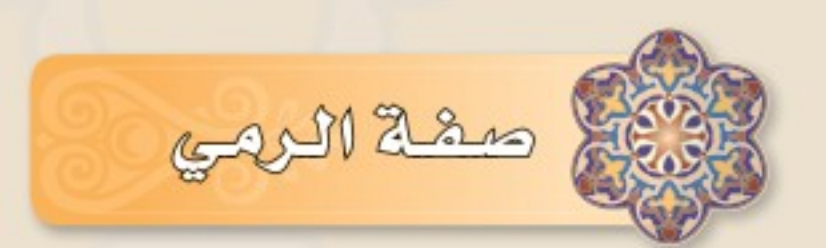

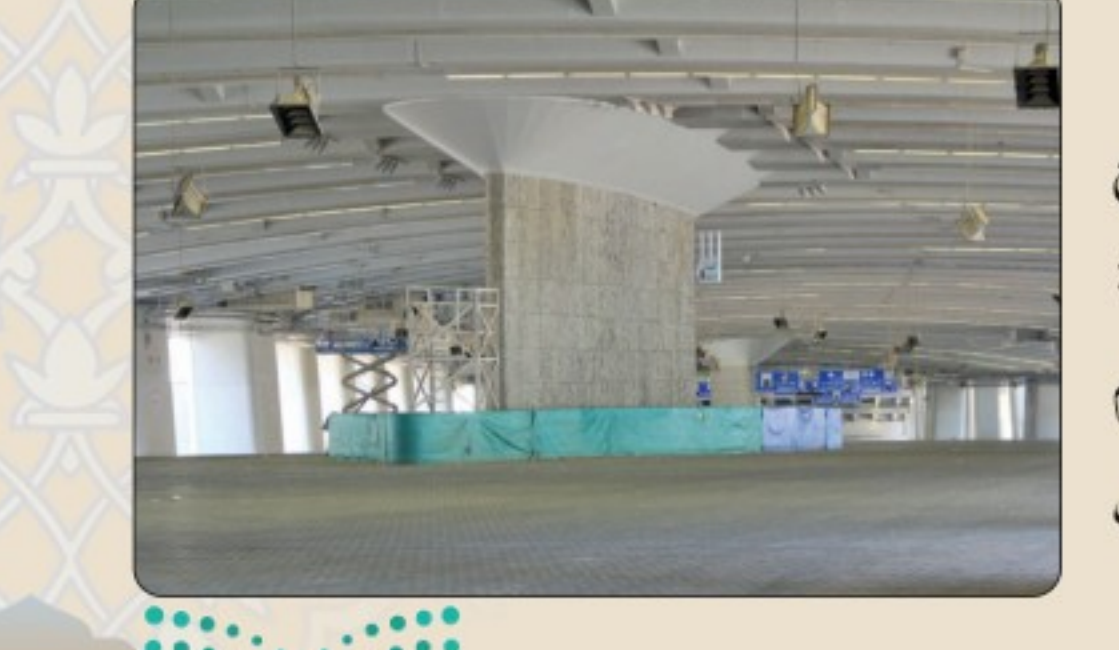

 $\sum_{i=1}^N \frac{1}{i} \sum_{j=1}^N \tilde{u}_j$ ارة

 $2022 - 1444$ 

. يبدأ بالجمرة الصغرى وهي الأولى، فيرميها بسبع حصيات متتابعات، رافعًا يده مع كل حصاة قائلاً : الله أكبر ، ثـم يـتقدم قليلاً ، ويأخذ جهة اليمين ثم يقف مستقبلا القبلة ويدعو رافعًا يديه، ويطيل الدعاء.

(١) أخرجه مسلم برقم (١٤١١).

° ثم يرمى الجمرة الوسطى بسبع حصيات متتابعات ، رافعًا يده مع كل حصاة قائلا : الله أكبر ، ثم يتقدم قليلا ، ويأخذ جهة اليسار ، ثم يقف مستقبلا القبلة ويدعو رافعا يديه ويطيل الدعاء .

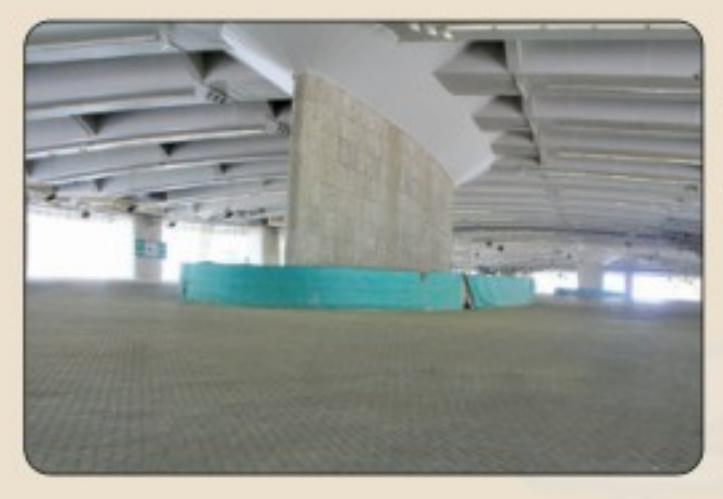

® ثم يرمى الجمرة الكبرى بسبع حصيات – كما تقدم – وهي جمرة العقبة، والسنة أن يستقبل الجمرة ويجعل مني عن يمينه ومكة عن يساره، ولا يقف بعدها للدعاء.

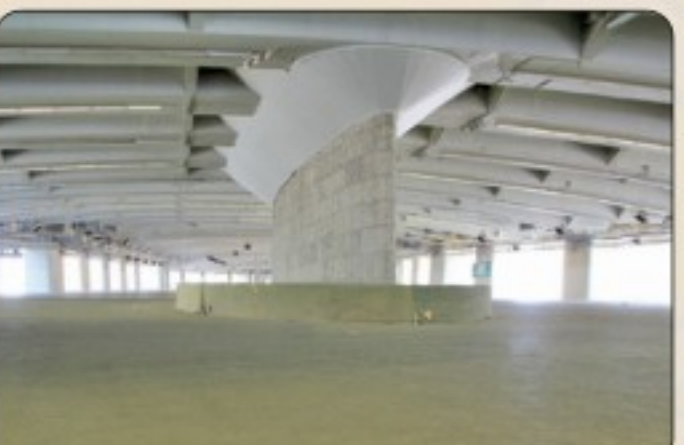

جُمْ أَحمان اليوم الثَّاني حشر من ذي الحجة (اليوم الثَّاني من أيام التَّشْرِيق)

● يجب على الحاج أن يبيت بمنى ليلة الثاني عشر . ● إذا زالت الشمس رمي الجمرات الثلاث .

● إذا أراد الحاج التعجل (في استكمال أعمال الحج) فإِنه بعد أن يرمي الجـمار للـيوم الثـاني عـشر يخرج من منى قبل غـروب الشمـس، فإن بـقي في منى إلى غروب الشمس فلا يجوز له التعجل، إلا إن كان قد نواه وتجهز له ومنعه الزحام فله الخروج، ولو بعد غروب الشمس. قال الله تعالى: ﴿ فَمَن تَعَجَّلَ فِي يَوۡمَيۡنِ فَلَآ إِثۡمَ عَلَيۡـٰهِ وَمَن تَأۡخَرَفَلآ إِثۡمَ عَلَيۡهِۚ لِمَن أَتَّقَىٰٓ ﴾ ''، والـمراد باليومين : اليوم الحادي عشر ، والثاني عشر من أيام التشريق ، والمتأخر هو من يبقى إلى اليوم الثالث عشر .

فَبَعْ أَحِمَانَ اليوم الثَّالَثَ حَشَر مِنْ ذِي الحَجِدَ (اليوم الثَّالَثُ مِنْ أَيَام التَشْرِيقَ )

● من أراد التأخر إلى هذا اليوم فهو أفضل ، فيبيت في منى ليلة الثالث عشر من ذي الحجة . ● يبقى في منى حتى إذا زالت الشمس رمى الجمرات الثلاث ، ولا يؤخر الرمى فى هذا اليوم إلى غروب الشمس .

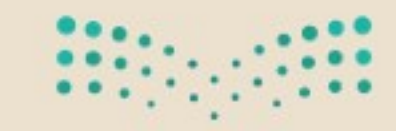

(١) سورة البقرة الآية ٢٠٣.

171

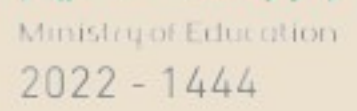

وزارة التصليم

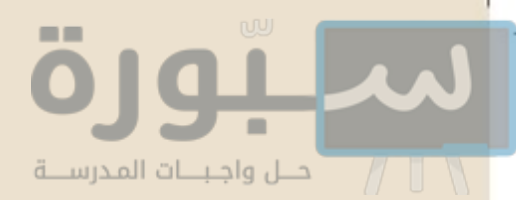

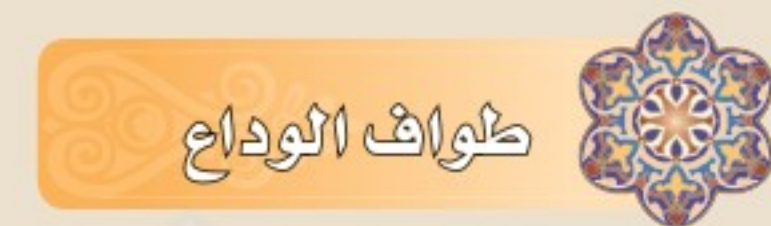

● إذا خــرج الحـاج من منى في اليوم الثاني عـشر أو الثالـث عشر لـم يبق عـليه مـن أعـمال الحـاج إلا طواف الوداع. ● يصلى بعده ركعتين خلف المقام إذا تيسر له ذلك . ● لا يجب طواف الوداع على المرأة الحائض والنفساء.

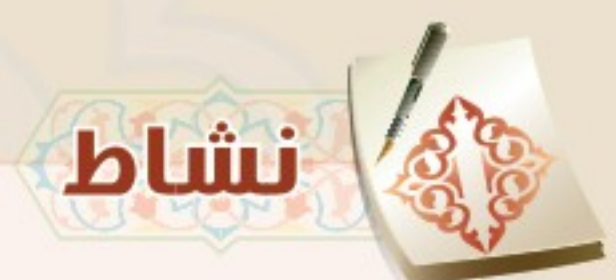

تعاون مع مجموعتك في ذكر بعض الأعمال التي تدل على رفع الحرج والمشقة عن الحاج والمعتمر .

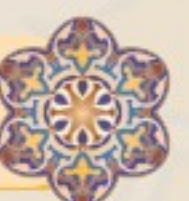

الأخطاء في الحج والعمرة

يقع بعض الناس في مخالفات شرعية أثناء حجهم أو عمرتهم، ويقلد بعضهم بعضا في هذا ، فمن أهم هذه المخالفات التي ينبغي اجتنابها ما يلي :

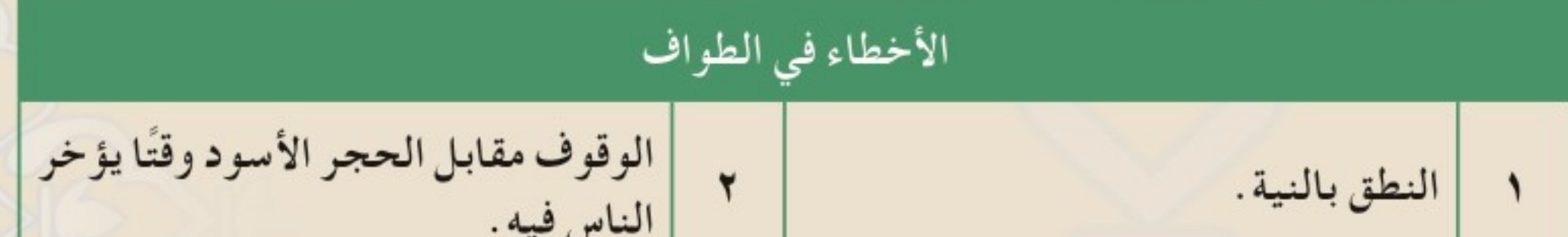

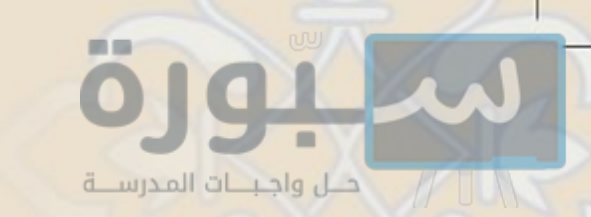

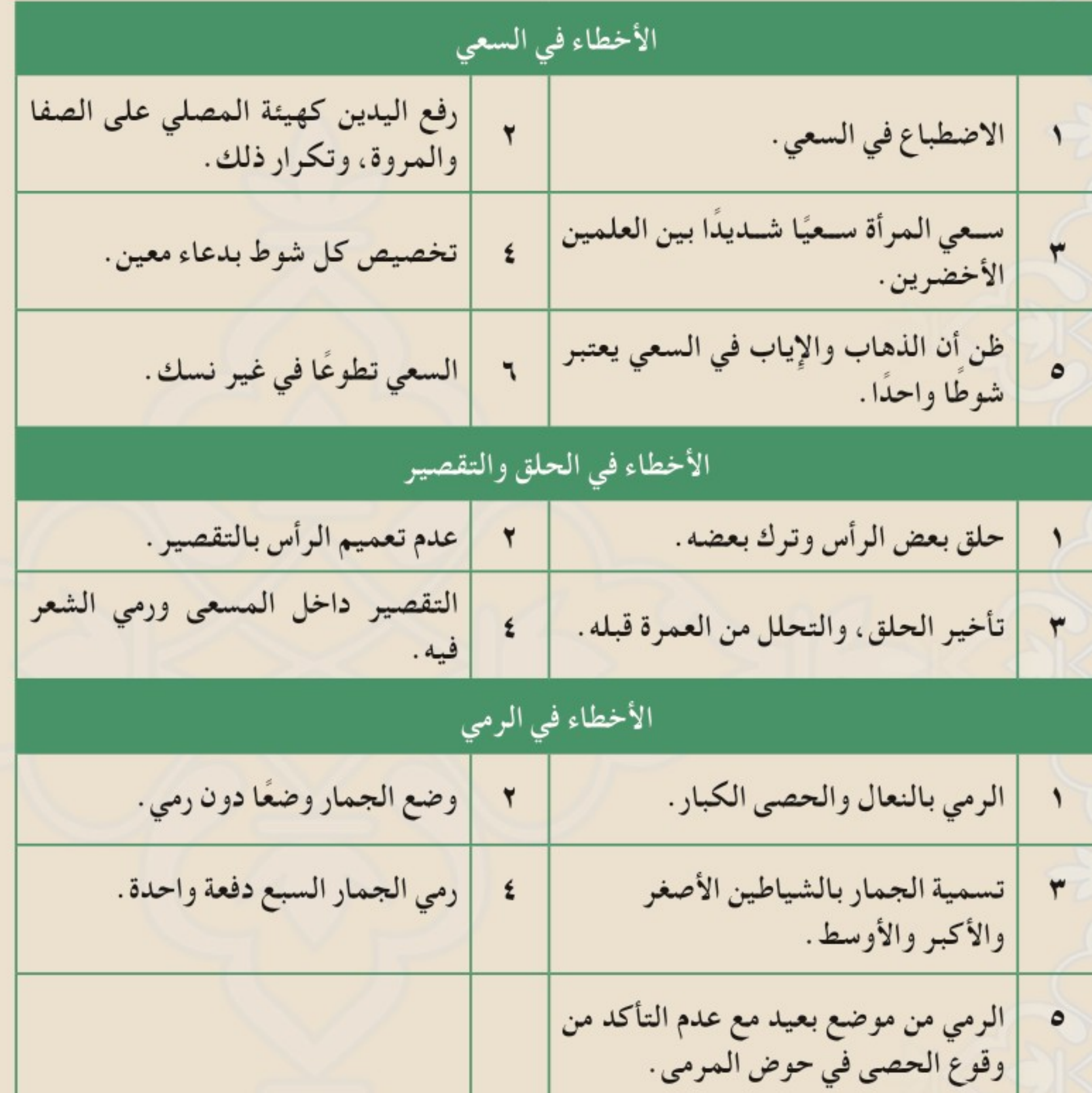

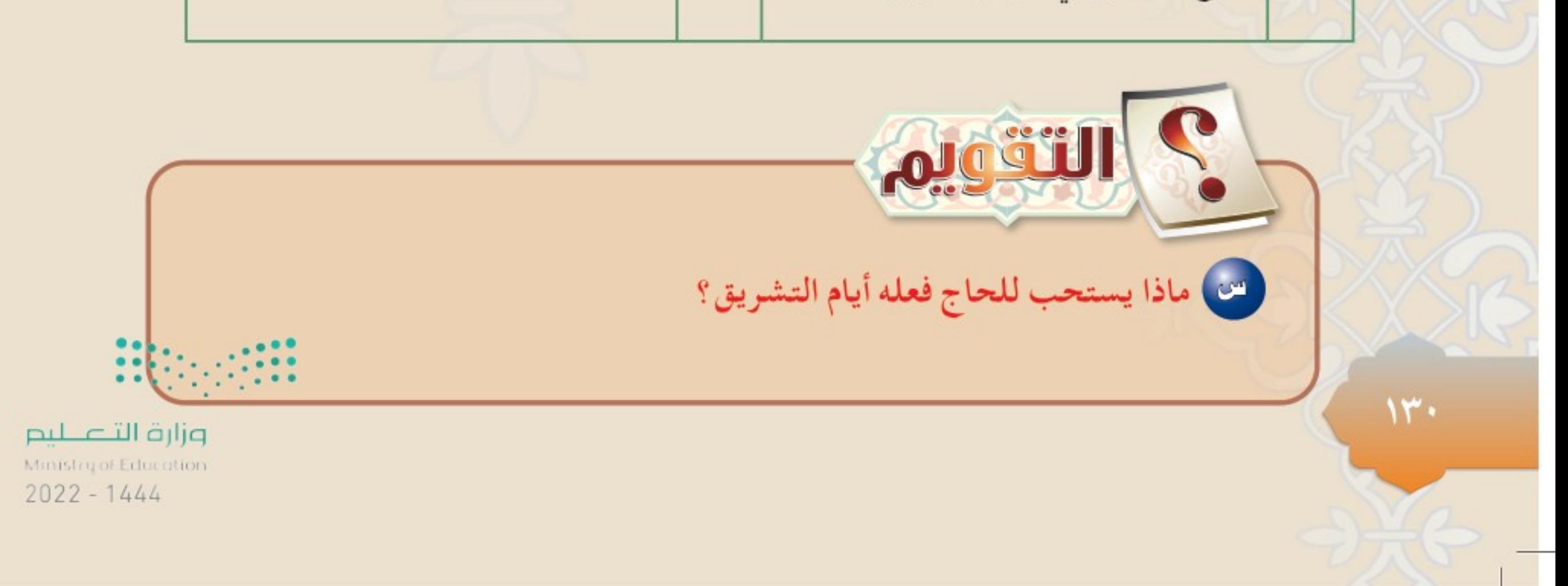

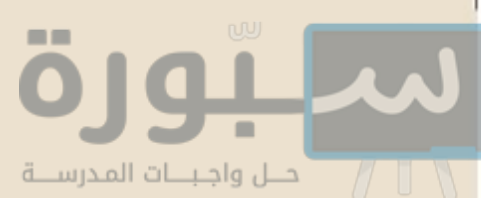

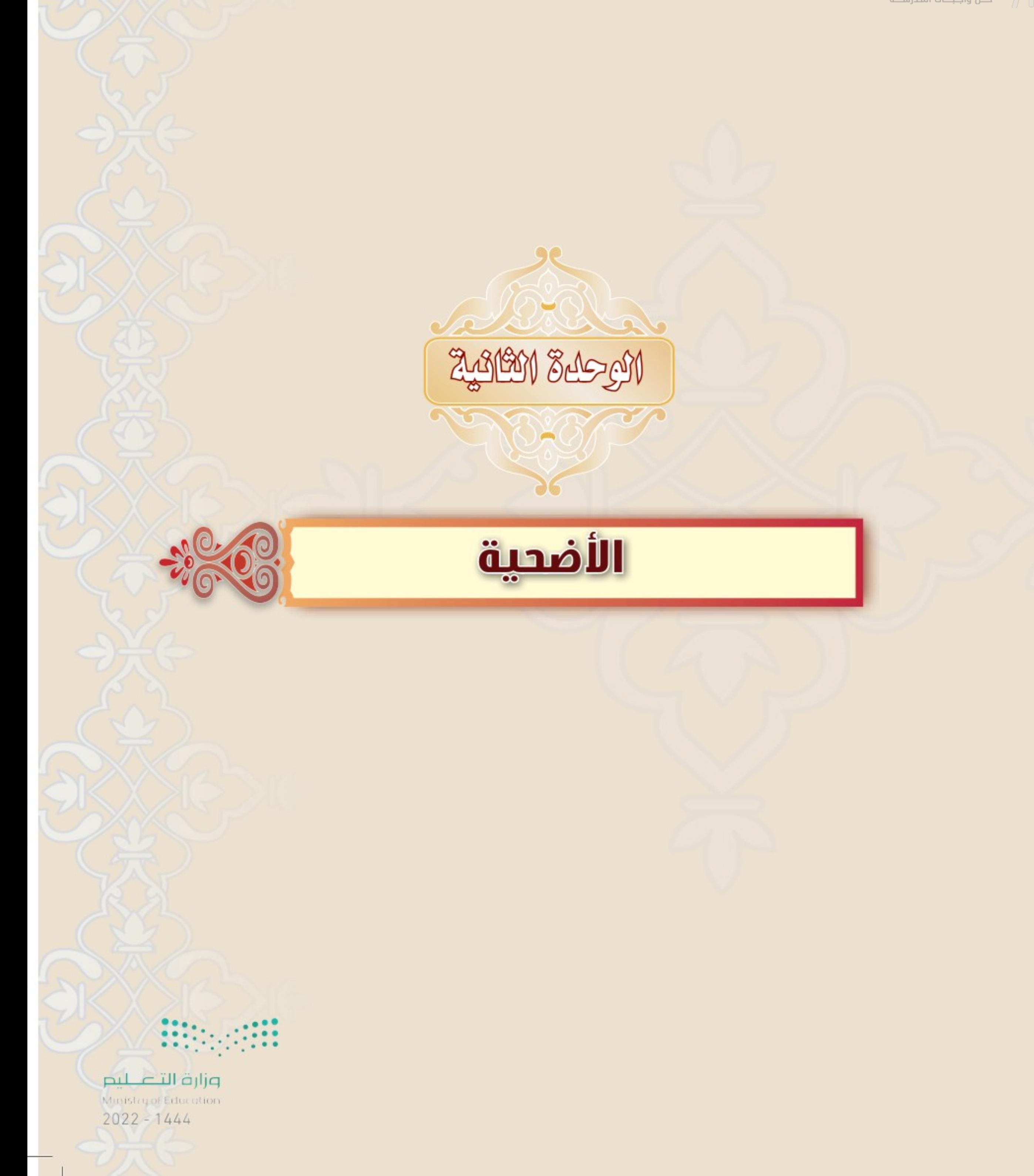

رابط الدرس الرقم

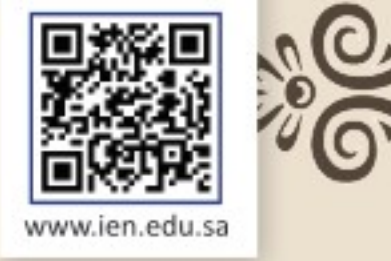

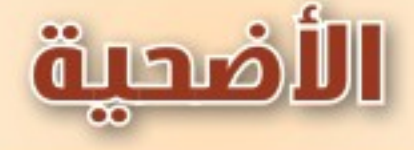

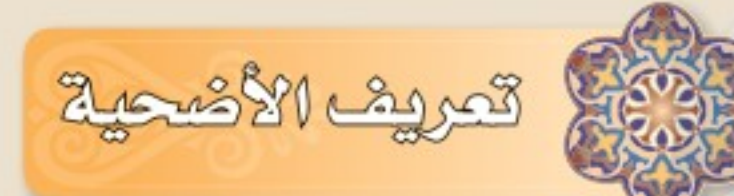

Reduction Remarks

الأضحية : ما يذبح من بهيمة الأنعام في أيام عيد الأضحى تقرباً إلى الله تعالى .

الأضحية سنّة مؤكدة، والدليل على هذا حديث أنس ﷺ قال : «صَحَّى النبيُّ ﷺ بكبشيْن أَمْلَحَيْنِ أَقْرَنَيْنِ ، ذَبَحَهُمَا بِيده ، . . . الحديث » . ``

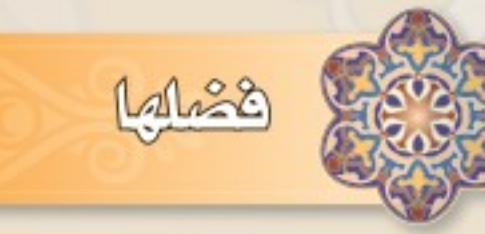

Laster

ذبح الأضحية تقرباً إلى الله تعالى من شعائر الله تعالى وعلامات دينه المعظمة، قال تعالى: ﴿ وَٱلۡبُدۡتَ جَعَلۡنَـٰهَا لَكُمۡ مِّن شَعَـٰٓدٍ ٱللَّهِ لَكُمۡ فِيَهَا خَيۡرٌ ﴾ `` ، والبدن : هي الإبل والبقر . ومعنى: ﴿ لَكُمْ فِيَهَا خَيْرٌ ﴾، أي: ثوابٌ في الدار الآخرة' "،

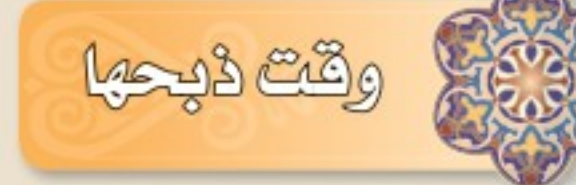

وقت ذبح الأضاحي أربعة أيام، أوَّلَهَا من بعد صلاة العيد (يوم النحر) ، إلى غروب الشمس من آخر أيام التشريق وهو اليوم الثالث عشر من ذي الحجة .

(١) أخرجه البخاري برقم (٨٥٥٥). (٢) تفسير ابن كثير ٢ / ٢٢٢-٢٢٢.

 $117$ 

(٢) سورة الحج - الآية ٦٣.

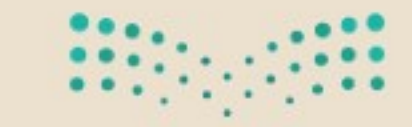

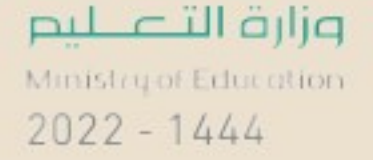

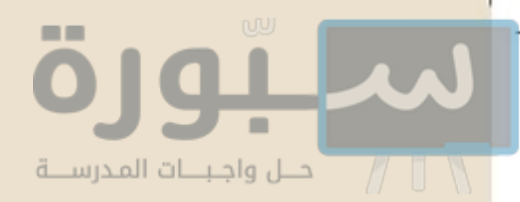

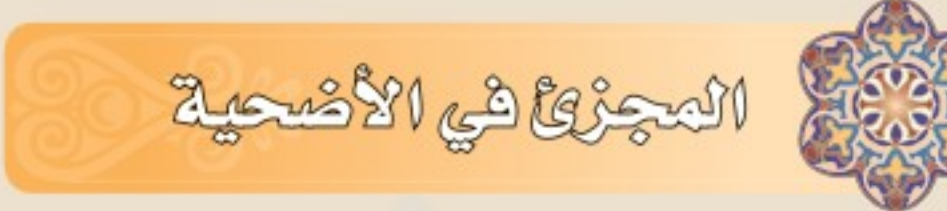

أولًا : من حيث المقدار : يجزئ عن الشخص الواحد وأهل بيته شاة واحدة ، أو سُبْع بدنة ، أو سُبْعِ بقرة ، فيجوز لسبعة أشخاص الاشتراك في بقرة أو بَدْنة ، فعن جابر ﷺ قال : «أمرنا رسول اللَّهَ ﷺ أن نشترك في الإبل والبقر ؛ كل سبعة منا في بدنة»'' .

ثانياً : من حيثُ السِّنِّ : يجزئ في الأضحية : (الجَذع) من الضأن فصاعدًا وهو ما أتم ستة أشهر ، و (الثَّنبُّي) من غيره من أنواع بهيمة الأنعام وهي : المَعْزُ ، والبقر والإِبل .

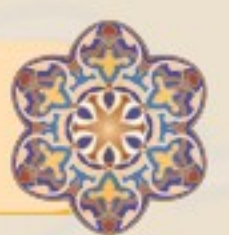

هم الايجرُ ها الأصاحي

بَينُ النبي ﷺ ما لا يجزئُ في الأضاحي، وذلك في حديث البراء بن عازب ﷺ قال: قام فينا رسول الله ﷺ فقال : «أربع لا تجوز في الأضاحي : العوراء البَيِّنُ عورها ، والمريضة البَيِّنُ مرضها ، والعرجاء البَيِّنُ صَلَّعها ، والعَجْفاء التي لا تَنْقي»<sup>(٢)</sup> . اقرأ الحديث السابق ثم لخص منه ما لا يجزئ في الأضاحي :

ويلحق بهذه العيوب ماكان أشد منها ، أما ما كان فيه عيب يسير لا يبلغ ما ذكر في الحديث فهو مجزئ، مثل: ما بأذنه خرق أوشق، وما بقرنه كسر، ونحو ذلك، والسالمة من هذه

العيوب ولوكانت يسيرة أفضل .

في المعلى الأصاحي

أفضل الأضاحي الإبلِّ إن أخرجها الشخص كاملة عن نفسه؛ لأنها أنفع للفقراء، وأكثر ثمَنًا ، ثم البقر إن أخرجها كاملة، ثم الغنم، ﴿ والضأن أفضل من المَعْزِ ﴾، ثم سُبْع بدنة، ثم سُبْع بقرة.

وزارة ألآ عكسم

 $2022 - 1444$ 

(١) أخرجه مسلم برقم (٣١٢١). (٢) أخرجه أبو داود برقم (٢٠٨٢) ، ومعنى (تُنْقِي) أي ليس في عظمها مُخَّ من شدة الهزال.

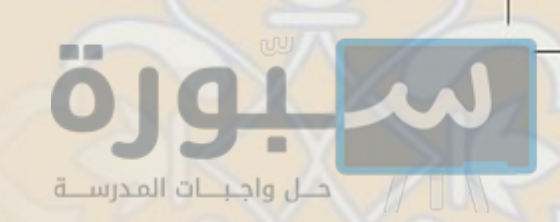

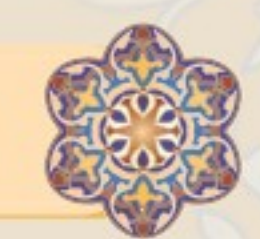

ما يشرع في نحوم الأضاحي

يُشرع لمن ذبح أضحيةً أن يأكل منها، ويجب أن يطعم الفقراء؛ لقوله تعالى: ﴿ فَكُلُواْمِنْهَا وَأَطْعِمُواْآلْبَ آيِسَ آلْفَـقِيرَ ﴾ (``)، وإذا أهدي لجيرانه وأقاربه فهو أفضل.

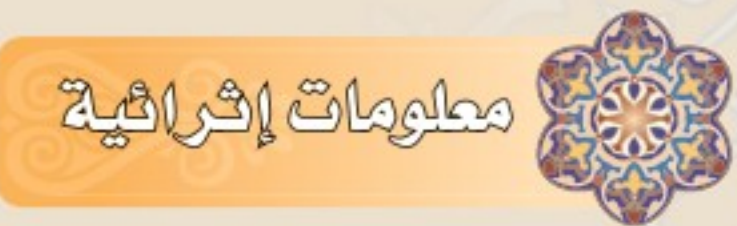

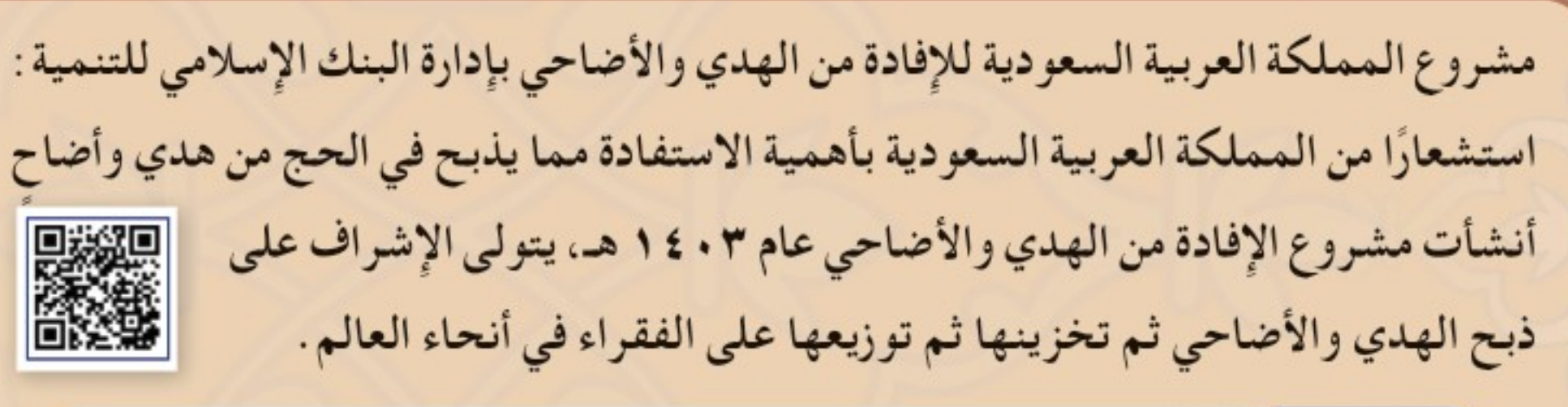

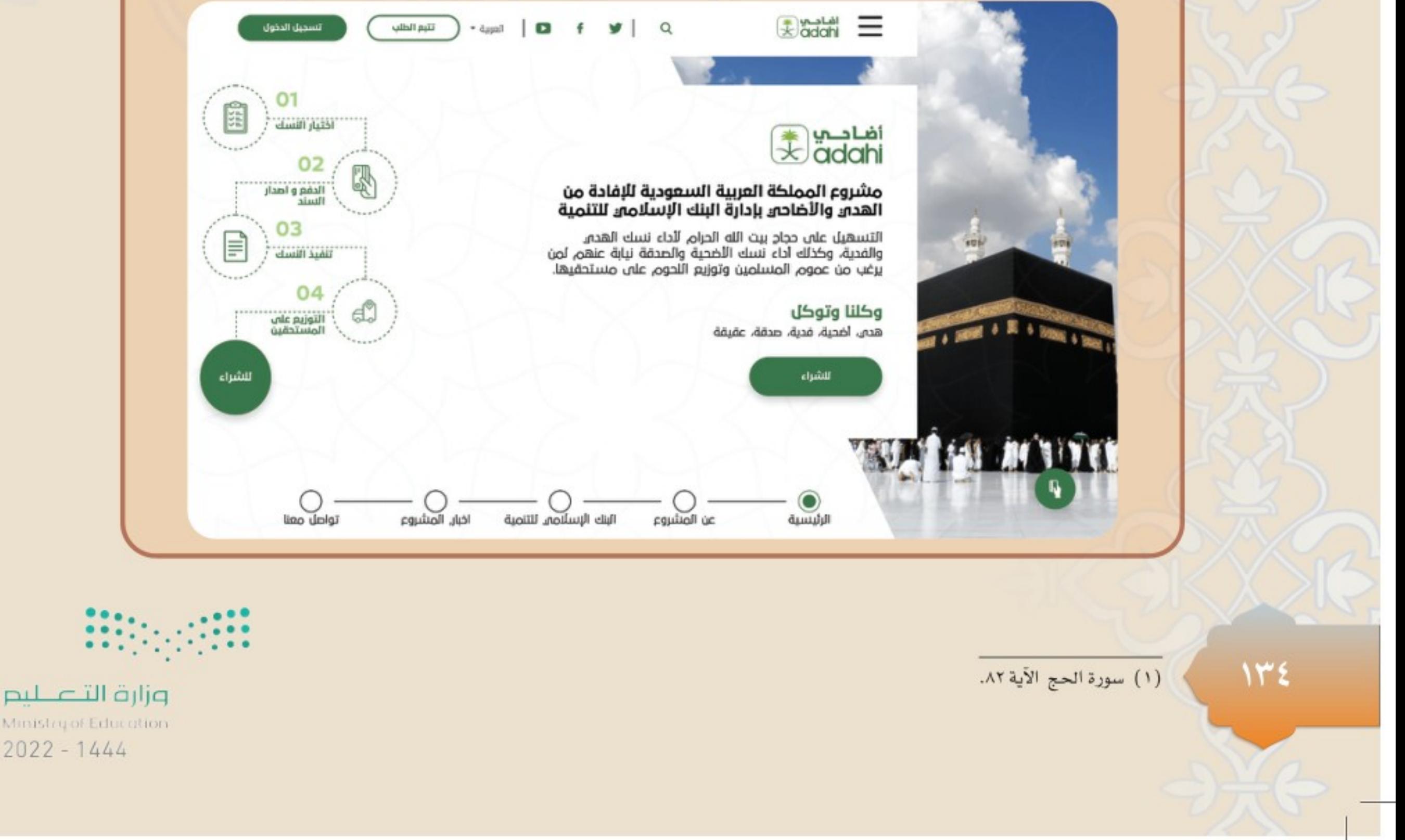

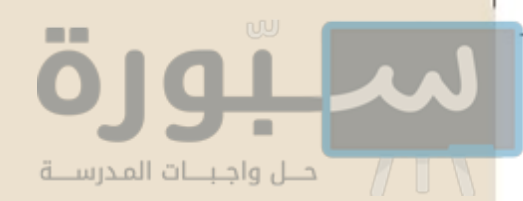

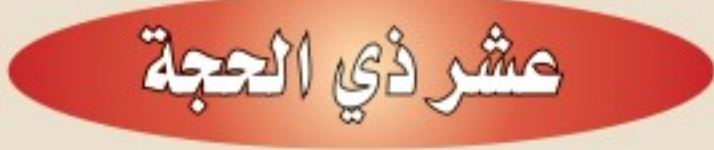

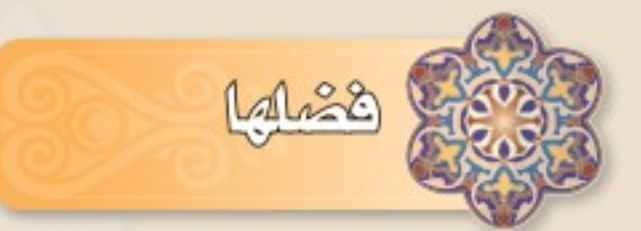

الأيام العشرة الأولى من ذي الحجة هي أفضل أيام السنة ، ففي حديث ابن عباس ﷺ أن النبي ﷺ قال : «ما من أيام العمل الصالح فيها أحب إلى الله من هذه الأيام » – يعني أيام العشر – . . . الحديث .<sup>(١</sup>›

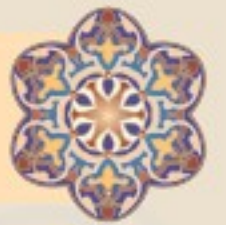

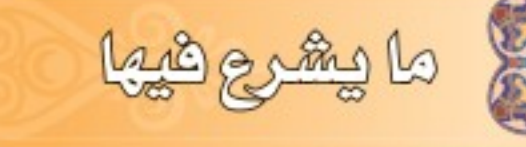

يشرع في أيام عشر ذي الحجة ما يلي: أولا : الإكثار من الأعمال الصالحة والاجتهاد في العبادة؛ مثل : برُّ الوالدين وصلة الأرحام والصدقة، والصيام، وبخاصة صيام يوم عرفة لغير الحاج والجهر بالتكبير والإعلان به في الأسواق والمساجد وغيرهما .

ثانيا : من أراد أن يضحي فلا يأخذ من شعره أو ظفره أو بشرته في أيام عشر ذي الحجة؛ حتى يضحى تعبدًا لله تعالى، وعملاً بما ثبت من حديث أم سلمة ﷺ أن النبي ﷺ قال : «إذا دخل العشر وأراد أحدكم أن يضحى ؛ فلا يمس من شعره وبشرته شيئًا»<sup>(٢)</sup>، وأما المُضَحَّى عنهم فلا يلزمهم ذلك.

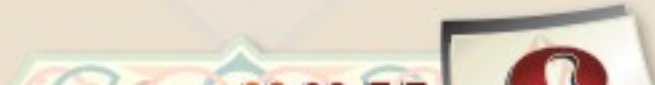

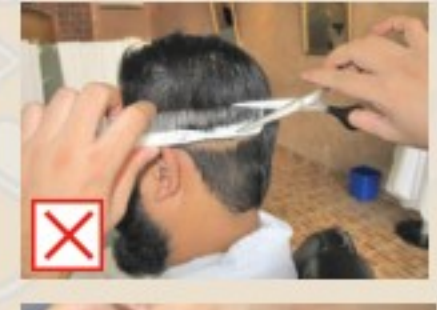

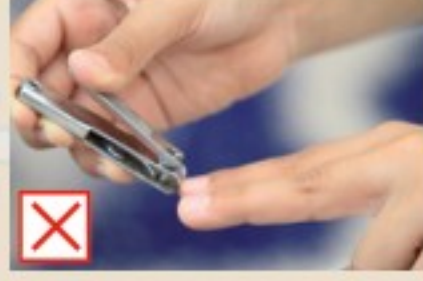

سما) أعرف الأضحية، وأُبيّن حكمها . سماً) هل يجوز أن يشرك المضحى أحدًا من أهله أو غيرهم في أجر أضحيته؟ وزارة ألتے للہ<br>وزارة ألتے للہ (١) أخرجه البخاري برقم (٩٦٩). (٢) أخرجه مسلم برقم (٧٧٩١).  $2022 - 1444$ 

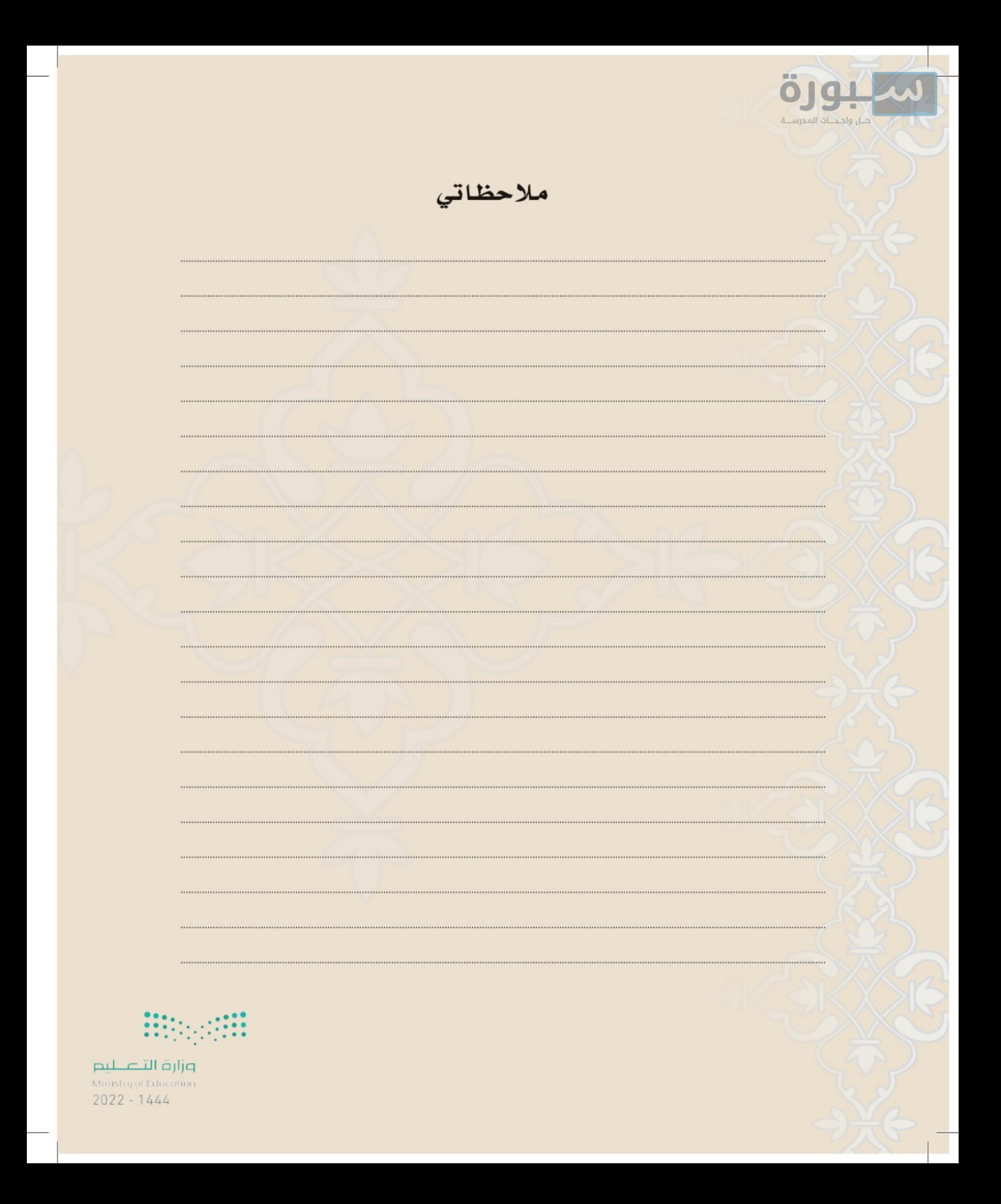